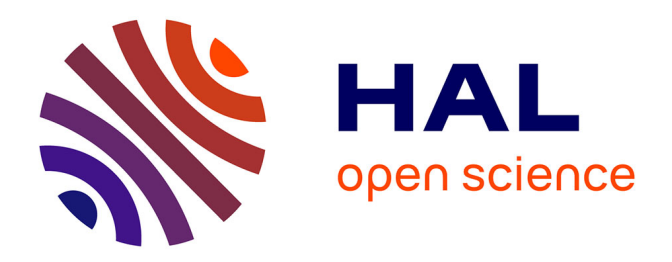

## **Modélisation temporelle de l'interaction roue/rail pour une application au bruit de roulement ferroviaire**

Virginie Delavaud

## **To cite this version:**

Virginie Delavaud. Modélisation temporelle de l'interaction roue/rail pour une application au bruit de roulement ferroviaire. Vibrations [physics.class-ph]. ENSTA ParisTech, 2011. Français. NNT : .  $pastel-00628346$ 

## **HAL Id: pastel-00628346 <https://pastel.hal.science/pastel-00628346>**

Submitted on 2 Oct 2011

**HAL** is a multi-disciplinary open access archive for the deposit and dissemination of scientific research documents, whether they are published or not. The documents may come from teaching and research institutions in France or abroad, or from public or private research centers.

L'archive ouverte pluridisciplinaire **HAL**, est destinée au dépôt et à la diffusion de documents scientifiques de niveau recherche, publiés ou non, émanant des établissements d'enseignement et de recherche français ou étrangers, des laboratoires publics ou privés.

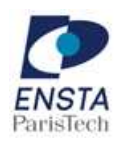

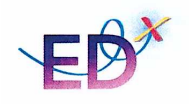

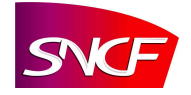

## Thèse de doctorat de l'Ensta ParisTech

Spécialité : Mécanique

présentée par

**Virginie DELAVAUD**

Sujet :

## **Modélisation temporelle de l'interaction roue/rail, pour une application au bruit de roulement ferroviaire**

préparée

à l'Unité de Mécanique (ENSTA ParisTech)

Soutenue le 16 mars 2011 devant le jury composé de

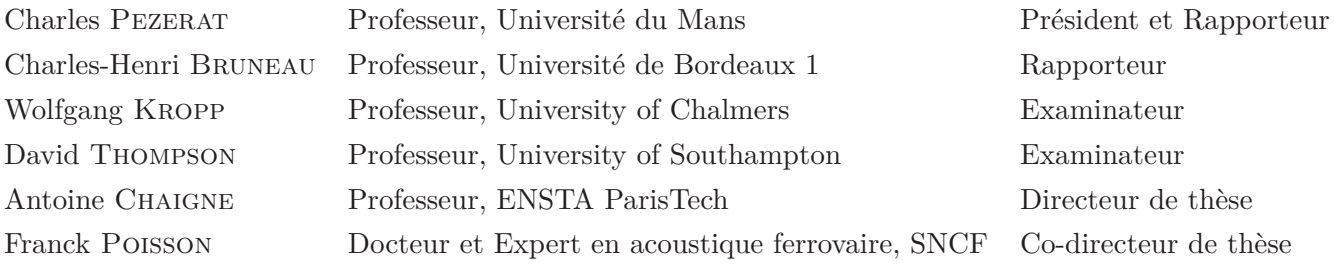

*A Stella et Marie-Louise.*

*« ... Rien de plus ne peut être tenté que d'établir le commencement et la direction d'une route infiniment longue.*

*Prétendre à n'importe quel achèvement, systématique et définitif, serait à tout le moins une illusion personnelle.*

*La perfection peut être obtenue ici par le chercheur individuel dans la seule hypothèse, subjective, qu'il communique tout ce qu'il a été capable de voir. »*

**Georg Simmel**.

*« I was to work on rolling noise ; [...] I should be able to solve the rolling noise problem in six months or a year [...].*

*It wasn't nearly* 20 *years later that this could be fulfilled, although even now rolling noise is not completely "solved". »*

**David Thompson**.

# **Résumé**

Le bruit de roulement est la principale source de bruit des transports ferroviaires, pour un large intervalle de vitesses. Pour prédire le bruit de roulement, la SNCF utilise un outil de simulation, basé une approche fréquentielle. Bien que très efficace dans les cas de voies ballastées standard, en ligne droite et à vitesse constante, cette approche est limitée aux roues et aux rails sans défaut important. Une approche temporelle a donc été envisagée pour étendre la modélisation du bruit de roulement à celle du bruit d'impact dû aux irrégularités discrètes sur l'une et/ou l'autre des deux structures, telles que des joints sur le rail ou des méplats sur la roue.

L'objectif principal de la thèse est donc de construire un outil de simulation, dans le domaine temporel, de l'interaction verticale entre la roue et le rail, pour la prédiction du bruit de roulement. Les données d'entrée du modèle d'interaction, le modèle de contact roue/rail et le modèle vibratoire de la roue ont d'abord été formulés. Les données d'entrée du modèle consistent à définir un déplacement vertical relatif entre la roue et le rail, appelé rugosité relative, à partir de données spatiales de rugosité. Le modèle de contact, non linéaire et autorisant des pertes de contact, est basé sur la théorie de Hertz. Un modèle masse-ressort-amortisseur est suffisant pour représenter le déplacement vertical de la roue, dans le contexte de la simulation des vibrations engendrées dans le rail dans la même direction.

La seconde étape de l'outil de simulation est d'élaborer un modèle de voie ferrée, permettant de simuler une structure infinie à partir d'une représentation numérique finie, indispensable pour l'approche temporelle. Le rail est modélisé par une poutre de longueur finie, supportée périodiquement par des systèmes masse-ressort-amortisseur (décrivant le système des supports semelle-traverseballast). Les conditions aux limites de la poutre permettent d'absorber les réflexions des ondes aux bords de celle-ci. Des conditions aux limites absorbantes numériques ont donc été formulées.

Le second objectif de cette thèse est de caractériser expérimentalement le bruit de roulement et le bruit d'impact, dans les cas de défauts importants sur la roue et/ou le rail. Un essai en situation réelle a donc été réalisé. Deux sites de mesures ont été installés ; le premier sur une zone équipée de Longs Rails Soudés (LRS) et le second sur une zone avec un joint de rail (JR). De plus, certains essieux du train d'essai ont été spécialement sélectionnés pour les défauts de surface sur les roues. Des mesures de caractérisation telles que la rugosité de surface des roues et du rail mais aussi les accélérances de la voie ont été réalisées. Les niveaux vibratoires du rail et des traverses ainsi que le bruit au passage du train d'essai ont été mesurés.

L'utilité de ces mesures est double. D'une part, elles permettent de réaliser une caractérisation expérimentale du comportement acoustique et vibratoire du système roue/rail, dans différentes situations. Ces conclusions aboutissent à un cahier des charges pour l'élaboration d'un outil expérimental de détection de défauts de roue, à partir de mesures acoustique et vibratoire en bord de voie. La seconde utilité de ces mesures est de pouvoir à la fois alimenter le modèle temporel d'interaction roue/rail, développé pendant la thèse, et de quantifier ses performances.

Le problème d'interaction roue / rail complet est résolu par la méthode des différences finies. L'évaluation des performances de ce modèle a été menée grâce à différentes comparaisons. L'efficacité des conditions aux limites absorbantes a d'abord été estimée. Une comparaison entre les résultats de simulation et ceux des mesures a ensuite été effectuée. Dans un premier temps, la capacité du modèle temporel à reproduire les caractéristiques dynamiques de la voie a été évaluée. Dans un second temps, la simulation des différentes situations mesurées pendant la campagne de mesure est réalisée. La comparaison entre les niveaux vibratoires simulés et mesurés au passage des roues avec différents états de surface est discutée.

**Mots clés :** bruit de roulement ferroviaire, caractérisation expérimentale, approche temporelle, contact roue/rail, modèle de poutre, conditions aux limites absorbantes, méthode des différences finies.

## **Abstract**

Rolling noise is the main source of railway transportation noise, for a wide speed range. To predict rolling noise, the SNCF, the French railway company, uses a simulation tool, based on a frequency approach. Although it is very efficient in case of standard straight ballasted track and constant train speed, this approach is limited to wheel and rail without large amplitude defects. Therefore, a time domain approach has been considered to extend the rolling noise modelling to the impact noise, which is due to discrete irregularities on either of the two structures, such as rail joints or wheelflats.

The main purpose of this PhD thesis is to build a time domain simulation tool of the wheel/rail vertical interaction, in the scope of the rolling noise modelling. First, the model input data, the wheel/rail contact model and the vibration model of the wheel are introduced. The input data consists in the definition of a relative vertical displacement between the rail and the wheel, called relative roughness, based on spatial roughness data. The wheel/rail contact is represented by a nonlinear Hertzian model which allows contact loss. A simple mass-spring-damper model represents the vertical motion of the wheel, in the context of the track vertical vibration simulation. The second step of the simulation tool is to build a railway track model, which allows to represent an infinite structure with a numerical finite one, essential for a time domain approach. The rail is represented by a beam of finite length, periodically supported by some mass-spring-damper systems (describing the pad-sleeper-ballast support systems). The boundary conditions of the rail are defined to absorb the wave reflection at boundaries. Some numerical absorbing boundary conditions have thus been specified.

The second aim of this PhD thesis is to characterize rolling noise and impact noise through experimentation, in case of large amplitude defaults on the rail and/or the wheel. Measurement tests have been realised in real situation. Two test sites have been set up on the specially selected railway track. The first one is on the long welded rail area (LRS: Long Rail Soudé) and the second site on the rail joints area (JR: Joint de Rail). The train used for the measurement tests has been equiped with some wheels specially selected for their surface defaults. During this measurement tests, different kinds of measures have been performed. Characterization measures such as the surface roughness on wheels and rail and the track accelerance have been performed. The rail and sleepers vibration behaviour and the noise levels during the train pass-by have been measured.

The purpose of such measurements is double. First, it allows to introduce an experimental characterization of the acoustical and vibrational behaviour of the wheel/rail system, in different situations. These conclusions lead to general specifications for an experimental tool, dedicated to the wheel default detection, thanks to measurements at the track border. The second interest of these measurements is to provide input data for the wheel/rail interaction time domain model, and also to provide data which can be used to explore the performances of this model.

The complete wheel/rail interaction problem is solved by using the finite difference method. The assessment of the time domain model performances is carried out through different comparisons. The absorbing boundary conditions efficiency has first been explored. A comparison between simulated and measured results has been then achieved. First, the time domain ability to reproduce the measured dynamics of the track is explored. In addition, the simulation of the corresponding situations measured during the measurement tests has been performed. The simulated and measured vibration levels, during the pass-by of the wheels with different surface defect, are compared and discussed.

**Keywords:** Railway rolling noise, experimental characterization, time domain approach, wheel/rail contact, beam model, absorbing boundary conditions, finite difference method.

# **Remerciements**

Préparer ce diplôme de Doctorat était un grand défi pour moi, principalement parce que j'ai accepté un sujet qui était loin de mes compétences. Cette période de thèse a été difficile mais elle m'a permis d'accéder à des savoirs qui me manquaient, pour poursuivre mes ambitions professionnelles. Bien sûr, je n'aurais pas réussi sans mon entourage, tant professionnel que personnel. Ces quelques paragraphes ne rendront pas toute l'estime que j'ai pour ces personnes mais ils sont pour moi un moyen pérenne de leur rendre hommage.

Bien qu'il ne comporte qu'un seul auteur, ce travail de thèse est aussi le fruit de la réflexion de deux autres personnes. Antoine Chaigne et Franck Poisson, je ne vous remercierai jamais assez de m'avoir fait confiance. Vous avez su écouter mes propositions et me guider vers la bonne direction pour mes recherches. Chacun à votre manière, vous m'avez apporté toute la bienveillance dont j'avais besoin dans mes périodes de doutes.

Je tiens à remercier tous les membres de mon jury de thèse pour leurs questions pertinentes, durant la discussion qui a suivi mon exposé de soutenance. J'ai pu ainsi exprimer de façon détaillée, ma vision personnelle de la continuité de mes travaux de recherche. Je remercie Charles Pezerat et Charles-Henri Bruneau d'avoir accepté d'être rapporteurs de ma thèse. Je remercie de plus M. Pezerat d'avoir présider le jury de ma soutenance. I would like to thank David Thompson and Wolfgang Kropp for agreeing to attend to my PhD defense as jury members. It was also a great honor to work and exchange with both of you during my PhD, especially about the measurement campain. Special thanks to David Thompson for his meticulous reading of my thesis in spite of the french writing.

J'ai eu la chance de côtoyer deux équipes de recherche, à la SNCF et à l'ENSTA ParisTech, dont les membres sont tous des chercheurs de grande qualité, auprès desquels j'ai pu progresser.

Je remercie Pierre-Etienne GAUTIER qui a suivi mon travail et qui m'a toujours soutenue, par ses décisions et ses encouragements. Merci de m'avoir fait partager votre regard visionnaire et votre expertise sur le bruit de roulement ferroviaire. Je remercie aussi Jean-Jacques Thomas et Grégoire Phéllippon pour l'intérêt qu'ils ont porté sur mes recherches.

Un grand merci à Christophe Gérault de l'Agence d'Essai Ferroviaire de la SNCF, qui était

responsable de la campagne de mesure dédiée à ma thèse. La qualité des résultats est le reflet de ton investissement, de ton enthousiasme et de ta rigueur. Merci de plus à toute l'équipe qui a participé à la réalisation des mesures, en particulier les deux Michel et Franck. Je remercie aussi Sélim BELLAJ, Cyril MELLET et Fabien LÉTOURNEAUX qui ont toujours répondu présents lorsque j'ai sollicité leur aide.

Je remercie toute l'équipe Physique Ferroviaire et Confort, de la Direction de l'Innovation et de la Recherche de la SNCF. Que ce soit lors d'une réunion professionnelle ou autour d'un déjeuner, l'ambiance a toujours été conviviale et chaleureuse.

Je tiens particulièrement à exprimer toute ma reconnaissance à Estelle Bongini, Xavier Lorang et Florence Margiocchi qui ont partagé avec moi leurs connaissances et leur expérience. Je vous remercie pour votre écoute attentive et votre patience, ainsi que pour m'avoir toujours consacré du temps alors qu'il vous est précieux. Je remercie aussi chaleureusement Cédric, Christine, Corinne, Emmanuelle, Gilles, Jean-Pierre, Mac-Lan, Sandrine, Sofia et Sylvain.

Merci à tous mes "compagnons de galère" : Andréa, Juan-Carlos, Phuong, Pierre-Emile et en particulier Florent, Noureddine et Sönke, mes collègues de bureau. Avec eux, les conversations sont toujours enrichissantes et finissent bien souvent par un bon fou rire. Merci Noureddine, pour tes fredonnements haute fréquence, alors que tu écoutais de la musique au casque. Merci Sönke, pour tes imitations de sumo et d'Helmut. Merci Florent, de « l'Université du Nem », pour tes plaisanteries croustillantes et tellement spontanées qu'elles sortent parfois malgré toi. Un grand merci à Astrid Pieringer avec qui j'ai partagé beaucoup d'idées, de réflexions et de bons repas !

Merci à notre voisine de bureau, Josiane, qui a participé largement à l'ambiance joviale du boulot ; ainsi qu'à Bernard, Damien et Lucien qui ont résolu mes problèmes informatiques avec le sourire. Merci aussi à Béa, Dominique et Sandrine, toujours disponibles lorsque j'avais besoin d'elles.

Merci aux compagnons de toutes les pauses, Christophe, Jérôme, Olivier, Robert et Vincent, avec qui les relations sont bien plus amicales que professionnelles.

Merci enfin à tous les agents, thésards, stagiaires, prestataires et post-docs qui ont croisé mon chemin et que je n'ai pas cité dans ces quelques lignes.

Je remercie tous les membres de l'Unité de Mécanique de l'ENSTA ParisTech, qui m'ont toujours accueilli avec enthousiasme, malgré mes passages furtifs.

Je remercie en particulier Romain Monchaux et Cyril Touzé pour l'aide qu'ils m'ont apporté durant ma thèse. Je remercie les anciens thésards Cédric, Kevin, Kerem et Lionel, ainsi que le futur docteur Romain. Merci à Thierry qui lui aussi a supporté mes problèmes informatiques (et bien plus encore) avec le sourire ; ainsi qu'à Karine, ma voisine de bureau, pour sa gentillesse et ses paroles réconfortantes. Merci à Régine qui, avec beaucoup de bienveillance, m'a souvent apporté son aide.

Les premières personnes souffrant de la période de thèse sont les proches du doctorant. J'ai la chance d'avoir les miens dotés d'une patience exceptionnelle. Grâce à eux, je ne me suis pas noyée.

Toute ma gratitude va à mes parents, à qui je dois tellement. Merci d'avoir toujours foi en moi, spécialement lorsque, moi-même, je n'y crois plus. Merci à ma soeur, Sophie, ainsi qu'à Gaëtan. Vous êtes toujours là pour moi, merci de m'avoir donné ma plus grande joie de l'an passé. Toute mon affection va à Axel, Faustine et Paulin. En leur présence, j'ai toujours pu oublier mes soucis. Je remercie aussi chaleureusement Maurice, Violaine, Benoit, Pierre, Izaskun et en particulier Régine qui a relu ce manuscrit et traqué les fautes d'orthographes. En votre compagnie, je me suis toujours sentie chez moi. Je vous suis infiniment reconnaissante du soutien que vous m'avez témoigné. Je remercie enfin tous les autres membres de ma famille, toujours soucieux de mon bien-être et de ma réussite.

Une très grand merci à mes amis : Chloé, Etienne, Fabienne, Jérôme R., Laurette, Manue et Maudinette. Avec vous, je peux parler, pleurer, rire, vivre sans tabou. Vous m'avez été indispensable pour arriver jusqu'au bout de ce défi. Je ne pourrais jamais me passer de vous. Une dédicace très spéciale à Etienne : les jeux sont faits ! Maintenant que nous avons gagné tous les deux, je n'ai pas besoin de te faire remarquer à quel point cela paraît dérisoire, comparé à nos futurs challenges...

Merci aux belvérins qui se reconnaitront, avec vous c'est la rigolade assurée ! Une pensée pour Mamatth que l'on a perdu en cours de route. Merci aussi aux palois qui ne sont pas non plus les derniers pour les soirées festives, en particulier Romain, Mathilde, Quentin, Emilie et Tonio. Enfin merci aux parisiens, spécialement Keudu pour les apéros improvisés du vendredi soir.

Pour terminer, à Jean. Cette thèse t'as été imposée et tu l'as subie. Je sais combien tu as pris sur toi. Je te remercie de t'être acharné (souvent désespérement) à essayer de me rappeler les choses importantes de la vie. Je te remercie pour tous nos moments parfaits, bien plus essentiels que le reste finalement.

# **Table des matières**

### **Introduction 1**

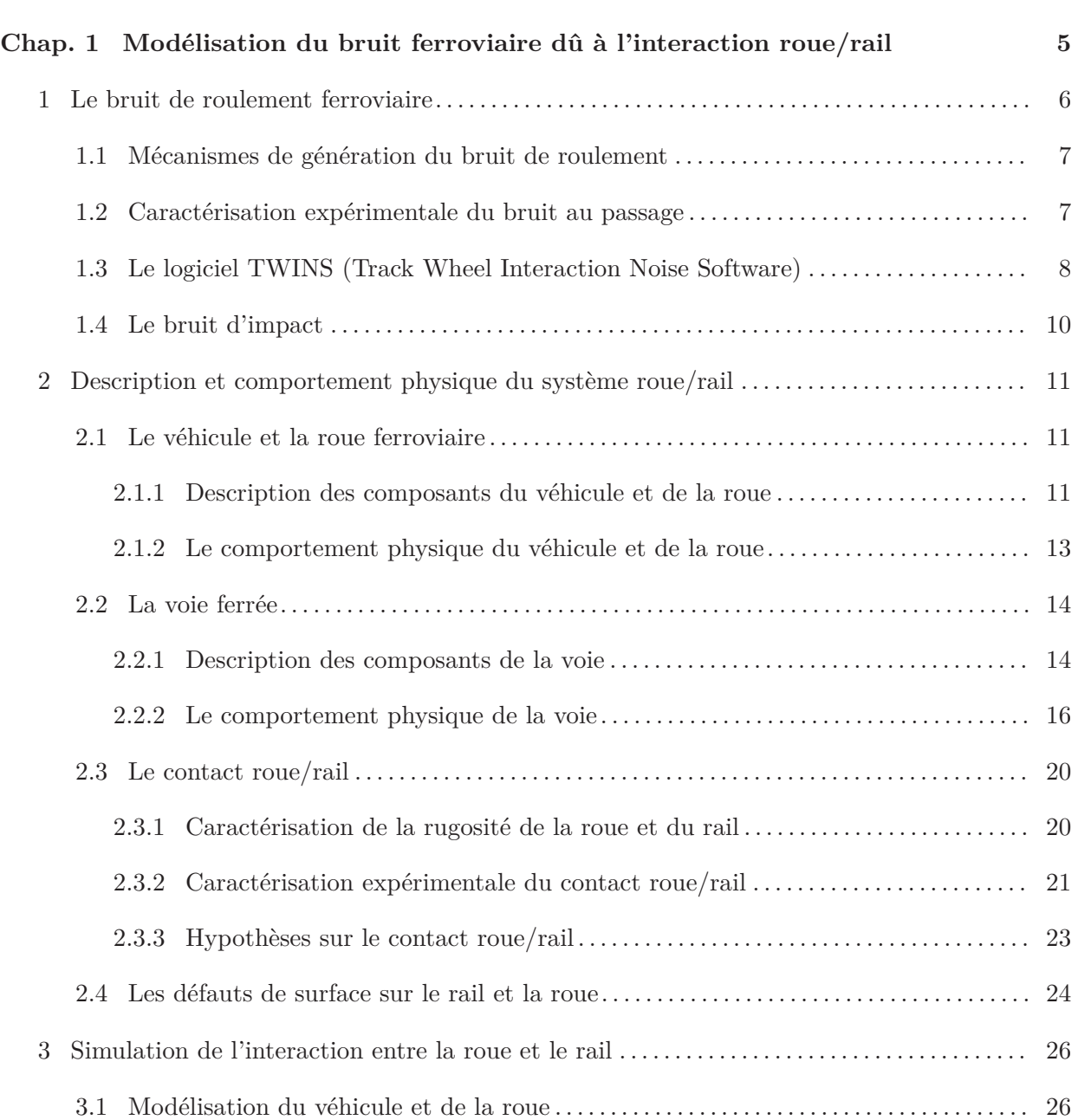

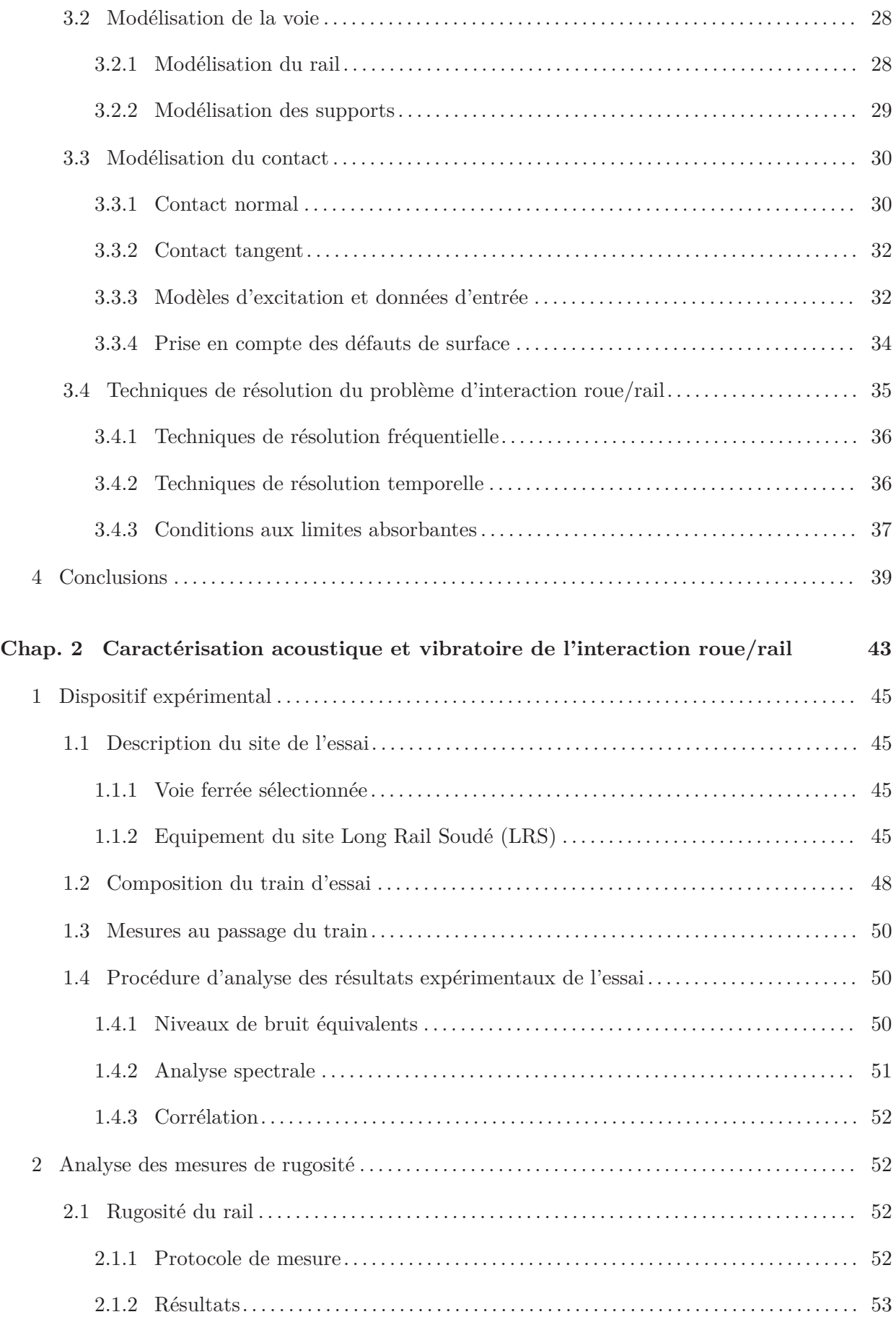

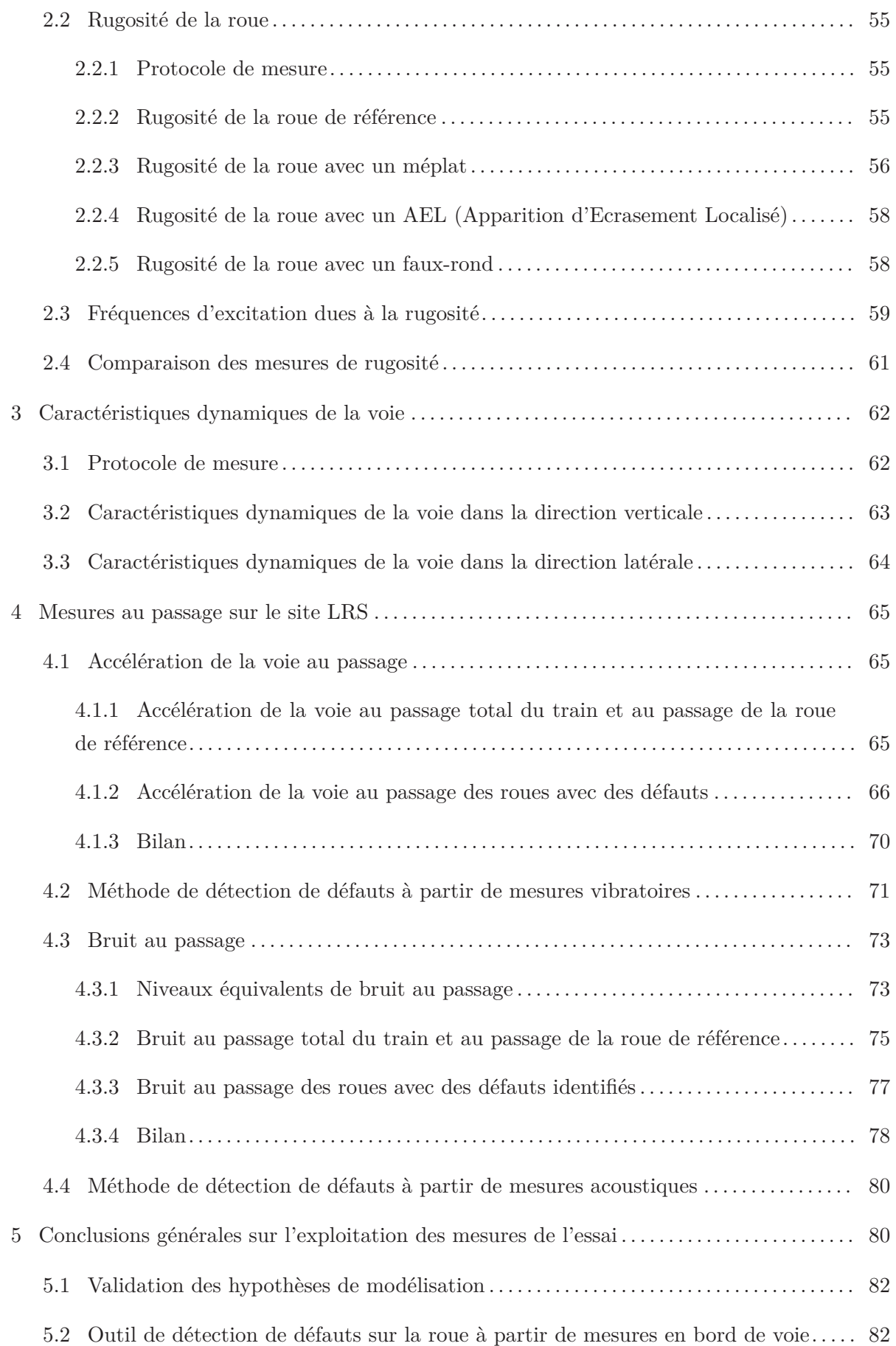

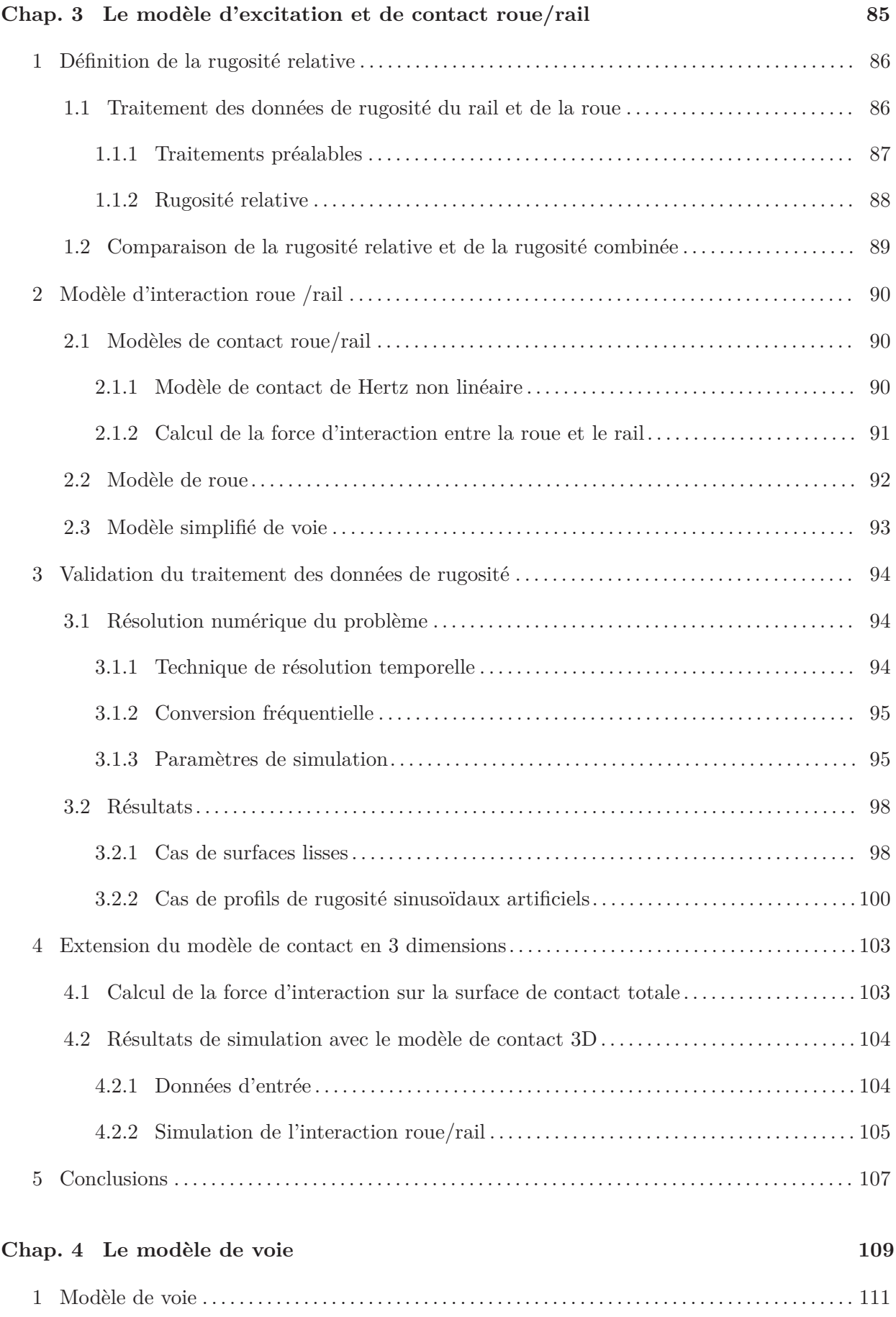

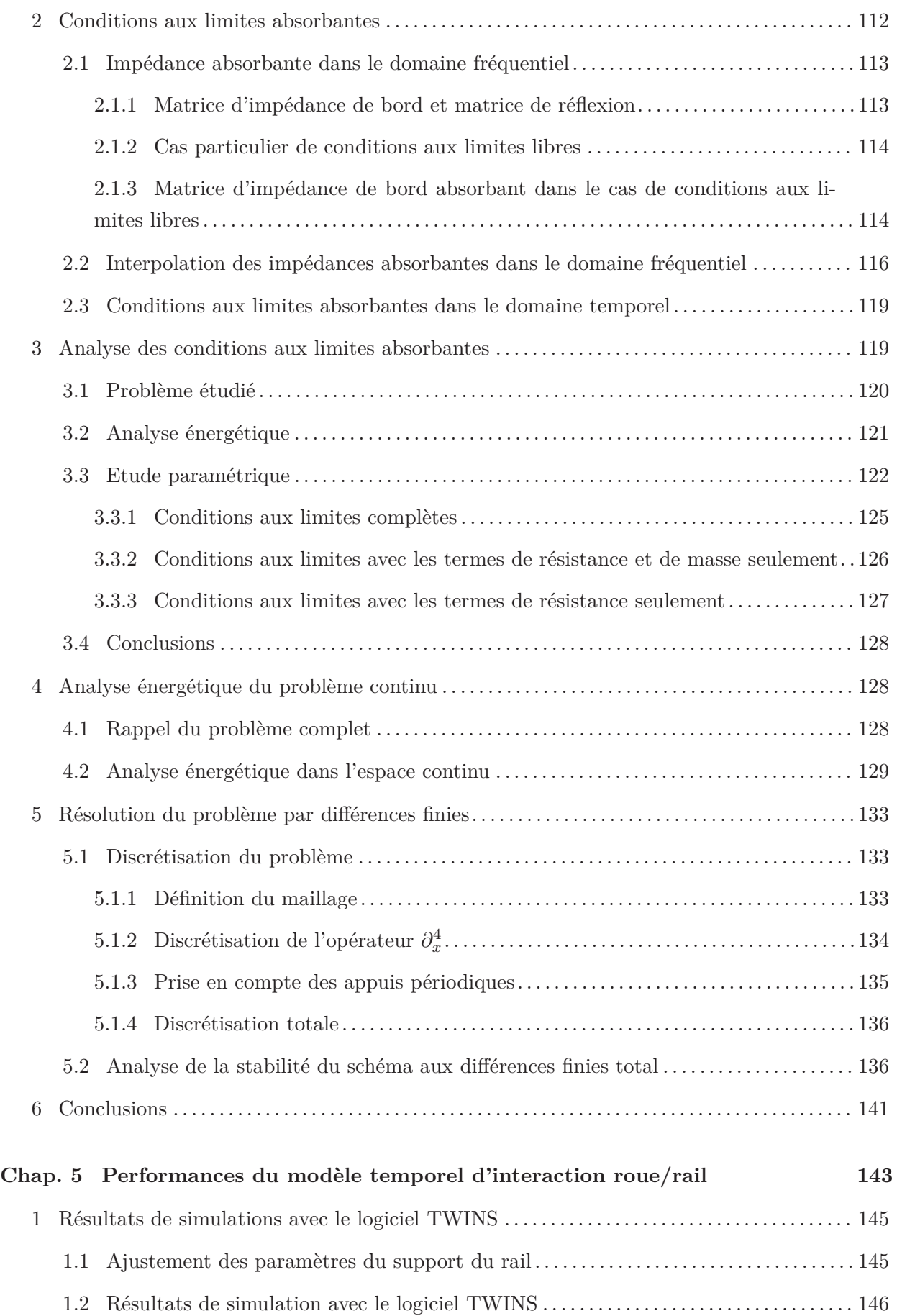

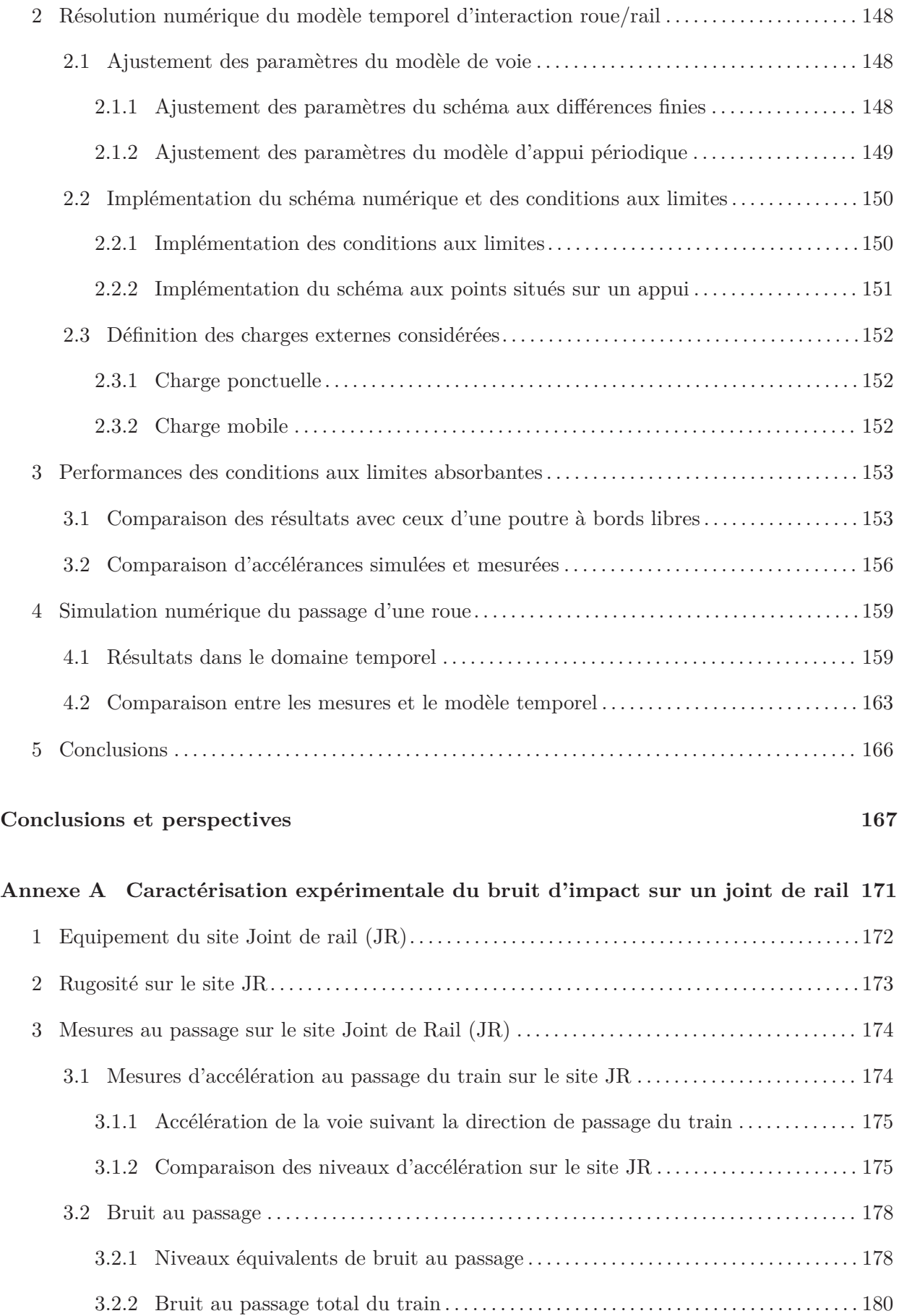

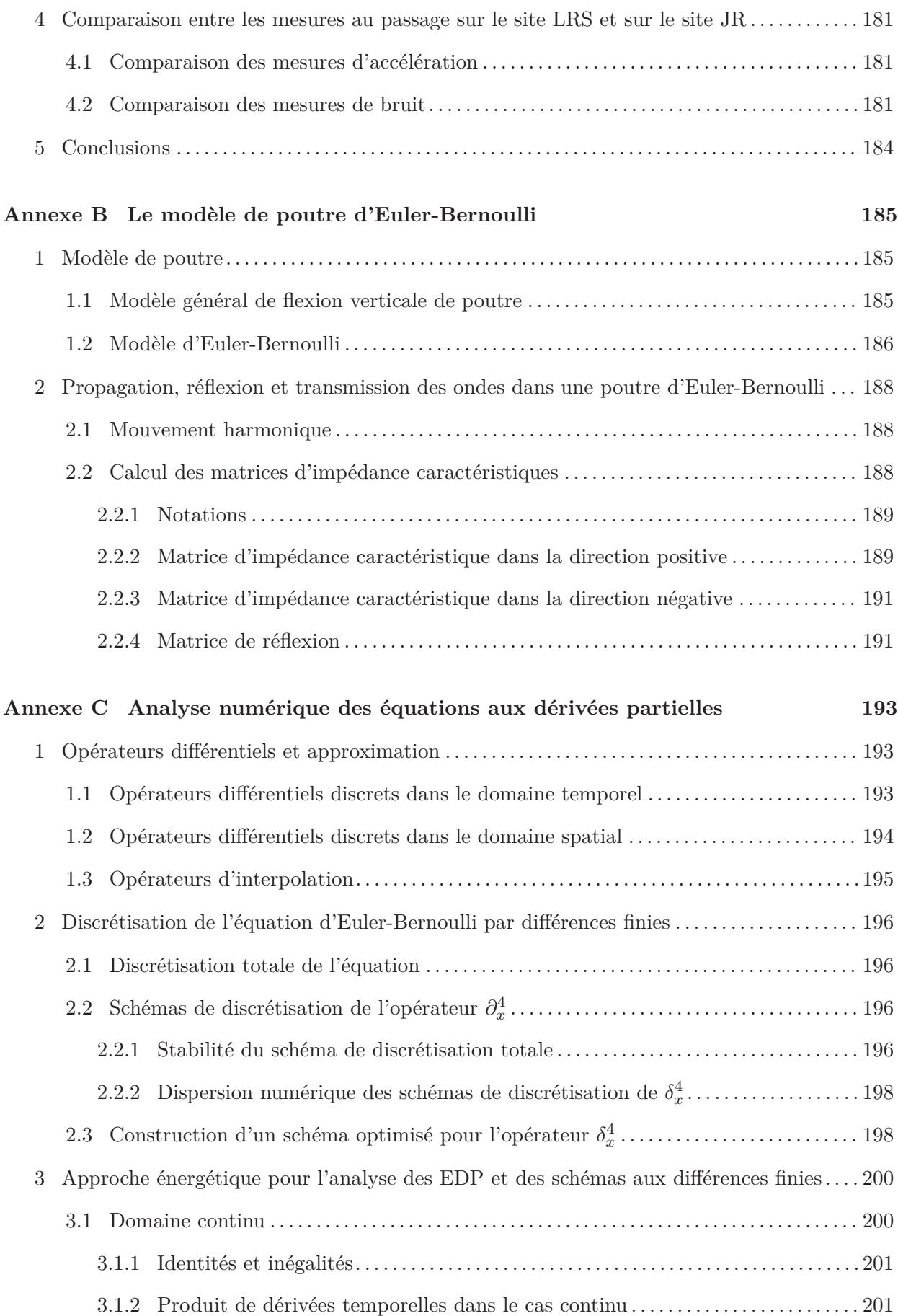

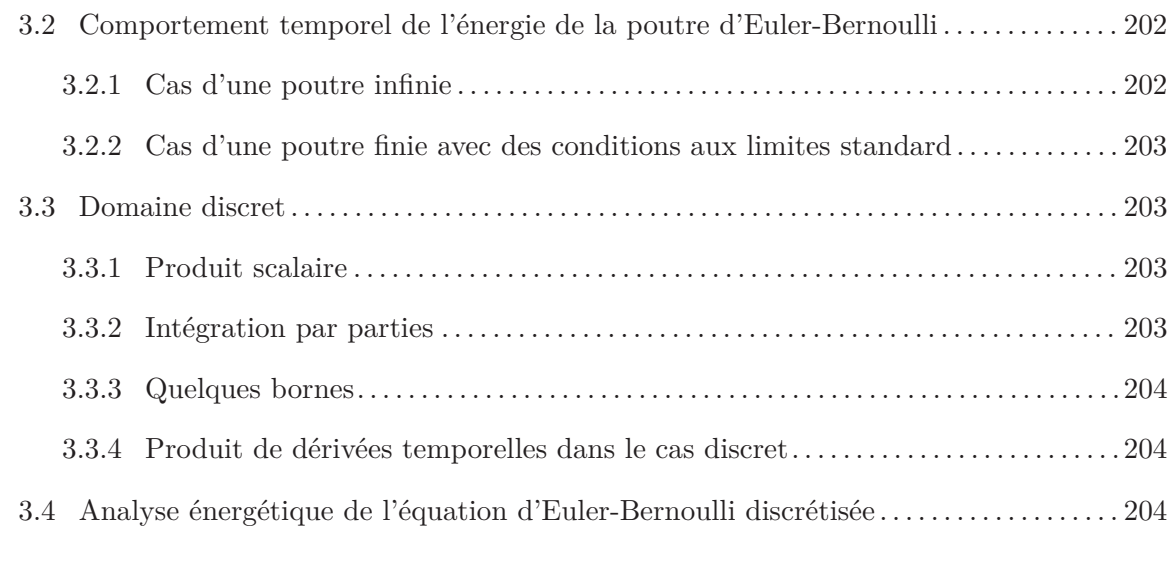

### **Bibliographie 207**

# **Introduction**

Le Grenelle Environnement, initié en 2007, s'est fixé comme grande priorité de réduire les émissions de gaz à effets de serre. La diminution des transports routiers au profit de transports de voyageurs et de marchandises par voie ferroviaire fait partie des solutions envisagées, dans la mesure où la plupart des trains fonctionnent maintenant par énergie électrique. L'un des problèmes majeurs du développement des transports ferroviaires est la nuisance sonore engendrée auprès des riverains.

Le bruit ferroviaire est constitué de différentes sources, dont la prépondérance est directement reliée à la vitesse de passage du train. Pour les vitesses inférieures à 50 km/h, le bruit des auxiliaires de traction du train est dominant. Ce bruit est dû aux moteurs, aux générateurs électriques et aux ventilateurs. Au-delà d'une vitesse de train de 320 km/h environ, le bruit aérodynamique est la source dominante. Il est causé par la perturbation des écoulements, principalement autour du nez du train, du pantographe et des césures entre les voitures. Entre 50 et 320 km/h environ, la source principale du bruit ferroviaire est le bruit de roulement, causé par l'interaction roue/rail.

Il existe différents types de bruit générés par l'interaction entre la roue et le rail. La classification utilisée aujourd'hui est celle adoptée par P. Remington [48] : le bruit de roulement, le bruit d'impact et le bruit de crissement. Les deux premiers sont causés par les irrégularités de la roue et du rail ; le bruit de crissement est dû aux phénomènes de frottement pendant la négociation de voie en courbe de faible rayon. Le bruit de roulement est plutôt caractérisé par l'influence des irrégularités microscopiques sur la roue et le rail. Certaines pertes de contact peuvent se produire localement dans la surface de contact mais le problème est généralement linéaire. Le bruit d'impact est causé par des discontinuités de surface importantes sur la roue et/ou sur le rail, provoquant des pertes de contact importantes. L'objet de cette thèse est exclusivement dédié à la modélisation du bruit de roulement et du bruit d'impact.

En tant qu'opérateur ferroviaire, la SNCF doit maitriser les différents mécanismes du bruit émis par ses matériels roulants. La Direction de l'Innovation et de la Recherche de la SNCF collabore à différents projets nationaux et européens destinés à mieux maitriser les différentes sources, pour réduire les niveaux de bruit, avec la création de solutions innovantes. Dans le contexte du bruit de roulement, la SNCF a participé aux projets qui ont, par exemple, permis de créer et valider le logiciel TWINS (Track Wheel Interaction Noise Software) mais aussi, ceux qui font progresser les législations européennes en matière de Spécifications Techniques d'Interopérabilité ou encore les projets d'homologation de matériels innovants pour la réduction des émissions sonores. Les situations moins bien maitrisées sont celles rencontrées lors de l'émergence du bruit d'impact. C'est le cas en présence de joints de rail (2 tronçons de rail différents, séparés par un espace et reliés par une éclisse) ou de plats sur la roue (causés par un freinage trop fort). De manière générale, les situations mal maitrisées sont celles qui rencontrent des pertes de contact importantes.

En parallèle du Grenelle Environnement, la règle fondamentale de l'Union Européenne est la libre circulation des personnes, des marchandises et des capitaux entre les pays membres. Dans ce contexte, l'ouverture à la concurrence des opérateurs ferroviaires en France est en cours. Elle est effective depuis 2006 pour le transport de marchandises et depuis 2010 pour le transport de voyageurs. Cette ouverture conduit forcément à l'augmentation du trafic et donc du bruit ferroviaire. Or la loi Bruit de 1992 impose des valeurs limites de niveaux de bruit chez les riverains, pour les gestionnaires des infrastructures. De plus, les niveaux de bruit maximum sont limités à la source par les Spécifications Techniques d'Interopérabilité (STI), au niveau européen, pour les matériels neufs.

Comme le bruit de roulement est la principale source de bruit ferroviaire et qu'il est directement relié à l'état de surface des structures en contact, la maitrise des niveaux de bruits pose une nouvelle problématique, autant pour l'opérateur ferroviaire que pour le gestionnaire des infrastuctures. En effet, la présence d'un défaut sur la surface de la roue et/ou du rail peut d'une part, causer des niveaux de bruit plus élevés et d'autre part, endommager l'une ou l'autre des deux structures. Ainsi, en situation commerciale, l'opérateur ferroviaire, comme la SNCF, doit avoir les moyens de surveiller l'état de la surface des roues de ses matériels roulants, afin d'assurer le respect de la loi Bruit de 1992 tout en mettant en oeuvre les décisions du Grenelle Environnement. Par conséquent, l'émergence du besoin d'outils de détection de défauts sur le rail et sur la roue est devenu évident.

La problèmatique de la détection de défauts sur la roue et le rail implique directement d'avoir un modèle sachant les représenter. Or, ces situations sont la cause du bruit d'impact et l'état des connaissances est faible dans ce cas. Plusieurs tentatives encourageantes ont été menées, dans le cas de joints de rail ou de plats de roue, mais aucune caractérisation expérimentale en situation réelle n'a été entreprise pour les valider. L'approche la plus adaptée pour la simulation du bruit en présence de pertes de contact importantes est l'approche temporelle qui permet de prendre en compte des non-linéarités.

L'outil de référence pour la simulation du bruit de roulement est le modèle issu des travaux de D. Thompson développé dans le domaine fréquentiel. Les travaux de thèse présentés dans ce manuscrit suivent les mêmes grands principes de modélisation que ceux de D. Thompson. Ces travaux contiennent 2 principales étapes de modélisation : la première simule les vibrations du système roue/rail, à partir de données sur le profil de surface de la roue et du rail ; la seconde calcule le rayonnement et la propagation acoustiques dans l'environnement. Les travaux de modélisation présentés ici ne concernent que la première étape.

Le chapitre 1 présente un état des connaissances sur la caractérisation et la modélisation de l'interaction roue/rail, permettant d'argumenter sur les hypothèses des travaux de thèse. Le chapitre 2 détaille une campagne de mesures en situation réelle. Les résultats obtenus permettent d'une part, de proposer un cahier des charge général pour la création d'un outil expérimental de détection de défauts de roue. D'autre part, les grandes hypothèses de modélisation pour la simulation temporelle de l'interaction roue/rail sont validées. Ce modèle est décrit dans les chapitres 3 et 4. Les données d'entrée du modèle, le modèle de contact et le modèle de roue sont d'abord formulés au chapitre 3. La description d'une approche innovante pour modéliser la voie est donnée au chapitre 4. L'innovation principale concerne le développement de conditions aux limites absorbantes pour un modèle de poutre finie.

Le chapitre 5 est dédié à l'analyse des performances de l'approche utilisée. Différentes comparaisons entre les résultats de simulation et ceux issus de la campagne de mesure servent de support à cette analyse.

# **Chapitre 1**

# **Modélisation du bruit ferroviaire dû à l'interaction roue/rail**

### **Sommaire**

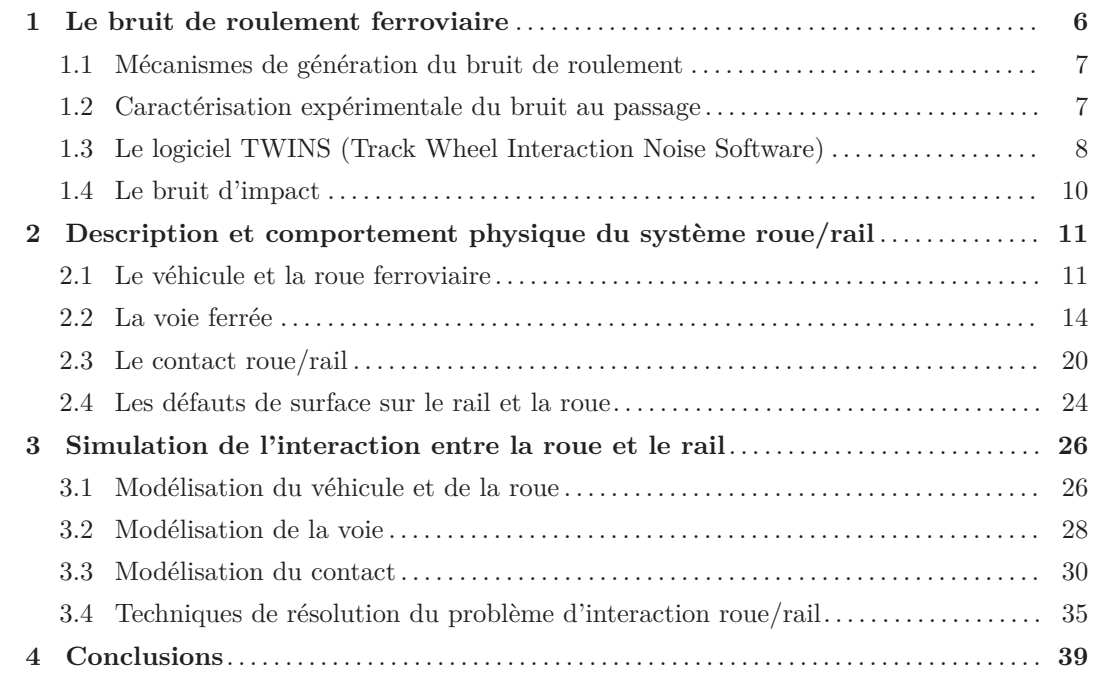

Il existe différents types de bruit généré par l'interaction mobile entre la roue et le rail. La classification naturellement utilisée, de nos jours, est celle initialement adoptée par P. Remington [48] : le bruit de roulement, le bruit d'impact et le bruit de crissement. Les deux premiers sont causés par les irrégularités sur les surfaces de la roue et du rail ; le bruit de crissement est dû aux phénomènes de frottement en courbes de faible rayon de la voie (virages). L'ensemble des travaux présentés dans cette thèse considère un problème de voie en ligne droite. Le problème de crissement en courbe n' est donc pas abordé.

La caractérisation et la modélisation de l'interaction roue/rail, dans le contexte du bruit de roulement, a été abordé dans une multitude de publications durant ces 30 dernières années. Plusieurs rétrospectives ont, en particulier, été publiées. L'article de KL. Knothe & SL. Grassie [31] donne un bon aperçu des techniques de modélisation du comportement dynamique de l'interaction véhicule/voie jusqu'au début des années 90. L'article de D. Thompson & CJC. Jones [55], en 2000, permet d'avoir une idée de l'avancée des travaux sur le bruit de roulement, ainsi que sur l'orientation que doivent prendre les recherches pour simuler le bruit d'impact. Plus récemment, le livre de D. Thompson [65] décrit précisément les connaissances sur le bruit ferroviaire, avec une partie privilégiée sur le bruit de roulement et un état d'avancement des travaux sur le bruit d'impact.

Pour bien comprendre les étapes de modélisation du bruit de roulement et du bruit d'impact, le présent chapitre s'articule en quatre grandes parties. Les mécanismes de génération du bruit de roulement, les protocoles de sa caractérisation expérimentale et l'outil de référence pour sa prédiction sont d'abord décrits. Cette partie s'appuie sur l'analyse précise, effectuée par E. Bongini [7], concernant le bruit de roulement, ainsi que sur plusieurs autres publications. Le bruit d'impact est aussi introduit. Un état des connaissances du comportement du système roue/rail est ensuite présenté. Les différentes notions de vocabulaire sont définies dans cette partie. Le troisième paragraphe est un résumé détaillé des différents modèles utilisés dans la simulation de l'interaction roue/rail. Enfin, la dernière partie est consacrée aux techniques de résolution adoptées en général. Ce chapitre permet d'émettre plusieurs hypothèses de modélisation. Il conduit également à l'exposé des différents besoins en caractérisation expérimentale du comportement de l'interaction roue/rail, en situation réelle.

### **1 Le bruit de roulement ferroviaire**

Le thème principal des travaux de thèse de E. Bongini [7] concerne la création d'un outil de synthèse sonore du bruit au passage d'un véhicule ferroviaire. Le bruit de roulement étant une source principale, les travaux de E. Bongini contiennent une rétrospective des mécanismes de génération de celui-ci, de la caractérisation expérimentale du bruit au passage et du logiciel de prédiction TWINS.

### **1.1 Mécanismes de génération du bruit de roulement**

Les mécanismes à l'origine du bruit de roulement sont représentés schématiquement sur la figure 1.1. Lorsque la roue roule sur le rail, la *rugosité* (défauts microscopiques) présente sur les surfaces des deux structures génère un déplacement imposé lors du contact roue/rail. Des ondes de flexion sont alors engendrées dans la roue, dans le rail et par transmission, dans les traverses.

Les traverses vibrent en basses fréquences, jusqu'à environ 500 Hz. La contribution vibratoire

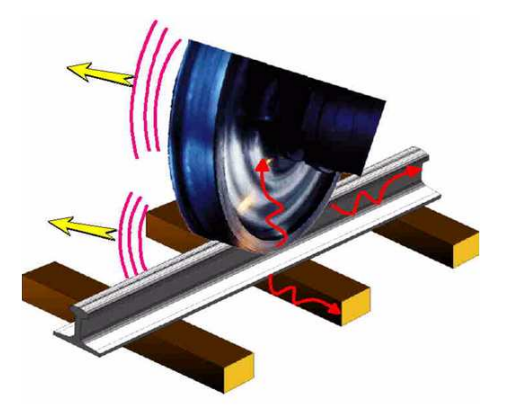

Figure 1.1 – Représentation des mécanismes de génération du bruit de roulement

principale du rail se situe autour de 1000 Hz. La roue résonne sur ses modes propres, dont les fréquences sont principalement situées au delà de 1500 Hz. Le comportement vibratoire de chacune de ces trois structures est décrit plus en détail au paragraphe 2. Le rayonnement acoustique total dans l'environnement est égal à la somme des contributions de la roue, du rail et des traverses. Le bruit de roulement couvre donc un large intervalle fréquentiel (typiquement entre 100 et 5000 ou 8000 Hz [7, 65]).

### **1.2 Caractérisation expérimentale du bruit au passage**

Les mesures par antennerie acoustique permettent de caractériser les différentes sources de bruit au passage d'un véhicule [7]. Une antenne acoustique est un système de mesure consistant en un ensemble de microphones disposés suivant une géométrie particulière, et dont l'acquisition de données est synchrone. Le principe des différentes méthodes de traitement des données est expliqué dans [7]. Généralement, la source de bruit de roulement est localisée au niveau du contact roue/rail, quelle que soit la fréquence analysée. Or, il a été démontré que le rail est la principale contribution du bruit de roulement en-dessous de 1500 Hz environ et qu'à plus hautes fréquences, le bruit dû à la roue est prépondérant. Les travaux de T. Kitagawa [30] montrent en particulier les limites de cette approche pour mesurer la contribution du rail. L'hypothèse d'une source monopolaire introduite dans les algorithmes de traitement d'antenne conduit à localiser une source globale, probablement égale à la somme de sources non monopolaires. Les travaux sur la mesure du bruit au passage par antennerie acoustique se poursuivent actuellement à la SNCF (voir par exemple [11]).

La norme Européenne NF-EN-ISO 3095 [2] est le document de référence qui spécifie les conditions de mesure de bruit au passage de véhicules ferroviaires, à vitesse constante. Elle définit en particulier le type de matériel à utiliser, l'environnement requis, les positions du ou des microphones et les conditions relatives au véhicule et à la voie, pour mesurer le bruit de roulement. Elle définit ensuite le protocole de mesures selon la situation analysée. Une procédure de mesure de la rugosité du rail ainsi qu'un spectre limite de celui-ci sont également présentés. Elle fournit, de plus, un tableau reprenant les résultats d'une étude de variabilité des niveaux de bruit au passage en fonction de différents paramètres. Outre la rugosité de la roue et du rail, plusieurs paramètres ont une influence significative. La vitesse du train, les paramètres dynamiques de la semelle sous rail (raideur et facteur d'amortissement), le type et la distance entre les traverses sont les paramètres les plus influents.

Deux Specifications Techniques d'Interopérablité (STI) sont définies au niveau Européen, pour limiter le bruit des véhicules ferroviaires circulant à vitesse conventionnelle [27] et à grande vitesse [28]. Elles apportent de plus des compléments techniques à la norme NF-EN-ISO 3095 ainsi que les caractéristiques d'une voie de référence, nécessaire pour pouvoir évaluer les niveaux acoustiques émis par rapport aux limites imposées par la STI. En particulier, une méthode de mesure ainsi que des spectres limites de rugosité et de taux de décroissance vertical et latéral de la voie sont spécifiés. Ces spectres limites sont spécifiés de façon à assurer que la contribution acoustique de la voie, dans le bruit de roulement, sera faible ou au moins inférieure à celle du véhicule. Ces spécifications servent à l'homologation acoustique de nouveaux véhicules ferroviaires.

Les différentes procédures préconisées dans ces normes ont été utilisées pendant la campagne de mesure dédiée aux présents travaux de thèse. Elles sont illustrées dans le chapitre 2, à travers la description de cette campagne et des différents résultats obtenus.

### **1.3 Le logiciel TWINS (Track Wheel Interaction Noise Software)**

Les grands principes de la modélisation du bruit de roulement sont résumés sur le diagramme de la figure 1.2. La modélisation du bruit de roulement contient 2 étapes principales : la simulation des vibrations de la roue et de la voie, puis le calcul du rayonnement et de la propagation acoustique dans l'environnement.

Le logiciel TWINS (Track Wheel Interaction Noise Software) est le principal outil de simulation en Europe, pour la prédiction du bruit de roulement. Il est basé sur un modèle d'interaction roue/rail linéaire résolu dans le domaine fréquentiel, en majorité développé par D. Thompson [57–60]. Les détails de modélisation du logiciel TWINS sont aussi résumés dans [7] et détaillés dans [65]. Les données d'entrée d'excitation sont formulées à partir des données de rugosité de la roue et du rail, en effectuant une somme énergétique de leurs spectres fréquentiels [68]. Les données d'entrée

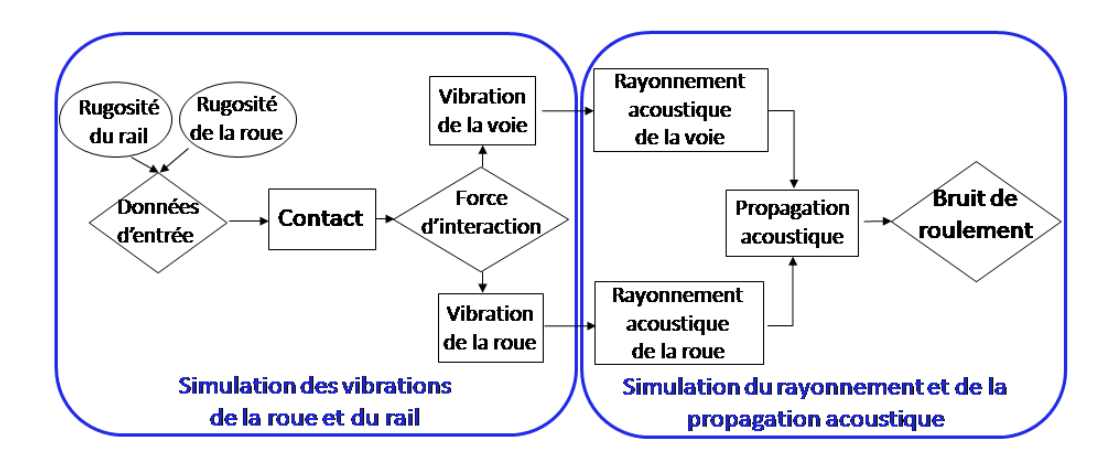

Figure 1.2 – Diagramme de simulation du bruit de roulement

ainsi obtenues sont dénommées *rugosité combinée*. Les différents modèles de l'interaction roue/rail fournissent les réponses vibratoires de chaque structure. Le modèle de contact ainsi que les modèles vibratoires de roue et de rail implémentés sont détaillés au paragraphe 3.4.1. Les rayonnements acoustiques de la roue et du rail sont ensuite obtenus à partir de modèles vibroacoustiques décrits dans [7, 65]. Enfin, un modèle de propagation simplifié est utilisé pour obtenir les niveaux de pression acoustique dans l'environnement, en tiers d'octave.

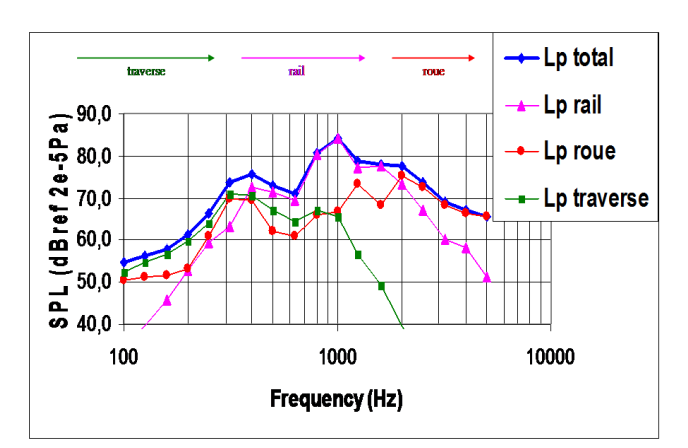

Un exemple de résultats obtenus avec le logiciel TWINS est montré sur la figure 1.3. Ce ré-

Figure 1.3 – Exemple de niveaux de pression sonore obtenus avec le logiciel TWINS (SPL : Sound Pressure Level). Simulation du passage d'une roue TGV à 300 km/h sur un rail UIC60.

sultat représente la simulation du passage d'une roue TGV à 300 km/h, sur rail UIC60, pour des profils de rugosité standards. Les niveaux de pression sonore (SPL : Sound Pressure Level) des différents composants émissifs du système roue/rail sont représentés en tiers d'octave, en fonction de la fréquence. Les différentes gammes de fréquence, dans lesquelles les contributions des traverses, du rail et de la roue sont prépondérantes, sont illustrées. La contribution des traverses se situe en basses fréquences (jusqu'à 300 Hz sur la figure 1.3) ; celle du rail est la plus importante à moyennes fréquences (entre 300 et 1900 Hz sur la figure 1.3) et enfin, le bruit de la roue domine dans les hautes fréquences (au-delà de 1900 Hz sur la figure 1.3). Plusieurs campagnes de validation du logiciel TWINS ont été menées [26, 30, 60, 67]. Les différentes conclusions sont résumées dans les travaux de E. Bongini [7].

La première validation de la version 2.2 du logiciel TWINS a été réalisée par D. Thompson *et al.* [66, 67], en simulant un grand nombre de situations mesurées au préalable, pour des vitesses de train comprises entre 50 et 160 km/h. Les résultats de cette première validation montrent une différence entre les simulations et les mesures d'environ 2*.*5 dB en niveau de bruit global, avec un écart-type d'environ 2 dB. Le logiciel TWINS 2.2 a tendance à sous-estimer le niveau de bruit en-dessous de 250 Hz et à le surestimer autour de 250 et 2500 Hz. Les niveaux de bruit au delà de 2000 Hz étant généralement bien reproduits, le modèle vibratoire et acoustique de la roue est considéré comme validé.

L'étude réalisée par CJC Jones *et al.* [26] est une validation complémentaire de la version de TWINS 3.0, en utilisant les mêmes paramètres de validation. Les améliorations du modèle vibratoire des traverses ainsi que des modèles de rayonnement et de propagation acoustique permettent de diminuer les écarts entre simulations et mesures, en basses fréquences. Plus généralement, on observe une amélioration des résultats sur la gamme de fréquences entre 500 et 2000 Hz.

La dernière campagne de validation menée est celle de Kitagawa [30]. Les différences entre les mesures exploitées et les simulations avec TWINS sont de l'ordre de 1 dB au delà de 250 Hz, avec un écart-type compris entre 2 et 4 dB. Les spectres de bruit simulés sont sous-estimés en-dessous de 1000 Hz et surestimés au-dessus de 2000 Hz. Les résultats obtenus dans cette campagne sont valables pour des vitesses de train comprises entre 70 et 120 km/h.

Ces différentes campagnes de mesures montrent que le bruit de roulement est bien représenté par TWINS. On peut néanmoins s'attendre à une sous-estimation des niveaux en-dessous de 1000 Hz, c'est à dire dans la gamme de fréquence où la voie est prépondérante.

#### **1.4 Le bruit d'impact**

Le logiciel TWINS est utilisé pour développer de nombreuses techniques pour réduire le bruit de roulement. La présentation des principales innovations est détaillée dans le chapitre 7 du livre de D. Thompson [65]. Néanmoins, le modèle utilisé étant totalement linéaire, il ne permet pas de simuler le bruit d'impact, lui aussi dû à l'interaction roue/rail, mais en présence de situations conduisant à des pertes de contact entre la roue et le rail. Ces situations singulières conduisent à des non-linéarités dans le comportement du système, qui ne peuvent être prises en compte par TWINS [55]. L'étude [38] a montré que c'était le cas dès que l'amplitude de rugosité est élevée (comme pour l'usure ondulatoire) ou lorsque la charge statique est faible.

Ces situations particulières sont aussi rencontrées en présence d'irrégularités discrètes sur le rail et/ou la roue, tels que des joints de rail ou des méplats de roue (voir par exemple, les photographies de la figure 1.4). La présence de telles irrégularités conduit à des chocs dans le domaine

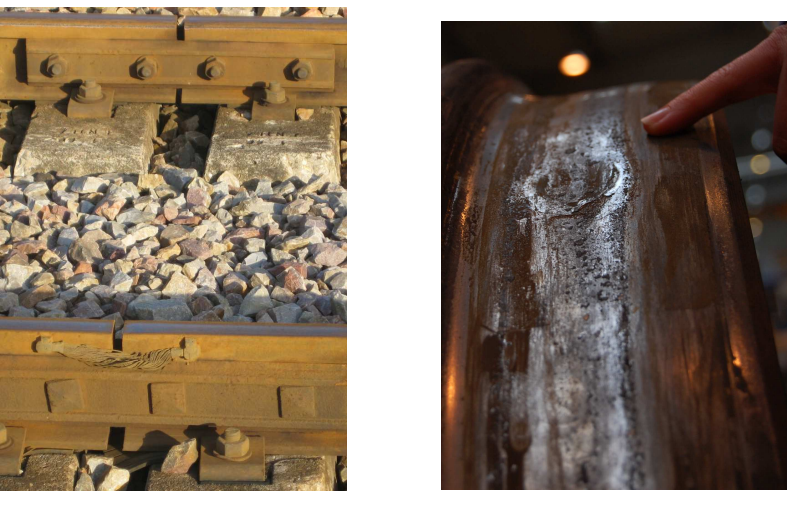

(a) Joint de rail. (b) Méplat sur la roue.

Figure 1.4 – Photographies de joint de rail et de méplat sur la roue.

temporel, qui se traduisent par un spectre d'excitation fréquentielle large bande. L'introduction de non-linéarités dans l'interaction roue/rail conduit donc à des situations où la réponse du rail peut être importante au-delà de 2000 Hz.

Plusieurs études ont été conduites dans des situations de bruit d'impact, en particulier pour l'usure ondulatoire, ainsi que le bruit au passage de joint de rail et de méplat de roue. Or, il existe plusieurs autres défauts de roue qui peuvent conduire à l'apparition du bruit d'impact. La description des principaux défauts est donnée au paragraphe 2.4.

Le comportement des différentes structures mises en jeu dans le problème du bruit de roulement est défini dans le paragraphe 2. La modélisation du rayonnement et de la propagation acoustique ne sera pas abordée.

## **2 Description et comportement physique du système roue/rail**

### **2.1 Le véhicule et la roue ferroviaire**

### **2.1.1 Description des composants du véhicule et de la roue**

Les composants principaux du véhicule sont rappelés sur la figure 1.5. La photographie utilisée est celle d'un wagon fret de type L5, prise pendant la campagne de mesures détaillée au chapitre 2. Un véhicule ferroviaire est représenté schématiquement par sa caisse, ses suspensions, le support des essieux, la roue et les freins. Sur la figure, le wagon est à essieux simples. La plupart des trains (par exemple, les TGV) sont maintenant équipés de véhicules à bogies, consistant en un chariot supportant 2 essieux, relié à la caisse par une suspension secondaire.

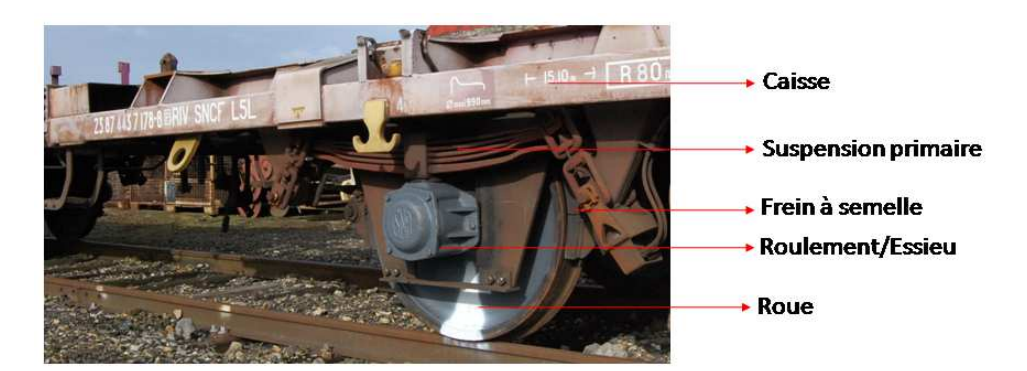

La roue ferroviaire est une structure particulière dont chaque partie est importante [65]. Le

Figure 1.5 – Description des composants du véhicule.

vocalulaire des différents composants de la roue est donné sur la figure 1.6. Typiquement, la surface de roulement d'une roue ferroviaire (par exemple sur la figure 1.6) a une largeur d'environ 135 mm, en incluant le boudin. Sa surface est profilée de façon conique afin d'assurer un déplacement stable, dans la direction transverse de la surface du rail. Le boudin assure le guidage de l'essieu et protège du déraillement. La toile, reliant la jante et le moyeu, est moins large, environ 20-25 mm. Le moyeu est ensuite connecté à l'essieu. La toile peut avoir une forme courbée qui permet une expansion thermique optimisée pendant le freinage avec des freins à semelle.

Le type de freins de la roue, sur la figure 1.5, est une semelle en matériau composite qui s'applique

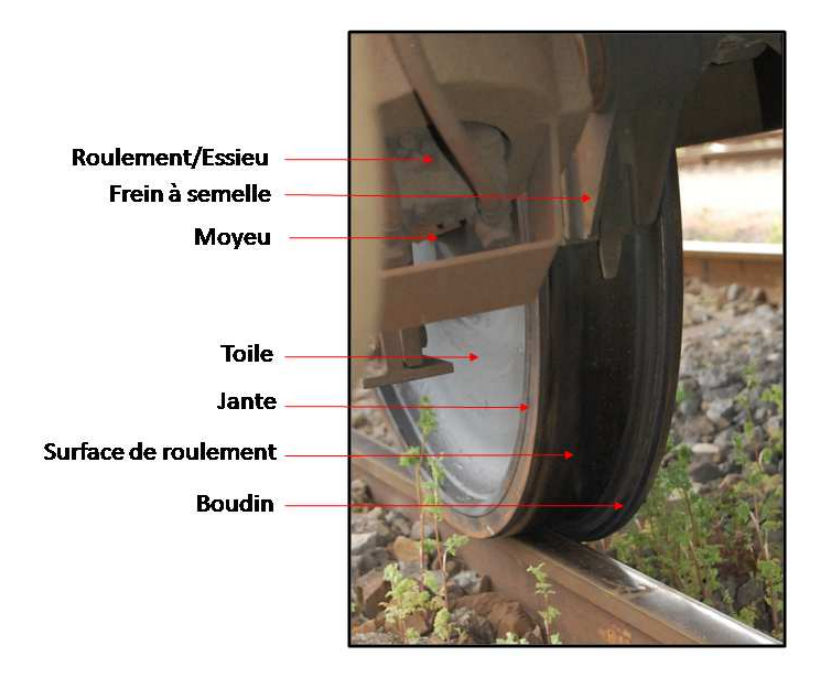

Figure 1.6 – Description des composants d'une roue.

sur la surface de roulement de la roue. La roue peut aussi être freinée par des semelles en fonte ou grâce à des disques. Les freins à semelle ont une influence sur la rugosité de la roue et donc sur les niveaux de bruit. Une semelle en fonte aggrave la rugosité de la roue tandis qu'une semelle composite l'améliore. L'influence sur le bruit de roulement est indiscutable, plusieurs campagnes de bruit ont montré un gain allant jusqu'à 15 dB, dans certaines gammes de fréquence, grâce à l'utilisation de semelles composites à la place de semelles en fonte pour le freinage [65].

### **2.1.2 Le comportement physique du véhicule et de la roue**

Le comportement dynamique du véhicule n'a pas d'influence sur le comportement acoustique et vibratoire du système roue/rail. Il est généralement pris en compte dans les études de stabilité et de confort [31]. Les suspensions primaires et secondaires sont définies telles que les modes de corps rigide des bogies et du corps du véhicule apparaissent en-dessous de 10 Hz. Au-delà de 20 Hz, le comportement dynamique de la voie devient plus important que celui du véhicule et grâce à la suspension primaire, le véhicule se comporte comme une charge statique au dessus de la roue.

Comme toutes les structures finies, la roue admet une série de modes de résonance, à des fréquences propres bien définies. Elle présente de plus un amortissement faible, son comportement est donc fortement caractérisé par ces modes (voir par exemple [65]). Cela est principalement expliqué par la symétrie centrale de la roue. Lorsque celle-ci est suspendue, son comportement acoustique est proche de celui d'une cloche.

La présentation de la vibration de la roue de D. Thompson [65] est très bien illustrée par la caractérisation vibro-acoustique menée par A. Cigada *et al.* [10]. Cette étude a pour objectif de caractériser expérimentalement le comportement d'une roue équipée d'absorbeurs de vibrations posés de part et d'autre de la toile de la roue. Une caractérisation de la roue seule a donc été initialement menée. Des mesures acoustiques et vibratoires sont effectuées dans une chambre semi-anéchoique, sur un essieu suspendu. L'identification de la nature des différents modes de la roue est obtenue grâce à un modèle élément fini.

La roue admet des modes de vibration dans les directions axiale et radiale, pouvant se composer

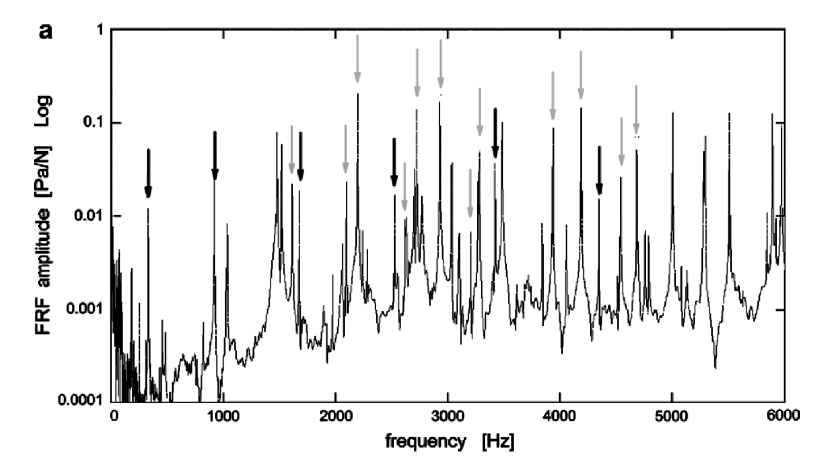

FIGURE 1.7 – Fonctions de réponse en fréquence : pression acoustique/force d'excitation (Pa/N); excitation radiale sur la surface de roulement.

Flèches grises : modes radiaux ; Flèches noires : modes de flexion. Figure extraite de l'article de A. Cigada *et al.* [10].

de plusieurs cercles et diamètres nodaux [10, 65]. La courbure de la toile et la présence de la jante
rendent la section de roue non uniforme et non symétrique, conduisant à un couplage fort entre les modes dans les deux directions. On peut de plus noter que les modes avec un diamètre nodal sont couplés avec le mouvement de flexion de l'essieu [65].

Les résultats obtenus dans [10], pour les réponses en fréquences Pression acoustique/force, suivant la position de l'excitation, sont reportés sur la figure 1.7. Cette figure montre d'une part la promiscuité des fréquences des différents modes (les modes axiaux ne sont pas indiqués). D'autre part, la grande partie de l'énergie mesurée est située au-dessus de 1500 Hz. Pour les fréquences inférieures, seuls deux modes radiaux sont importants, à environ 400 et 900 Hz.

Enfin, il a été démontré que les modes de la toile apportent la contribution acoustique la plus importante [65], par rapport à ceux de la jante. Les modes de la jante sont essentiellement les modes axiaux à 0 cercle nodal. Ceux de la toile sont les modes radiaux, ainsi que les modes axiaux à un cercle nodal. En d'autres termes, la toile agit comme un "amplificateur mécanique", d'où l'exploration de l'utilisation d'absorbeurs de vibrations sur la surface de la toile dans [10].

Ces résultats confirment que la contribution de la roue dans le bruit de roulement est importante à partir de 1500 Hz. Il est important de noter que la roue a un comportement légèrement différent en situation réelle de passage d'un train. Son amortissement est augmenté par le contact avec le rail et les résonances sont divisées en deux émergences distinctes [10, 65].

# **2.2 La voie ferrée**

#### **2.2.1 Description des composants de la voie**

Une voie ferrée est typiquement composée de la plate-forme, des traverses, du système d'attaches entre la traverse et le rail, lui-même étant le dernier composant (voir Figure 1.8). On définit une *travée* comme étant un tronçon de voie compris entre chaque milieu de 2 traverses consécutives. Dans le contexte du bruit de roulement, seul le ballast est considéré dans les différentes couches composant la plate-forme. Le système d'attache du rail, utilisé sur des traverses en béton, comprend une fixation à ressort assortie d'une semelle sous rail. La semelle sous rail est fabriquée en caoutchouc ou en élastomère. Le comportement du rail et des traverses est donc couplé dans une certaine gamme de fréquence, à travers la raideur globale due au système de fixation et à la semelle.

Les photographies, sur la figure 1.8, ont été prises sur la voie où s'est déroulée la campagne de mesures exploitée au chapitre 2. Sur cette voie, les traverses sont en béton et de type bi-bloc, c'est à dire qu'elles se composent de 2 blochets en béton, reliés par une tige métallique enfouie sous le ballast. Les traverses peuvent aussi être de type monobloc (un seul bloc) en béton ou en bois.

Le comportement du rail est très important dans le contexte du bruit de roulement. A certaines fréquences, il convient d'observer les différentes parties de sa section séparément. Le vocabulaire couramment utilisé est rappelé sur la figure 1.9. Les 4 parties importantes de la section de rail sont sa surface de roulement, le champignon, l'âme et le patin.

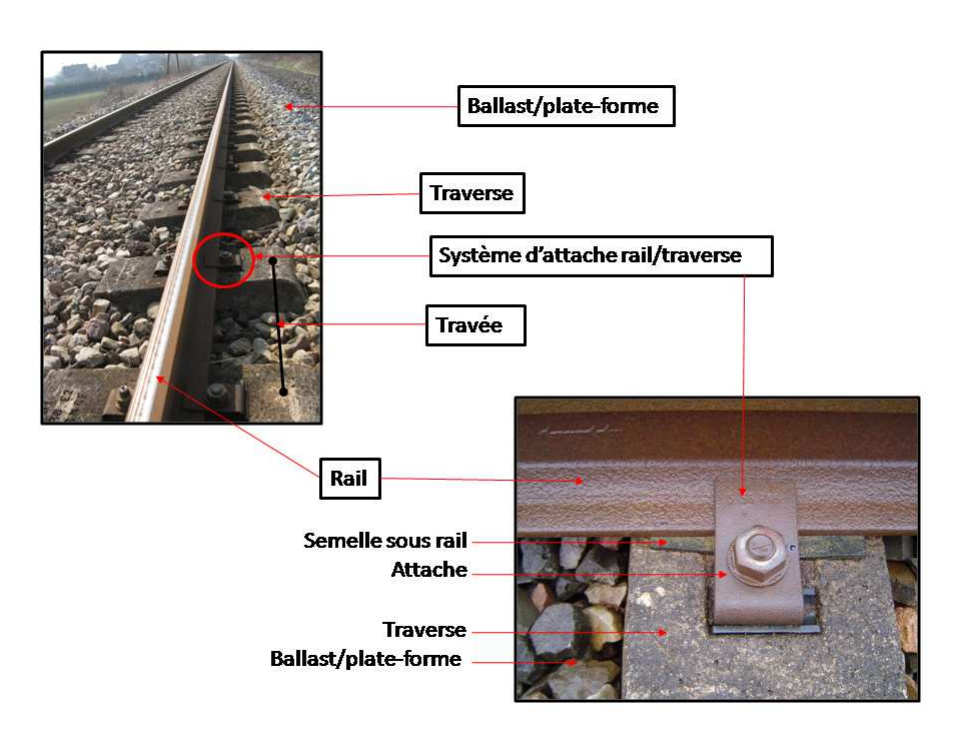

Figure 1.8 – Description des composants de la voie ferrée.

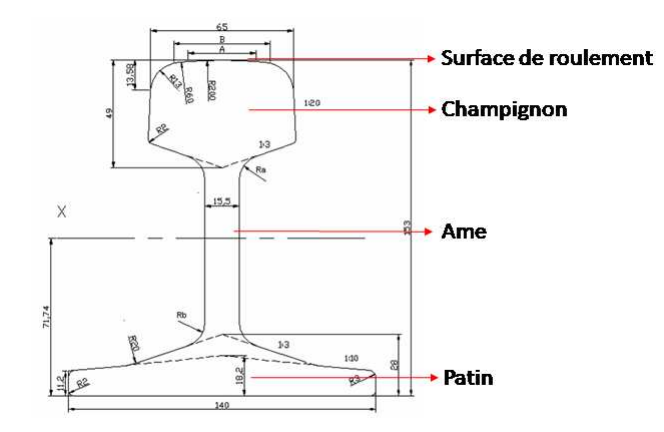

Figure 1.9 – Schéma d'une section de rail de type U36, avec ses cotes (mm).

#### **2.2.2 Le comportement physique de la voie**

Contrairement à la roue, la voie est une structure de type infini. Bien que le support du rail introduise un comportement de type modal, il peut exister plusieurs types d'ondes pour une même fréquence. De plus, l'amortissement interne de la voie est plus important que dans la roue. Pour les fréquences inférieures à 1500 Hz, quatre types d'onde se propagent dans le rail [65] : des ondes de flexion verticale et latérale, des ondes de torsion et enfin, des ondes longitudinales. Le comportement dynamique de la voie est illustré grâce des mesures d'accélérance du rail pour une excitation au marteau d'impact en milieu de travée. On étudie les directions de vibration verticale et latérale séparément.

Dans la direction verticale, on distingue quatre gammes de fréquence particulières, centrées sur quatre émergences identifiées. L'accélérance verticale du rail en milieu de travée, pour une excitation au même point, caractérisée pendant la campagne de mesures détaillée au chapitre 2, est représentée sur la figure 1.10(a). Cette mesure illustre correctement le comportement de la voie car les quatre gammes de fréquences typiques sont bien séparées. L'accélérance des traverses n'a pas été mesurée et ne sera pas présentée ici. Néanmoins, il n'est pas difficile de la décrire en fonction de celle mesurée sur le rail. Les 4 émergences importantes sont numérotées de 1 à 4 sur la figure  $1.10(a)$ .

En-dessous de 100 Hz (zone 1), le comportement de la voie est piloté par la raideur du ballast. Sous chargement, le ballast a une déflexion hautement non-linéaire [31]. Autour de 100 *Hz*, le rail et les traverses résonnent sur le ballast. Il en résulte une émergence très amortie dans l'accélérance du rail comme dans celle des traverses. Sur la figure 1.10(a), cette résonance est située à environ 80 Hz (Fréquence 1). Dans ce cadre, le comportement du ballast est généralement linéarisé.

Entre 100 et 300 Hz environ (zone 2), le comportement du rail est piloté par les traverses. Dans cet intervalle, l'accélérance de la traverse admet une résonance due à l'influence couplée du ballast et de la semelle sous rail alors que le rail reste rigide. Le système semelle-traverse-ballast agit comme un absorbeur dynamique sur le rail [65]. Il en résulte une émergence amortie dans l'accélérance de la traverse et une anti-résonance à la même fréquence dans celle du rail. Cette émergence se trouve à environ 250 Hz, (Fréquence 2, sur la figure 1.10(a)). Tout comme le ballast, le système d'attache et la semelle sous rail ont un comportement non-linéaire [31] qui peut être linéarisé dans le contexte du bruit de roulement.

Dans les zones 1 et 2, le comportement du rail et des traverses est fortement couplé et dominé par celui des traverses. Le comportement des traverses est influencé par leur géométrie et leur matériau [66]. Dans le cas de traverses monobloc en bois, le type d'attache est plutôt rigide, ce qui tend à augmenter la gamme de fréquence de couplage entre le rail et les traverses. Dans le cas de traverses monobloc en béton, la semelle sous rail est relativement souple et la fréquence de découplage est plus faible. Une traverse monobloc se comporte comme une structure mince de type poutre tandis qu'une traverse bi-bloc a un comportement qui se rapproche plus de celui de 2 masses rigides. Etant donné que la voie sélectionnée pour la campagne de mesure du chapitre 2 est équipée de traverses de type bi-bloc, les traverses monobloc en béton et en bois ne seront plus abordées dans ces travaux.

Entre 300 et 800 Hz environ (zone 3), le comportement du rail se découple progressivement

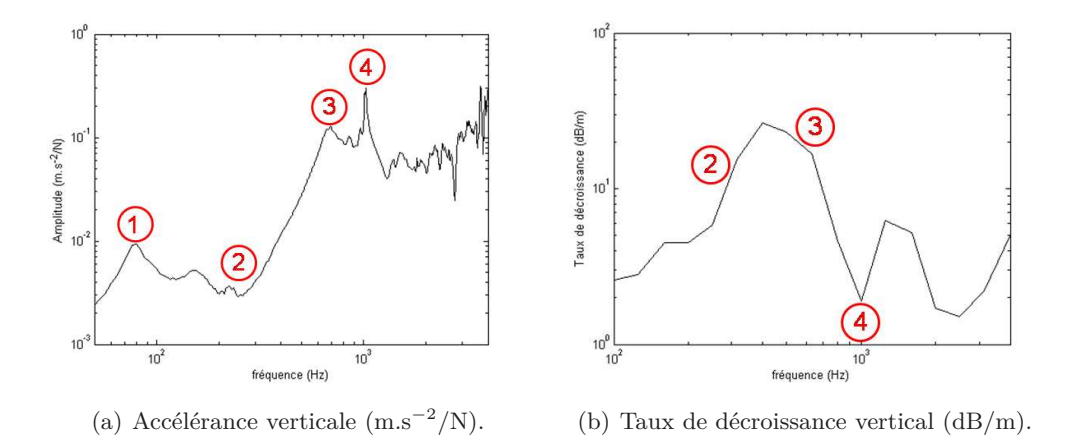

Figure 1.10 – Exemples d'accélérance et de taux de décroissance verticaux mesurés sur un rail.

de celui de la traverse. Le rail vibre librement après une résonance sur la semelle, découplant son comportement de celui des traverses. Cette résonance est située à environ 700 Hz (Fréquence 3), sur la figure  $1.10(a)$ .

Au-dessus de la fréquence 3, le rail vibre librement (zone 4). A environ 1000 Hz (Fréquence 4, sur la figure 1.10(a)), l'accélérance du rail admet son émergence la plus prononcée. C'est la fréquence de résonance nommée *Pinned-pinned frequency*, qui se produit lorsque la longueur d'onde dans le rail est équivalente à la longueur de deux travées. Cette fréquence est donc directement influencée par l'espacement entre les traverses. Bien que non représentée ici, il est important de remarquer que la mesure reportée sur la figure 1.10(a) est effectuée en milieu de travée. Si la même mesure est réalisée au-dessus d'une travée, l'accélérance verticale du rail admet alors une anti-résonance à la 'pinned-pinned frequency'. La longueur d'onde à cette fréquence étant égale à la longueur de 2 travées, les noeuds de vibrations se situent au-dessus de la traverse. Des exemples de mesures sont présentés dans [65].

Le *taux de décroissance* des ondes dans le rail est un paramètre important pour le comportement vibratoire de la voie et par conséquent, pour le bruit de roulement. Il représente l'amortissement spatial des ondes dans le rail. En d'autres termes, il traduit la capacité de transmission de l'énergie le long de la structure infinie. Deux phénomènes en sont la cause [65] : les pertes d'énergie dues à la dissipation à travers le système d'attaches, ainsi que la transmission énergétique avec les traverses qui est dissipée dans la plate-forme. Le taux de décroissance est donc directement piloté par les paramètres qui définissent le comportement acoustique et vibratoire d'une voie ferroviaire. Cette caractéristique justifie son utilisation, comme critère de voie de référence, dans les STI (cf paragraphe 1.2).

Le taux de décroissance est calculé à partir de mesures d'accélérance, pour des excitations en différents points sur la voie. Il est piloté par les quatre mêmes fréquences que pour celle-ci. Le taux de décroissance dans la direction verticale, obtenu pendant la campagne de mesures du chapitre 2, est représenté sur la figure 1.10(b). Dans la zone 1 (non représentée sur la figure 1.10(b)), le taux de décroissance est généralement élevé, traduisant le couplage fort du rail et des traverses. Cette zone est pilotée par la raideur du ballast. Le taux de décroissance chute ensuite progressivement car le rail se découple de la traverse. A la fréquence 2, le système attache-traverse-ballast agit comme un absorbeur dynamique sur le rail. Le taux de décroissance atteint donc des niveaux maximum. Ici, le taux de décroissance est piloté par la raideur de la semelle. Si la semelle est souple, le rail et les traverses sont relativement bien isolés mais les ondes se propagent plus librement dans le rail. Lorsque la semelle est rigide, le rail et les traverses sont plus fortement couplés ce qui entraine un niveau vibratoire des traverses plus élevé mais une propagation spatiale des ondes dans le rail plus restreinte. Au-delà de la fréquence 3, les ondes se propagent librement dans le rail. Par conséquent, le taux de décroissance chute. Il atteint un minimum à la fréquence 4 qui correspond à la fréquence de l'émergence la plus prononcée dans l'accélérance du rail. La légère remontée, entre 1000 et 2000 Hz, correspond à la nature périodique des supports [65].

L'accélération latérale du rail peut aussi avoir une influence non négligeable sur le bruit de roulement, pour les fréquences inférieures à 1000 Hz [66]. L'accélérance latérale du rail, mesurée suite à une excitation latérale sur le champignon du rail, est représentée sur la figure 1.11(a). Ces mesures ont été également effectuées pendant la campagne expérimentale du chapitre 2. On distingue la fréquence de résonance du rail sur les semelles, correspondant aussi à la fréquence de découplage entre le rail et les supports (Fréquence 1, à environ 150 Hz). La fréquence 'pinned-pinned frequency' dans la direction latérale est identifiée par la plus grande émergence dans l'accélérance

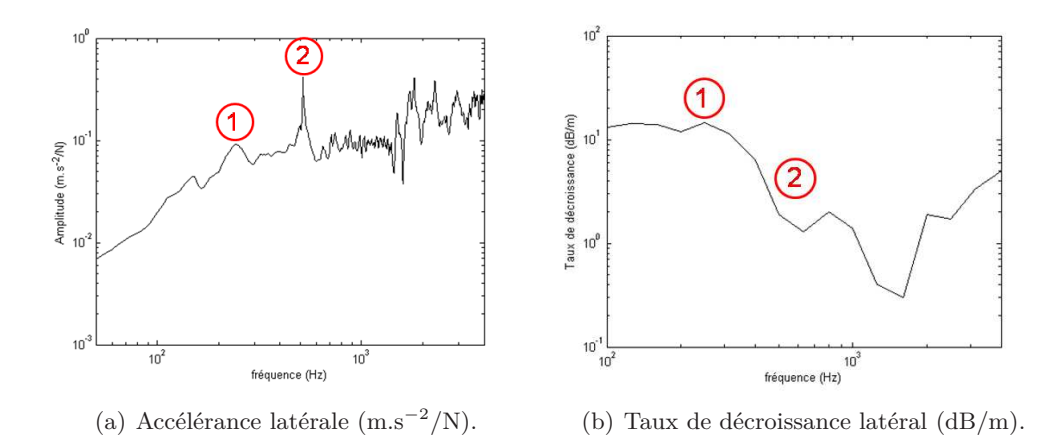

Figure 1.11 – Exemples d'accélérance et de taux de décroissance latéraux mesurés sur un rail.

(Fréquence 2, à environ 500 Hz).

Le taux de décroissance latéral mesuré est représenté sur la figure 1.11(b). Il admet un comportement similaire à celui observé dans la direction verticale. A la fréquence 1, il admet un niveau maximum tandis que son niveau minimum est situé à la fréquence 2. Néanmoins, le taux de décroissance dans la direction latérale est plus faible que dans la direction verticale, spécialement dans la région au-dessus de 1000 Hz. Bien que l'excitation soit généralement verticale, on peut s'attendre à une certaine influence des vibrations du rail dans la direction latérale, sur le bruit de roulement, dans certaines situations.

La contribution de la voie est forte jusqu'à environ 2000 Hz (cf paragraphe 1.3). Lorsque l'excitation verticale est à fréquence plus élevée, les déformations de cisaillement dans le rail deviennent de plus en plus importantes, en particulier à cause de la flexibilité de l'âme et du patin [65]. D. Thompson expose une étude expérimentale de la déformation de section du rail dans [56, 59, 63]. Les résultats exposés sont basés sur une analyse modale d'une section de rail, excitée par une force harmonique. L'amplitude et la phase de la réponse sont mesurées en plusieurs points disposés le long de la section de rail. Les déformations de section apparaissent de façon significative au-dessus de 1500 Hz pour une excitation latérale, avec l'apparition de la flexion de l'âme et au-dessus de 2000 Hz, pour une excitation verticale, avec la déformation du patin. Ces études considèrent une gamme de fréquence allant jusqu'à 6000 Hz, des publications récentes étudient la déformation du rail jusqu'à 80 kHz [50].

Enfin, il existe un certain degré de couplage entre la vibration du rail dans les directions verticale et latérale. Plus le point de contact roue/rail s'éloigne du centre du champignon, plus le couplage devient important à cause de la rotation de la section de rail. C'est le cas, par exemple, pour des tronçons de voie en courbe. Plus généralement, les vibrations latérales du rail deviennent importantes lorsque le point de contact roue/rail se déplace transversalement sur la surface de roulement du rail.

# **2.3 Le contact roue/rail**

#### **2.3.1 Caractérisation de la rugosité de la roue et du rail**

La simulation du bruit dû à l'interaction roue/rail exige de disposer des méthodes fiables pour la caractérisation des données d'entrée. Dans le cas du bruit de roulement, la rugosité doit être mesurée avec une résolution spatiale élevée (environ 1 mm, pour obtenir une conversion en tiers d'octave correcte) et sur des longueurs suffisantes pour couvrir la gamme de fréquences requise. La fréquence d'excitation *f* (Hz), générée lors du passage d'un train à la vitesse *V* (m/s) sur une rugosité de longueur  $\lambda$  (m), est donnée par la relation [65] :

$$
f = \frac{V}{\lambda}.\tag{1.1}
$$

Le bruit de roulement couvre généralement la gamme de fréquence comprise entre 100 et 5000 Hz. Pour une vitesse de train de 80 km/h, les longueurs d'onde devant donc être mesurées sont comprises entre 4 et 225 mm environ.

La rugosité de la roue est périodique, de période égale à sa circonférence. Elle est généralement mesurée sur plusieurs lignes en parallèle, grâce à un dispositif fixé sur le rail et contenant plusieurs capteurs de déplacement (cf la photo 2.11 du chapitre 2). L'essieu est soulevé à l'aide d'un vérin et la roue est ensuite entrainée manuellement.

Dans la mesure où différents types de train, munis de différents types de roue, peuvent pas-

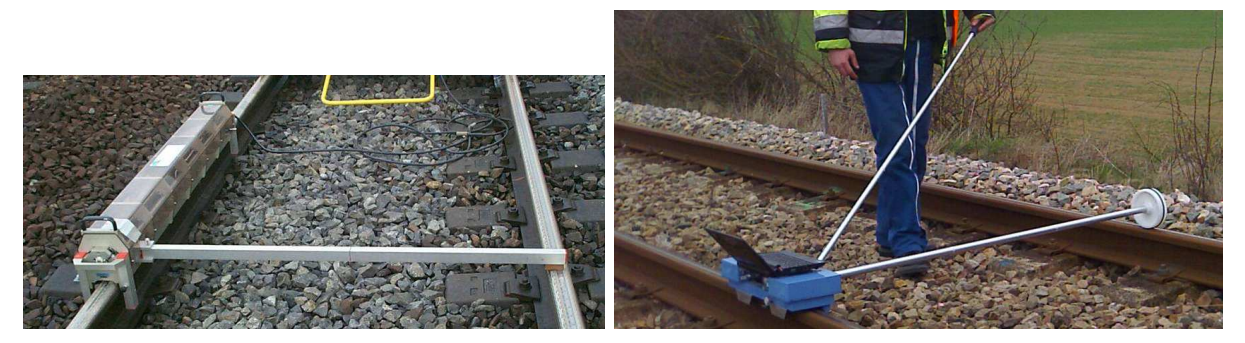

(a) Exemple de règle : règle Müller RM1200E (Müller BBM).

(b) Exemple de trolley : Trolley CAT (RailMeasurement).

Figure 1.12 – Exemple d'appareils de mesure de la rugosité du rail.

ser sur un même rail, la rugosité de celui-ci est généralement considérée aléatoire. Deux types d'appareils sont généralement utilisés pour mesurer la rugosité du rail. Le premier consiste en une règle de longueur finie, montée sur le rail, comme sur la photographie de la figure 1.12(a). C'est une photographie de la règle Müller RM1200E, de l'entreprise Müller BBM, utilisée par l'Agence d'Essai Ferroviaire de la SNCF. Un capteur de déplacement vertical est entrainé automatiquement le long de la règle. Le principal inconvénient de cet appareil est sa longueur limitée. La règle de la photographie 1.12(a) mesure 1*.*2 m de long. Cela signifie que les longueurs d'onde maximales pouvant être mesurées sont limitées à cette longueur. Pour pouvoir atteindre une résolution suffisante pour une conversion en bande tiers d'octave, la longueur d'onde maximale considérée est de 100 mm [65]. Pour une vitesse de train de 80 km/h, cela ne suffit pas pour alimenter une simulation sur la gamme de fréquences comprise entre 100 et 5000 Hz.

Le second type d'appareil utilisé consiste en un chariot entrainé manuellement, plus communément appelé trolley (traduction anglaise), comme sur la photographie de la figure 1.12(b). Cet exemple est le Corrugation Analysis Trolley (CAT) de l'entreprise RailMeasurement. Il consiste en un accéléromètre posé sur une plaque excitée par une bille roulant sur le rail, dont la mesure est convertie automatiquement en déplacement vertical. L'appareil mesure de plus la distance, permettant une synchronisation spatiale. Par conséquent, cet appareil permet de mesurer des lignes de rugosité sur une distance importante. Le trolley étant entrainé manuellement, la vitesse de marche doit être constante pour avoir des résultats corrects.

Au paragraphe 1.2, il a été précisé que la norme européenne NF-EN-ISO 3095 [2] spécifie un protocole de mesure de la rugosité du rail. Néanmoins, ce protocole est développé pour un appareil de mesure du type règle (Figure 1.12(a)). Plus récemment, la norme Européenne NF-EN 15610 [3] spécifie une méthode de mesure directe de la rugosité du rail dans le cadre de la génération du bruit de roulement. Cette norme définit des exigences générales sur l'appareil de mesure utilisé (règle ou trolley) ainsi qu'une méthode directe pour l'acquisition et une autre pour le traitement des données.

Les protocoles de mesure de la rugosité de la roue et du rail ont été utilisés pendant le campagne de mesures dédiée à ces travaux et seront à nouveau abordés au chapitre 2.

#### **2.3.2 Caractérisation expérimentale du contact roue/rail**

La caractérisation expérimentale du contact roue/rail statique, menée dans [34,39–41], utilise la mesure par ultrasons en exploitant les propriétés de reflexion-transmission des ondes à la surface d'interaction de deux milieux. On rappelle que les ondes se réfléchissent totalement lorsqu'il y a perte de contact. Les mesures effectuées sont menées en laboratoire, sur des coupes expérimentales d'un rail et d'une roue.

La première étude, menée par Pau *et al.* [40], explore le potentiel de l'approche utilisée. Pour chaque mesure, la charge normale appliquée au système augmente graduellement entre 0 et 10000 N, par pas de 500 N. Pour les charges très faibles, la taille de contact est équivalente à celle de l'appareil d'acquisition et le coefficient de réflexion décroît rapidement avec l'augmentation de la charge. A partir d'une certaine valeur-seuil de charge (liée à la taille de l'appareil d'acquisition), la réflexion n'est gouvernée que par les variations de surfaces à l'intérieur du contact. Ces mesures permettent alors de caractériser les niveaux de contraintes, ainsi que la taille et la forme de la Surface de Contact Nominale (SCN) entre la roue et le rail. Celle-ci est elliptique, avec le grand axe dans la direction de roulement. Les niveaux de contraintes mesurés montrent que la théorie

de Hertz donne un bon comportement qualitatif.

L'étude précédente ne fournit que des résultats qualitatifs. Pour poursuivre ces travaux, les mêmes auteurs proposent une méthode de calibration afin de pouvoir quantifier les distributions de pression et les micro-pertes de contact sur l'interface roue/rail [39, 41]. Le même type de mesure que dans [40], est mené dans un cas typiquement Hertzien, pour lequel la distribution de pression est validée. Les résultats montrent que la théorie de Hertz est valide à partir d'un certain niveau de charge normale. Lorsque la charge est faible, davantage de micro-pertes de contact apparaissent. Un modèle de type éléments finis a été développé pour reproduire le dispositif expérimental précédent. Le comportement plastique du matériau est reproduit et le contact est supposé sans frottement. Les résultats concordent avec ceux des mesures. Une courbe de calibration permettant de définir un coefficient de pression-reflexion est déterminée mais ne peut être appliquée que dans le cas d'un couplage acier / acier, pour une fréquence de l'onde ultrasonique particulière et pour des rugosités similaires. La comparaison avec la théorie de Hertz montre clairement que la pression le long du petit axe de l'ellipse de contact est bien modélisée alors que celle le long du grand axe est très différente, avec deux pics de pression, au lieu d'un seul, prévu par la théorie.

Dans [34], la méthode de mesure par ultrasons a été utilisée pour quantifier la forme de l'empreinte de contact et ses distributions de pressions en fonction de l'état de la roue et du rail, pour des charges normales plus élevées (entre 20 et 80 kN) et pour trois profils différents d'échantillons de rail : neufs, usés (perte de conicité de la roue) et endommagés (rugosité élevée). Les distributions de pression de contact mesurées ont été comparées à celles déterminées par la théorie de Hertz, par des solutions élastiques analytiques et par des solutions élastoplastiques numériques. Dans le cas de surfaces non usées, les empreintes de contact sont similaires à celles prédites par la théorie de Hertz malgré une légère sous-estimation de 26 à 40% en fonction de la charge. L'auteur explique cette différence par le fait que la théorie ne 'voit' pas les rugosités de surface. Il en résulte que la SCN est plus grande mais incomplète et les pressions de contact maximales sont plus élevées qu'en théorie. Pour des surfaces usées, l'empreinte de contact est plus large et la pression maximale est plus petite car les profils sont moins rugueux et quasi-conformes car la roue a perdu sa conicité. Si les surfaces sont endommagées (extrêmement rugueuses), la surface de contact est fragmentée et les contraintes sont localement très élevées. Dans ces deux derniers cas, la théorie de Hertz ne peut être appliquée car les rayons de courbures des spécimens ne sont pas constants. En comparant la surface de contact dans les trois cas, pour une charge fixe, on observe que la distribution de la charge est décentrée si la rugosité est élevée ; ceci rejoint les observations de [41].

En résumé, dans le cas de surfaces neuves, les surfaces de contact sont bien modélisées par la théorie de Hertz mais les pressions sont sous-estimées. Néanmoins, les résultats de la mesure ne sont qu'une moyenne ; ils ne sont pas adaptés pour déterminer les pressions de contact à l'échelle d'une aspérité.

#### **2.3.3 Hypothèses sur le contact roue/rail**

La caractérisation expérimentale précédente ne concerne que le contact statique entre la roue et le rail. Lorsque la roue roule sur le rail, les phénomènes engendrés par le contact peuvent être différents. Néanmoins, le contact dynamique entre la roue et le rail est très difficile à mesurer en situation de roulement. Les hypothèses suivantes sont donc généralement admises :

- Les profils de surface de la roue et du rail sont non-conformes, dans la plupart des cas, du fait de leur géométrie. A la surface de 2 structures, les rayons de courbure sont constants. Les profils deviennent conformes lorsque ces derniers sont usés (mais pas forcément endommagés).
- A chaque instant *t*, le contact se produit sur une petite région elliptique. Les longueurs d'onde de rugosité, plus petites que la taille du contact dans la direction de roulement, ont une influence atténuée sur l'excitation globale du système, du fait de la nature finie de celle-ci.
- Le contact entre la roue et le rail entraine seulement des déformations élastiques à l'interface. La rugosité ne produit pas de déformation plastique.

Bien que la rugosité engendre une excitation essentiellement dans la direction verticale, la roue et le rail ne sont pas couplés seulement dans cette direction. Cette remarque est d'autant plus fondée lorsque la roue roule sur le rail. Le contact peut contenir 6 degrés de libertés (3 déplacements et 3 rotations). Le couplage dans la direction latérale est le plus important à prendre en compte. En effet, si la réponse verticale n'est pas réellement influencée par ce couplage, il s'avère que la réponse latérale est fortement modifiée [65], en particulier à cause du couplage à travers la force de glissement latérale.

En effet, lorsque la roue roule sur le rail, des phénomènes de glissement apparaissent, dans la direction de roulement et dans la direction latérale. C'est le phénomène de contact *tangent*, par rapport à l'interface roue/rail. Le contact tangent dans la direction de roulement est un phénomène moins influent que celui dans la direction latérale, pour la simulation du bruit de roulement [65]. Néanmoins, il est plus intuitif pour illustrer le comportement de contact tangent. Pendant une phase d'accélération, par exemple, la roue a tendance à tourner plus vite que la vitesse du train, ce qui entraine une phase de glissement sur le rail. Ce phénomène induit alors un effort sur le rail, dans la même direction, appelé *force de glissement*. Simultanément, la surface de contact contient des zones d'adhérence et des zones de glissement. Ce phénomène est appelé *micro-glissements*. Dans les cas extrêmes, la zone de glissement équivaut à la surface de contact. C'est une situation de saturation. Dans la direction de roulement, cela peut être le cas, par exemple, lors des phases d'accélération.

Enfin, certaines hypothèses peuvent s'avérer fausses en présence de défauts de surface sur la roue et/ou sur le rail, en particulier les hypothèses sur les rayons de courbure constants à l'interface des structures.

# **2.4 Les défauts de surface sur le rail et la roue**

Les défauts de surfaces sur la roue et le rail peuvent être classés en trois catégories : les défauts périodiques, les irrégularités discrètes et la combinaison des deux catégories précédentes.

Les défauts périodiques sont principalement caractérisés par *l'usure ondulatoire*. Il existe plusieurs types d'usure ondulatoire. Par exemple, sur un rail en ligne droite, comme sur la figure 1.13, elle est causée par un phénomène de fatigue du champignon du rail [65], due au comportement dynamique de la voie. Au paragraphe 2.2.2, deux anti-résonances, traduisant une rigidité élevée du rail, ont été identifiées dans l'accélérance verticale mesurée (cf Figure 1.10(a)). La première, pour une mesure en milieu de travée, est due à la traverse et la semelle de rail qui agissent comme 'absorbeurs dynamiques' sur le rail. La seconde, pour une mesure au-dessus de la travée, est localisée à la 'pinned-pinned frequency'.

Sur la roue, le problème de l'usure ondulatoire est plus ou moins résolu [65]. Elle est principale-

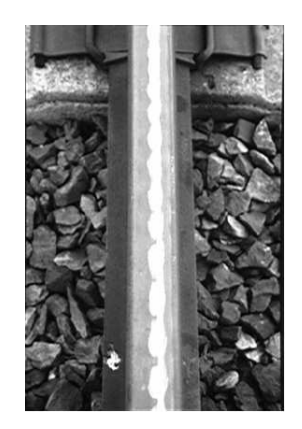

Figure 1.13 – Exemple d'usure ondulatoire sur un rail en ligne droite, photographie extraite du chapitre 2 du livre de D. Thompson [65].

ment due au système de freins à semelle composite. L'utilisation massive de freins à disques et à semelle en élastomère a permis de diminuer de façon significative l'importance du problème. Trois autres défauts périodiques peuvent être identifiés sur la roue : les faux-ronds, les ovalisations et les polygonisations.

Le seul type d'irrégularité discrète commun au rail et à la roue est *l'écaillage*. Il se définit comme un déplacement de matière sur la surface qui peut être causé par plusieurs facteurs. Les autres types d'irrégularités discrètes sont différents selon la structure. Sur le rail, ils se caractérisent par une discontinuité de la structure comme pour les joints ou les aiguillages. Sur la roue, ils se caractérisent par les méplats ou les AEL (Apparitions d'Ecrasement Localisés).

Les joints d'expansion du rail ainsi que les faux-ronds, les méplats et les AEL de la roue sont décrits plus en détail par la suite.

Un joint de rail, tel que celui de la photo 1.4(a), est généralement caractérisé par deux para-

mètres : la largeur de l'espace entre les deux tronçons de rail et la différence de hauteur entre ces derniers, représentée par une marche vers le bas ou vers le haut, suivant la direction de parcours de la roue [65]. La largeur de l'espace d'un joint de rail est généralement de 5 à 20 *mm* et la différence de hauteur entre les 2 côtés de l'espace est habituellement de 0 à 2 *mm* [73]. Le comportement de la voie en présence d'un joint a été caractérisé par I.L. Vér *et al.* [69]. Dans cette publication de 1975, les résultats de mesures sur une reproduction de la situation à l'échelle 1*/*8 sont reportés. Néanmoins, les auteurs ont mené le même type de mesure en situation réelle. Ils ont montré que les paramètres influents, sur le bruit, dans le cas d'un joint de rail sont la hauteur de la marche et le sens de direction de parcours du joint. En-dessous d'une certaine vitesse critique, le sens de parcours n'a pas d'importance. Le niveau de bruit généré augmente si la vitesse augmente. Si la vitesse du train est supérieure à cette vitesse critique, on observe deux comportements différents suivant le sens de parcours du joint. Le niveau de bruit devient indépendant de la vitesse du train si la roue descend la marche du joint. Il continue d'augmenter avec la vitesse lorsque la roue monte la marche.

Les études sur le comportement des niveaux de bruit, en présence de méplats, d'AEL ou de

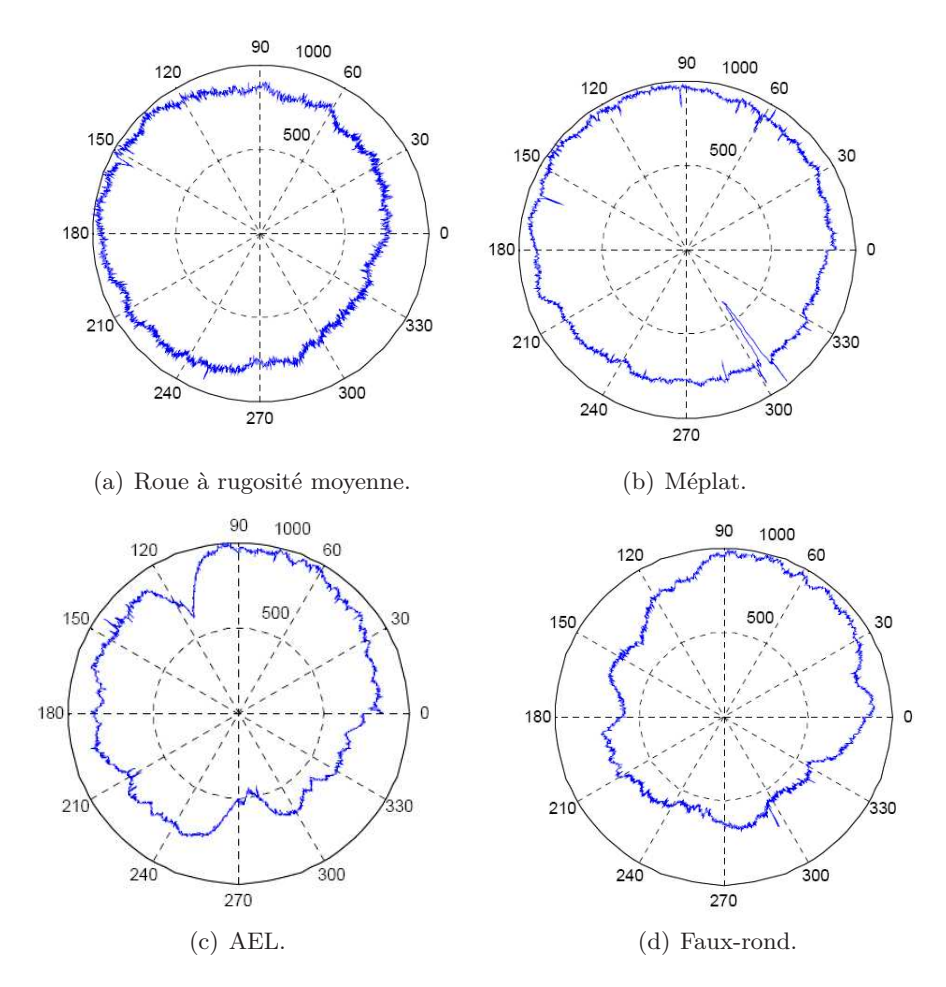

Figure 1.14 – Diagrammes polaires de rugosité des roues sur le cercle théorique de roulement.

faux-ronds sur les roues sont menées par les différents opérateurs ferroviaires et les gestionnaires d'infrastructure ; elles sont difficiles à obtenir. Un méplat apparait après un glissement de la roue sur la rail dans la direction de roulement. Ce phénomène se produit généralement après un freinage trop fort. Les méplats peuvent entrainer des endommagements de la surface du rail et surtout des niveaux de bruit plus élevés. I.L. Vér *et al.* [69] extrapolent les résultats obtenus dans le cas d'un joint de rail avec une marche vers le bas, pour le comportement du niveau de bruit dû au méplat, dans la mesure où les phénoménes d'interaction sont similaires.

Certaines hypothèses peuvent être émises, en fonction de la nature du défaut. Différentes mesures de rugosité sur des roues sont présentées dans le plan du cercle polaire sur la figure 1.14. Ces mesures, menées sur certaines roues du train d'essai du chapitre 2, correspondent à la ligne de rugosité au milieu de la bande de roulement de la roue. La rugosité moyenne d'une roue est bien représentée sur la figure 1.14(a). Si l'emplacement de l'essieu est situé au centre du cercle polaire, cette roue présente néanmoins une légère ovalisation ainsi qu'un écaillage à environ 150°. La roue avec un méplat présente une forme similaire (Figure 1.14(b)), excepté à l'emplacement du défaut, à environ 300°. La roue de la figure 1.14(d) présente un exemple d'AEL d'ordre 2 (2 écrasements sont visibles, à environ 120 et 270°). Un défaut de type AEL est dû à un phénomène de fatigue suite à des opérations de reprofilage. De plus amples détails sont donnés au chapitre 2. Comparé à la figure 1.14(a), la roue avec un faux-rond (Figure 1.14(d)) présente une ovalisation excessive. En effet, si le rapport entre le plus grand diamètre et le plus petit diamètre mesuré sur la roue dépasse un certain seuil alors, la roue comporte un faux-rond.

Plusieurs caractéristiques importantes peuvent être mises en évidence. Dans le cas du méplat, de l'AEL et du faux-rond, les rayons de courbures de la roue ne sont pas constants le long de la roue. En tant qu'irrégularités discrètes, le méplat et l'AEL provoquent des pertes de contact importantes, pouvant entrainer de fortes fluctuations des forces de contact. Le faux-rond présente un profil de surface moyen mais la rupture de symétrie de la roue peut produire des comportements vibratoires différents.

Plusieurs études théoriques ont été menées pour des joints de rail et des méplats sur la roue. Elles sont décrites au paragraphe 3.3.4.

# **3 Simulation de l'interaction entre la roue et le rail**

Les différents modèles utilisés dans la simulation de l'interaction roue/rail sont résumés dans cette partie.

#### **3.1 Modélisation du véhicule et de la roue**

Dans le contexte du bruit de roulement, le comportement vibratoire du véhicule est négligeable (cf paragraphe 2.1.2). Le véhicule est représenté par une charge statique au-dessus de la roue. Le comportement vibratoire de la roue étant fortement piloté par ses modes, un modèle éléments finis du type [58] est la représentation la plus précise à choisir, quel que soit le domaine de résolution, afin d'obtenir les fréquences propres du système. Néanmoins, un tel modèle est coûteux en temps de calculs. Plusieurs alternatives ont été explorées.

Lorsque l'objectif est d'obtenir la réponse de la voie, les vibrations verticales de la roue peuvent être représentées par un système masse-ressort-amortisseur. En effet, en dessous de 1500 Hz, seules trois émergences importantes apparaissent : un mode de corps rigide dû au mouvement vertical de l'essieu et deux modes axiaux à 2 et 3 diamètres nodaux. Les paramètres du système masseressort-amortisseur sont ajustés de façon à reproduire l'émergence à la fréquence du mode rigide, les 2 autres n'étant pas émissifs (cf paragraphe 2.1.2). Au-dessus de 1500 Hz, ce modèle n'est plus valide. Néanmoins la raideur de contact a tendance à isoler la roue du rail à hautes fréquences et ainsi, la réponse de la roue influence moins celle du rail dans cette gamme de fréquence. Un autre modèle à deux degrés de liberté a aussi été utilisé, avec une masse additionnelle très inférieure à la première, ainsi qu'un ressort et amortisseur supplémentaire [42]. Les composants ajoutés n'ont pas de justification physique particulière mais permettent de coupler la réponse vibratoire du rail et de la roue via le ressort de contact, sans difficultés mathématiques majeures [72].

Pour obtenir un comportement vibratoire correct de la roue, au-delà de 1500 Hz, celle-ci a d'abord été représentée par un anneau modifié, tenant compte de la raideur de la toile et de la masse rigide de l'essieu [65], dans la direction radiale et de la torsion et la flexion, dans la direction axiale. Une autre approche intéressante est d'utiliser un modèle de poutre, représentant la jante, sur une fondation élastique, représentant la toile [65]. Ce modèle simplifie celui de l'anneau, en négligeant l'influence de la courbure. Malgré sa simplicité, cette approche permet d'obtenir une représentation du comportement vibratoire équivalente à celle donnée par un modèle éléments finis. Seul l'amortissement de certains modes est mal reproduit, ce qui influence directement la prédiction du bruit au passage. Plusieurs améliorations de la simulation de l'amortissement ont été étudiées mais aucun résultat satisfaisant n'a été atteint [65].

En situation de roulement, le comportement de la roue est légèrement différent. Le point de contact se déplace sur la surface de roulement de la roue, entrainant la séparation des résonances au point de contact en deux pics différents [61, 65]. Ce phénomène est bien représenté grâce au modèle de poutre et au modèle de type éléments finis.

L'objectif de ces travaux étant d'obtenir une prédiction correcte de la réponse du rail et sachant que le rayonnement acoustique n'est pas abordé, un modèle de type masse-ressort-amortisseur est sélectionné pour représenter les vibrations de la roue dans le modèle d'interaction roue/rail développé.

#### **3.2 Modélisation de la voie**

#### **3.2.1 Modélisation du rail**

Le degré de complexité de la modélisation du rail est lié à la gamme de fréquence dans laquelle ses vibrations doivent être bien représentées.

Dans la gamme de fréquence où la déformation de section de rail n'intervient pas, les modèles de structures minces de type poutre sont utilisés. La gamme de fréquence considérée dépend donc de la direction de vibration modélisée. Elle est inférieure à 1500 Hz dans la direction latérale et à 2000 Hz dans la direction verticale (cf paragraphe 2.2.2). Les hypothèses générales des modèles de poutre sont rappelées dans l'annexe B. Les deux modèles de poutre les plus connus sont le modèle d'Euler-Bernoulli et le modèle de Timoshenko. Le modèle d'Euler-Bernoulli ignore les déformations de section en cisaillement et l'inertie en rotation (le moment est défini à partir de la rotation de section). Le modèle de Timoshenko lève ces hypothèses. Dans les deux cas, la section est supposée rigide. Le modèle d'Euler-Bernoulli s'éloigne du problème physique mais est très pratique d'un point de vue mathématique [5].

Du point de vue de la relation de dispersion, permettant de définir le nombre d'onde à partir de la fréquence et des paramètres de poutre, le modèle d'Euler-Bernoulli s'éloigne de la réalité dès 500 Hz [31, 65]. Le modèle de Timoshenko est considéré valide jusqu'à 2500 Hz [31]. L'analyse de J-F Hamet [21] permet de statuer sur le choix du modèle de poutre. Dans son étude, il compare les résultats de deux modèles de voie à supports périodiques (la modélisation des supports est détaillée au paragraphe 3.2.2). Dans le premier modèle, le rail est représenté par une poutre d'Euler-Bernoulli tandis que dans le second une poutre de Timoshenko est utilisée. En-dessous de 1000 Hz, les deux modèles donnent des résultats similaires. Le modèle d'Euler-Bernoulli a tendance à surestimer la fréquence "pinned-pinned frequency", d'environ 200 Hz, par rapport au modèle de Timoshenko. De la même manière, la différence entre les deux taux de décroissance estimés se situe principalement dans la région influencée par la nature périodique des supports du rail (entre 1000 et 2000 Hz). Nordborg propose une manière efficace de réajuster les résultats obtenus avec le modèle d'Euler-Bernoulli à ceux pour une poutre de Timoshenko, en fixant la raideur de flexion de la poutre à 75% de sa valeur réelle [37]. Dans ces conditions, le modèle d'Euler-Bernoulli est équivalent au modèle de Timoshenko, jusqu'à 1500 Hz environ [21]. Néanmoins, le modèle de Timoshenko donne de meilleurs résultats quantitatifs [32].

Si les vibrations de la voie doivent être bien représentées pour des fréquences supérieures à 1500 ou 2000 Hz, la déformation de section du rail ne peut plus être ignorée. Un modèle numérique de type éléments finis [65] peut être utilisé en représentant une longueur élémentaire de rail puis en utilisant la théorie des structures périodiques (au sens où une structure infinie est une structure périodique de période arbitraire). La comparaison des résultats obtenus avec ceux où le rail est représenté par une poutre de Timoshenko montre que le comportement est bien modélisé jusqu'à environ 2000 Hz, dans la direction de vibration verticale [59]. Dans la direction latérale cependant,

le comportement du rail est sous-estimé par un modèle de poutre, à cause de la négligence de la torsion de section à basses fréquences et de la flexion de l'âme à hautes fréquences. Une alternative à l'approche éléments finis est de représenter le champignon et le patin du rail par deux poutres différentes reliées par une couche continue de ressorts représentant l'âme. Le comportement vibratoire latéral peut aussi être modélisé en représentant l'âme par des poutres finies verticales. Ces deux modèles ont été formulés et utilisés par Wu *et al.*, respectivement dans [71] et [70], et résumés dans [65].

En résumé, si le comportement de la poutre est prédominant sur une gamme de fréquence supérieure à 1500 Hz environ, un modèle de type éléments finis ou un modèle comportant plusieurs poutres est nécessaire pour représenter les déformations de section du rail. Si la gamme de fréquence considérée reste inférieure à 1500 Hz, un modèle de poutre suffit. Le choix du modèle de rail est validé au chapitre 2, grâce à la campagne de mesures effectuée pendant la thèse.

#### **3.2.2 Modélisation des supports**

Dans leur rétrospective [31], Knothe & Grassie classent les modèles de voie en deux catégories : ceux à supports discrets et ceux à supports continus. Un support discret semble être plus représentatif de la réalité dans la mesure où la majorité des voies sont posées sur des traverses distribuées périodiquement sous le rail. Néanmoins, il été démontré que les modèles à support continu sont valides pour représenter le comportement dynamique de la voie dans la gamme de fréquence inférieure aux 'pinned-pinned frequencies', c'est à dire pour des fréquences inférieures à 1000 Hz dans la direction verticale et 500 Hz dans la direction latérale.

Le ballast et la plate-forme peuvent d'abord être considérés comme un demi-espace élastique ou visco-élastique [31]. Un second modèle inclut des masses additionnelles de ballast sous chaque traverse. Celles-ci sont interconnectées en cisaillement par des systèmes ressort-amortisseur. Bien que ce modèle soit plus représentatif du ballast, il nécessite de connaître cinq paramètres difficiles à obtenir expérimentalement. Dans le contexte du bruit de roulement, il est néanmoins possible de déterminer certains paramètres grâce aux mesures d'accélérance sur le rail. On utilise par conséquent un ressort et un amortisseur en parallèle pour représenter le ballast [32]. De la même façon, le système d'attache et la semelle sous rail sont généralement représentés par un ressort et un amortisseur en parallèle [31, 32]. Si le modèle de voie est tri-dimensionnel, il est plus cohérent de représenter la semelle comme une couche visco-élastique distribuée sous le patin du rail. Pour des modèles bi-dimensionnels, le système peut agir sur un seul point du patin. Néanmoins, les paramètres dynamiques du ballast et du système d'attache (comprenant la semelle) peuvent être dépendants de la fréquence [65].

Le modèle de traverse le plus complet est celui d'une poutre de Timoshenko d'épaisseur variable sur une couche uniforme, pour une traverse de type monobloc [31]. Des résultats satisfaisants sont cependant obtenus avec une poutre à section uniforme [19]. Si la traverse est de type bi-bloc, un modèle de masse rigide est suffisant.

Dans le cadre de l'essai décrit au chapitre 2, la voie est équipée de traverses bi-bloc. La modélisation des supports du rail sera basée sur une distribution périodique de systèmes masseressort-amortisseur. Leur interaction avec le rail (ponctuelle ou sur une surface 2D) est modélisée suivant le modèle de rail choisi (poutre ou modèle 3D de type éléments finis).

#### **3.3 Modélisation du contact**

Les travaux de A. Pieringer [42] ont pour objectif de modéliser l'interaction roue/rail de façon à prédire le bruit de roulement, le bruit d'impact et le bruit de crissement. Une majeure partie est consacrée à la modélisation du contact roue/rail, quelle que soit la situation. Un bon aperçu des techniques de modélisation du contact, utilisées dans ce contexte, y est donné ainsi que dans [31,65]. Le lecteur se réfèrera au livre de K.L. Johnson [24] pour une présentation de l'art de la modélisation du contact entre deux structures.

#### **3.3.1 Contact normal**

La théorie du contact de Hertz est généralement considérée comme la référence pour la modélisation du contact roue/rail [31, 42, 65]. Cette théorie, publiée en 1882, est détaillée dans le livre [24]. Les hypothèses de la théorie de Hertz sont les suivantes [24, 42] :

- Les deux structures en contact sont des solides parfaitement élastiques et linéaires. Les surfaces des deux solides sont non-conformes. Sans chargement, le contact est ponctuel. Sous charge normale, les dimensions du contact restent petites comparées à celles des structures, ainsi que devant leurs rayons de courbure. Dans ces conditions, les deux solides sont considérés comme des *demi-espaces élastiques*.
- Il n'y a pas de frottement à l'interface des deux structures.
- Les surfaces de deux structures sont parfaitement régulières. Elles peuvent être décrites par des fonctions quadratiques au voisinage du contact.

Dans ces conditions, l'aire du contact est de la forme d'une ellipse et la pression à l'interface des deux structures n'est transmise que dans la direction normale. Le cas limite de la théorie de Hertz est celui entre deux cylindres dont les axes sont en parallèle (contact sur une bande). Cette théorie fournit une relation non-linéaire entre le rapprochement élastique entre les deux structures, à l'intérieur du contact, et la charge normale à l'interface. Dans le contexte du bruit de roulement, cette relation peut être linéarisée [62, 65], permettant alors l'utilisation du modèle dans une approche fréquentielle de résolution.

Plusieurs modèles de contact roue/rail sont basés sur le modèle de Hertz. Le modèle DPRS (Distributed Point Reacting Springs), développé par P.J. Remington *et al.* [49], représente l'interaction entre la roue et le rail par une distribution uniforme de ressorts non-linéaires indépendants. Les dimensions de la surface de contact sont ajustées à partir de la théorie de Hertz, en définissant des rayons de courbure équivalents. Utilisé dans le domaine fréquentiel, un filtre de contact passe-haut a été intégré au modèle, pour éviter des forces trop excessives ou des pertes de contact dues à des longueurs d'onde trop grandes [49]. Dans ces conditions, le modèle DPRS donne des résultats proches de ceux obtenus par une procédure de Boussinesq. Ces conclusions montrent qu'il peut être utilisé pour un large intervalle de longueurs d'onde de rugosité, et donc pour un large intervalle de vitesse de train (cf paragraphe 2.3.1). Le modèle DPRS est donc un modèle non-linéaire en 3 dimensions. Une version 2D, dénommée le modèle *Mattress*, a aussi été développée [18]. Il ne tient compte du contact que dans la direction de roulement. Ces deux modèles peuvent être utilisés dans une approche temporelle de résolution [18, 42].

En réalité, le contact entre la roue et le rail ne valide pas toutes les hypothèses de la théorie de Hertz. L'hypothèse de surfaces parfaitement régulières est très forte, elle est rarement rencontrée en réalité, quel que soit le type de structure. La théorie de Hertz fournit donc toujours une solution approchée. L'utilisation de ce modèle en présence de rugosité est justifiée si l'on considère que, lorsque la roue roule sur le rail, celle-ci entraine des déformations élastiques locales sur leur surface mais évite que les deux structures se déforment l'une par rapport à l'autre [49, 62] (cf paragraphe 2.3.3). En effet, les impédances des structures sont grandes par rapport à celle du contact.

Plusieurs autres situations de contact roue/rail n'entrent pas dans les hypothèses du modèle de Hertz. Les rayons de courbure sur la surface du champignon du rail ne sont pas constants. Lorsque la voie est en ligne droite, le contact roue/rail est supposé ne pas se déplacer sur la largeur du champignon du rail. Dans ce cas, le modèle de Hertz peut convenir. En pratique, le point de contact se déplace transversalement sur les surfaces de roulement, en particulier lorsque la voie est en courbe. En situation extrême de courbe, le boudin est en contact avec le côté du champignon du rail (cf par exemple [54]). Dans ce cas, les hypothèses de demi-espaces élastiques ainsi que celles de l'absence de frottement s'effondrent. Enfin, lorsque la roue et/ou le rail présentent des défauts (cf paragraphe 2.4), les rayons de courbure à la surface des structures ne sont plus constants à l'emplacement du défaut.

Ces différentes situations ont conduit à développer des modèles non-Hertziens. Le modèle de Boussinesq représente l'interaction élastique complète sur la surface de contact. Il simule la déflexion de la surface d'un demi-espace élastique due à une force normale à celle-ci [24]. Les équations de Boussinesq sont utilisées pour résoudre des équations intégrales reliant les contraintes normales aux déflexions dans l'aire de contact. Elles sont résolues de façon itérative. En l'absence de rugosité, les résultats de cette méthode correspondent à ceux de la théorie de Hertz. Cette même approche est utilisée pour résoudre le problème du contact tangent.

#### **3.3.2 Contact tangent**

La théorie de Hertz considère un contact statique dans la direction normale à la surface de contact. Cependant, lorsque la roue roule sur le rail, des phénomènes de glissement apparaissent, dans la direction de roulement et dans la direction latérale (cf paragraphe 2.3.3).

Le problème de contact tangent le plus complet doit considérer des phénomènes de pseudoglissements suffisamment élevés [31], il est donc plus difficile à résoudre. Les modèles CONTACT et FASTSIM, développés par Kalker [29], sont le plus souvent utilisés. CONTACT est un modèle numérique non-linéaire, basé sur l'approche de Boussinesq [31,42]. Il permet de résoudre le contact mobile entre la roue et le rail, dans la direction normale et tangentielle, dans toutes les situations où l'hypothèse de demi-espace élastique est vérifiée. Néanmoins, il demande des capacités de calcul importantes. Le modèle FASTSIM est une linéarisation du modèle CONTACT. Les simplifications apportées sont justifiées lorsque le phénomène de glissement est minime.

Dans [44], A. Pieringer s'appuie sur le modèle CONTACT en incluant la rugosité combinée ainsi que les réponses du rail et de la roue aux forces de glissement, de la même manière que pour un contact dans la direction normale uniquement. Comparé aux résultats donnés par CONTACT, ce nouveau modèle donne des résultats satisfaisants dans le cas quasi-statique. Des différences sont néanmoins observables dans le cas dynamique, du fait des paramètres supplémentaires pris en compte dans le nouveau modèle. Ce nouveau modèle demande cependant des temps de calcul relativement importants. Enfin, ce modèle peut être étendu à des cas de frottements notables, et s'avère nécessaire pour la modélisation du bruit de crissement en courbe.

Les situations étudiées dans ces travaux considèrent une voie en ligne droite. Seul le contact normal sera donc repésenté. Dans ce cas, le modèle de contact sera basé sur la théorie de Hertz.

#### **3.3.3 Modèles d'excitation et données d'entrée**

La formulation des données d'entrée du modèle d'interaction, à partir des données de rugosité, dépend de l'approche de résolution utilisée. Si les vibrations du système roue/rail sont représentées par des fonctions de réponse en fréquence, le modèle d'excitation revient à une bande, contenant une combinaison des profils de surface, qui est tirée entre la roue et le rail à vitesse constante. Dans TWINS, par exemple, les rugosités de la roue et du rail sont considérées comme des sources incohérentes. Leurs spectres sont donc sommés de façon énergétique, dans le domaine fréquentiel. Le résultat obtenu est la rugosité combinée, déjà évoquée aux paragraphes 1.3 et 2.3.1. Cette hypothèse est vérifiée grâce à l'étude menée dans [62].

La forme finie du contact roue/rail tend à atténuer l'influence des petites longueurs d'onde de rugosité. Ce phénomène est appelé l'effet du *filtre de contact* [65]. Lorsque le contact est représenté par un ressort de type Hertzien, le spectre de rugosité combinée doit être traité au préalable par un filtre fréquentiel. P. Remington a développé un filtre analytique, dépendant de la taille du contact statique, donné par la théorie de Hertz [64, 65]. Les modèles DPRS et Mattress peuvent être utilisés pour évaluer l'effet du filtre de contact sur les données de rugosité. A partir de la force d'interaction obtenue par les modèles, un spectre de rugosité équivalente peut être déduit [64] et les résultats des différents filtres peuvent être comparés.

D. Thompson montre dans [64] que l'atténuation due au filtre analytique de P. Remington est trop élevée en hautes fréquences. Ford *et al.* [18] proposent une étude similaire en comparant les résultats d'une procédure de Boussinesq, avec les modèles DPRS et Mattress ainsi que ceux du filtre analytique de Remington. L'objectif de l'étude est de déterminer dans quelles situations la surface de contact totale doit être représentée. Les résultats montrent qu'en présence de rugosité modérée, les modèles DPRS, Mattress et la procédure de Boussinesq aboutissent à des conclusions similaires. Dès que les effets non-linéaires deviennent importants, les résultats du modèle Mattress sont moins adéquats.

A. Pieringer a conduit une analyse similaire en utilisant deux modèles de contact dans le domaine temporel [46]. L'utilisation de l'approche temporelle permet de tenir compte de la taille du contact, à chaque pas de temps. Le filtre de contact est alors dit *dynamique*. Le premier modèle de contact, utilisé dans [46], est du type du modèle 2D Mattress tandis que l'autre est un modèle 3D de contact roulant, tenant compte des interactions tangentes, proche du modèle CONTACT (cf paragraphe 3.3.2). Les résultats sont similaires à [18] ; dans certains cas, le modèle 2D montre des différences importantes à hautes fréquences. Suivant les différents profils de surface analysés dans [46], les différences de résultats sont reliées au degré de cohérence fréquentielle de la rugosité sur la largeur de la surface du contact. Ainsi, un paramètre de corrélation entre les différentes lignes mesurées sur la surface de contact peut être utilisé comme critère de décision, pour le choix d'un modèle 2D ou un modèle 3D [42]. En d'autres termes, ce critère peut être utilisé pour décider du nombre nécessaire de lignes de rugosité qui doit être considéré dans le calcul de la force d'interaction.

L'excitation due au contact roue/rail produit généralement des forces verticales induites par la rugosité présente sur les surface des structures [31, 65]. Néanmoins, d'autres phénomènes d'excitation peuvent avoir une importance non négligeable, dans certaines situations.

La position latérale du contact sur le champignon est en théorie constante pendant le roulement, particulièrement en ligne droite. En pratique, la position latérale de la roue sur le champignon du rail peut admettre de petites fluctuations qui peuvent entrainer un déplacement latéral important du point de contact [54,64,65]. Ce déplacement latéral produit un moment d'excitation du système, pouvant contribuer au bruit de roulement. D. Thompson [64] a démontré que ce moment d'excitation devient plus significatif dans le cas de contacts roue/rail plus conformes (surface de contact relativement grande). Par exemple, les roues freinées par des semelles ont tendance à perdre leur conicité plus rapidement que les roues freinées avec des disques. En d'autres termes, la perte de conicité de la surface de roulement, destinée à assurer une certaine stabilité du point de contact, augmente le déplacement latéral du contact.

Enfin, une autre source d'excitation du système roue/rail est due à la raideur dynamique de la

voie. Par exemple, lorsque la roue roule sur le rail, la raideur de la voie n'est pas la même suivant que la roue se situe au-dessus d'une traverse ou au milieu d'une travée (cf paragraphe 2.2.2). La roue subit alors une excitation à la fréquence de passage sur les traverses [74]. La réponse de la roue va agir sur la force d'interaction qui elle-même est retransmise au rail. T.X. Wu *et al.* [74] concluent que ce genre d'excitation est la source d'usure ondulatoire et qu'il est indispensable d'en tenir compte dans ce contexte. Dans le cadre du bruit de roulement et du bruit d'impact, ce phénomène peut avoir de l'importance à basses fréquences. Néanmoins, la fréquence de l'excitation varie avec la vitesse du train [74]. Donc ce genre d'excitation jouera seulement un rôle important pour les grandes vitesses (par exemple, cette fréquence est de 138 Hz à 300 km/h contre 46 Hz à 100 km/h [65]). Plusieurs autres phénomènes peuvent entrainer des variations du comportement dynamique de la voie et donc des excitations paramétriques différentes [65]. Ces dernières sont en général prises en compte seulement dans les études de l'usure ondulatoire.

L'avantage d'un modèle temporel est de pouvoir tenir compte des données de rugosité spatiales mesurées. Une nouvelle formulation des données d'entrée doit être définie. Les excitations de type paramétriques ne seront donc pas considérées dans les présents travaux de modélisation. Ces derniers n'étant menés que pour le cas d'une voie en ligne droite, l'influence du moment d'excitation sera aussi négligé. De plus, les roues étudiées dans la suite sont supposées être aptes à l'exploitation en ligne. Une roue ayant une perte importante de conicité est généralement soit reprofilée soit retirée de la circulation.

#### **3.3.4 Prise en compte des défauts de surface**

Les défauts de surface sont généralement représentés à travers les données d'entrée du modèle. La prise en compte des défauts de surface dans le modèle d'excitation demande une étape supplémentaire dans la formulation des données d'entrée. Plusieurs travaux sur le sujet ont été menés. Les plus récentes concernent les joints de rail [73] ou les plats de roue [43, 72]. L'objectif de ces différents travaux est de pouvoir déterminer un spectre de rugosité équivalente représentant les forces d'interaction en présence du défaut, afin de pouvoir ensuite obtenir la prédiction des niveaux de bruit grâce au logiciel TWINS [72, 73]. La force d'interaction est au préalable prédite par un modèle simple d'interaction roue/rail, avec une approche temporelle du type de celles présentées au paragraphe 3.4.2 ainsi qu'un modèle de contact non-linéaire. Les données d'entrée consistent en la description de la trajectoire du centre de la roue.

T.X. Wu *et al.* [72] applique d'abord cette méthode dans le cas de méplats sur la roue. La trajectoire du centre de la roue est déterminée pour trois types de méplats différents. Le premier est un méplat nouvellement formé, ses bords sont rectangulaires. Le second a les bords plus arrondis, il peut correspondre à un méplat récent sur une roue ayant roulé après sa formation. Le dernier est un méplat plus ancien, avec des bords très lissés (comme sur la photographie de la figure 1.4(b)). De manière générale, les pertes de contact entre la roue et le rail interviennent dès que la vitesse du train est supérieure à 50 km/h. Les spectres tiers d'octave des niveaux de bruit obtenus dans le cas de la présence d'un méplat sont comparés à ceux d'un cas de rugosité moyenne. La présence du méplat entraine l'élévation énergétique des spectres dans toute la gamme de fréquence. Néanmoins ces niveaux augmentent moins vite, avec la vitesse, que dans le cas de rugosité moyenne. Les auteurs en déduisent qu'à partir d'une certaine vitesse, l'excitation due à la rugosité devient dominante. Enfin, les conclusions de Vér *et al.* [69], sur l'existence d'une vitesse critique au-delà de laquelle le niveau de bruit n'augmente plus, ne sont pas vérifiées dans cette étude.

T.X. Wu *et al.* [73] présente une étude similaire à [72], concernant le comportement acoustique et vibratoire du sytème roue/rail en présence d'un joint de rail. En considérant que la roue et le rail partagent une tangente commune à l'interface, le déplacement relatif d'entrée est déterminé à partir de la trajectoire du centre de la roue, lorsqu'elle parcourt le joint. La surface du rail admet toujours une forme courbée au voisinage du joint, dans la direction de roulement, pouvant être de plusieurs millimètres. Cette forme courbée peut être approchée par des fonctions quadratiques de chaque côté du joint. Basé sur cette courbe, le joint de rail, avec un espace et une différence de hauteur, peut aussi être approché par des fonctions quadratiques.

Le bruit d'impact dû aux joints de rail est simulé dans le domaine temporel. Les forces d'interaction obtenues sont converties dans le domaine fréquentiel, puis un spectre de rugosité équivalente en est déduit. En fournissant ce dernier comme données d'entrée dans le logiciel TWINS, le bruit d'impact rayonné pour différents joints de rail et plusieurs vitesses de train est prédit. Les résultats obtenus dans [73] sont en accord avec les conclusions de Vér *et al.* [69], qui montrent que les paramètres influents, sur le bruit d'impact dû aux joints sont la vitesse du train, la différence de hauteur entre les 2 tronçons de rail et le sens de parcours du joint (cf paragraphe 2.4). Néanmoins, les conclusions de T.X. Wu *et al.* montrent aussi que la différence de hauteur entre les deux côtés du joint a une influence limitée si la courbure de la surface du rail, dans la direction de roulement, n'est pas trop élevée.

On constate donc que plusieurs phénomènes sont encore mal maitrisés, principalement en présence de joints de rail. De plus, les modifications de la structure de la voie ne sont pas considérées dans les simulations. Seules les pertes de contact sont gérées par les modèles. Une nouvelle série de mesures en situation réelle est nécessaire pour valider cette approche de modélisation.

#### **3.4 Techniques de résolution du problème d'interaction roue/rail**

La voie peut être modélisée comme une structure de longueur finie ou infinie. Les représentations infinies sont appropriées aux modèles fréquentiels tandis que les autres sont indispensables aux modèles temporels. Les conditions aux extrémités des structures finies introduisent des effets indésirables dans l'étude des vibrations, tels que la réflexion artificielle des ondes incidentes. On résume dans la suite les techniques de résolution utilisées suivant le domaine considéré, puis un état de l'art du développement de conditions aux limites absorbantes artificielles est présenté.

#### **3.4.1 Techniques de résolution fréquentielle**

L'approche fréquentielle est restreinte aux situations où le problème est totalement linéaire. Les vibrations de la roue et du rail sont obtenues à partir de leur fonction de réponse en fréquences (réceptance, mobilité ou accélérance) ainsi qu'à partir de celle du contact et du déplacement imposé par la rugosité. La fonction de réponse en fréquence de la roue est obtenue par superposition modale, si cela est nécessaire. Celle du rail est obtenue grâce à l'utilisation des transformées de Fourier et de Laplace, de la méthode des résidus et de la théorie de Floquet dans le cas de supports périodiques. La plupart des techniques fréquentielles de résolution sont décrites dans [31,65].

Plusieurs approches pour obtenir les fonctions de réponses en fréquences du rail ont été utilisées. Le premier modèle de voie adapté à la modélisation du bruit de roulement a été développé par P. Remington et amélioré par D. Thompson [65]. Le modèle considérait une poutre d'Euler-Bernoulli puis de Timoshenko sur un support continu. Le développement d'un modèle équivalent à support périodique revient à Nordborg [37], pour une poutre d'Euler-Bernoulli, et à Heckl [23], pour une poutre de Timoshenko. Le calcul de fonctions de réponse en fréquence, pour un modèle de rail incluant plusieurs poutres pour représenter la déformation de sa section, a été proposé par D. Thompson [71]. Ces techniques sont de type analytiques. Plusieurs modèles numériques de type éléments finis, pour gérer la déformation de section du rail, ont aussi été développés, comme par exemple celui de D. Thompson [56, 59, 65].

La meilleure illustration des techniques de résolution dans le domaine fréquentiel est la description des différents modèles utilisés dans le logiciel TWINS [65, 68]. La roue, le rail et le contact sont représentés par leur mobilité :

- Le véhicule est représenté par une charge statique au-dessus de la roue. La mobilité de cette dernière est obtenue par superposition modale, grâce à un modèle de type éléments finis.
- La voie peut être représentée par trois modèles différents pour calculer la mobilité du rail. Le premier est un modèle de poutre de Timoshenko sur un support continu de systèmes masseressort-amortisseur (le modèle *Rodel*), le second est son équivalent avec un support périodique (le modèle *tinf*) et le troisième est un modèle élements finis (le modèle *Perm* ou *Vibrail*).
- La mobilité du contact est représentée par un ressort de type Hertzien linéaire.
- Les données d'entrée sont la rugosité combinée qui consiste en la somme énergétique des spectres de rugosité de la roue et du rail (cf paragraphe 3.3.3).

Lorsque le problème présente des non-linéarités, l'approche temporelle est indispensable.

#### **3.4.2 Techniques de résolution temporelle**

Dans le domaine temporel, les différentes réponses vibratoires sont le plus souvent obtenues avec des techniques de type éléments finis en espace et des schémas numériques en temps [31]. Une longueur importante de la voie doit être utilisée pour réduire les effets de bords sur la charge mobile, entre 20 et 30 de préférence [31].

Dans la plupart des modèles temporels de bruit de roulement récents, les techniques de résolution analytiques se basent sur les résultats de réponse en fréquence utilisés dans le domaine fréquentiel. C'est le cas de A. Nordborg [38] ou T. Wu [72, 73]. J. Nielsen et A. Igeland [36] ont développé un modèle de voie de type éléments finis qui est utilisé pour une résolution dans le domaine temporel. Ce modèle représente la voie par des éléments finis de poutre de Rayleigh-Timoshenko. Elle est composée de 34 travées dont les extrémités sont encastrées. Chaque travée est composée de 8 éléments. La solution temporelle est obtenue par une méthode itérative de type Newton-Raphson.

Dans les travaux de A. Pieringer [42, 45], le modèle de voie de J. Nielsen *et al.* [36] a été utilisé pour le calcul des fonctions de Green représentant le comportement du rail. Le modèle a été étendu à 70 travées. Pour obtenir la réponse vibratoire du système, un nombre suffisant de fonctions de Green est pré-calculé, suivant le point d'observation considéré. La réponse vibratoire du rail est obtenue grâce à un produit de convolution entre les fonctions de Green et la force d'interaction, à chaque instant *t*. Le problème d'interaction roue/rail est résolu par une méthode itérative de Newton-Raphson.

Pour exemple, plusieurs applications concrètes de ce modèle ont été effectuées, en particulier l'étude de la réponse vibratoire du système en présence d'usure ondulatoire sur le rail, de méplats sur la roue ou d'irrégularités dans le support (comme l'érosion du ballast) [36, 43].

Pour résumer, les techniques temporelles sont utilisées pour étudier les situations en présence d'irrégularités discrètes sur la roue et/ou sur le rail et pour analyser des phénomènes tels que l'usure ondulatoire [31, 65] (cf paragraphe 3.3.4). L'approche temporelle présente aussi beaucoup d'intérêt pour l'étude des irrégularités structurelles telles que l'espacement entre traverses. Généralement, les solutions temporelles type éléments finis sont utilisées, comme par exemple dans le modèle de J. Nielsen *et al.* [36] sur lequel est basé le calcul des fonctions de Green du modèle de A. Pieringer [42]. D'un point de vue pratique, l'analyse du comportement d'un système roue/rail, ayant une géométrie particulière, n'est pas automatique avec ce dernier modèle. Il nécessite de recalculer les fonctions de Green du système pour chaque configuration de voie. Cet inconvénient peut néanmoins être surmonté en élaborant des bases de données de fonctions de Green pour différents types de voie. Un autre inconvénient est le temps de calcul globalement important, pour ce genre de modèle.

#### **3.4.3 Conditions aux limites absorbantes**

La résolution numérique de problèmes physiques, dans le domaine temporel, impose inévitablement de tronquer l'espace de résolution, généralement infini, en un espace fini. Le modèle de type éléments finis de J. Nielsen *et al.* [36] considère un modèle fini de longueur suffisamment grande pour que l'influence des réflexions aux bords soit négligeable. Cette précaution suit les préconisations faites par K. Knothe *et al.* [31]. Néanmoins, l'utilisation de ce modèle dans le domaine temporel demande de calculer, au préalable, un nombre important de fonctions de Green. Bien qu'une fois calculées, leur utilisation dans un modèle d'interaction est avantageux en temps de calcul [42,45], ces fonctions ne représentent qu'une configuration de voie particulière. De plus, leur temps de calcul est relativement important à cause de la longueur importante de voie nécessaire.

Une alternative à l'utilisation d'une longueur de poutre importante serait de développer des conditions aux limites absorbantes mathématiques, qui permettent d'éviter les réflexions artificielles aux extrémités du modèle de rail. Une première approche peut être la construction d'une couche limite absorbante [25], plus précisément une couche de matériau absorbant artificiel, adjacente aux frontières du modèle et complètement indépendante des conditions aux limites. Lorsqu'une onde rencontre cette couche absorbante, elle est atténuée par absorption et décroît exponentiellement. Même si elle se réfléchit sur la frontière, l'onde est exponentiellement plus petite après un passage dans la couche absorbante. Il persiste néanmoins un problème avec cette approche : lorsqu'il y a transition d'un matériau vers un autre, les ondes se réfléchissent généralement. La transition d'un matériau non absorbant vers un matériau absorbant ne fait pas exception. Techniquement, les réflexions apparaissent lorsque la symétrie translationnelle est rompue. Néanmoins, il est possible de construire un milieu spécial absorbant tel que les ondes ne se réfléchissent plus sur l'interface : c'est ce que l'on appelle une *Perfectly Matched Layer (PML)*. Dans le cas de l'équation d'onde, une PML est formulée en deux étapes : la première est le prolongement analytique de l'espace de coordonnées réelles en coordonnées complexes ; la seconde est un changement de variables pour revenir aux coordonnées réelles modifiées, tenant compte de la couche de matériau absorbant. Cette approche est applicable pour un modèle en 3 dimensions.

Le changement de variable utilisé pour obtenir les coordonnées spatiales modifiées est basé sur la relation de dispersion de l'équation d'onde. Cela est possible puisque les ondes, dans ce cas, sont non dispersives, le nombre d'onde ne dépend pas de la pulsation. Cette propriété n'est pas vérifiée pour les équations de type poutre. La deuxième étape de l'élaboration d'une PML n'est pas aussi évidente que pour l'équation d'onde. Cette technique n'est pas forcément inadaptée aux modèles de poutre. Néanmoins, son application demande une analyse mathématique rigoureuse pour pouvoir être utilisée.

Une approche basée sur les principes de contrôle actif peut aussi être envisagée. L'idée générale est de construire une extrémité absorbante, permettant d'extrapoler la solution, depuis les points du maillage intérieur vers les points de la frontière, afin de simuler une propagation des ondes à l'infini. Cette approche est parfaitement adaptée pour les modèles 1D car les ondes ne se propagent que vers les deux directions. En 2D ou 3D, les ondes peuvent se propager dans toutes les directions. Les conditions aux limites ne sont donc plus adaptées car elles ne seraient applicables qu'à un certain nombre d'angles d'ondes incidentes. Cette approche n'est donc valable que pour un modèle de type poutre.

Aucun développement de conditions aux limites absorbantes pour un modèle de type poutre n'a

été trouvé dans la littérature. Cela est en particulier dû à la nature dispersive du modèle. Cependant, l'étude de certains phénomènes de réflexion/transmission des ondes a été réalisé par B. Mace [33], pour le modèle d'Euler-Bernoulli, puis par C. Mei et B. Mace [35], pour le modèle de Timoshenko. Plus particulièrement, ces phénomènes sont analysés en présence d'un support ponctuel, d'un changement de section le long de la poutre ainsi que sur différentes extrémités. Récemment, J. Svensson *et al.* ont proposé deux méthodes pour étudier et contrôler les propriétés de réflexion/transmission dans les poutres d'Euler-Bernoulli [52, 53]. La première [52] s'appuie sur les travaux de B. Mace [33] pour calculer les matrices de réflexion et de transmission des ondes entre 2 poutres jointes, de propriétés de section et de matériau différentes. Ainsi, il est possible de calculer les expressions d'un vecteur additionnel, contenant un moment et une force extérieurs, dépendant des propriétés des deux poutres. Ce vecteur additionnel permet d'adapter les matrices de réflexion et de transmission de façon à obtenir l'échange d'énergie souhaité à la jonction. Par exemple, il est possible d'adapter le vecteur additionnel tel que la matrice de réflexion soit nulle, traduisant une transmission totale de l'énergie et donc, la simulation de la propagation à l'infini. Cette méthode est similaire aux techniques de contrôle actif et peut être facilement adaptée aux cas de conditions aux limites idéales pour les poutres d'Euler-Bernoulli (cf Annexe C). Pour la seconde méthode [53], les matrices de réflexion et de transmission, à la jonction entre deux poutres (ou aux extrémités d'une seule) sont déterminées en fonction des matrices d'impédance de la poutre pour des ondes se propageant dans les deux directions, ainsi que de la matrice d'impédance de jonction (ou de frontière). De la même manière que dans [52], il est possible d'insérer une matrice d'impédance de jonction (ou de frontière) additionnelle, qui permet de contrôler les propriétés de réflexion/transmission. Dans le cas de conditions aux limites idéales, cette méthode s'applique plus facilement aux conditions aux limites libres (matrice d'impédance de frontière nulle) que dans les autres cas. Par exemple, si la poutre est simplement supportée, l'un des coefficients de la matrice d'impédance de frontière sera infini.

Les techniques proposées par J. Svensson *et al.* [52,53] s'avèrent très avantageuses pour le développement de conditions aux limites absorbantes. Les travaux Mei [35] peuvent aussi être utilisés pour étendre les techniques de J. Svensson *et al.* aux poutres de Timoshenko. Si l'option du développement d'un modèle de poutre avec des conditions aux limites absorbantes est choisie, la technique basée sur les impédances du modèle semble être la plus adaptée, en utilisant des conditions aux limites libres comme configuration initiale. En effet, dans le cas de l'approche contrôle actif, les conditions aux limites idéales entrainent nécessairement que certains paramètres soient infinis [52].

# **4 Conclusions**

Ce chapitre résume de la façon la plus exhaustive possible l'état de l'art de la modélisation de l'interaction roue/rail, dans le contexte du bruit de roulement et du bruit d'impact ferroviaire. Les premières hypothèses de modélisation peuvent maintenant être posées. Il est important de rappeler que le problème du rayonnement et de la propagation acoustique du bruit au passage n'est pas étudié dans ces travaux.

Avant de décrire ces hypothèses, la question du nombre de roues et de rails à considérer dans la modélisation de l'interaction véhicule/voie doit être réglée. L'étude de l'interaction roue/rail présentée tout au long de ce chapitre ne considère qu'une seule roue se déplaçant sur un seul rail. En situation de roulement, cependant, plusieurs roues se déplacent simultanément sur les 2 rails de la voie. Il est démontré que pour la gamme de fréquence considérée (entre 100 et 5000 ou 8000 Hz), les différentes roues peuvent être considérées comme des sources incohérentes et leur contribution acoustique peut être sommée dans le domaine fréquentiel [65]. Néanmoins, l'influence de plusieurs roues peut être importante dans l'étude de vibration dans les sols au passage d'un train. La présence de plusieurs roues simultanément sur le rail peut aussi influencer le comportement dynamique de ce dernier. Il se trouve que ce phénomène est important lors de l'étude de l'évolution de la rugosité mais a une influence négligeable sur le bruit de roulement [65]. Dans la suite, l'interaction d'une seule roue sur un seul rail sera considéré.

La vitesse du train est supposée constante. Le véhicule est représenté par une charge statique verticale au-dessus de la roue. L'accent est mis sur le développement d'un modèle de voie, dans le domaine temporel, qui soit efficace d'un point de vue du temps de calcul et des capacités informatiques nécessaires. Dans ces conditions, la roue est représentée par un système masseressort-amortisseur (cf paragraphes 2.1.2 et 3.1).

Devant les conclusions obtenues avec les différents modèles de contact roue/rail, ce dernier sera représenté à partir de la théorie de Hertz. L'approche temporelle permet de prendre en compte le caractère non-linéaire des relations et de gérer les éventuelles pertes de contact. De plus, la rugosité spatiale mesurée sur la roue et le rail peut être considérée dans le calcul de la force d'interaction, à chaque instant *t*. Néanmoins, une nouvelle formulation des données d'entrée, adaptée à cette approche temporelle, est requise. La formulation des données d'entrée, le modèle d'excitation et le modèle de roue sont détaillés au chapitre 3.

De plus, seul le cas d'une voie en ligne droite est considéré. Plusieurs hypothèses peuvent être déduites de ce choix :

- La position latérale du contact roue/rail est supposée stable pendant le déplacement de la roue sur le rail. Cela implique que le moment d'excitation a une influence négligeable (cf paragraphe 3.3.3).
- Les forces d'interaction tangentes sont ignorées ; ces dernières, dans la direction longitudinale, n'étant pas significatives pour la simulation du bruit de roulement [65] (cf paragraphe 3.3.2).

Le support du rail, c'est à dire la distribution des systèmes ballast-traverse-semelle/attaches sous ce dernier, sera modélisée comme une couche périodique de systèmes masse-ressorts-amortisseurs (cf paragraphes 2.2.2 et 3.2.2).

Pour poser les bonnes hypothèses de modélisation du comportement du rail, il faut savoir si les dé-

formations de section sont importantes. Si c'est le cas, un modèle numérique de type éléments finis s'avère nécessaire (cf paragraphes 2.2.2 et 3.2) mais peut demander des capacités informatiques conséquentes. Dans le cas contraire, le développement d'un modèle de voie innovant, pouvant être facilement adapté à tous types de géométrie de voie en ligne droite, peut être possible en utilisant la technique des conditions aux limites absorbantes et la méthode des différences finies.

Dans le chapitre suivant, la campagne de mesures, spécialement dédiée à ces travaux de thèse, est présentée. Le cahier des charges de cet essai a été rédigé de façon à répondre à deux objectifs. D'une part, elle doit pouvoir à la fois alimenter le modèle temporel, avec des données de rugosité et d'autre part, permettre d'explorer les performances de ce modèle, avec des données d'accélération mesurées sur la voie. Le second objectif est d'évaluer la faisabilité d'un outil de détection de défauts de roue, à partir de mesures en bords de voie. Les mesures déjà citées sont aussi utiles pour atteindre cet objectif mais des mesures acoustiques, à différentes distances des sources, sont nécessaires pour évaluer l'influence des défauts de roue sur le niveau de bruit au passage. Plusieurs roues avec des défauts identifiés doivent être utilisées.

Enfin, la caractérisation acoustique et vibratoire du passage d'un train sur un joint de rail est détaillée dans l'annexe A. L'objectif est de vérifier à la fois les hypothèses et les résultats de modélisation obtenus dans le passé (cf paragraphes 2.4 et 3.3.4).

# **Chapitre 2**

# **Caractérisation acoustique et vibratoire de l'interaction roue/rail**

# **Sommaire**

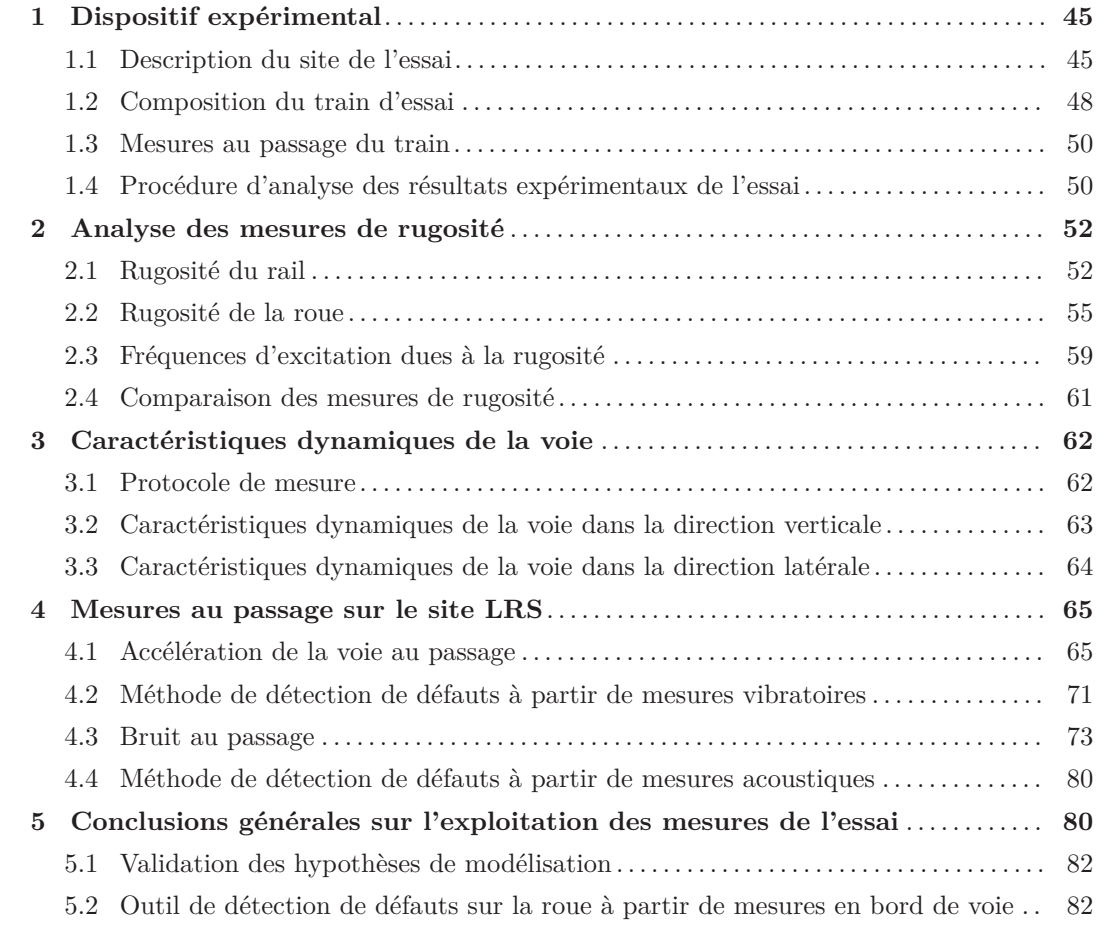

Ce chapitre présente les résultats d'une campagne de mesures réalisée en situation réelle maitrisée. Le comportement acoustique et vibratoire de l'interaction roue/rail est caractérisé sur une voie en ligne droite et à vitesse constante. Cet essai en situation réelle a été élaboré de façon à répondre à deux objectifs principaux.

Le premier objectif est de pouvoir alimenter le modèle temporel développé pendant la thèse mais aussi de pouvoir en évaluer les performances. Cet essai fournit des données de rugosité des roues et du rail, ainsi que des données d'accélération de la voie dans différentes situations. Le second objectif est de caractériser expérimentalement le comportement du rail et le bruit au passage en présence de défauts sur la roue ou la voie. En particulier, le bruit d'impact est mesuré dans le cas de méplats, d'AEL et de faux-rond sur la roue. Ce type de mesures n'étant pas courant dans la littérature, les hypothèses et les résultats de modélisation de ces points singuliers doivent être vérifiés en situation réelle.

Deus séries de mesures ont été effectuées simultanément. La première, sur une voie standard, permet d'évaluer les différences de comportement entre le passage d'une roue sans défaut et celui d'une autre avec un défaut identifié. Un train d'essai a donc été spécialement composé, avec plusieurs essieux spécialement sélectionnés pour la nature du défaut présent sur la roue. Ce chapitre est intégralement consacré à l'exploitation de cette première série de mesures. La seconde série de mesures, sur une voie avec des joints de rail, permet de comparer le comportement du système avec celui mesuré sur le précédent site mais aussi d'estimer le comportement du rail autour du joint, en fonction du sens de parcours de celui-ci. Les résultats des mesures au passage sur le site avec un joint de rail sont rapportés dans l'annexe A.

Sur les deux sites, différents types de mesures ont été réalisés. Afin de caractériser la voie, des mesures de rugosité et d'accélérance ont été menées. Seules des mesures de rugosité ont été effectuées sur le véhicule. Des mesures d'accélération et de bruit ont été enregistrées au passage du train d'essai. La caractérisation expérimentale du comportement de la voie et du bruit généré dans différentes situations permet de faire des hypothèses sur la prise en compte des défauts de roue dans le modèle d'interaction. Elle permet aussi d'émettre des premières conclusions sur la faisabilité d'un outil de détection de défauts de roues à partir de mesures en bord de voie.

Les premiers résultats de cette campagne de mesures ont été présentés au 10e Congrès Français d'Acoustique, à Lyon [15].

# **1 Dispositif expérimental**

# **1.1 Description du site de l'essai**

# **1.1.1 Voie ferrée sélectionnée**

La voie sélectionnée pour l'essai est la ligne Amiens-Compiègne (Figure 2.1). Cette voie est non électrifiée et limitée à 100 km/h. Elle a été sélectionnée car elle comporte à la fois une partie équipée de Longs Rails Soudés (LRS) et une autre équipée de rails à barres courtes longues de 18 m, séparés par des Joints de Rail (JR) et reliés par des éclisses. De plus, l'environnement dégagé est idéal pour des mesures acoustiques. Deux sites de mesures ont donc été installés, le premier sur la partie LRS et le second sur la partie JR.

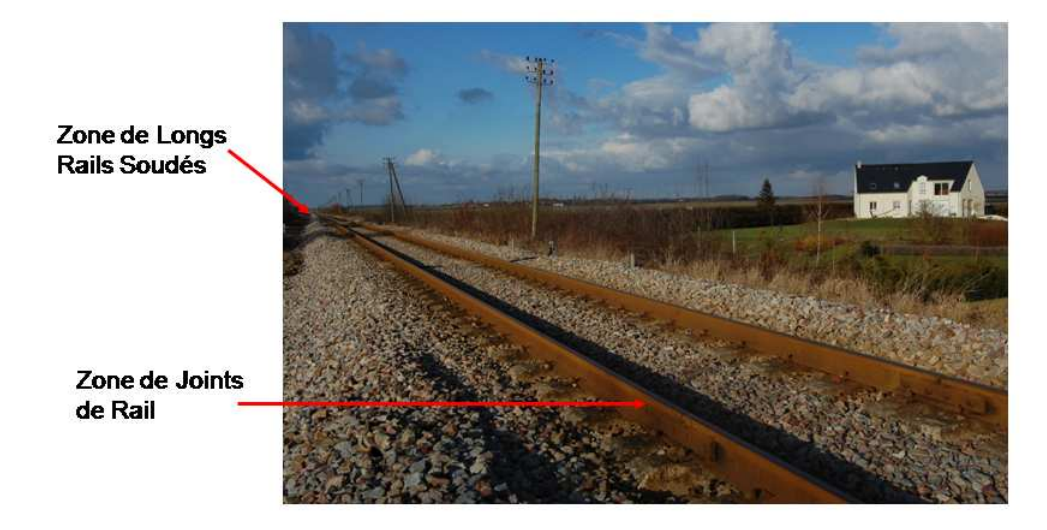

Figure 2.1 – Voie sélectionnée pour l'essai.

Les différents capteurs installés sur le site JR sont décrits dans l'annexe A. L'équipement du site LRS est décrit au paragraphe suivant.

# **1.1.2 Equipement du site Long Rail Soudé (LRS)**

Le site LRS a été équipé de 18 accéléromètres au total sur les travées sélectionnées (figure 2.2). La distance entre les traverses sur cette ligne ferroviaire est en moyenne de :

$$
l = 0.58 \quad m \tag{2.1}
$$

Sachant que le périmètre des roues équivaut à environ 3 m, l'équipement de 6 travées permet de mesurer un tour de roue complet. Par conséquent, l'influence d'un défaut sur la roue peut être quantifié à chaque passage.

Chaque travée est équipée d'un accéléromètre vertical et d'un accéléromètre latéral sur le rail, à mi-distance entre les traverses. La vibration des traverses séparant les travées a aussi été mesurée par des accéléromètres verticaux. Sur la figure 2.2, on peut voir les accéléromètres latéraux sur chaque travée, ainsi que les accéléromètres verticaux sur les traverses marquées.

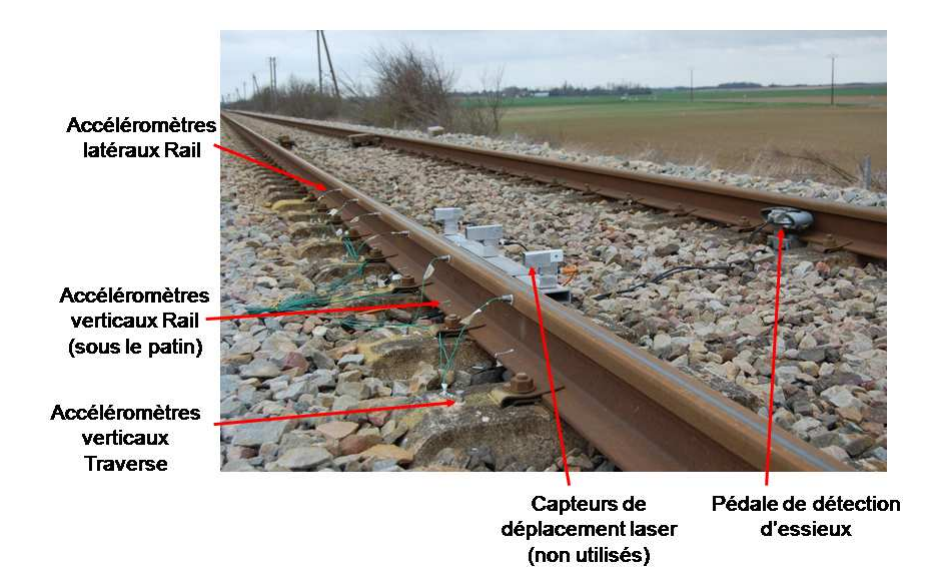

Figure 2.2 – Position des accéléromètres sur le site LRS.

Le site LRS a aussi été équipé de 3 microphones omnidirectionnels (Figure 2.3) : un premier proche du rail, à hauteur de l'âme du rail et à une distance de 2 cm ; un second à hauteur de la moitié du rayon de la roue et à une distance de 0*.*75 m, suffisamment éloigné pour respecter les règles de gabarit du véhicule. Ces 2 microphones sont des microphones 1*/*4 pouce de type 4155 (BK). Le troisième, à 7*.*5 m de la voie, est un microphone 1*/*2 pouce de type 4188 (BK). Il est aligné avec les deux autres et placé à une hauteur de 1*.*2 m par rapport à la surface du champignon du rail. Ce dernier microphone respecte le protocole de mesure de bruit au passage spécifié dans la norme NF-EN-ISO-3095 [2] (voir Chapitre 1, paragraphe 1.2). Les mesures obtenues avec ce microphone sont par conséquent les mesures acoustiques de référence de l'essai.

De façon à pouvoir localiser le passage de chaque roue dans les mesures, chaque site est équipé d'une pédale de détection d'essieux (que l'on peut distinguer près du second rail de la voie sur la figure 2.2). Les distances entre la pédale et chaque capteur sur le site LRS sont spécifiées sur la figure 2.4.

Afin d'évaluer la position angulaire de la roue au passage sur les capteurs, une caméra rapide à 100 images par seconde a été installée (visible derrière le microphone à 7*.*5 m sur la Figure 2.3). Les vidéos obtenues avec cette caméra permettent d'ajuster approximativement les mesures de rugosité de la roue par rapport à celles du rail pour les données d'entrée des simulations du modèle d'interaction (voir chapitre 3).

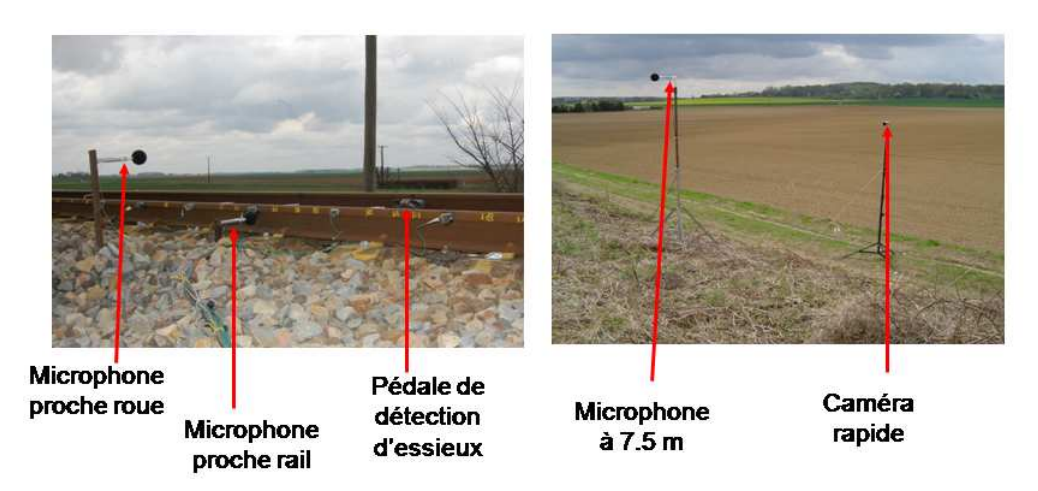

Figure 2.3 – Positions des microphones et de la caméra sur le site LRS.

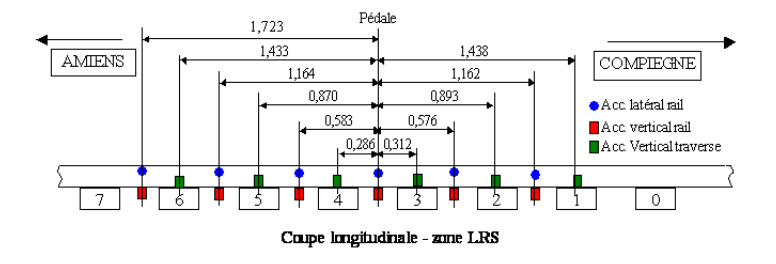

Figure 2.4 – Distance (m) entre la pédale et les capteurs sur le site LRS [20].

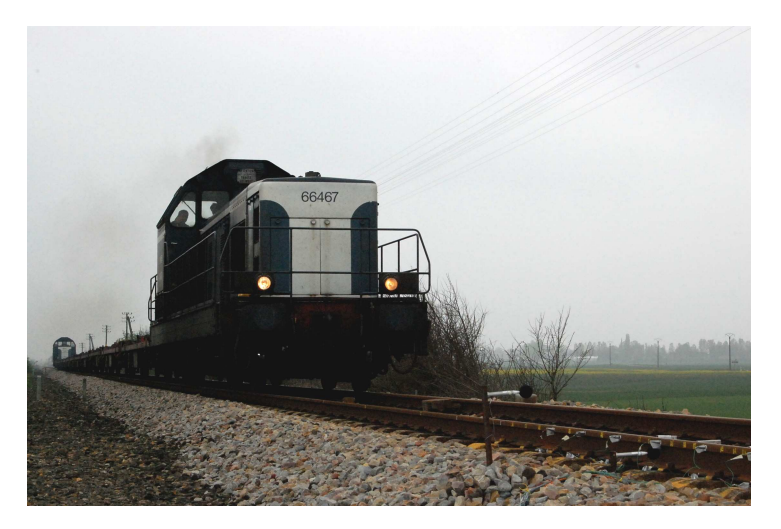

Figure 2.5 – Train d'essai.

# **1.2 Composition du train d'essai**

Le train d'essai est un train de type Fret (Figure 2.5). Il est composé de 12 wagons de type L5 (Figure 2.6). Ce type de wagons, à essieux simples freinés avec des semelles composites, a été choisi car il est permet de mieux séparer les contributions de chaque roue, comparé à des wagons à bogies. De plus, l'influence du type de freinage est moindre sur la rugosité de chaque roue. Enfin, deux locomotives ont été utilisées de façon à éviter les manoeuvres et ainsi mesurer toujours le même côté du train.

Quatre essieux ont été spécialement sélectionnés pour leur état de surface. Un premier essieu

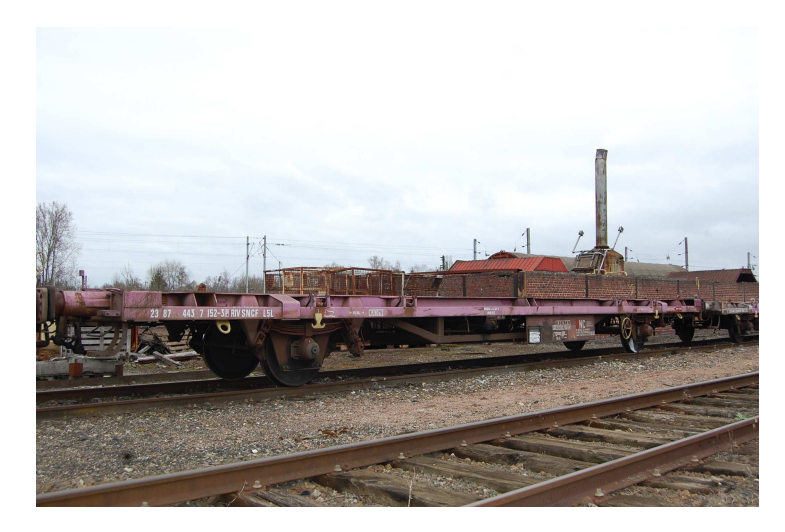

Figure 2.6 – Wagon de type L5.

présente un faux-rond tandis qu'un autre contient un AEL (Apparition d'Ecrasement Localisé). Un AEL équivaut à un ou plusieurs affaissements ou tassements de métal, répartis régulièrement sur le périmètre de la roue. Il apparait probablement après son usinage pendant lequel la roue est fixée par l'intérieur, grâce à un mandrin à 3 mors. Les deux autres essieux sélectionnés ont une surface régulière. Sur l'un de ces deux derniers essieux, un méplat a été fabriqué artificiellement (Figure 2.7) tandis que l'autre est l'essieu de référence pour l'essai. Les roues sélectionnées sur ces essieux seront par la suite dénommées *roues test*.

Bien que les wagons L5 permettent de séparer au maximum les contributions de chaque roue, les roues test ont été disposées sur le train de façon à avoir 3 essieux sans défaut les séparant (voir Figure 2.8). De plus, elles ont été placées au milieu de la rame de façon à les éloigner des locomotives diesel pour ne pas perturber les mesures de bruit au passage. Sur la Figure 2.8, les locomotives ne sont pas représentées. Les roues adjacentes aux roues test ayant une surface régulière, leur réponse est supposée ne pas influencer celle des roues test.

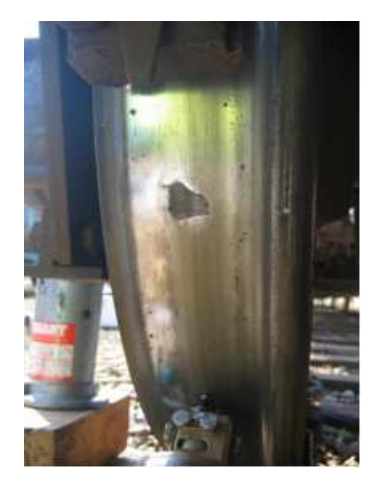

FIGURE 2.7 – Méplat.

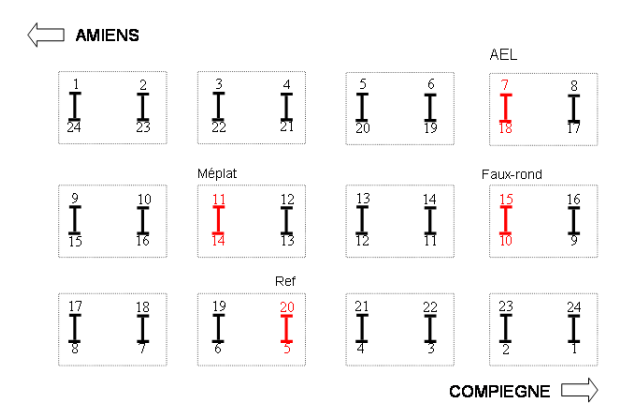

FIGURE 2.8 – Composition du train.
## **1.3 Mesures au passage du train**

Les mesures au passage du train ont été effectuées sur 2 jours. Au total, 13 passages ont été mesurés à 3 vitesses différentes : 6 à 80 km/h, 5 à 60 km/h et 2 à 70 km/h. Les résultats analysés par la suite n'utiliseront que les passages à 60 et 80 km/h.

Pour chaque passage, 2 enregistrements ont été effectués simultanément, le premier sur le site LRS et le second sur le site JR. Ces enregistrements ont été réalisés grâce au système d'acquisition multivoie "PULSE" et le logiciel PulseLabShop version 13 [20]. Un enregistrement contient donc toutes les mesures d'accélération, de bruit et les signaux de la pédale de détection d'essieux.

Il n'a pas été réalisé de mesures embarquées sur le véhicule. De telles mesures demandent un protocole et du matériel particuliers, permettant de mesurer les vibrations d'une roue en mouvement. De plus, l'objet de la thèse étant de développer un modèle de voie implémenté dans le domaine temporel, l'accent a été mis sur la caractérisation de celle-ci.

## **1.4 Procédure d'analyse des résultats expérimentaux de l'essai**

Le résultat des mesures est présenté par la suite sous forme de spectres tiers d'octave afin de mettre en évidence les liens entre la rugosité, l'accélération et le bruit au passage. De plus, afin de détecter le passage d'une roue test dans les différentes mesures, le signal enregistré par la pédale de détection a été utilisé. La procédure de dépouillement de ces signaux n'est pas expliquée ici. L'idée est de détecter chaque impulsion électrique produite par le passage de chaque roue sur la pédale.

## **1.4.1 Niveaux de bruit équivalents**

Les niveaux de bruit équivalents, *LAeqT<sup>p</sup>* , en Décibels, sont calculés à partir de l'intégrale du signal de pression mesurée au passage. Si *sA*(*t*) est le signal temporel mesuré, auquel on a appliqué un filtre temporel de pondération A, alors :

$$
L_{AeqT_p}(s_A) = 10 \log_{10} \left[ \left( \frac{1}{T_p} \int_0^{T_p} s_A^2(t) dt \right) / P_0^2 \right],
$$
\n(2.2)

où  $T_p$  est le temps de passage considéré et  $P_0$  la pression acoustique de référence.

Dans le paragraphe 4.3.1, le calcul des niveaux équivalents de bruit au passage est considéré sans les locomotives, celui-ci étant peu influencé par le bruit de ces dernières (*<* 2 dB(A)). Pour le calcul de la signature acoustique du passage (au paragraphe 4.3.1), le signal mesuré total est divisé en fenêtres de *T* = 0.125 ms et la formule (2.2) est appliquée sur chaque fenêtre avec  $T_p = T$ .

## **1.4.2 Analyse spectrale**

L'analyse spectrale, expliquée ci-dessous, a été appliquée à toutes les mesures au passage : l'accélération verticale et latérale du rail, l'accélération verticale des traverses et les mesures acoustiques.

On traite les mesures au passage dans le domaine fréquentiel grâce à la méthode de Welch. Cette méthode utilise une technique de périodogramme moyenné. Pour préserver l'énergie, on utilise une fenêtre de Hanning et un recouvrement de 25 %. On fixe arbitrairement le pas d'échantillonnage fréquentiel à *df* = 4 Hz afin d'obtenir un spectre suffisamment fin pour pouvoir le recombiner en tiers d'octave. La fréquence d'échantillonnage, *F e*, des mesures au passage du train d'essai vaut [20] :

$$
Fe = 32768 \text{ Hz} \tag{2.3}
$$

Afin de dégager des tendances globales, on calcule le spectre des signaux enregistrés par chaque capteur et cela pour chaque passage. On calcule ensuite un spectre moyen pour chaque capteur puis un spectre moyen pour chaque site. Les spectres moyens sont calculés par une méthode de moyenne arithmétique, la méthode de Welch donnant déjà un résultat sous forme de densité spectrale de puissance. Ils sont ensuite recombinés par bande 1*/*3 d'octave en utilisant la méthode donnée dans la norme EN61260 [20].

Les spectres recombinés en tiers d'octave sont finalement convertis en Décibels (dB) grâce à la formule rappelée ici :

$$
Y(f)|_{dB} = 10 \log_{10} \left( \frac{Y(f)}{v_{ref}^2} \right),
$$
\n(2.4)

où *Y* (*f*) est la densité spectrale de puissance en tiers d'octave, *f* la fréquence et *vref* la valeur de référence utilisée pour l'échelle Décibels. Les valeurs de référence utilisées dans la suite sont données dans le tableau 2.1.

L'analyse spectrale des données de rugosité utilise les mêmes outils. Les spectres en bande fine

|                                                                      | <b>Bruit</b>   | Accélération         | Rugosité  |
|----------------------------------------------------------------------|----------------|----------------------|-----------|
| Gamme de fréquence   [50, 8000] Hz   [50, 5000] Hz   [0.0025, 0.4] m |                |                      |           |
| Valeur de référence                                                  | $2.10^{-5}$ Pa | $1 \text{ m/s}^{-2}$ | $1 \mu m$ |

Table 2.1 – Gammes de fréquence considérées et valeurs de référence pour la conversion en Décibels.

ont été calculés par la méthode de Welch, avec une fenêtre de Hanning et un recouvrement de 25 %. On estime le spectre de chaque ligne de rugosité puis on évalue un spectre moyen par une méthode arithmétique. Enfin, on les recombine par bande tiers d'octave puis on les convertit en Décibels.

Aucune étude statistique n'a été réalisée sur ces différentes mesures. Néanmoins, les différents spectres utilisés pour évaluer les comportements acoustiques et vibratoires sont très proches. Pour les fréquences inférieures à 500 Hz, les différences maximales entre les différents spectres peuvent atteindre 10 dB, en particulier lorsque la roue présente un défaut de surface. Entre 500 et 4000 Hz, elles sont de l'ordre de 2 dB.

## **1.4.3 Corrélation**

Les coefficients de corrélation entre les lignes de rugosité mesurées sont présentés dans la partie 2. Soit  $r_{ij}$ , le coefficient de corrélation entre la ligne  $x_i$  et la ligne  $x_j$ , alors :

$$
r_{ij} = \frac{\sigma_{ij}}{\sigma_i \sigma_j},\tag{2.5}
$$

où *σij* est la covariance entre les mesures de deux lignes de rugosité *x<sup>i</sup>* et *x<sup>j</sup>* . Elle est obtenue grâce à la formule :

$$
\sigma_{ij} = \frac{1}{N} \sum_{k=1}^{N} (x_i^k - \bar{x}_i) \cdot (x_j^k - \bar{x}_j), \qquad (2.6)
$$

où *N* est la longueur du signal. *σ<sup>i</sup>* et *σ<sup>j</sup>* sont respectivement les écarts-type des lignes de rugosité  $x_i$  et  $x_j$ , donnés par la formule :

$$
\sigma_i = \sqrt{\frac{1}{N} \sum_{k=1}^{N} (x_i^k - \bar{x}_i)^2}.
$$
\n(2.7)

Enfin,  $\bar{x_i}$  est la moyenne arithmétique de la ligne de rugosité  $x_i$ .

Les différents résultats de mesures sont présentés dans la suite. Les mesures de rugosité permettent de caractériser l'excitation du système. Le comportement dynamique de la voie, dans les directions verticales et latérales, est caractérisé de façon à mettre en évidence les fréquences de résonance de celle-ci. Enfin, les réponses vibratoires et acoustiques mesurées sont analysées.

## **2 Analyse des mesures de rugosité**

## **2.1 Rugosité du rail**

## **2.1.1 Protocole de mesure**

La rugosité du rail a été mesurée sur une longueur d'environ 100 m sur le site LRS et d'environ 40 m sur le site JR. Plusieurs lignes de rugosité ont été mesurées en parallèle, elles sont espacées d'environ 2 mm. Ces mesures ont été effectuées avec le trolley CAT (Corrugation Analysis Trolley) de l'entreprise RailMeasurement (Figure 1.12 du chapitre 1). L'avantage de cet instrument de mesure est d'obtenir des échantillons de lignes de rugosité sur plusieurs mètres consécutifs. Cela n'est pas possible avec des appareils de longueurs finies tels que la règle RM1200E, de l'entreprise Müller BBM. L'inconvénient du trolley est qu'il est entrainé manuellement. Le pas d'échantillonnage spatial de la mesure est directement lié à la vitesse de marche de la personne qui le pousse.

Avant de mesurer la rugosité du rail, il faut déterminer l'emplacement et la largeur de la bande de roulement sur la voie. Dans les normes décrivant la mesure de la rugosité [3], la préconisation est de mesurer au moins une ligne de rugosité, au centre de la bande de roulement, et deux autres lignes lorsque la largeur de la bande de roulement est supérieure à 20 mm. Toutefois, la norme a été élaborée en fonction des besoins de modèles résolus dans le domaine fréquentiel. Or, il est possible de tenir compte de la surface réelle du contact roue/rail, grâce à un modèle temporel (cf Chapitre 1, paragraphe 3.3.1). Il a donc été décidé de mesurer autant de lignes, espacées de 2 mm, que nécessaire pour caractériser la surface de roulement entière.

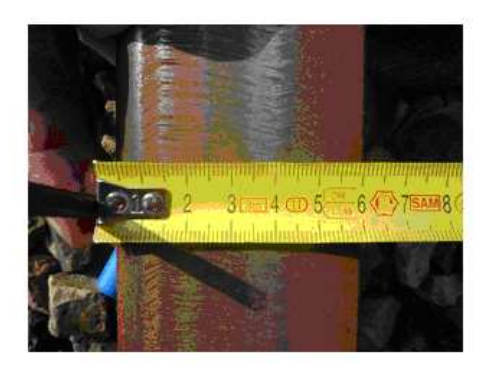

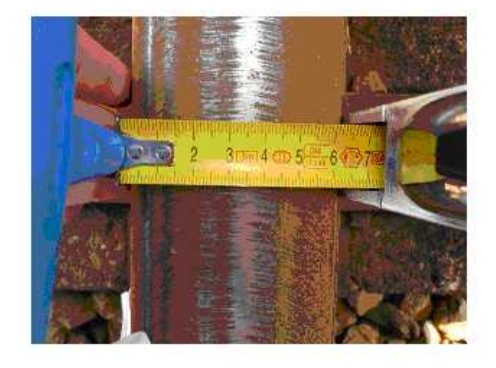

(a) Bande de roulement du rail sur le site LRS. (b) Bande de roulement du rail sur le site JR.

Figure 2.9 – Bande de roulement du rail sur les deux sites de mesure.

La figure 2.9 présente deux photographies de la bande de roulement du rail prises sur chacun des sites de mesure. Sur les surfaces des deux sites, les stries visibles à l'oeil nu sont dues à un meulage du rail effectué juste avant l'essai. Bien que ce meulage ne soit pas prévu dans l'essai, il nous a permis de repérer deux fréquences émergentes dans les mesures au passage. Ces stries de meulage seront donc évoquées plusieurs fois dans la suite de ce chapitre.

## **2.1.2 Résultats**

Sur le site LRS (photo 2.9(a)), la bande de roulement est donc d'une largeur de 8 mm. Les lignes de rugosité mesurées sur ce site sont situées à 34, 36, 38 et 40 mm. Sur le site JR (photo 2.9(b)), la largeur de la bande de roulement est aussi de 8 mm. La rugosité a donc été mesurée sur 4 lignes, aux cotes 32, 34, 36 et 38 mm.

La figure 2.10(a) présente un échantillon, de 7 m de long environ, de la rugosité sur le site LRS (cf paragraphe 1.1.2). Il équivaut à la mesure de rugosité de 12 travées consécutives, centrée sur

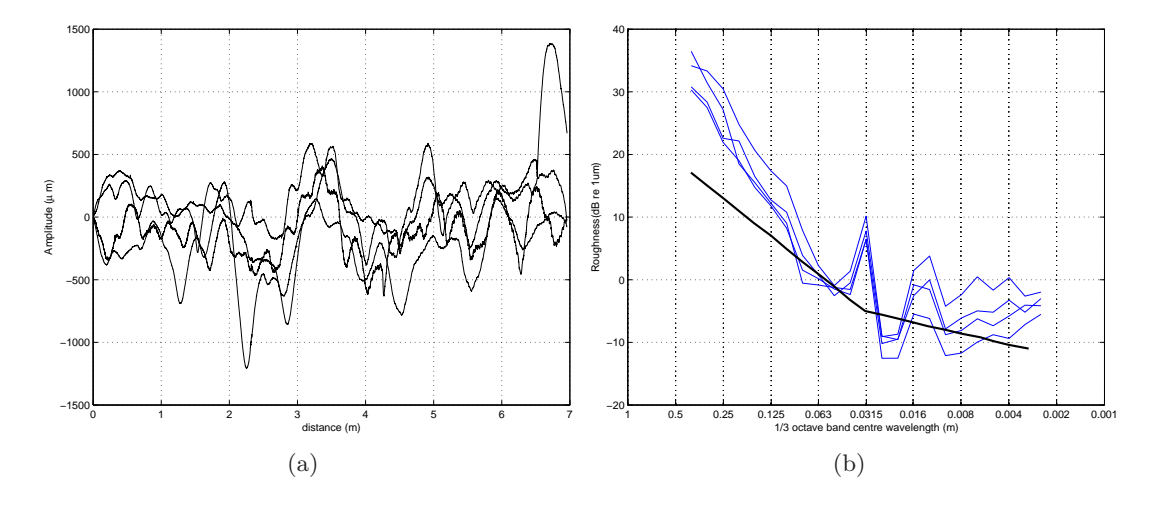

Figure 2.10 – Rugosité du rail sur le site LRS. (a) Représentation spatiale (b) Représentation fréquentielle ; (-) Spectres 1/3 d'octave des lignes de rugosité, (-) Limite des Spécifications Techniques d'Interopérabilité.

les travées équipées de capteurs. Les différentes lignes de rugosité suivent une tendance globale similaire, avec des différences d'amplitude locales et un déphasage. Des pics artificiels dus à des rebonds de la bille codeuse du Trolley sont visibles, par exemple sur l'une des lignes à la fin de l'échantillon, où l'amplitude vaut  $1300 \ \mu m = 1.3 \ \text{mm}$ . Les coefficients de corrélation entre les lignes de rugosité représentées sur la figure 2.10(a) sont donnés dans le tableau 2.2. Ils sont tous compris entre 0*.*4 et 0*.*64, ce qui traduit un lien entre chaque ligne mais ne permet pas de conclure sur une relation linéaire entre celles-ci. La mesure de toutes les lignes de rugosité sur la bande de roulement est donc nécessaire pour caractériser correctement la surface réelle du rail.

|           | $_{\iota}$ | l9.  | lз   | $l_4$ |
|-----------|------------|------|------|-------|
| $_{l1}$   |            | 0.53 | 0.49 | 0.64  |
| $l_2$     |            |      | 0.59 | 0.56  |
| $l_3$     |            |      |      | 0.4   |
| $\iota_4$ |            |      |      |       |

Table 2.2 – Coefficients de corrélation des lignes de rugosité mesurées sur le site LRS, *l<sup>i</sup>* dénotant la ligne *i*.

La figure 2.10(b) représente les spectres recombinés en tiers d'octave des lignes de rugosité spatiale de la figure 2.10(a). Le lien entre les lignes est confirmé puisque les spectres sont très similaires. Seules des différences de niveaux sont à noter. Deux longueurs d'onde ressortent, la première dans le tiers d'octave centré sur 0*.*0315 m et la seconde dans le tiers d'octave centré sur 0*.*016 m. Une troisième longueur d'onde semble importante, dans le tiers d'octave centré sur 0*.*0125 m. Ces pics sont caractéristiques des stries de meulage évoquées précédemment. On remarque de plus que les spectres sont tous au dessus du gabarit STI. Etant donnée la définition de ce gabarit, donnée au paragraphe 2.2.2 du chapitre 1, la contribution de la voie sera probablement importante. Enfin, la figure 2.10(b) met en évidence une composante importante des grandes longueurs d'onde. Cela est probablement une conséquence de l'utilisation du Trolley CAT (voir aussi le paragraphe 5.6.3 du livre de D. Thompson [65]).

## **2.2 Rugosité de la roue**

## **2.2.1 Protocole de mesure**

La bande de roulement de la roue est quasiment équivalente à toute sa largeur. En effet, lorsque la roue est en mouvement, elle peut se déplacer transversalement sur la surface de roulement du rail pour jouer le rôle de différentiel entre les deux rails de la voie, notamment lorsque le rail est en courbe. Il faut donc mesurer un nombre de lignes de rugosité suffisant pour caractériser une surface suffisamment large.

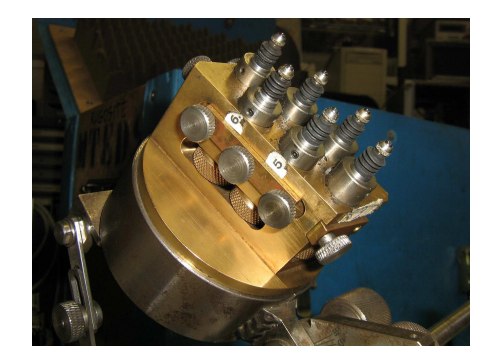

Figure 2.11 – Mesure de la rugosité des roues avec le dispositif développé par l'AEF.

La rugosité des roues test a été mesurée grâce à un dispositif développé par l'AEF (Figure 2.11). Il contient 6 capteurs de déplacement espacés de 5 mm. Le support est fixé sur le rail, puis l'essieu est soulevé à l'aide d'un vérin et la roue est entrainée manuellement. Une série de mesure fournit donc 6 lignes de rugosité. Deux séries de mesures ont été effectuées sur chaque roue en déplaçant latéralement le support par rapport à la surface de la roue. L'espacement entre les lignes de rugosité mesurées est donc de 2*.*5 mm.

Les descriptions des défauts de roue sélectionnés pour cette campagne de mesure sont données au paragraphe 2.4 du chapitre 1. On présente les résultats de la mesure de rugosité de la roue de référence et des roues avec les défauts identifiés (méplat, AEL, faux-rond) sur deux tours de roue. Le périmètre des roues du train d'essai étant de 3 m, la longueur des échantillons de rugosité sur les roues test est d'environ 6 m.

## **2.2.2 Rugosité de la roue de référence**

La figure 2.12(a) représente les 12 lignes de rugosité spatiale mesurées sur la roue de référence. Les amplitudes de rugosité sont moyennes avec une valeur maximale de 250 *µ*m. Les lignes de rugosité sur cette roue sont très similaires, avec une différence d'amplitude maximale de 25 *µ*m. La corrélation entre ces lignes est très élevée ; tous les coefficients sont compris entre 0*.*98 et 1. Les spectres en tiers d'octave des lignes de rugosité de la figure 2.12(a) sont représentés sur la

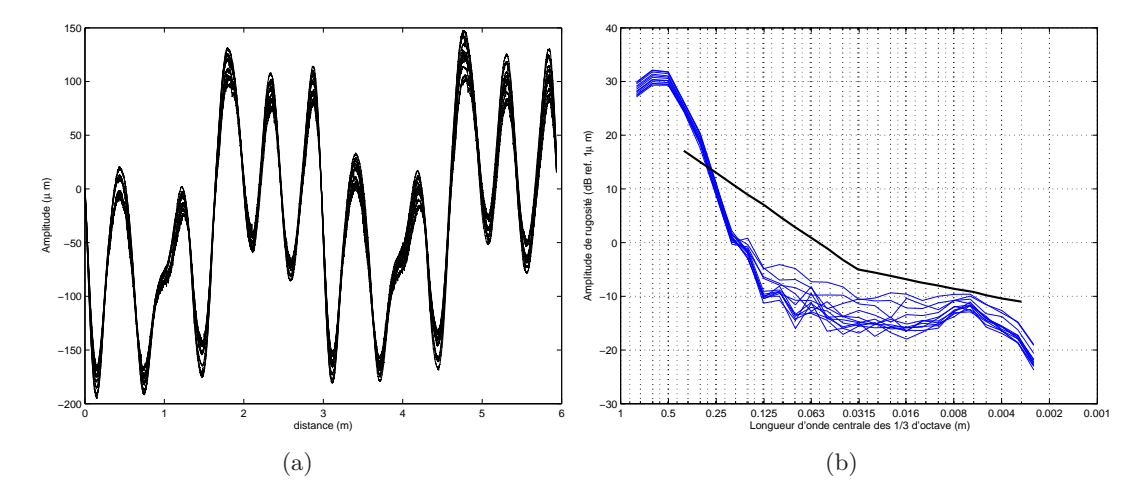

Figure 2.12 – Rugosité de la roue de référence. (a) Représentation spatiale (b) Représentation fréquentielle ; (-) Spectres 1/3 d'octave des lignes de rugosité, (-) Limite des Spécifications Techniques d'Interopérabilité.

figure 2.12(b). Pour les longueurs d'onde inférieures à 0*.*25 m, la rugosité est inférieure au gabarit STI pour le rail. La rugosité du rail jouera donc un rôle prédominant, dans l'excitation du système, par rapport à la rugosité de la roue. De plus, les amplitudes de rugosité sont inférieures au micron pour les longueurs d'onde plus petites que 0*.*18 m. Aucune émergence fréquentielle n'est à noter sur ces spectres.

#### **2.2.3 Rugosité de la roue avec un méplat**

Les différentes lignes de rugosité mesurées sur la roue avec un méplat sont représentées sur la figure 2.13(a). Le méplat peut être facilement identifié grâce à l'amplitude importante, de plus de 600 *µ*m, à environ 2*.*9 et 5*.*8 m (la mesure étant représentée sur 2 tours de roue). Le méplat est situé sur les lignes 5 à 10. Un zoom sur la mesure du profil de la roue à l'emplacement du méplat est représenté sur la figure 2.13(b). La largeur du méplat est comprise entre 1 et 2 *cm* et la profondeur entre 100 et 600 *µ*m, suivant la ligne. La forme du méplat rappelle celle d'un créneau (fonction rectangulaire).

Les coefficients de corrélation de ces lignes de rugosité sont très élevés, entre 0*.*9 et 0*.*99, avec des valeurs minimales entre les lignes contenant le méplat et les autres lignes.

Les spectres des lignes de rugosité mesurées sur la roue avec un méplat sont représentés sur la figure 2.14. On note une émergence fréquentielle dans l'intervalle [0*.*01; 0*.*0125] m. La forme arrondie des spectres, pour les longueurs d'onde supérieures à 0*.*01 ou 0*.*02 m, et la chute d'énergie à partir de ces longueurs d'onde s'expliquent par la présence du méplat. Si le méplat s'apparente à un créneau de largeur 0*.*01 ou 0*.*02 m, suivant les lignes de rugosité, alors l'énergie due au créneau dans les spectres de ces dernières sera répartie sur les longueurs d'onde plus grandes que 0*.*01 ou 0*.*02 m.

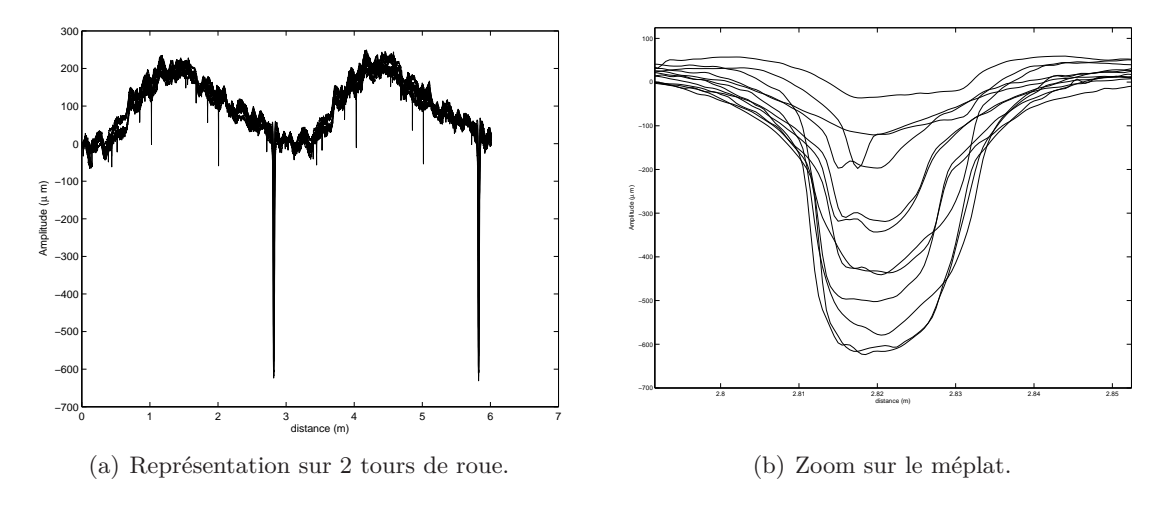

Figure 2.13 – Rugosité spatiale de la roue avec un méplat (*µ*m).

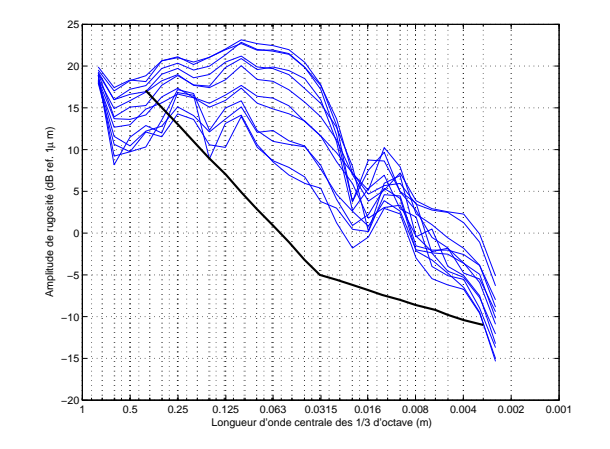

FIGURE 2.14 – Spectres des lignes de rugosité de la roue avec un méplat (dB ref. 1  $\mu$ m).  $(-)$ Spectres 1/3 d'octave des lignes de rugosité, (-) Limite des Spécifications Techniques d'Interopérabilité.

En effet, la transformée de Fourier d'une fonction rectangulaire de largeur *τ* s'apparente à une fonction de type sinus cardinal de largeur  $1/\tau$  [4].

## **2.2.4 Rugosité de la roue avec un AEL (Apparition d'Ecrasement Localisé)**

Les lignes de rugosité mesurées sur la roue avec un AEL sont représentées sur la figure 2.15(a). Les écrasements sont visibles à l'oeil nu, entre 0*.*2 et 0*.*6 m et entre 1*.*6 et 1*.*8 m environ. On qualifie alors ce défaut d'AEL d'ordre 2 (deux écrasements par tour de roue). Les écrasements ont une amplitude respective d'environ 200 et 350 *µ*m. L'analyse de corrélation de ces lignes donne des coefficients compris entre 0*.*989 et 0*.*999.

Les spectres des lignes de rugosité de la roue avec l'AEL sont représentés sur la figure 2.15(b).

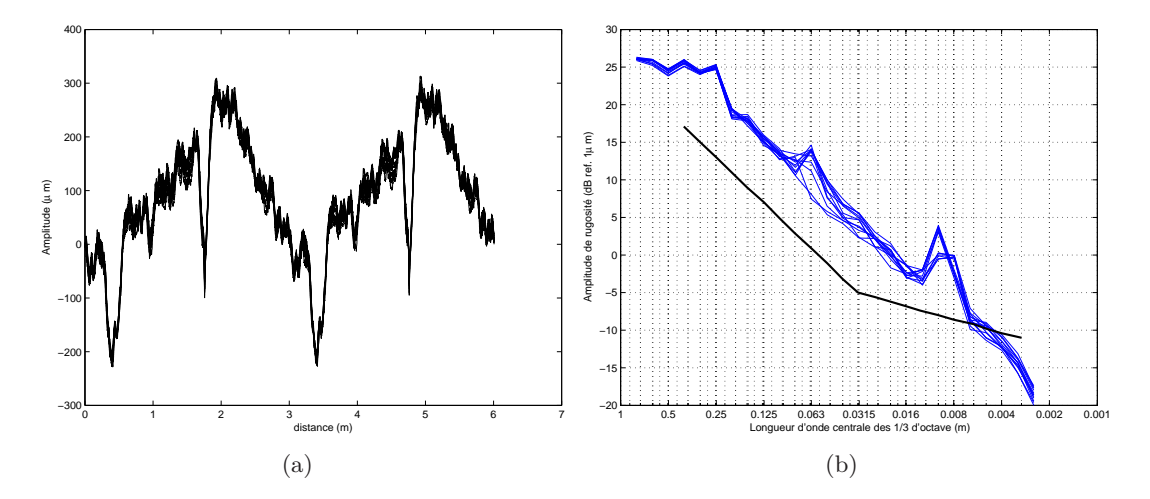

Figure 2.15 – Rugosité de la roue avec un AEL. (a) Représentation spatiale (b) Représentation fréquentielle ; (-) Spectres 1/3 d'octave des lignes de rugosité, (-) Limite des Spécifications Techniques d'Interopérabilité.

On remarque trois émergences fréquentielles, autour de 0*.*01, 0*.*063 et 0*.*25 m.

## **2.2.5 Rugosité de la roue avec un faux-rond**

Un faux-rond se caractérise par un défaut de circularité de la roue. On rappelle qu'un faux-rond est identifié lorsque le rapport entre le plus grand diamètre et le plus petit diamètre mesuré sur la roue dépasse un certain seuil.

Les lignes de rugosité de la roue avec un faux-rond sont représentées sur la figure 2.16(a). Les amplitudes de rugosité sont élevées, avec une valeur maximale de 550 *µ*m. Les coefficients de corrélation entre ces lignes sont encore très élevés, compris entre 0*.*989 et 0*.*999.

Les spectres des lignes de rugosité de la roue avec un faux-rond sont représentés sur la figure 2.16(b). On observe deux émergences, à 0*.*063 et 0*.*315 m.

Il est important de noter que des différences entre les spectres de rugosité, pour chaque roue,

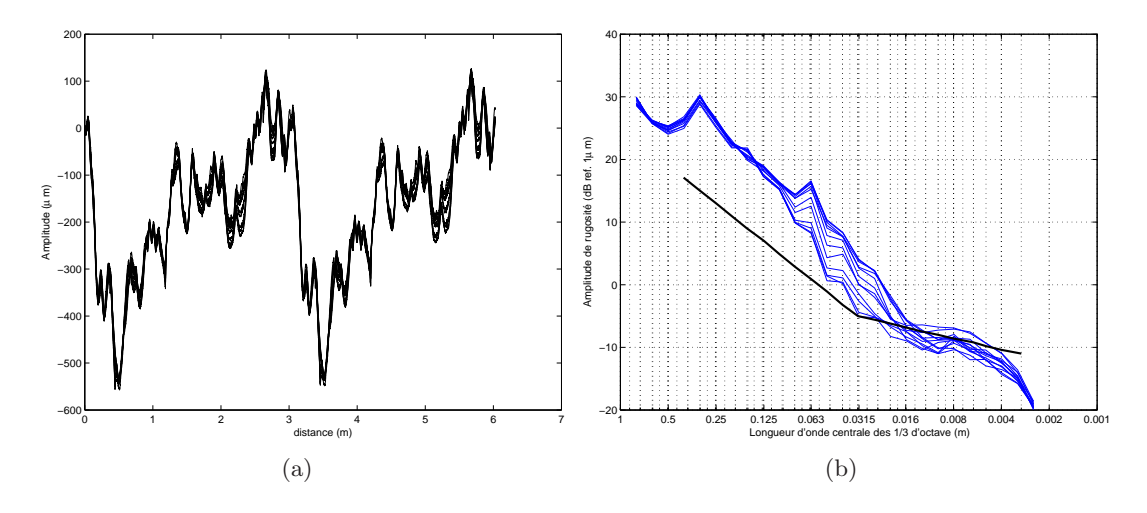

Figure 2.16 – Rugosité de la roue avec un faux-rond. (a) Représentation spatiale (b) Représentation fréquentielle ; (-) Spectres  $1/3$  d'octave des lignes de rugosité, (-) Limite des Spécifications Techniques d'Interopérabilité.

sont plus importantes pour les longueurs d'onde inférieures à 10 cm, environ. Elles sont inférieures à 10 dB pour la roue de référence, ainsi que pour les roues avec un AEL et un faux-rond. Dans le cas de la roue avec un méplat, elles peuvent atteindre 25 dB. Cela dit, les mêmes émergences sont observées dans chaque spectre de rugosité, pour chaque roue. Pour identifier les fréquences d'excitation et comparer les différentes mesures de rugosité, on se base donc sur un spectre moyen de rugosité pour chaque roue ainsi que pour celle du rail.

## **2.3 Fréquences d'excitation dues à la rugosité**

On peut mettre en évidence deux longueurs d'onde émergentes dans les données de rugosité du rail, sur les deux sites de mesures, aux tiers d'octave centrés sur 0*.*0315 et 0*.*016 m. Grâce aux spectres en bande fines (qui ne sont pas présentés ici), les valeurs précises de ces longueurs d'onde émergentes sont 0*.*0356 et 0*.*0178 m. Les fréquences d'excitation correspondantes sont obtenues grâce à la relation reliant la fréquence au rapport entre la vitesse et la longueur d'onde (cf Chapitre 1 équation (1.1)) . Par conséquent, les fréquences d'excitation dues aux stries de meulage, pour une vitesse de train de 60 km/h = 16*.*7 m/s, sont données par :

$$
f_R^1 = \frac{16.7}{0.0356} \approx 469 \text{ Hz},
$$
  
\n
$$
f_R^2 = \frac{16.7}{0.0178} \approx 938 \text{ Hz}.
$$
\n(2.8)

Pour une vitesse de train de 80 km/h = 22*.*2 *m/s*, ces fréquences d'excitation sont :

$$
f_R^1 = \frac{22.2}{0.0356} \approx 624 \text{ Hz},
$$
  
\n
$$
f_R^2 = \frac{22.2}{0.0178} \approx 1247 \text{ Hz}.
$$
\n(2.9)

Il est aussi important de noter que les amplitudes de rugosité sont très élevées de l'ordre de 1000 *µ*m sur le site LRS, en prenant les amplitudes creux à crête. La rugosité sur la voie de l'essai sera prédominante dans l'excitation du système. Cela est confirmé par les représentations spectrales des lignes de rugosité (Figure 2.10(b)) qui restent toujours au-dessus du gabarit fixé dans les STI [27].

Sur la roue de référence, aucune émergence fréquentielle n'a été remarquée. Sur la roue avec un méplat, le spectre atteint une valeur maximale dans le tiers d'octave centré en 0*.*16 m. On observe aussi une émergence dans le tiers d'octave centré en 0*.*0125 m. Les fréquences correspondant à ces émergences sont :

$$
f_W^1 = \frac{16.7}{0.0125} \approx 1336 \text{ Hz},
$$
  
\n
$$
f_W^2 = \frac{16.7}{0.01} \approx 1670 \text{ Hz},
$$
\n(2.10)

pour une vitesse de train de 60 km/h et

$$
f_W^1 = \frac{22.2}{0.0125} \approx 1776 \text{ Hz},
$$
  
\n
$$
f_W^2 = \frac{22.2}{0.01} \approx 2220 \text{ Hz},
$$
\n(2.11)

pour une vitesse de train de 80 km/h.

Sur la roue avec un AEL, 3 émergences ont été identifiées, à 0*.*01, 0*.*063 et 0*.*25 m. Les fréquences associées sont :

$$
f_W^3 = \frac{16.7}{0.25} \approx 67 \text{ Hz},
$$
  
\n
$$
f_W^4 = \frac{16.7}{0.063} \approx 265 \text{ Hz},
$$
  
\n
$$
f_W^5 = \frac{16.7}{0.01} \approx 1670 \text{ Hz},
$$
\n(2.12)

pour une vitesse de train de 60 km/h et

$$
f_W^3 = \frac{22.2}{0.25} \approx 89 \text{ Hz},
$$
  
\n
$$
f_W^4 = \frac{22.2}{0.063} \approx 352 \text{ Hz},
$$
  
\n
$$
f_W^5 = \frac{22.2}{0.01} \approx 2220 \text{ Hz},
$$
\n(2.13)

pour une vitesse de train de 80 km/h.

Sur la roue avec un faux-rond, deux émergences ont été mises en évidence dans les tiers d'octave centrés en 0.063 et 0.315 m. La fréquence correspondant à la première émergence est  $f_W^4$ , dans (2.12) et (2.13) suivant la vitesse de train considérée. La fréquence correspondant à la seconde émergence est :

$$
f_W^6 = \frac{16.7}{0.315} \approx 53 \text{ Hz}, \,\text{à } 60 \quad km/h,
$$
  

$$
f_W^6 = \frac{22.2}{0.315} \approx 70 \text{ Hz}, \,\text{à } 80 \quad km/h.
$$
 (2.14)

## **2.4 Comparaison des mesures de rugosité**

Dans la partie 4, l'accélération et le bruit au passage de chaque roue test sont analysés sur le site LRS. On compare au préalable les rugosités de la roue et du rail afin d'anticiper l'excitation probable dans chaque combinaison. Pour cela, on s'appuie sur la figure 2.17 où sont représentés les spectres de rugosité considérés ainsi que sur la limite STI, spécifiant le niveau spectral en-dessous duquel la contribution acoustique de la voie reste faible (cf paragraphe 1.2 du chapitre 1 ou les références [27, 28]).

Le spectre de la roue de référence est toujours d'énergie inférieure au spectre du rail. Cela confirme que la rugosité de la roue de référence aura une influence minime sur le comportement du système et que seules les fréquences dues aux meulage du rail  $(f_R^1$  et  $f_R^2$ ,  $(2.9)$  ou  $(2.8)$  suivant la vitesse de la roue) sont influentes sur le comportement acoustique et vibratoire du système.

Pour la roue avec un AEL et celle avec un faux-rond, leur spectre reste d'énergie supérieure à

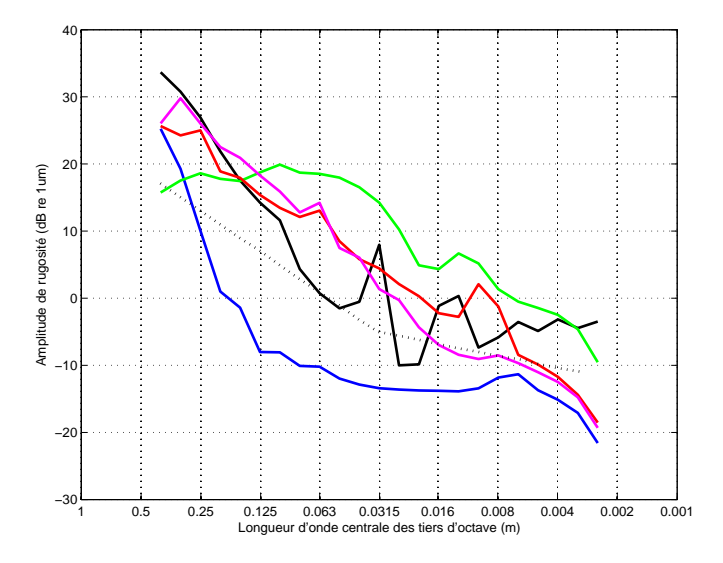

Figure 2.17 – Comparaison des spectres de rugosités mesurés (dB ref. 1 *µ*m) sur les roues et le rail.  $(\rightarrow)$  Rugosité de la roue de référence;  $(\rightarrow)$  Rugosité de la roue avec un méplat;  $(\rightarrow)$ Rugosité de la roue avec un AEL ;  $\left(\frac{1}{\sqrt{2}}\right)$  Rugosité de la roue avec un faux-rond ;  $\left(\frac{1}{\sqrt{2}}\right)$  Rugosité du rail (site LRS) ; (....) Limite STI.

celui de la rugosité du rail, sauf pour les longueurs d'onde plus grandes que 0*.*25 m et pour les longueurs d'onde de meulage du rail. On peut donc présumer que les fréquences dues au meulage du rail  $(f_R^1$  et  $f_R^2$ ,  $(2.8)$  ou  $(2.9)$  suivant la vitesse de la roue) peuvent avoir une influence moins prononcée que dans le cas de la roue de référence. La rugosité de la roue peut avoir une influence notable dans la gamme des grandes longueurs d'onde, du fait de la présence d'une émergence en

0.25 pour la roue avec un AEL  $(f_W^3, (2.12)$  ou  $(2.13)$  suivant la vitesse de la roue), et dans le tiers d'octave centré sur la longueur d'onde 0*.*063 m (fréquence *f* 4 *<sup>W</sup>* ) dans le cas de la roue avec un faux-rond. Dans le cas de la roue avec un AEL, les longueurs d'onde du tiers d'octave centré sur 0.01 m peuvent être influentes (fréquence  $f_W^5$ ).

Le spectre de la roue avec un méplat reste toujours d'énergie supérieure à celui de la rugosité du rail, pour toutes les longueurs d'onde plus petites que 0*.*315 m. Le méplat se comporte comme un choc dans le domaine temporel qui se traduit par une élévation large bande du spectre. Ici, son influence s'étale sur une grande moitié de l'intervalle de longueur d'onde considéré.

Après avoir caractérisé l'excitation du système, à travers les données de rugosité, et avant d'analyser le comportement acoustique et vibratoire du système, il faut examiner l'accélérance et le taux de décroissance de la voie de l'essai, afin d'identifier les caractéristiques dynamiques de celle-ci.

## **3 Caractéristiques dynamiques de la voie**

## **3.1 Protocole de mesure**

Les mesures des caractéristiques dynamiques de la voie permettent d'évaluer le taux de décroissance vertical et latéral des ondes dans le rail. Le protocole de mesure appliqué est celui défini dans la norme NF-EN-ISO 3095 [2] et repris dans les STI [27,28]. Ces dernières étant définies pour des lignes à grandes vitesses, c'est à dire sans joint de rail, le taux de décroissance n'a été mesuré que sur le site LRS. Il n'a pas de sens physique à proximité d'un joint de rail dans le sens où des réflexions des ondes apparaissent sur les bords du joint.

La première étape du protocole est de mesurer les accélérances verticales et latérales de la voie, pour une excitation au marteau de choc. Les deux points de mesure se situent au milieu d'une travée, en-dessous du patin dans la direction verticale et sur le côté extérieur du champignon dans le direction latérale. Seules les réponses directes sont mesurées, c'est à dire l'accélérance verticale (resp. latérale) suite à une excitation verticale (resp. latérale). Les réponses du rail, mesurées pour différents points d'excitation sont utilisées pour calculer le taux de décroissance de la voie. Les accélérances mesurées en chaque point sont une moyenne des réponses de 3 chocs au même point. La cohérence entre l'excitation et la réponse est vérifée simultanément. Une série est d'abord menée en champ proche en mesurant la réponse de la voie au point d'excitation puis en s'éloignant d'un quart de longueur de travée entre chaque point, sur environ 2*.*1 m (3*.*5 travées). Une seconde série est effectuée en champ lointain, en excitant le rail en milieu de travée sur plusieurs points répartis le long des 62*.*5 travées suivantes. Le taux de décroissance est ensuite calculé en appliquant la méthode définie dans les mêmes directives [2, 27, 28].

La mesure de l'accélérance latérale et verticale de la voie permet de plus de déterminer les paramètres dynamiques des supports du rail. Cette méthode d'ajustement est déjà utiliser pour les simulations avec le logiciel TWINS [66, 67]. Les accélérances et les taux de décroissance, présentés ici, ont déjà été utilisés dans le chapitre 1 pour illustrer le comportement dynamique d'une voie ferroviaire (cf paragraphe 2.2.2).

## **3.2 Caractéristiques dynamiques de la voie dans la direction verticale**

L'accélérance verticale de référence (mesurée au point d'excitation), ainsi que les 9 premières accélérances verticales mesurées lorsque la force est appliquée à distance du point de mesure, sont représentées sur la figure 2.18(a). La gamme de fréquence considérée est [50; 4000] Hz, étant donné que la cohérence entre la force injectée et la réponse du rail chute à partir de 4000 Hz.

L'accélérance de référence permet d'évaluer les différentes résonances de la voie [65]. La plus notable est la « pinned-pinned frequency »(la longueur d'onde dans le rail est équivalente à la longueur de 2 travées). Dans le cas de la voie de l'essai, cette fréquence est plus précisément située à :

$$
f_{pp}^{vert} = 1028 \text{ Hz.} \tag{2.15}
$$

Deux autres résonances et une anti résonance sont aussi remarquables. La première, située à environ

$$
f_B^{vert} = 80 \text{ Hz},\tag{2.16}
$$

correspond à la résonance de l'ensemble rail+traverse sur le ballast. La seconde, à environ

$$
f_P^{vert} = 695 \text{ Hz},\tag{2.17}
$$

correspond à la résonance du rail sur les semelles élastiques. Cette dernière fréquence étant relativement élevée, on peut supposer que la raideur des semelles de rail est grande. L'anti-résonance de la voie, à environ

$$
f_{PB}^{vert} = 248 \text{ Hz},\tag{2.18}
$$

correspond à la résonance de la traverse sur les raideurs couplées de la semelle sous rail et du ballast, alors que le rail ne vibre plus. L'identification de ces trois dernières fréquences est nécessaire pour ajuster les paramètres des supports dans le modèle de voie, détaillé au chapitre 4.

Le taux de décroissance vertical de la voie calculé à partir des mesures d'accélération est représenté sur la figure 2.18(b) sur la gamme de fréquence [100; 4000] Hz. On remarque d'abord que le taux de décroissance vertical de la voie de l'essai respecte le gabarit STI quelle que soit la fréquence, puisque ses valeurs restent au-dessus de la limite spécifiée. En mettant en perspective ces résultats avec ceux des mesures de rugosité, on en déduit que la voie est prépondérante dans l'excitation due à la rugosité du système mais elle est aussi bien amortie. Cela indique aussi que la raideur de la semelle sous rail est probablement importante.

Les ondes dont les fréquences sont comprises entre 300 et 700 Hz admettent un taux de décroissance important de plus de 10 dB/m. Cela explique l'écart entre l'accélérance de référence (mesurée au

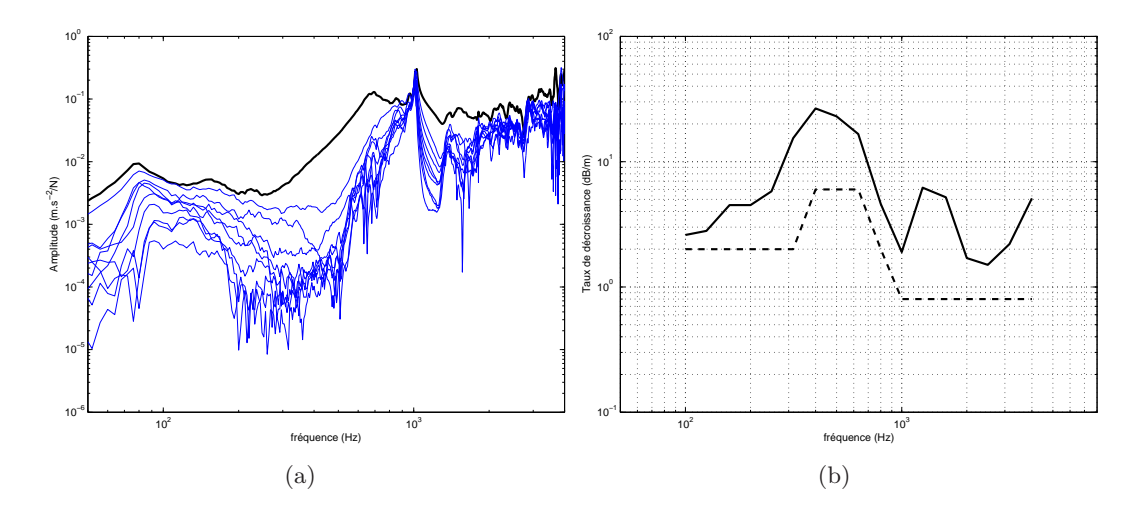

Figure 2.18 – Accélérance et taux de décroissance verticaux de la voie. (a) Accélérance verticale  $(m/s^2/N)$ . ( $\Box$ ) Accélérance de référence au point de mesure; ( $\Box$ ) Accélérances mesurées à distance du point de mesure. (b) Taux de décroissance vertical de la voie  $(dB/m)$ .  $(\underline{\hspace{1cm}})$  Taux de décroissance;  $(- - )$  Gabarit STI.

point d'excitation) et les autres accélérances (points d'excitation de plus en plus éloignés du point de mesure), voir Figure 2.18(a). Ce comportement du taux de décroissance est dû au fait que le système semelle/traverse agit comme un absorbeur dynamique [65]. Le taux de décroissance chute à 1*.*1 dB/m à 1000 Hz. A cette fréquence, toutes les accélérances présentent une émergence de la même importance. Dans les tiers d'octave centrés en 1250 Hz et 1600 Hz, les taux de décroissance respectifs remontent à 6 et 5 dB/m environ. Cela explique les différences entre les accélérances de la figure 2.18(a) dans cette gamme de fréquence. Cette remontée du taux de décroissance est due aux supports périodiques [65]. La largeur de cette zone dépend de la raideur des supports, en particulier celle de la semelle de rail. Cela confirme que cette dernière est élevée.

Les différentes observations vérifient que la raideur du système d'attaches, en particulier celle de la semelle, est élevée.

## **3.3 Caractéristiques dynamiques de la voie dans la direction latérale**

L'accélérance latérale mesurée à plusieurs points d'excitation est représentée sur la figure 2.19(a). L'effet des supports est moins important sur la réponse latérale de la voie. La fréquence de résonance émergente lorsque la longueur d'onde dans le rail est équivalente à la longueur de 2 travées est située à

$$
f_{pp}^{lat} = 516 \text{ Hz.} \tag{2.19}
$$

Le taux de décroissance latéral de la voie est représenté sur la figure 2.19(b). Ce dernier est supérieur au gabarit STI. Dans la gamme de fréquence où le taux de décroissance vertical est élevé,

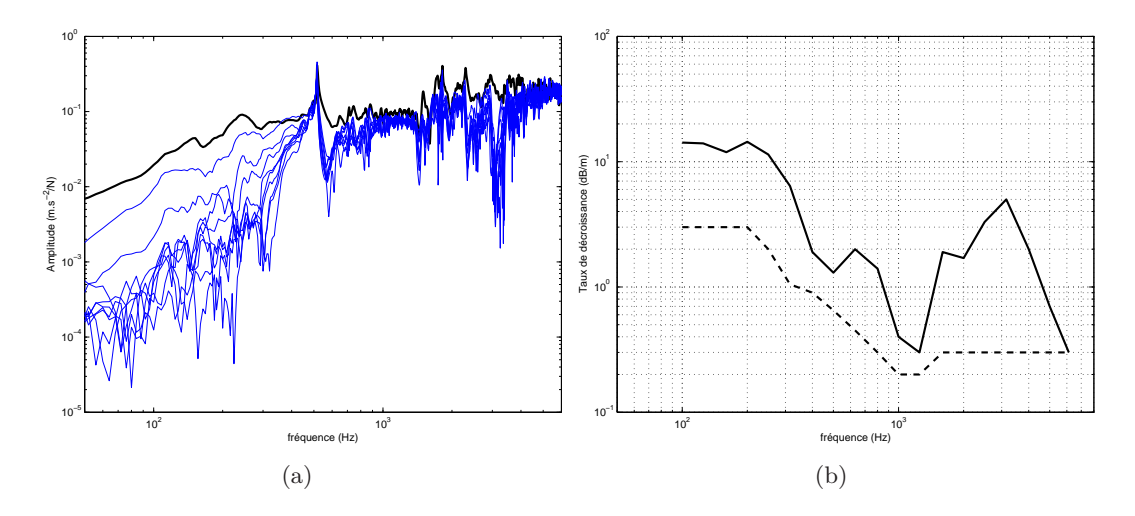

Figure 2.19 – Accélérance et taux de décroissance latéraux de la voie. (a) Accélérance latérale  $(m/s^2/N)$ . (-) Accélérance de référence au point de mesure; (-) Accélérances mesurées à distance du point de mesure. (b) Taux de décroissance latéral de la voie  $(dB/m)$ . (-) Taux de décroissance; (---) Gabarit STI.

celui dans la direction latérale est faible, plus précisément inférieur à 2 dB/m entre 400 et 2000 Hz. On peut donc supposer que, entre 400 et 700 Hz, le comportement latéral du rail aura une influence plus importante sur le comportement acoustique et vibratoire du système.

En conclusion, les résultats montrent d'une part que la raideur de la semelle est élevée, ce qui permet à la voie de respecter les limites STI, du point de vue de l'amortissement de la propagation des ondes dans le rail. D'autre part, l'accélération latérale du rail peut être prépondérante dans le comportement vibratoire du rail, dans la gamme de fréquence entre 400 et 700 Hz.

On analyse maintenant les mesures au passage sur le site LRS. On compare les mesures des différentes accélérations afin de définir les contributions principales dans différentes gammes de fréquences ainsi que pour définir les différences de comportement lorsque la roue admet un défaut. On effectue ensuite une analyse similaire avec les mesures de bruit au passage.

## **4 Mesures au passage sur le site LRS**

## **4.1 Accélération de la voie au passage**

## **4.1.1 Accélération de la voie au passage total du train et au passage de la roue de référence**

Les différentes accélérations mesurées sur la voie, au passage total du train, sont représentées sur la figure  $2.20(a)$  à 60 km/h et sur la figure  $2.20(b)$  à 80 km/h. Quelle que soit la vitesse du train, l'excitation due à la rugosité est bien mise en évidence car les trois spectres d'accélération

admettent des émergences notables aux tiers d'octave contenant les fréquences  $f_R^1$  et  $f_R^2$  ((2.8) ou (2.9) suivant la vitesse).

A 60 km/h (Figure 2.20(a)), ces émergences sont à 500 et 1000 Hz. L'émergence à 500 Hz dans le spectre d'accélération latérale est très prononcée, probablement parce que la fréquence de résonance latérale de la voie  $f_{pp}^{lat}$  (2.19) est dans le même tiers d'octave que la fréquence d'excitation *f* 1 *<sup>R</sup>*. De même, l'accélération verticale présente une émergence très prononcée dans le tiers d'octave de fréquence 1000 Hz pour les mêmes raisons que dans le cas de l'accélération latérale ; la fréquence d'excitation  $f_R^2$  est dans le même tiers d'octave que la résonance verticale de la voie,  $f_{pp}^{vert}$  (2.15). L'accélération verticale de la traverse est la plus importante pour les fréquences inférieures à 160 Hz. L'énergie de son spectre reste ensuite faible par rapport à celle des deux autres et chute de plus de 20 dB environ entre 1000 et 2000 Hz. L'accélération latérale du rail est la plus importante entre 160 et 630 Hz. Entre 630 et 4500 Hz, l'accélération verticale devient prépondérante même si l'énergie de son spectre chute d'environ 18 dB entre 1000 et 2000 Hz. Au delà de 2000 Hz, les accélérations latérales et verticales sont pratiquement équivalentes.

A 80 km/h (Figure 2.20(b)), les émergences aux fréquences d'excitation dues à la rugosité sont dans les tiers d'octave de fréquence à 630 et 1250 Hz, pour les trois spectres d'accélération. L'émergence la plus importante du spectre de l'accélération verticale du rail est située dans le tiers d'octave à 1000 Hz, à la fréquence de résonance verticale principale de la voie  $f_{pp}^{vert}$  (2.15).

L'énergie de l'accélération verticale de la traverse est prépondérante jusqu'au tiers d'octave de fréquence à 200 Hz. Au-dessus de cette fréquence, elle reste faible devant celle des autres accélérations. L'énergie de l'accélération latérale du rail reste légèrement au-dessus de celle de l'accélération verticale entre 200 et 630 Hz. Puis l'énergie de l'accélération verticale du rail devient la plus élevée jusqu'à 4500 Hz, avec un niveau tangent à celui de l'accélération latérale entre 1250 et 2000 Hz. Entre 1000 et 1600 Hz, l'énergie de l'accélération verticale du rail perd plus de 10 dB de dynamique.

Les différentes accélérations mesurées sur la voie, au passage de la roue de référence, sont représentées sur la figure 2.20(c), à 60 km/h et sur la figure 2.20(d) 80 km/h. A 60 km/h (Figure  $2.20(c)$ ) les mêmes remarques que dans le cas du passage total (figure  $2.20(a)$ ) peuvent être faites, on ne note pas de différences particulières. Seuls les niveaux d'énergie sont légèrement différents, cela est probablement dû au fait que le signal temporel dans le cas du passage total est plus long que celui du passage d'une seule roue. De plus, à 80 km/h (Figure 2.20(d)), l'influence de la fréquence de résonance verticale de la voie  $f_{pp}^{vert}$  (2.15) semble moins importante que lors du passage total (Figure  $2.20(b)$ ).

## **4.1.2 Accélération de la voie au passage des roues avec des défauts**

Les différentes accélérations mesurées sur la voie, au passage des roues avec les défauts identifiés, sont représentées sur la figure 2.21, à 60 et 80 km/h. L'influence de la rugosité du rail est ici aussi

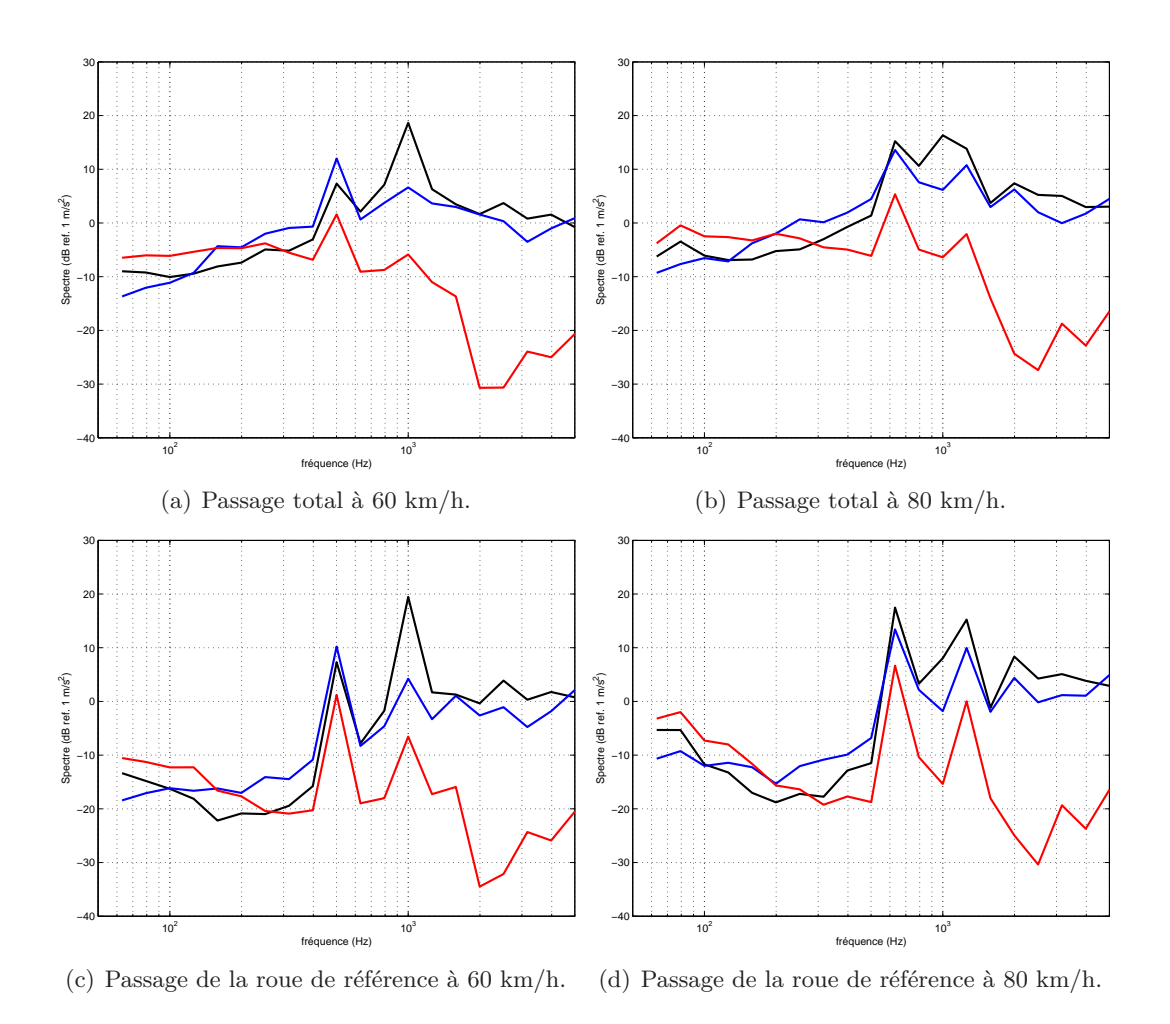

Figure 2.20 – Spectres 1*/*3 d'octave d'accélérations de la voie au passage total du train et au passage de la roue de référence (dB ref. 1  $m/s^2$ ), à 60 et 80 km/h. (**—**) accélération verticale du rail ;  $(\rightarrow)$  accélération latérale du rail ;  $(\rightarrow)$  accélération verticale de la traverse.

mise en évidence, malgré la présence des défauts de roue. On observe en effet des émergences aux fréquences  $f_R^1$  et  $f_R^2$  ((2.8) ou (2.9) suivant la vitesse), dans les tiers d'octave à 500 et 1000 Hz, à 60 km/h (Figures 2.21(a), 2.21(c) et 2.21(e)), et dans les tiers d'octave à 630 et 1250 Hz, à 80 km/h (Figures 2.21(b), 2.21(d) et 2.21(f)). La correspondance entre les fréquences d'excitation dues à la rugosité et les fréquences de résonance de la voie  $f_{pp}^{vert}$  (2.15) et  $f_{pp}^{lat}$  (2.19) justifie aussi la réponse importante des différentes accélérations du rail aux fréquences  $f_R^1$  et  $f_R^2$ . Néanmoins, la réponse verticale de la traverse semble moins influencée par la rugosité du rail à 60 km/h (Figures 2.21(a),  $2.21(c)$  et  $2.21(e)$ ) que dans le cas du passage de la roue de référence et du passage total (Figures 2.20(a) et 2.20(c)). On observe une émergence à 500 Hz puis un niveau d'énergie constant entre 630 et 1250 Hz. On remarque enfin qu'à 80 km/h (Figures 2.21(b), 2.21(d) et 2.21(f)), l'émergence la plus élevée est dans le tiers d'octave centré à 1000 Hz, qui contient aussi la fréquence de résonance de la voie  $f_{pp}^{vert}$  (2.15).

Dans le cas du passage de la roue avec un méplat, l'influence de l'excitation due à la rugosité de la roue  $f_W^1$  et  $f_W^2$  ((2.10) ou (2.11) suivant la vitesse) n'est pas mise en évidence. On n'observe pas d'émergence particulière dans les tiers d'octave à 1250 et 1600 Hz, à 60 km/h (Figure 2.21(a)), ni dans les tiers d'octave à 1600 et 2000 Hz, à 80 km/h (Figure 2.21(a)).

Lors du passage de la roue avec un méplat à 60 km/h (Figure 2.21(a)), l'accélération verticale de la traverse domine jusqu'à 315 Hz, sauf pour le tiers d'octave de fréquence 160 Hz où le spectre de l'accélération latérale du rail admet une émergence légèrement plus élevée. A partir de 315 Hz, l'énergie de l'accélération verticale de la traverse devient faible devant les accélérations du rail. L'énergie chute ensuite de plus de 20 dB entre 1250 et 2000 Hz. Les énergies des accélérations verticales et latérales du rail sont pratiquement équivalentes entre 315 et 500 Hz. Au-delà de 500 Hz environ, le spectre de l'accélération verticale du rail domine. L'énergie de l'accélération verticale du rail chute ensuite de presque 15 dB entre 1000 et 2000 Hz.

Le comportement à 80 km/h, au passage de la roue avec un méplat (Figure 2.21(b)), est semblable à celui à 60 km/h. L'accélération verticale de la traverse domine jusqu'à 260 Hz, sauf à la fréquence 160 Hz où le spectre de l'accélération latérale du rail admet une émergence légèrement plus élevée. Puis l'énergie chute de 20 dB entre 1250 et 2000 Hz. L'accélération verticale du rail domine ensuite à partir de 315 Hz. L'influence du passage d'une roue avec un méplat ne semble pas importante sur l'accélération latérale du rail. L'énergie de l'accélération verticale du rail chute de 10 dB environ, entre 1000 et 2000 Hz.

Lors du passage de la roue avec un AEL (Figures 2.21(c) et 2.21(d)), les fréquences d'excitation dues à la rugosité de la roue sont plus ou moins influentes. A basse fréquence (en-dessous de 100 Hz), il est difficile d'évaluer l'influence de l'état de surface de la roue à 67 ou 89 Hz  $(f_W^3,$ (2.12) ou (2.13) suivant la vitesse de la roue). Le niveau de l'énergie des spectres est plus élevé que dans le cas de la roue de référence mais on ne distingue pas d'émergence particulière. Néanmoins, on distingue une émergence dans les tiers d'octave à 250 Hz (Figure 2.21(c)) et 315 Hz (Figure

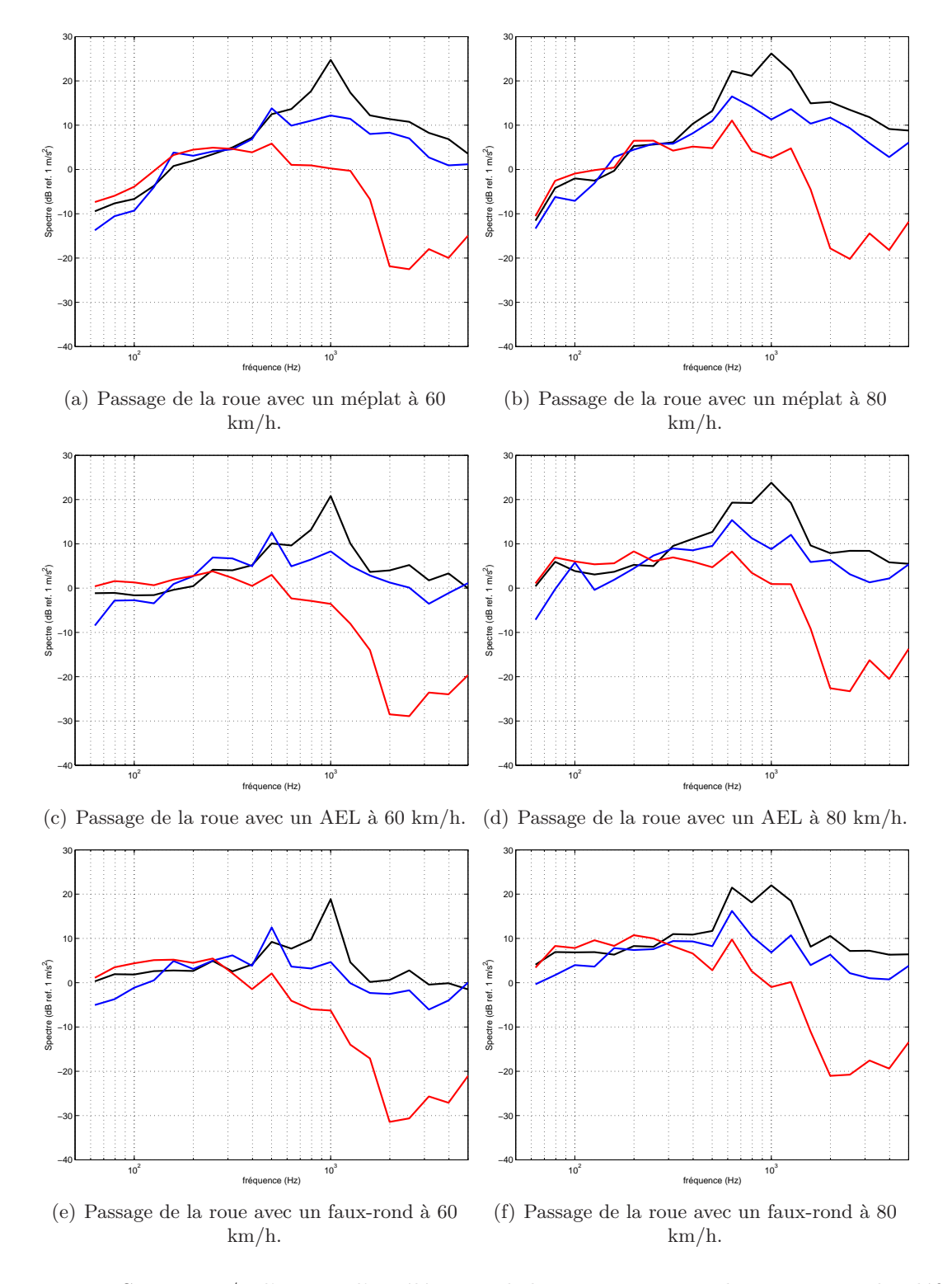

Figure 2.21 – Spectres 1*/*3 d'octave d'accélération de la voie au passage des roues avec des défauts (dB ref. 1  $m/s^2$ ), à 60 et 80 km/h. (**-**) accélération verticale du rail; (**-**) accélération latérale du rail;  $\left(\frac{1}{\sqrt{2}}\right)$  accélération verticale de la traverse.

 $2.21(d)$ ), suivant la vitesse du train, correspondant à la fréquence  $f_W^4$  (2.12) ou (2.13). La fréquence  $f_W^5$  (2000 Hz) ne semble pas influencer le comportement vibratoire du rail de façon significative, les accélérations mesurées étant moins importantes à hautes fréquences.

On constate de plus un comportement vibratoire similaire à celui du passage de la roue avec un méplat. A 60 km/h (Figure 2.21(c)), l'énergie de l'accélération verticale de la traverse domine jusqu'à 200 Hz, puis s'affaiblit avec une chute de plus de 20 dB entre 1000 et 2000 Hz. L'énergie de l'accélération latérale du rail domine légèrement entre 200 et 550 Hz. Au-delà de 550 Hz, l'énergie de l'accélération verticale du rail est élevée. A 80 km/h (Figure 2.20(b)), l'énergie de l'accélération verticale de la traverse est dominante jusqu'à 250 Hz environ, puis c'est l'accélération verticale du rail qui montre l'énergie la plus importante. Dans le cas du passage de la roue avec un AEL, l'accélération latérale semble aussi être moins prépondérante.

Lors du passage de la roue avec un faux-rond (Figures 2.21(e) et 2.21(f)), l'influence des émergences détectées dans la rugosité de la roue est aussi difficile à évaluer. Cependant, les accélérations à basse fréquence sont plus importantes que dans le cas de la roue de référence.

Le comportement vibratoire est également similaire à celui du passage de la roue avec un méplat. A 60 km/h (Figure 2.21(e)), l'énergie de l'accélération verticale de la traverse domine jusqu'à 250 Hz, puis s'affaiblit avec une chute d'environ 25 dB entre 1000 et 2000 Hz. L'énergie de l'accélération latérale du rail domine légèrement entre 250 et 550 Hz. Au-delà de 550 Hz, c'est l'énergie de l'accélération verticale du rail qui domine. A 80 km/h (Figure 2.20(b)), l'énergie de l'accélération verticale de la traverse est dominante jusqu'à 280 Hz environ, puis c'est l'accélération verticale du rail qui montre l'énergie la plus importante. Ici encore, l'accélération latérale semble être moins prédominante.

#### **4.1.3 Bilan**

Le lien entre l'accélération du rail et l'excitation due à la rugosité est démontré grâce aux résultats des mesures d'accélération du rail sur le site LRS. L'influence de la rugosité de la roue n'est pas mise en évidence, d'une part parce que la rugosité du rail est élevée et d'autre part parce que, dans les cas où la rugosité de la roue est plus élevée, son importance est diminuée par l'influence du défaut de surface.

L'accélération verticale de la traverse est prédominante à basse fréquence, jusqu'à 160 Hz dans les cas standards (passage total et roue de référence) et jusqu'à environ 260 Hz si la roue présente un défaut, quelle que soit la nature de celui-ci. L'accélération latérale du rail est prépondérante dans le cas du passage total et de la roue de référence entre 200 et 700 Hz environ mais elle reste d'énergie inférieure ou égale aux deux autres accélérations (rail et traverse dans la direction verticale) si la roue présente un défaut. L'accélération latérale du rail ne semble donc pas être influencée par les irrégularités discrètes sur la roue. L'accélération verticale du rail prédomine à partir de 630 Hz dans le cas du passage total et de la roue de référence. Dans le cas des roues avec un défaut, elle prédomine partir de 500 Hz à 60 km/h et dès 300 Hz à 80 km/h.

On peut donc conclure que l'influence d'un défaut sur la roue est importante sur les accélérations verticales du rail et de la traverse mais est négligeable sur l'accélération latérale du rail. De plus, le comportement vibratoire de la voie au passage du train semble perdre de l'énergie au-delà de 2000 Hz quelles que soient l'accélération et la situation analysées. Néanmoins, il est important de noter que les vitesses de train sont peu élevées et plutôt proches. Les comportements vibratoires peuvent être très différents à grande vitesse.

Dans le paragraphe suivant, on compare les résultats des différents passages, pour chaque type d'accélération mesurée, afin d'identifier des caractéristiques de comportement vibratoire du rail suivant l'état de surface de la roue.

## **4.2 Méthode de détection de défauts à partir de mesures vibratoires**

Les spectres d'accélération verticale et latérale du rail, et l'accélération verticale de la traverse, au passage total du train et de chaque roue test, sont représentés sur la figure 2.22, à 60 et 80 km/h.

Il faut d'abord déterminer un spectre d'accélération seuil qui permette de conclure sur la présence d'un défaut sur la roue. Pour les trois types d'accélération mesurés, les spectres au passage de la roue de référence sont toujours d'énergie inférieure ou égale à celle des spectres d'accélération au passage total du train. Cette constatation est vérifiée sur toute la gamme de fréquence, excepté aux fréquences d'excitation dues aux stries de meulage. En l'absence de celles-ci et en présence de faible rugosité sur le rail, on en conclut que les spectres d'accélération mesurés au passage total du train peuvent être utilisés comme spectre limite, au-delà duquel il y a détection d'un défaut.

Dans le cas du méplat, le critère de détection défini précédemment est concluant. on observe une élévation de l'énergie de tous les spectres par rapport à ceux du passage total du train, quelle que soit l'accélération, entre 100 et 5000 Hz. On retrouve la caractéristique spectrale d'un choc dans le domaine temporel.

Dans le cas de la roue avec un AEL et de celle avec un faux-rond, le critère de détection est moins décisif. Si l'on ne considère pas les réponses aux fréquences dues au meulage du rail, la détection de ces défauts se traduit par une élévation de l'energie à basse fréquence, en-dessous de 400 Hz à 60 km/h (Figures 2.22(a), 2.22(c) et 2.22(e)) et en-dessous de 500 Hz à 80 *km/h* (Figures 2.22(b),  $2.22(d)$  et  $2.22(f)$ ).

Le critère peut donc être affiné suivant la nature du défaut. Un défaut de type géométrique (ou périodique), tel qu'un faux-rond, se détectera par une élévation de l'énergie à basse fréquence tandis qu'une irrégularité discrète, telle qu'un méplat se détectera par une élévation de tout le spectre sur la gamme de fréquence considérée. On remarque néanmoins qu'un défaut de type AEL, classé comme défaut de type irrégularité discrète, se comporte davantage comme un défaut de type géométrique. La classification proposée au paragraphe 2.4 du chapitre 1 peut donc être remise en cause.

Enfin, on peut noter que le critère défini est moins évident pour les mesures d'accélération latérale

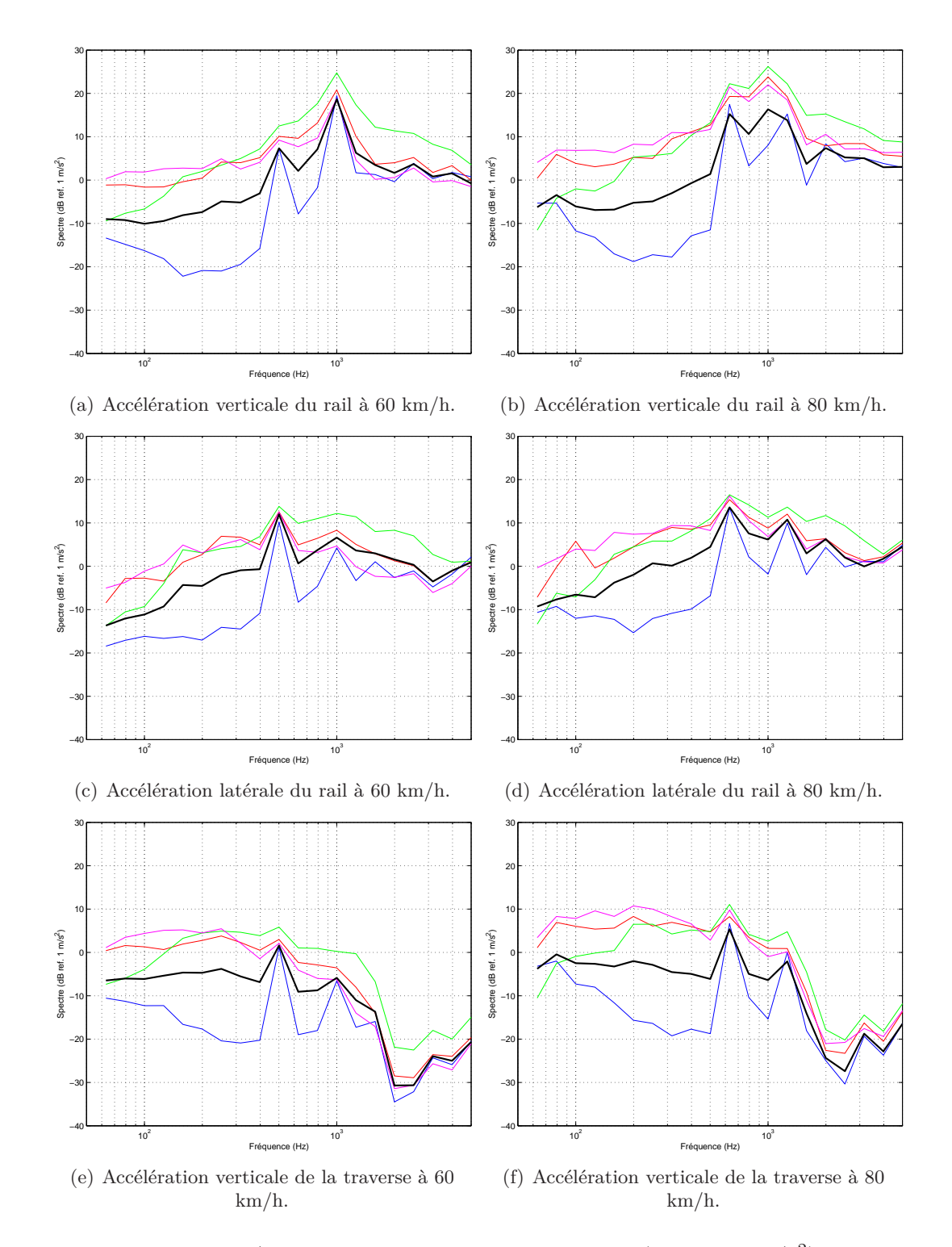

Figure 2.22 – Spectres 1*/*3 d'octave d'accélération de la voie (dB ref. 1 *m/s*<sup>2</sup> ) en fonction de l'échantillon considéré, à 60 et 80 km/h.  $(-)$ : Roue de référence;  $(-)$ : Roue avec un AEL;  $(-)$ : Roue avec un méplat;  $(-)$ : Roue avec un faux-rond;  $(-)$ : passage total du train.

du rail (Figures 2.22(c) et 2.22(d)). Cela est lié au fait que le comportement de l'accélération latérale du rail est moins influencé par la présence de défaut sur la roue, comme cela a été démontré au paragraphe 4.1.

## **4.3 Bruit au passage**

#### **4.3.1 Niveaux équivalents de bruit au passage**

#### **Signature temporelle du bruit au passage**

Les signatures temporelles au passage sont calculées avec la formule (2.2). Deux exemples de signatures de bruit au passage sont représentés sur la figure 2.23. Dans les 2 cas, on peut distinguer le passage de la locomotive (premier pic après le front montant) et le passage de la roue avec un méplat, au milieu de la rame (plus marqué à 60 km/h, Figure 2.23(a).

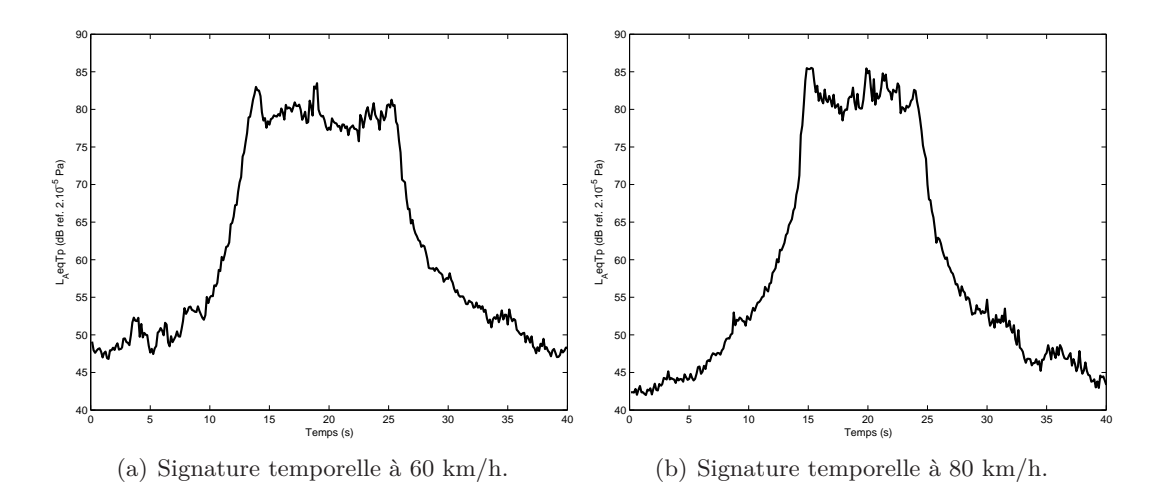

Figure 2.23 – Signature du bruit au passage (dB ref. 2*.*10−<sup>5</sup> ) enregistré par le microphone à 7*.*5 m de la voie.

## **Influence de la vitesse du train**

Les niveaux équivalents de bruit au passage, *LAeqT<sup>p</sup>* , sont calculés à partir de la formule (2.2). Les niveaux équivalents à 7*.*5 m de la voie sont dépendants de la vitesse [65] et suivent une loi de la forme :

$$
L_{AeqT_p}(V) = L_{AeqT_p}(V_0) + N_v \log_{10}\left(\frac{V}{V_0}\right)
$$
\n(2.20)

où *V* est la vitesse du train. La valeur de *N<sup>v</sup>* est en principe comprise entre 25 et 35, généralement autour de 30 [65] si la principale source de bruit est le bruit de roulement. Les niveaux équivalents de bruit mesurés à 7*.*5 m de la voie, obtenus pour chaque passage, sont représentés sur la figure 2.24, en fonction de la vitesse du train. A 60 km/h, les niveaux varient entre 79*,* 3 et 80*.*3 dB(A) soit un écart maximum de 1 dB. A 80 km/h, ils varient entre 82*.*1 et 83*.*4 dB(A) soit une différence

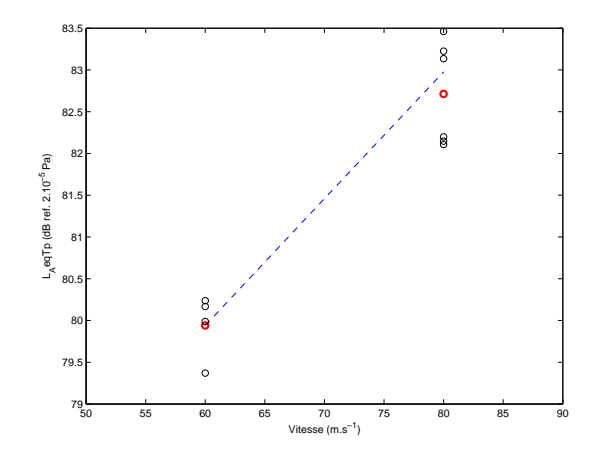

Figure 2.24 – Influence de la vitesse du train (km/h) sur les niveaux équivalents de bruit au passage (dB ref. 2*.*10−<sup>5</sup> ).

maximale de 1*.*3 dB. Ici la valeur de *N<sup>v</sup>* est inférieure à 25 :

$$
N_v \approx 22.4\tag{2.21}
$$

La loi (2.20) s'applique sur un intervalle de vitesse plus large et un nombre de passage plus élevé. Cela explique que la valeur de  $N_v$  soit, dans notre cas, en-dessous des valeurs standards.

## **Influence de la distance entre le microphone et la source**

Les niveaux équivalents de bruit au passage obtenus pour chaque passage sont représentés sur la figure 2.25, en fonction de la distance du microphone par rapport à la source.

On suppose que les niveaux équivalents de bruit subissent une atténuation en 1*/D*, où *D* est la

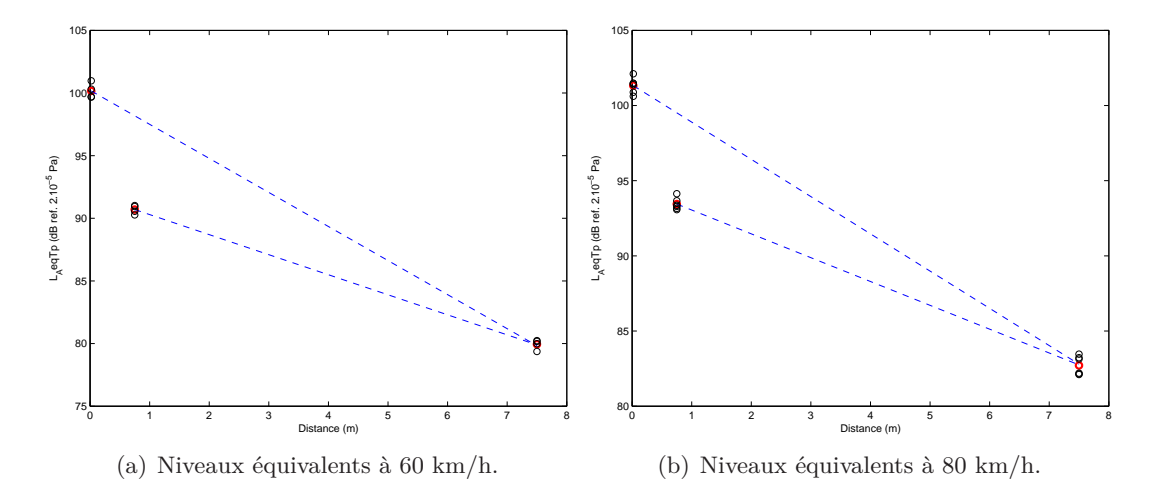

Figure 2.25 – Influence de la distance entre le microphone et la source sur les niveaux de bruit au passage.

distance entre la source et le récepteur de bruit. Les niveaux équivalents suivent alors une loi de la forme :

$$
L_{AeqT_p}(D) = L_{AeqT_p}(D_0) + N_D \log_{10} \left(\frac{D}{D_0}\right),
$$
\n(2.22)

en fonction de la distance entre les deux récepteurs considérés. On détermine *N<sup>D</sup>* dans différentes situations, suivant la vitesse du train, afin d'ajuster les spectres des mesures aux microphones proche rail et proche roue à celui des mesures à 7.5 m. Pour chaque vitesse, on détermine  $N_D^1$ permettant de relier le niveau équivalent proche rail et celui à 7.5 m. De même, on détermine  $N_D^2$ permettant de relier le niveau équivalent proche roue et celui à 7*.*5 m. A 60 km/h, on a :

$$
N_D^1 = 7.9
$$
  

$$
N_D^2 = 10.8
$$
 (2.23)

A 80 km/h, on a:

$$
N_D^1 = 7.2
$$
  

$$
N_D^2 = 10.7
$$
 (2.24)

Les lois de la forme (2.22) ainsi obtenues sont représentées sur les figures 2.25.

On analyse maintenant les spectres de bruit au passage total du train puis ceux au passage des roues test. Les résultats obtenus à partir des mesures des microphones proche rail et proche roue ont été ajustés grâce aux lois explicitées dans ce paragraphe. L'objectif est de déterminer les différentes gammes de fréquences dans lesquelles la roue et la voie sont prédominantes dans le rayonnement acoustique du système. Quelques hypothèses peuvent déjà être émises. Le microphone proche rail est situé au niveau de l'âme du rail, en milieu de travée (Figure 2.3). On suppose donc que ce microphone captera davantage la contribution acoustique de la voie. Les deux autres microphones étant plus éloignés et plus hauts par rapport à la voie, ils enregistrent probablement une combinaison des deux contributions.

#### **4.3.2 Bruit au passage total du train et au passage de la roue de référence**

Les spectres de bruit au passage total du train sont représentés sur la figure 2.26(a) à 60 km/h et sur la figure 2.26(b) à 80 km/h. On remarque une quasi-superposition des spectres des mesures aux microphones proche roue et à 7*.*5 m pour les 2 vitesses de train. Celui des mesures au microphone proche rail montre des différences notables sur lesquelles la détermination des contributions au rayonnement acoustique total est basée.

En dessous de 400 Hz, il est difficile d'évaluer les contributions au rayonnement acoustique total. Les mesures au microphone proche roue et à 7*.*5 m ont une énergie plus importante que celles au microphone proche rail. Cela peut traduire l'importance du bruit dû au véhicule, au dessus de la roue, car la vitesse du train est plutôt faible. En effet, cette constatation est plus marquée à 60 km/h (Figure 2.26(a)) qu'à 80 km/h (Figure 2.26(b)). On peut, de plus, supposer une faible puissance acoustique de la vibration verticale des traverses et de la vibration latérale du rail, les accélérations correspondantes étant d'énergies prédominantes dans cette gamme de fréquence (cf Figure  $2.20(a)$ ).

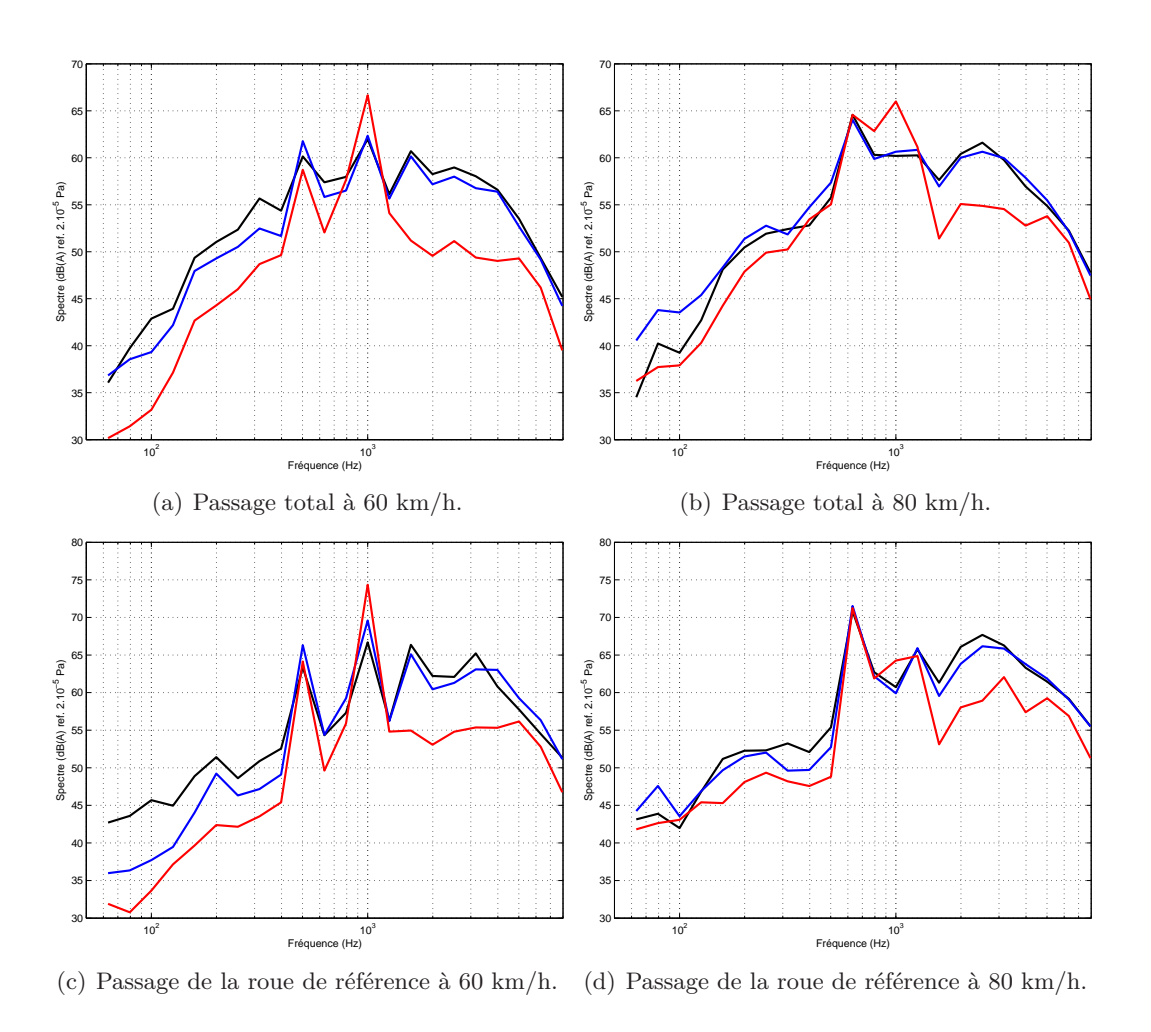

Figure 2.26 – Spectres 1*/*3 d'octave de bruit au passage total du train et au passage de la roue de référence (dB(A) ref. 2.10<sup>-5</sup> Pa), à 60 et 80 km/h. (→) Mesure du micro proche rail ramenée à celle du micro à 7.5 m; (-) Mesure du micro proche roue ramenée à celle du micro à 7.5 m; (-) Mesure du micro à 7.5 m.

Entre 400 et 1250 Hz, l'énergie du spectre du bruit proche rail est supérieure ou égale à celles des deux autres spectres. La contribution de la voie est donc prépondérante dans cet intervalle. D'après l'analyse des mesures d'accélération, l'accélération latérale du rail a la plus grande puissance vibratoire entre 400 et 630 Hz, puis c'est celle de l'accélération verticale. L'émergence à 1000 Hz dans le spectre de la mesure proche rail est moins évidente dans les deux autres. On peut donc supposer que la puissance acoustique rayonnée par la résonance  $f_{PP}^{vert}$  (2.15) est moins importante que celle rayonnée aux fréquences dues à la rugosité. Cela est confirmé par l'écart moins important entre les trois spectres à 60 km/h (Figure 2.26(a)), où l'une des fréquences dues à la rugosité est proche de  $f_{PP}^{vert}$ , par rapport aux résultats à 80 km/h (Figure 2.26(b)), où il n'y a pas d'émergence à cette fréquence dans les mesures proche roue et à 7*.*5 m.

A partir de 1250 Hz, l'énergie de la mesure au microphone proche rail chute d'environ 5 dB(A), par rapport à l'énergie mesurée par les deux autres microphones. Ces dernières admettent une énergie équivalente. On en conclut qu'au-dessus de 1250 Hz, la contribution des roues est prédominante.

Les spectres de bruit au passage de la roue de référence sont représentés sur la figure 2.26(c) à 60 km/h et sur la figure 2.26(d) à 80 km/h. Ces résultats sont très similaires à ceux obtenus au passage total du train. Les contributions au rayonnement acoustique en-dessous de 400 Hz à 60 km/h et 500 Hz à 80 km/h sont difficiles à évaluer mais on peut formuler les mêmes constatations. La contribution du rail est prédominante entre 400 Hz et 1250 Hz à 60 km/h et entre 500 Hz et 1250 Hz à 80 km/h. Au-delà de 1250 Hz la contribution de la roue est la plus importante. Ces conclusions rejoignent celles émises pour les mesures d'accélérations du rail au passage du train.

#### **4.3.3 Bruit au passage des roues avec des défauts identifiés**

Les spectres de bruit au passage des roues avec des défauts identifiés sont représentés sur la figure 2.27. Les résultats obtenus dans ce cas présentent des différences notables par rapport aux deux cas précédents.

Les spectres de bruit au passage de la roue avec un méplat sont représentés sur la figure 2.27(a), à 60 km/h, et sur la figure 2.27(b), à 80 km/h. A 60 km/h, le spectre des mesures au microphone proche roue est d'énergie plus élevée que celui des mesures à 7*.*5 m. Les mesures de ces deux microphones ne sont donc plus superposables, comme c'était le cas pour le passage total du train (Figure 2.26(a)) et pour celui de la roue de référence (Figure 2.26(c)). Ces remarques permettent de supposer que la contribution acoustique de la voie et/ou celle de la roue est plus importante en présence du méplat, en champ proche. De plus, la pression mesurée au microphone proche rail est quasi-équivalente à celle mesurée par les deux autres microphones, pour des fréquences inférieures à 160 Hz et supérieures à 1600 Hz. La remarque précédente peut donc être précisée en admettant que, en-dessous de 1600 Hz, la contribution de la voie est plus importante que dans les situations précédentes. Au-delà de cette fréquence, la puissance acoustique mesurée au microphone proche rail est moins élevée mais celle du microphone proche roue reste au-dessus de celle à 7*.*5 m. La contribution de la roue semble donc augmenter en présence du méplat.

Ces constatations ne peuvent être appliquées qu'en champ proche de la source. En effet, même après l'ajustement des 2 mesures par rapport à la distance de la source, le microphone proche roue capte plus d'énergie que le microphone à 7*.*5 m.

A 80 km/h (Figure 2.27(b)), les mêmes caractéristiques sont observées. On remarque néanmoins une meilleure superposition entre la mesure au microphone proche roue et celle à 7*.*5 m pour les fréquences inférieures à 125 Hz et supérieures à 1600 Hz. Cela confirme que la contribution acoustique de la voie est plus importante en présence du méplat, entre ces 2 fréquences et que la contribution de la roue est prédominante au-delà de 1600 Hz. On peut associer ces observations à celles faites sur les mesures d'accélération de la voie. L'accélération de la traverse est prédominante jusqu'à 300 Hz environ, puis l'accélération verticale du rail devient prépondérante avec une chute d'énergie à partir de 1250 Hz (cf Figures 2.21(a) et 2.21(b)).

Les spectres de bruit au passage de la roue avec un AEL sont représentés sur la figure 2.27(c), à 60 km/h, et sur la figure 2.27(d), à 80 km/h. Les spectres des mesures proche roue et à 7*.*5 m se superposent, malgré un niveau légèrement plus élevé pour le premier, entre 160 et 1250 Hz à 60 km/h et entre 200 et 630 Hz à 80 km/h. De plus, la puissance acoustique mesurée au microphone proche rail devient faible devant celle des 2 autres, à partir de 1250 Hz dans chaque cas de vitesse. La contribution de la voie est donc prédominante jusqu'à 1250 Hz. On peut relier cette observation aux résultats de l'analyse de l'accélération de la voie au passage de la roue avec un AEL (cf Figures  $2.21(c)$  et  $2.21(d)$ ). En-dessous de 250 Hz environ, la contribution de la traverse domine, puis c'est la contribution de l'accélération verticale du rail. Au-delà de 1250 Hz, la contribution acoustique de la roue devient prépondérante.

Les spectres de bruit au passage de la roue avec un faux-rond sont représentés sur la figure 2.27(e), à 60 km/h, et sur la figure 2.27(f), à 80 km/h. Dans ce cas aussi, on retrouve un comportement très similaire à celui de la situation précédente. Les spectres des mesures au microphone proche roue et à 7*.*5 m sont superposables malgré un niveau plus élevé pour le premier, aux fréquences inférieures à 1250 Hz à 60 km/h (Figure 2.27(e)) et à 630 Hz à 80 km/h (Figure 2.27(f)). De plus, au-dessus de 1250 Hz pour les 2 vitesses, la contribution du rail devient moins importante. La contribution de la voie peut être détaillée grâce aux analyses des mesures d'accélération (cf Figures 2.21(e) et 2.21(f)). En-dessous de 250 Hz, la contribution de la traverse est plus importante puis c'est celle de l'accélération verticale du rail.

## **4.3.4 Bilan**

L'ajustement des mesures aux microphones proche roue et proche rail à celles du microphone à 7*.*5 m a permis d'identifier les différentes contributions du bruit au passage. Dans les cas standard (passage total et roue de référence), la contribution de la traverse est faible et limitée aux basses fréquences, tandis que la contribution du rail est prépondérante entre 400 et 1250 Hz environ. Lorsque la roue présente un défaut, la contribution de la traverse devient plus importante, dans

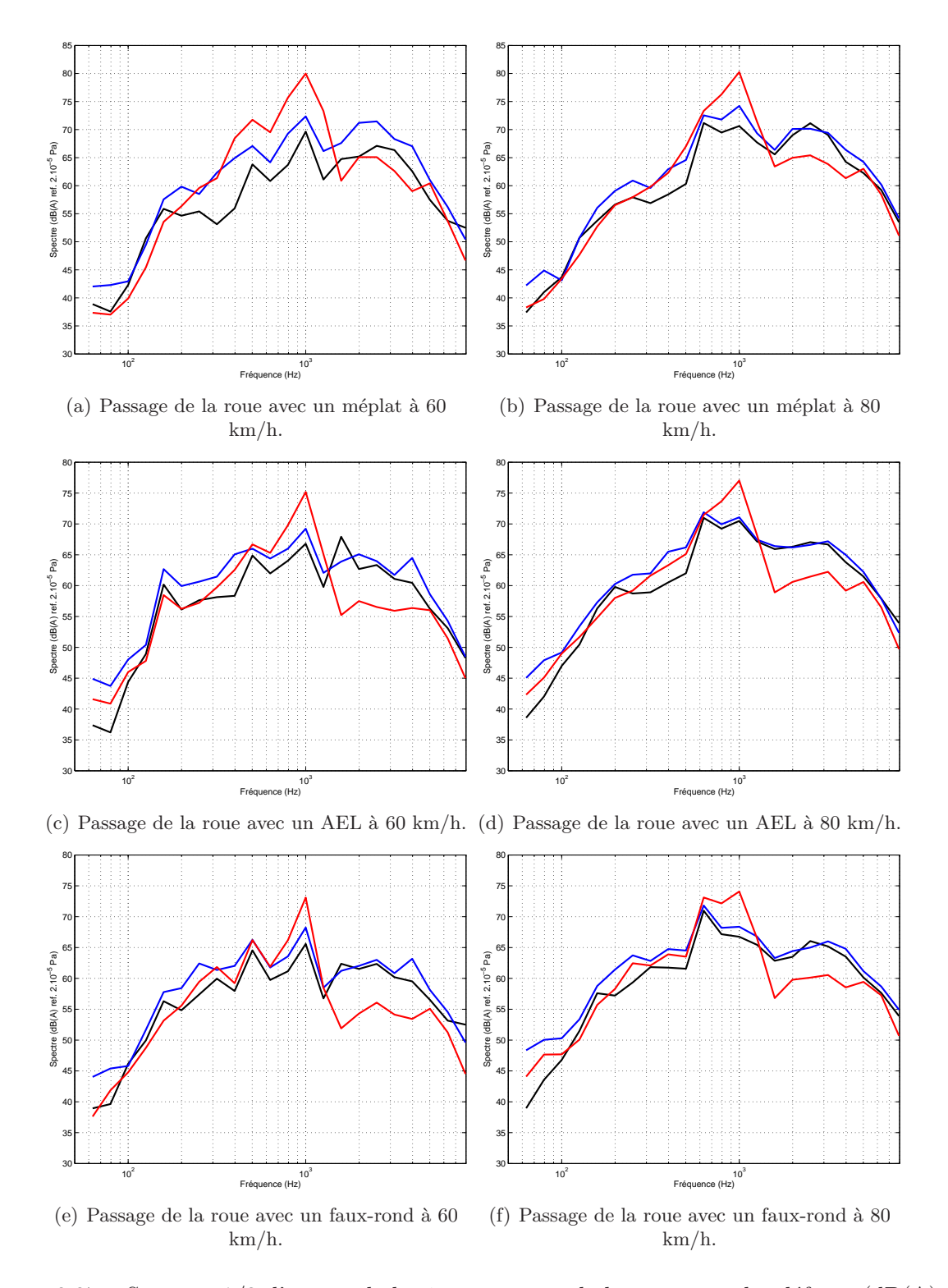

Figure 2.27 – Spectres 1*/*3 d'octave de bruit au passage de la roue avec des défauts (dB(A) ref. 2.10<sup>-5</sup> Pa), à 60 et 80 km/h. (→) Mesure du micro proche rail ramenée à celle du micro à 7.5 m; (-) Mesure du micro proche roue ramenée à celle du micro à 7.5 m; (-) Mesure du micro à 7.5 m.

les intervalles de fréquence où son accélération verticale est prépondérante. La puissance acoustique rayonnée par le rail semble aussi augmentée dans cette situation. Cette conclusion est valable quel que soit le défaut.

Enfin, l'énergie acoustique rayonnée à la résonance de la voie en  $f_{PP}^{vert}$  se propage mal en champ lointain. En effet, quelle que soit la vitesse et la situation analysée, on a pu constater que l'énergie mesurée par le microphone proche rail autour de 1000 Hz est toujours plus élevée que celle mesurée à 7*.*5 m, d'au moins 5 dB(A) après correction des distances.

## **4.4 Méthode de détection de défauts à partir de mesures acoustiques**

Comme pour les mesures d'accélération, le bruit au passage d'une roue avec un défaut est plus important à basses fréquences que le bruit au passage d'une roue avec une rugosité moyenne (Figure 2.28), pour les fréquences inférieures à 1250 Hz. Cette caractéristique est néanmoins moins évidente avec une mesure en champ lointain (cf les mesures au microphone à 7*.*5 m, Figures 2.28(e) et  $2.28(f)$ ).

Néanmoins, le spectre du bruit au passage total, choisi comme spectre limite pour la détection de défauts de roue dans les mesures d'accélération au passage, semble être moins approprié comme critère de décision dans le cas des mesures de bruit. Pour les mesures au microphone proche rail (Figures 2.28(a) et 2.28(b)), l'énergie du spectre au passage de la roue de référence est plus élévée que celle au passage total, pour les fréquences supérieures à 1250 Hz. Dans cette gamme de fréquence, c'est la contribution acoustique de la roue qui domine. De plus, les émergences aux fréquences d'excitation dues à la rugosité du rail sont d'énergie plus élevée au passage de la roue de référence. Néanmoins, de la même façon que dans les mesures d'accélération, on peut supposer qu'en présence de rugosité faible sur le rail, ce phénomène ne se produira pas. Ces remarques peuvent aussi être formulées sur les comparaisons des résultats mesurés au microphone proche roue (Figures 2.28(c) et 2.28(d)) et au microphone à 7*.*5 m (Figures 2.28(e) et 2.28(f)).

On peut donc en conclure qu'un outil de détection de défauts à partir de mesures acoustiques en bord de voie est possible en ne considérant que la gamme de fréquence dans laquelle la contribution de la voie est prépondérante. De plus, la puissance acoustique générée par la voie en présence d'un défaut de roue ne semble pas se propager en champ lointain. L'outil de détection de défauts sera donc plus efficace avec des mesures acoustiques en champ proche. Le microphone proche rail permet d'évaluer correctement la puissance acoustique du rail émise. Comparé avec les mesures du microphone proche roue, il permet aussi d'évaluer la gamme de fréquence dans laquelle la contribution du rail est la plus importante.

## **5 Conclusions générales sur l'exploitation des mesures de l'essai**

Il est d'abord important de remarquer que les conclusions émises sur le comportement vibratoire de la voie au passage du train sont valables pour des vitesses relativement faibles, inférieures à

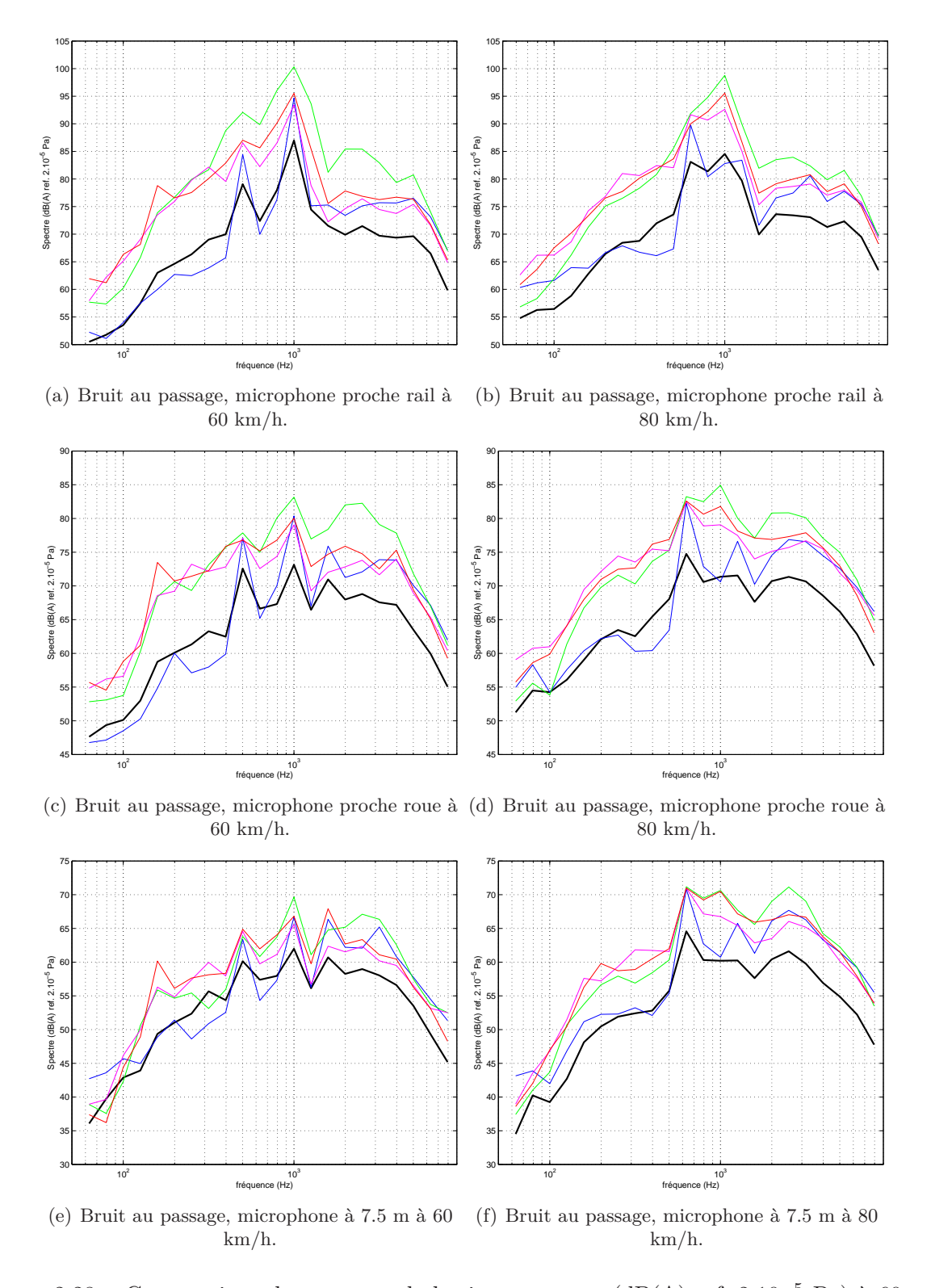

Figure 2.28 – Comparaison des spectres de bruit au passage (dB(A) ref. 2*.*10−<sup>5</sup> Pa) à 60 et 80 km/h.  $(\rightarrow)$  passage total du train ;  $(\rightarrow)$  roue de référence ;  $(\rightarrow)$  roue avec un méplat ;  $(\rightarrow)$  roue avec un AEL ;  $(\text{---})$  roue avec un faux-rond.

100 km/h environ.

## **5.1 Validation des hypothèses de modélisation**

La vibration de la traverse est prédominante jusqu'à environ 300 Hz. La vibration verticale du rail est prépondérante entre 300 et 2000 Hz. Cependant, on observe une chute de l'énergie d'environ 15 dB dans tous les cas, après l'émergence à la seconde fréquence d'excitation due au meulage du rail. L'accélération latérale du rail est relativement importante entre 300 et 700 Hz, environ, si la roue ne comporte pas de défaut. Dans le cas contraire, elle est négligeable devant les deux autres accélérations.

La construction du modèle temporel d'interaction roue/rail sera donc basée sur les hypothèses suivantes. Les mesures ont confirmé que le comportement latéral du rail peut être négligé. Néanmoins, le déplacement vertical de la traverse doit être pris en compte. Les vitesses pour lesquelles le modèle sera implémenté sont inférieures à 100 km/h. Dans ce cas, l'intervalle de fréquence considéré est [300*,* 2000] Hz.

Sachant que l'essentiel de l'énergie vibratoire de l'accélération verticale du rail est située en-dessous de 1500 Hz, les déformations de la section du rail sont supposées ne pas intervenir (cf paragraphe 2.2.2, du chapitre 1). Le rail sera donc représenté par un modèle de poutre, pour lequel une formulation innovante de conditions aux limites absorbantes est développée à partir des travaux de J. Svensson *et al.* [52, 53]. Le modèle de voie complet est décrit au chapitre 4. Les modèles d'excitation, de contact et de roue sont exposés au chapitre 3. Leurs performances sont d'abord analysées grâce à un modèle simplifié de voie, dans ce même chapitre.

Avant de présenter le modèle d'interaction roue/rail développé, plusieurs préconisations sur le développement d'un outil expérimental de détection de défauts de roue, à partir de mesures en bord de voie, sont proposées. Elles sont évidemment basées sur les différentes conclusions tirées de la campagne de mesure décrite dans ce chapitre.

## **5.2 Outil de détection de défauts sur la roue à partir de mesures en bord de voie**

Un outil de détection de défaut de roue, à partir de mesures sur la voie au passage du train, peut combiner des mesures acoustiques et vibratoires.

Les mesures vibratoires doivent considérer la vibration verticale du rail et de la traverse. Le spectre utilisé comme seuil critique, au-delà duquel un défaut de surface sur la roue est détecté, est celui de la mesure au passage total du train. La gamme de fréquence à considérer est [100; 2000] Hz. Les mesures acoustiques doivent être faites en champ proche. L'essai a montré qu'un microphone proche rail et un autre proche roue sont suffisants. De mêmes que pour les mesures vibratoires, le spectre de bruit au passage total peut être choisi comme critère de décision.

Le dispositif expérimental d'un outil de détection de défaut de roue pourrait être similaire à celui

de l'essai. Si l'objectif est de pouvoir diagnostiquer automatiquement toutes les roues d'un train au passage de celui-ci, une pédale de détection d'essieu est indispensable pour pouvoir extraire le passage de chaque roue. Le nombre d'accéléromètres utilisé est encore à déterminer. Si l'on se base sur les résultats de l'essai, il n'est pas indispensable d'équiper autant de travées. Cependant, deux microphones en champ proche sont préconisés. De plus, il paraît indispensable de choisir une voie ayant une rugosité faible, caractérisée régulièrement afin de pouvoir évaluer les émergences dues à la rugosité du rail dans les mesures acoustiques et vibratoires. Enfin, le principe doit être validé pour des vitesses du train supérieures à 100 km/h.

## **Chapitre 3**

# **Le modèle d'excitation et de contact roue/rail**

## **Sommaire**

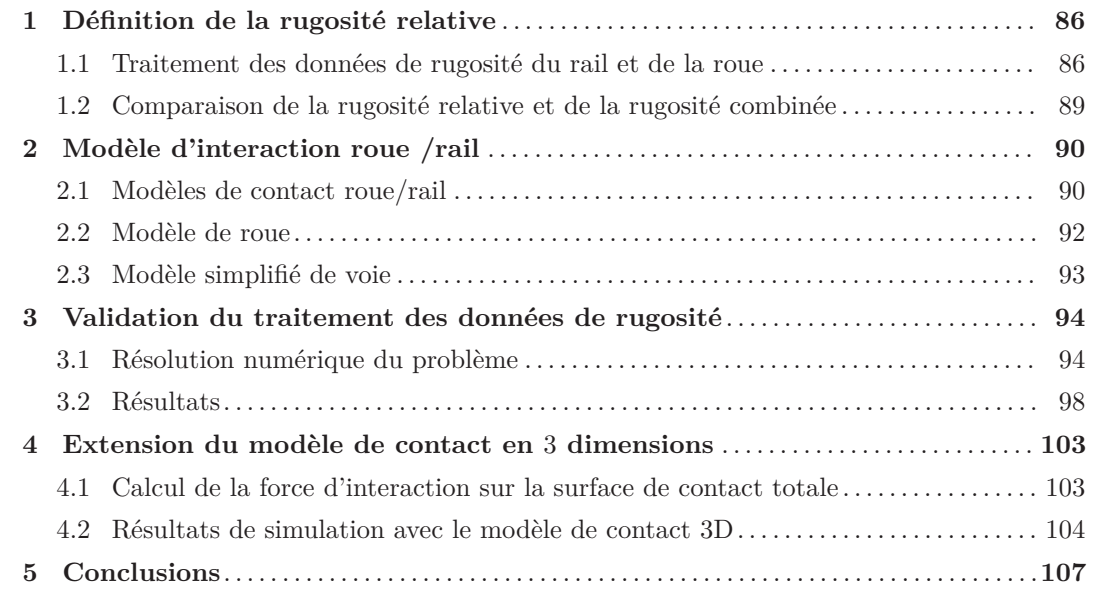
La simulation des vibrations dues à l'interaction roue/rail, avec une approche temporelle, est basée sur les mêmes mécanismes qu'avec une approche fréquentielle. Les principes fondamentaux de la simulation du bruit dû à l'interaction roue/rail sont représentés sur le diagramme 1.2 du chapitre 1. La première étape de la simulation temporelle de l'interaction roue /rail est de construire un modèle d'éxcitation, à partir des données de rugosité mesurées, ainsi qu'un modèle de contact.

Dans la plupart des travaux précédents [65], la rugosité est donnée dans le domaine des longueurs d'onde. Bien que pertinent dans le cas d'une approche fréquentielle de simulation (voir paragraphe 3 du chapitre 1), ce traitement n'est pas adapté à un modèle temporel, si l'on cherche à tenir compte de la rugosité spatiale (plutôt que dans le domaine des longueurs d'onde). En effet, grâce à une approche temporelle, il est possible d'utiliser les données de rugosité mesurées et de savoir quels points des surfaces de la roue et du rail sont réellement en contact, à chaque pas de temps.

Dans le domaine fréquentiel, les données d'entrée, appelées *rugosité combinée*, sont construites à partir d'une somme énergétique des spectres de rugosité du rail et de la roue. Dans ce chapitre, un traitement des données de rugosité a été développé, permettant de construire les données d'entrée du modèle d'interaction, résolu par une approche temporelle. Le résultat de ce prétraitement est appelé *rugosité relative* car il peut être associé à un déplacement relatif entre la roue et le rail. Une comparaison entre la rugosité relative et la rugosité combinée est ensuite effectuée.

De plus, ce chapitre présente le modèle de contact ainsi que le modèle de roue utilisé pour la simulation de l'interaction. Plusieurs formulations du modèle de contact, en 1D, 2D et 3D, sont exposées. Elles considèrent la rugosité relative et sont basées sur la théorie de Hertz, comme cela a été évoqué dans les conclusions du chapitre 1. De même, le modèle de roue consiste en un système masse-ressort-amortisseur. La pertinence de la rugosité relative et des différentes versions du modèles de contact est évaluée grâce au modèle d'interaction roue/rail simplifié. En effet, dans ce dernier, le modèle de voie considère une poutre de longueur équivalente à une seule travée simplement supportée. Bien que la gamme de fréquence considérée est [100*,* 2000] Hz, on représente les résultats sur la gamme de fréquences [100*,* 5000] Hz afin d'avoir un maximum d'informations sur le comportement de la voie.

# **1 Définition de la rugosité relative**

La définition de la rugosité relative a été présentée au congrès Euronoise, à Edinburgh [14].

## **1.1 Traitement des données de rugosité du rail et de la roue**

Dans le repère orthonormal 3D *Oxyz*, *x* est considéré dans la direction de roulement de la roue (cf par exemple la figure B.1 de l'annexe B). Les indices *R* et *W* représentent le rail et la roue respectivement.

De façon à fournir des données d'entrée pertinentes à un modèle temporel d'interaction roue/rail, la méthode de traitement des données spatiales de rugosité mesurées permet de répondre à la question suivante : en chaque point d'échantillonnage, y a-t-il un contact potentiel entre la roue et le rail, en l'absence de chargement ? Pour répondre à cette question, il est nécessaire de comparer les amplitudes de rugosité de la roue avec celles du rail. Par souci de clarté, on s'appuie sur des rugosités artificielles sinusoïdales pour exposer la méthode.

Les données de rugosité du rail et de la roue sont notées respectivement *r<sup>R</sup>* et *r<sup>W</sup>* et sont définies par :

$$
r_R(x_R) = A_R \sin(\frac{2\pi}{\lambda_R} x_R)
$$
\n(3.1)

$$
r_W(x_W) = A_W \sin(\frac{2\pi}{\lambda_W} x_W)
$$
\n(3.2)

 $A_R$  et  $A_W$  sont les amplitudes;  $\lambda_R$  et  $\lambda_W$  sont les longueurs d'onde de rugosité.  $x_R$  et  $x_W$  sont les points d'échantillonnage spatial sur la surface de roulement du rail et de la roue respectivement.

#### **1.1.1 Traitements préalables**

On admet que le pas d'échantillonnage des données d'acquisition de chaque mesure est identique. La première étape est de s'assurer que les deux échantillons de rugosité sont de même longueur. Les données de rugosité de la roue sont périodiques, de période égale à sa circonférence, tandis que celles du rail sont dépendantes de la longueur mesurée. Si la rugosité du rail est mesurée avec un trolley (cf paragraphe 2.3.1 du chapitre 1), la longueur d'acquisition est plus grande que sur la roue. Par conséquent, on ajuste généralement la longueur des données de rugosité en ajoutant suffisamment de tours de roue, puis en tronquant l'excédent s'il le faut. Cependant, dans ce chapitre, un modèle de voie simplifié de la longueur d'une travée, c'est à dire une longueur de rail entre 2 traverses, est utilisé. Dans ce cas, la longueur des données d'acquisition de la rugosité de la roue est tronquée pour avoir :  $x_W = x_R = x$ .

La seconde étape consiste à ajuster les amplitudes de chaque profil afin de pouvoir les comparer. On émet l'hypothèse que les signaux de rugosité admettent une moyenne nulle. En d'autres termes, on suppose que le déplacement relatif entre les deux structures admet un certain équilibre entre des amplitudes positives et des amplitudes négatives. On retranche alors la moyenne arithmétique du signal de rugosité sur chaque structure. Si  $\overline{r_R}$  et  $\overline{r_W}$  sont ces moyennes alors :

$$
r_R'(x) = r_R(x) - \overline{r_R} \tag{3.3}
$$

$$
r_W'(x) = r_W(x) - \overline{r_W} \tag{3.4}
$$

La figure 3.1(a) montre le résultat des 2 signaux après le traitement expliqué ci-dessus. Les

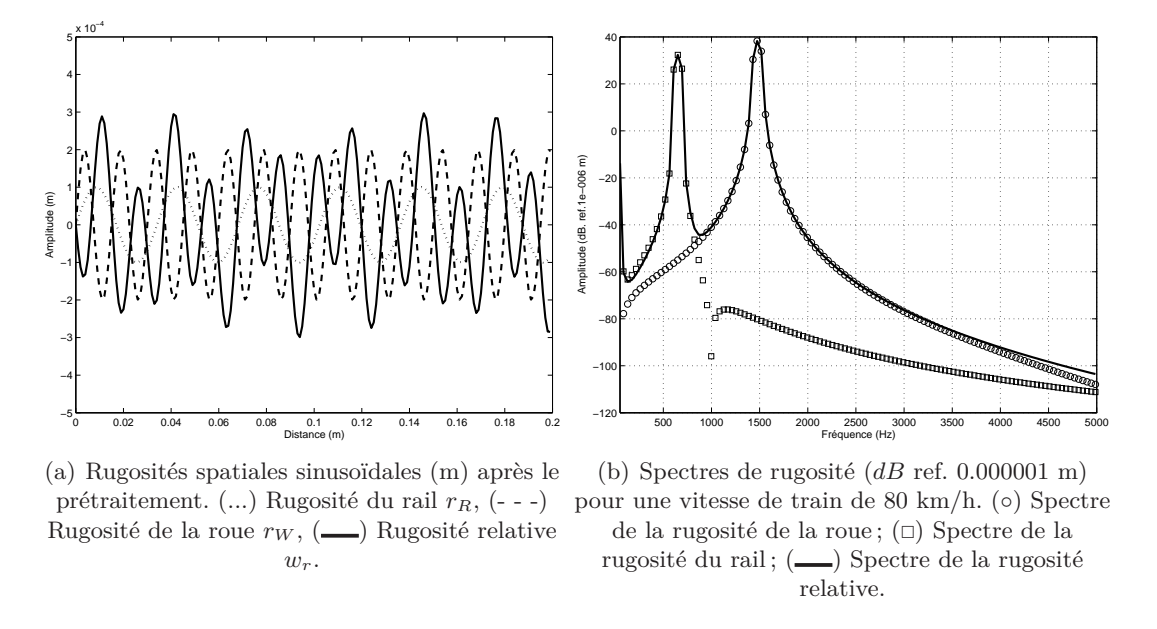

Figure 3.1 – Représentation du traitement des données de rugosité dans le cas de signaux sinusoidaux.

valeurs des paramètres utilisées sont données dans le tableau 3.1 et rappelées ici *λ<sup>R</sup>* = 0*,* 0341,  $A_R = 0,0001, \lambda_W = 0,015$  et  $A_W = 0,0002$ .

Les deux signaux artificiels de rugosité étant sinusoidaux, ils sont déjà à moyenne nulle.

#### **1.1.2 Rugosité relative**

Pour déterminer s'il y a potentiellement un contact entre la roue et le rail, en l'absence de chargement, on compare point par point l'amplitude de rugosité du rail avec celle de la roue. Avant d'expliquer cette troisième étape, il faut définir ce qu'est un « sommet de rugosité », en s'appuyant sur la figure 3.1(a). Par exemple, au point *x* = 0*.*04 m, l'amplitude de rugosité sur la roue est négative tandis que l'amplitude de rugosité sur le rail est positive. En considérant l'orientation de l'axe *z* vers le haut dans le repère *xOz*, on définit un sommet de rugosité en un point quelconque  $x_0$  tel que :

 $-r'_{R}(x_0) > 0$  sur le rail,  $-r'_W(x_0) < 0$  sur la roue.

Ainsi, au point *x* = 0*.*04 m, il y a un sommet de rugosité sur chaque structure. Par conséquent, il y a un contact potentiel entre la roue et le rail.

On définit alors la *rugosité relative* entre la roue et le rail, *wr*, comme étant la différence entre l'amplitude de la rugosité du rail et l'amplitude de celle de la roue en chaque point d'espace *x* :

$$
w_r(x) = r'_R(x) - r'_W(x).
$$
\n(3.5)

La rugosité relative définit un déplacement vertical relatif entre la roue et le rail. Si  $w_r(x) > 0$ alors il y a un contact potentiel.

Afin de vérifier que la rugosité relative est représentative des profils de rugosité de la roue et du rail, les spectres des données de rugosité sur les deux structures,  $\widehat{r}_R$  et  $\widehat{r}_W$ , ainsi que le spectre de la rugosité relative,  $\widehat{w_r}$ , ont été calculés dans un cas particulier. Les résultats sont représentés sur la figure 3.1(b) sur l'intervalle de fréquences [0*,* 5000] Hz. Les spectres de rugosité en longueurs d'onde sont convertis en fréquence grâce à la relation (1.1) du chapitre 1, rappelée ici :

$$
f = \frac{V}{\lambda}.\tag{3.6}
$$

Les longueurs d'onde de rugosité respectives sur la roue et le rail sont  $\lambda_W = 0.015$  et  $\lambda_R = 0.0341$ m. La vitesse de la roue vaut *V* = 22*.*2 m/s (80 km/h). Par conséquent, d'après (3.6), les deux fréquences respectives devant être contenues dans les spectres de la roue et du rail sont alors  $f_W = 1480$  Hz et  $f_R = 651$  Hz. Cette constatation est confirmée sur la figure 3.1(b), chacun des spectres contenant une émergence fréquentielle aux fréquences respectives *f<sup>W</sup>* et *fR*. De plus, le spectre de la rugosité relative contient deux émergences à chacune de ces fréquences. Celui-ci comporte donc bien toutes les informations fréquentielles des rugosités de la roue et du rail.

#### **1.2 Comparaison de la rugosité relative et de la rugosité combinée**

La rugosité combinée résulte du traitement des données de rugosité dans le domaine des longueurs d'onde. Ce traitement est utilisé dans le logiciel TWINS pour formuler les données d'entrée du modèle d'interaction roue/rail. La rugosité combinée, *rC*, est la somme énergétique des spectres des données de rugosité (cf paragraphe 3.3.3 du chapitre 1) :

$$
r_C = \widehat{r'_R} + \widehat{r'_W},\tag{3.7}
$$

en considérant que  $r'_R$  et  $r'_W$  sont des densités spectrales de puissance, calculées avec la méthode du périodogramme de Welch. La comparaison entre la rugosité combinée *r<sup>C</sup>* et le spectre de la rugosité relative  $\widehat{w_r}$  a été effectuée en utilisant les valeurs des longueurs d'onde de rugosité et de vitesse de train du paragraphe précédent, dans deux cas différents. Dans le premier, représenté sur la figure 3.2(a), les profils de rugosité de la roue et du rail sont sinusoidaux. Dans le second cas, représenté sur la figure 3.2(b), un bruit blanc a été ajouté aux profils de rugosité sinusoidaux.

Dans le cas sinusoidal (Figure 3.2(a)), le spectre de la rugosité combinée *r<sup>C</sup>* (3.7) et le spectre de la rugosité relative  $\widehat{w_r}$  (3.5) sont quasiment identiques. Seules de très légères différences sont remarquables en-dessous de 500 Hz et au-dessus de 3000 Hz. Si les profils de rugosité contiennent un bruit blanc (Figure 3.2(b)), on note des différences plus évidentes entre la rugosité combinée  $r_C$  et le spectre de la rugosité relative  $\widehat{w_r}$ . Cependant, ces différences n'interviennent que pour les amplitudes des spectres à certaines fréquences ; la tendance globale de ces derniers est identique.

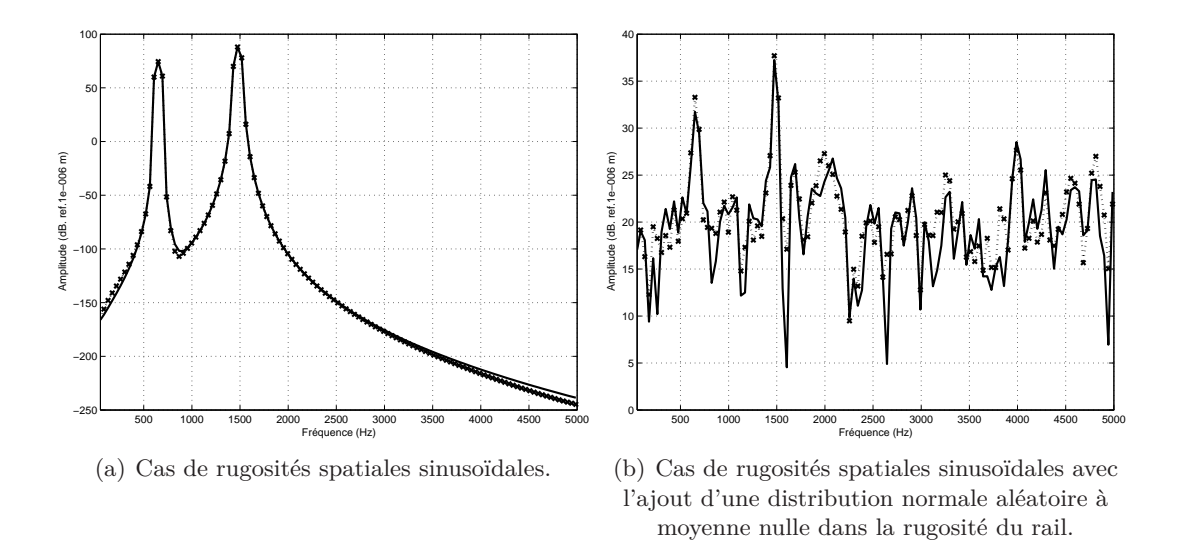

Figure 3.2 – Comparaison entre le spectre de la rugosité relative et la rugosité combinée (*dB* ref. 1  $\mu$ m). ( $\Box$ ) spectre de la rugosité relative; (..x..) Rugosité combinée.

On peut donc conclure que la rugosité relative dans le domaine spatial est l'équivalent de la rugosité combinée dans le domaine des longueurs d'onde.

# **2 Modèle d'interaction roue /rail**

## **2.1 Modèles de contact roue/rail**

Le modèle de contact entre la roue et le rail est basé sur le modèle de Hertz non linéaire. Les hypothèses de cette théorie sont rappelées au paragraphe 3.3.1 du chapitre 1. Cette théorie permet de calculer un contact élastique statique entre 2 structures dont les surfaces sont lisses et régulières. Dans notre cas, le contact entre la roue et le rail est dynamique, avec la présence de rugosité de surface. Les travaux antérieurs sur le contact roue / rail montrent qu'il est néanmoins pertinent de traiter le problème de contact normal avec la théorie de Hertz (cf les paragraphes 2.3 et 3.3 du chapitre 1).

Le modèle développé ici a une formulation similaire à celle des modèles Mattress ou DPRS, dans sa version 3D. Les modèles Mattress et DPRS sont définis au paragraphe 3.3.1 du chapitre 1.

#### **2.1.1 Modèle de contact de Hertz non linéaire**

Dans la théorie du contact de Hertz non linéaire, on connait en général la charge normale sur la surface de contact et on cherche le rapprochement Hertzien (élastique), *δ*, entre les deux corps en contact [24], tel que :

$$
\delta = \frac{\xi}{2} \left( \frac{9F^2}{4E^*R_e} \right)^{1/3}.
$$
\n(3.8)

On suppose que les 2 solides sont faits du même matériau. On pose :

$$
\frac{1}{E^*} = \frac{1 - \nu^2}{E}.\tag{3.9}
$$

*E* est le module d'Young du matériau de la roue et du rail ; *ν* est le coefficient de Poisson. *R<sup>e</sup>* est la courbure relative entre les 2 corps, définie telle que :

$$
\frac{1}{R_e} = \frac{1}{2} \left( \frac{1}{R_W^1} + \frac{1}{R_W^2} + \frac{1}{R_R^1} + \frac{1}{R_R^2} \right),\tag{3.10}
$$

où  $R_W^1$ ,  $R_W^2$ ,  $R_R^1$ ,  $R_R^2$  sont les rayons de courbure de la roue et du rail respectivement. *F* est la charge normale sur la surface de contact à l'instant *t*. La valeur de  $\frac{\xi}{2}$  dépend de la géométrie des deux structures et s'exprime comme un rapport entre une intégrale elliptique du premier ordre et une intégrale elliptique du second ordre. On trouve, dans [56], un tableau donnant les valeurs de ce paramètre.

De plus, le contact Hertzien se produit sur une petite région elliptique dont les semi-axes,  $a_1$  et *a*2, s'expriment en fonction des mêmes paramètres :

$$
a_1 = \sigma_1 \left(\frac{3F_0 R_e}{2E^*}\right)^{1/3}, \tag{3.11}
$$

$$
a_2 = \sigma_2 \left(\frac{3F_0 R_e}{2E^*}\right)^{1/3}.
$$
\n(3.12)

(3.13)

*a*<sup>1</sup> est dans la direction de roulement de la roue, *a*<sup>2</sup> dans la direction transverse du rail. Les paramètres *σ*<sup>1</sup> et *σ*<sup>2</sup> sont dépendants d'une intégrale elliptique du second ordre. On trouve aussi leurs valeurs dans [56]. Pour déterminer la taille de l'ellipse de contact, on utilise la valeur de la charge statique *F*<sup>0</sup> supportée par la roue.

#### **2.1.2 Calcul de la force d'interaction entre la roue et le rail**

Le rapprochement Hertzien *δ*, donné par (3.8), représente l'écrasement élastique des surfaces des 2 structures dans la zone de contact. En d'autres termes, cela représente un déplacement relatif entre les 2 corps. On se base sur ces observations pour prendre en compte la rugosité relative. On exprime le rapprochement Hertzien *δ* en fonction des déplacements verticaux de la roue *w<sup>W</sup>* , du rail  $w_R$  et de la rugosité relative  $w_r$  [38] :

$$
\delta(x,t) = w_R(x,t) - w_W(t) + w_r(x).
$$
\n(3.14)

Grâce à l'équation (3.8), on obtient une relation qui permet de calculer la force d'interaction entre la roue et le rail, en fonction de leur déplacement vertical respectif et de la rugosité relative. En effet, en remplaçant (3.14) dans (3.8) et en exprimant *F* en fonction des autres paramètres, on obtient en tout point contenu dans l'ellipse de contact  $x_i \in [-a_1; a_1] \times [-a_2; a_2]$  et à tout instant *t* :

$$
F_I(x_i, t) = \left(\frac{2}{\xi}\right)^{3/2} \frac{2E^* \sqrt{(Re)}}{3} \delta(x_i, t)^{3/2}.
$$
 (3.15)

La force d'interaction entre la roue et le rail peut être déterminée de différentes façons grâce à la relations  $(3.15)$  à tout instant  $t_0$ , en tenant compte de la vitesse de la roue. Soit *V*, la vitesse de déplacement de la roue sur le rail.

Si on suppose que le contact entre la roue et le rail n'a lieu qu'en un point,  $x_0 = V t_0$ , des deux structures, la force d'interaction à tout instant  $t_0$  est obtenue en déterminant :

$$
F_I(t_0) = F_I(Vt_0, t_0), \tag{3.16}
$$

avec (3.15). La force d'interaction dans la direction verticale *z* est, dans ce cas, obtenue avec un *modèle de contact 1D*, dans le sens où l'on ne considère qu'un seul point de contact  $x_0 = V t_0$ . Si la valeur  $F_I(t_0)$  est strictement négative alors on pose  $F_I(t_0) = 0$  car la force d'interaction entre la roue et le rail est nécessairement positive ou nulle.

L'hypothèse d'un contact en un point revient à négliger la taille de l'ellipse de contact centrée en *x*0.

Si l'on tient compte de la dimension longitudinale de l'ellipse de contact (dans la direction de roulement de la roue), on suppose que l'interaction entre la roue et le rail ne se produit que sur une ligne de rugosité. On calcule alors une force d'interaction moyenne autour de  $x_0 = V t_0$  telle que :

$$
F_I(t_0) = \begin{cases} \left(\frac{2}{\xi}\right)^{3/2} \frac{2E^* \sqrt{(Re)}}{6a_1} \int_{x_0 - a_1}^{x_0 + a_1} \delta(x, t)^{3/2} dx & \text{si } \delta(x, t) > 0, \\ 0 & \text{si } \delta(x, t) \le 0. \end{cases}
$$
(3.17)

La force d'interaction est ici obtenue à partir d'un *modèle de contact 2D* car pour obtenir celle-ci dans la direction verticale *z*, on considère  $x \in [x_0 - a_1; x_0 + a_1]$  où  $x_0 = V t_0$ .

Les modèles de contact 1D et 2D suffisent pour évaluer l'efficacité du traitement des données de rugosité expliqué dans la partie 1. Cette validation est menée au paragraphe 3. Néanmoins, le contact roue/rail se produisant sur une surface elliptique, il est nécessaire de prendre en compte les deux dimensions de cette ellipse. Dans la partie 4, on expose l'extension du modèle de contact en 3 dimensions et on évalue l'influence de la prise en compte du contact total.

### **2.2 Modèle de roue**

On représente la roue de façon très simplifiée, comme un système masse-ressort-amortisseur, se déplaçant à la vitesse constante  $V$ , sur le rail. L'interaction avec ce dernier transmet la force,  $F_I$ , calculée avec les modèles de contact 1D ou 2D, expliqués au paragraphe 2.1.2. La roue supporte de plus la charge statique due au véhicule, représentée par *F*0. Un schéma du modèle de roue est représenté sur la figure 3.3.

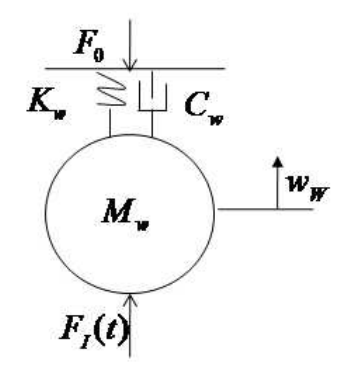

Figure 3.3 – Schéma du modèle de roue.

∀*t* ∈ [0; *T*], l'équilibre des forces est donc représenté par l'équation [4] :

$$
M_w \ddot{w}_W(t) + C_W \dot{w}_W(t) + K_W w_W(t) = F_I(t) - F_0 \tag{3.18}
$$

*w<sup>W</sup>* (*t*) est le déplacement vertical du centre de gravité de la roue (m). *M<sup>W</sup>* est la masse de la roue (kg) et *C<sup>W</sup>* son amortissement visqueux (N.s.m−<sup>1</sup> ). *K<sup>W</sup>* est la raideur modale (N.m−<sup>1</sup> ) permettant d'avoir la première résonance réelle de la roue à environ 320 Hz.

## **2.3 Modèle simplifié de voie**

La voie est représentée par une poutre d'Euler-Bernoulli de longueur finie *L*, égale à la longueur du rail entre 2 traverses, et simplement supportée à ses extrémités. Le modèle de poutre d'Euler-Bernoulli et ses conditions aux limites standard sont rappelés dans l'annexe B. On néglige l'amortissement naturel du rail. Le modèle de voie, restreint à une travée, s'écrit donc ∀*x* ∈ [0;*L*] et  $\forall t \in [0; T]$ :

$$
\begin{cases}\n\rho S \partial_t^2 w_R(x,t) + EI \partial_x^4 w_R(x,t) = f(x,t), \\
w_R(0,t) = 0 \text{ et } \partial_x^2 w_R(0,t) = 0, \\
w_R(L,t) = 0 \text{ et } \partial_x^2 w_R(L,t) = 0.\n\end{cases}
$$
\n(3.19)

*wR*(*x, t*) est le déplacement vertical de la poutre (m). *ρ* est la densité (masse volumique) du matériau de la poutre (kg.m<sup>−3</sup>); *S* est la surface de sa section, supposée constante (m<sup>2</sup>), ajustée à celle d'une section réelle de rail. *I* est le moment d'inertie géométrique de la section au point considéré (m<sup>4</sup> ). *E* est le module de Young du matériau de la poutre (*N.m*−<sup>2</sup> ).

*f*(*x*,*t*) est le chargement par unité de longueur de la poutre (N.m<sup>−1</sup>), se déplaçant à la vitesse de la roue *V* tel que :

$$
f(x,t) = F_I(t)\delta(x - Vt).
$$
\n(3.20)

La force  $F_I(t)$  est donnée par le modèle de contact considéré (cf. paragraphe 2.1.2).

Le problème simplifié d'interaction roue/rail est composé des équations (3.18), (3.19) et de la force d'interaction donnée soit par le modèle de contact 1D (3.16) soit par sa version 2D (3.17). La résolution numérique de ce problème et la validation de la formulation des données, à partir de la rugosité spatiale, sont l'objet de la partie suivante.

# **3 Validation du traitement des données de rugosité**

La validation du traitement des données de rugosité est effectuée à travers un exemple de vitesse de train et de longueurs d'onde de rugosité. L'objectif principal est de vérifier que le déplacement vertical du rail ainsi que la force d'interaction sont influencés par la rugosité relative, qui correspond aux données d'entrée du modèle.

La situation particulière analysée est proche de celle de la campagne de mesures de la thèse (Chapitre 2). Les paramètres du rail correspondent à ceux du rail de la voie de l'essai (rail de type U36). De même, les paramètres de roue sont ceux du train d'essai. La vitesse du train est de 80 km/h. Tous les paramètres utilisés dans ce chapitre sont synthétisés dans le tableau 3.1, page 96.

## **3.1 Résolution numérique du problème**

#### **3.1.1 Technique de résolution temporelle**

Soit *dx* et *dt* les pas d'échantillonnage de l'espace et du temps respectivement. Le pas d'échantillonnage spatial est imposé de façon à avoir une donnée de rugosité pour chaque point de discrétisation en espace. L'échantillonnage spatial des appareils de mesure de rugosité est, la plupart du temps, inférieur ou égal au millimètre (cf chapitre 2, paragraphe 2). On pose donc :

$$
dx = 0.001 \text{ m.} \tag{3.21}
$$

Le temps d'observation *T* est choisi égal au temps de parcours de la roue sur la travée de longueur *L*. Si *V* est la vitesse de la roue alors :

$$
T = \frac{L}{V} = 0.027 \text{ s.}
$$
\n(3.22)

Les valeurs de *L* et de *V* sont données dans le tableau 3.1. Le pas d'échantillonnage temporel dt est égal à l'inverse de la fréquence d'échantillonnage *Fe*. Cette dernière est imposée de façon à autoriser des observations fréquentielles dans l'intervalle [0*,* 8000] Hz, en respectant le théorème de Shannon [4]. On pose :

$$
F_e = 20000 \text{ Hz} \tag{3.23}
$$

donc

$$
dt = \frac{1}{F_e} = 5.10^{-5} \text{ s.}
$$
 (3.24)

La longueur *N* des signaux temporels simulés obtenue avec les paramètres précédents est, par conséquent, relativement courte :

$$
N = \frac{T}{dt} = 540 \text{ points.} \tag{3.25}
$$

Le problème simplifié d'interaction roue/rail est résolu numériquement de manière explicite. L'évolution temporelle du déplacement vertical de la roue *w<sup>W</sup>* est obtenue en discrétisant l'équation (3.18) avec la méthode des Différences Finies d'ordre 2. Le problème de flexion de la voie (3.19) est résolu par superposition modale en espace et par Différences Finies d'ordre 2 en temps.

Ainsi, pour obtenir les déplacements verticaux de la roue et du rail à un instant *n* + 1, il est nécessaire de connaître la force d'interaction à l'instant *n*. Cette dernière est obtenue à l'instant *n* + 1 en utilisant les déplacements verticaux de la roue et du rail et en repérant la position de la roue sur le rail grâce à la vitesse de la roue. La force d'interaction est initialisée à la charge normale statique de la roue :

$$
F_I(0) = F_0,\t\t(3.26)
$$

quel que soit le modèle de contact utilisé. On rappelle que  $F_0 = 33$  kN.

#### **3.1.2 Conversion fréquentielle**

Les spectres fréquentiels des profils de rugosité et des signaux temporels sont calculés en utilisant la méthode du périodogramme moyenné de Welch [22]. Sachant que les signaux temporels simulés sont très courts,  $N = 540$  points  $(3.25)$ , on cherche à obtenir la résolution fréquentielle la plus fine possible. On choisit donc un nombre de points *N<sup>f</sup>* , pour chaque spectre, égal à la plus grande puissance de 2 autorisée par la longueur des signaux. On a donc :

$$
N_f = 512 \text{ points.} \tag{3.27}
$$

Connaissant la fréquence d'échantillonnage donnée par (3.23), le pas fréquentiel *df* équivaut donc à :

$$
df = \frac{F_e}{N_f} \approx 39 \text{ Hz.}
$$
\n(3.28)

De plus, une fenêtre de Hanning et un recouvrement de 75% sont utilisés pour la méthode de Welch. Il faut préciser que, pour l'application de cette méthode, ce choix de paramètres n'est pas le plus adéquat. Une application plus adaptée aurait été de choisir un nombre de points  $N_f = 128$  avec un recouvrement de 25 %, afin d'obtenir au moins 4 fenêtres pour le calcul du périodogramme et d'assurer la conservation de l'énergie. Néanmoins, le pas fréquentiel serait alors de 156 Hz. L'analyse spectrale des résultats de simulation aurait alors été trop grossière.

## **3.1.3 Paramètres de simulation**

Les paramètres de la situation particulière analysée sont répertoriés dans le tableau 3.1. L'influence de la plupart de ces paramètres, sur les résultats de simulation, est connue grâce aux études précédentes, résumées dans la suite de ce paragraphe. Aucun filtre de contact n'est appliqué sur le données d'entrée. La taille du contact étant considérée à chaque pas de temps, dès que le modèle est au moins en 2D, ce dernier agit donc comme un filtre de contact dynamique (cf paragraphe 3.3.3 du chapitre 1).

Les rayons de courbure de la roue et du rail, utilisés comme paramètres dans le modèle de

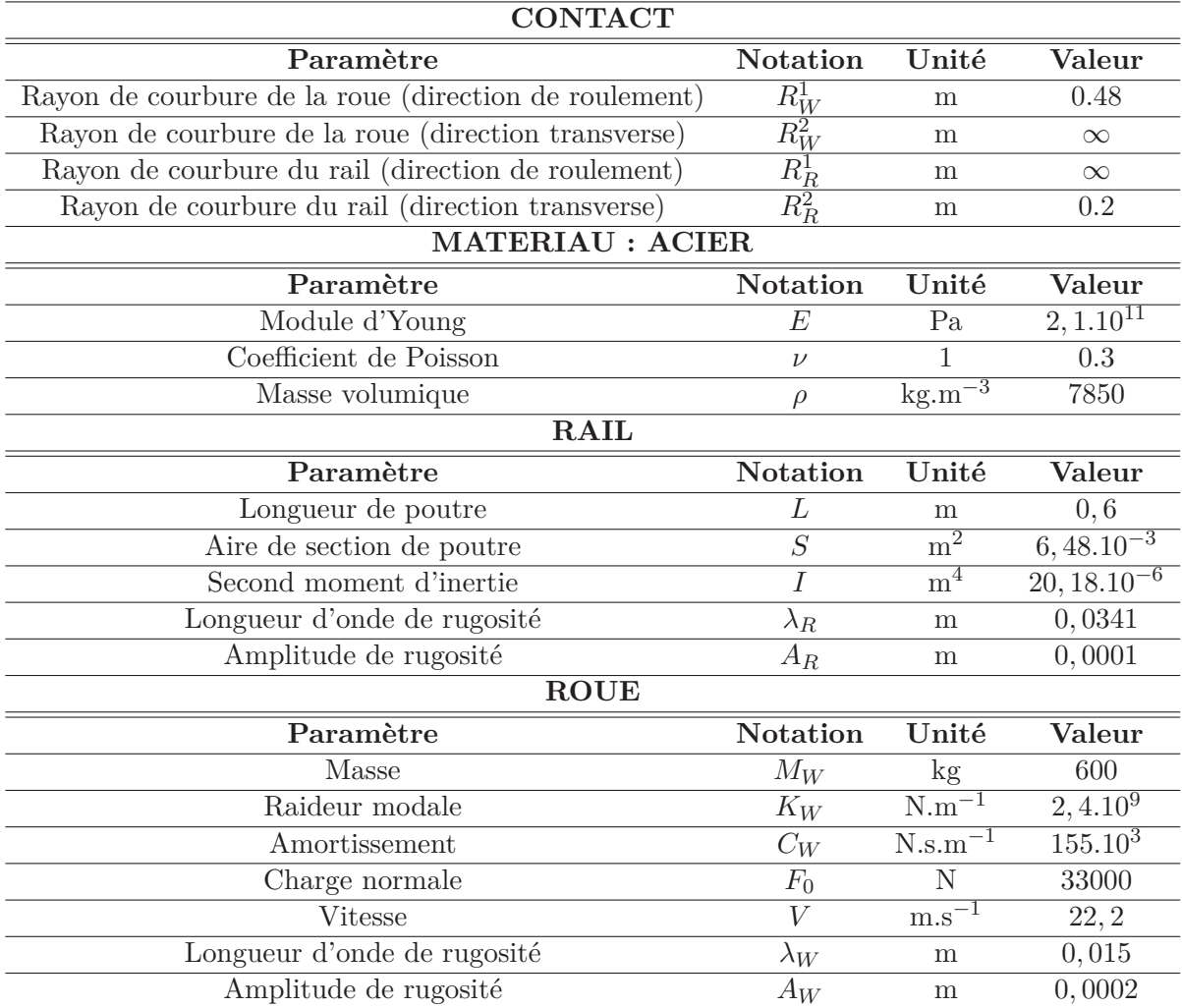

Table 3.1 – Valeurs des paramètres utilisés dans le modèle simplifié d'interaction roue/rail.

contact (cf paragraphe 2.1.1), influencent la forme et la taille du contact entre la roue et le rail. Le rail et la roue sont représentés comme deux cylindres infinis dans la direction de roulement et la direction transverse respectivement. La conicité de la roue est donc négligée. En général, le rayon d'une roue ferroviaire est en moyenne de 0*.*45 m et le rayon transverse du rail est compris entre 0.2 et 0.3 m. La taille du contact obtenu par le présent modèle est de 1 cm<sup>2</sup>, ce qui est la taille moyenne du contact roue/rail [65]. Elle reste constante pendant toute la durée de simulation, les dimensions du contact étant calculées à partir de la charge statique de la roue, à chaque pas de temps.

La roue et le rail sont généralement en acier. Le type d'acier peut varier en fonction du type

de roue ou de rail mais les valeurs des paramètres de matériau restent proches de ceux utilisés dans cette simulation.

La longueur *L* du rail équivaut à l'espace entre 2 traverses sur une voie ferroviaire. La longueur de cet espace est en moyenne de 0*.*6 m. La technique de superposition modale utilisée pour obtenir le déplacement vertical du rail, combinée avec les paramètres de rail donnés dans le tableau 3.1, permet d'obtenir les fréquences propres du modèle de voie. Dans la gamme de fréquence considérée, seulement 2 modes normaux sont pris en compte. Leur fréquence respective est :

$$
F_R^1 = 1229 \text{ Hz},\tag{3.29}
$$

$$
F_R^2 = 4916 \text{ Hz.} \tag{3.30}
$$

Ces fréquences propres sont influencées par les paramètres de matériau et de section du rail. Si le matériau est le même pour tous les types de rail, ceux de sa section changent. Par exemple, pour un rail de type UIC60, l'aire de la section et son module d'inertie géométrique sont plus élevées que pour le type de rail de l'essai (U36), les fréquences propres sont donc décalées vers les plus hautes fréquences. Cela dit, à cette étape de la modélisation du problème d'interaction roue/rail, le modèle de rail utilisé est très simplifié, l'accent étant mis sur la validation du modèle de contact. Les paramètres de rugosité doivent donc être choisis judicieusement, de façon à pouvoir détecter les différences entre les résonances du modèle de rail et celles dues à la rugosité.

La fréquence de résonance  $F_W$  du modèle de roue est obtenue grâce à la formule [4] :

$$
F_W = \frac{\omega\sqrt{1-\zeta^2}}{2\pi},\tag{3.31}
$$

avec  $\omega =$  $\sqrt{K_W}$  $\frac{K_W}{M_W}$ , la pulsation du système sans amortissement et  $\zeta = \frac{C_W}{2M_W}$  $\frac{\partial W}{\partial M_W \omega}$ , l'amortissement réduit. La masse moyenne d'une roue ferroviaire est de 600 kg. La raideur *K<sup>W</sup>* est choisie de façon à ce que la fréquence de résonance du modèle de roue (3.18) soit celle du premier mode de corps rigide de l'essieu. Avec les paramètres donnés dans le tableau 3.1, la résonance du modèle de roue est ici :

$$
F_W \approx 320 \text{ Hz},\tag{3.32}
$$

Les paramètres de rugosité sont aussi choisis de façon à pouvoir détecter les différences entre les résonances du modèle de rail et celles dues à la rugosité.

Les fréquences de résonance  $F_W$ ,  $F_R^1$  et  $F_R^2$  sont représentées sur chaque figure de cette section ainsi que dans le paragraphe 4.

Dans la suite, lorsque les profils de rugosité analysés sont sinusoidaux, les paramètres de rugosité de roue et de rail choisis sont donnés dans le tableau 3.1. Avec une vitesse de roue de 80 km/h, les fréquences d'excitation dues à la rugosité sont les mêmes que celles utlisées pour illustrer le paragraphe 1. Elles sont rappelées ici :

$$
f_R = 651 \text{ Hz},\tag{3.33}
$$

$$
f_W = 1480 \text{ Hz.} \tag{3.34}
$$

Elles sont suffisament éloignées des résonances de la roue et du rail pour évaluer leur influence sur le système.

On expose maintenant les résultats obtenus avec les modèles de contact 1D et 2D, dans le cas de surfaces lisses sur la roue et le rail, puis dans le cas de profils de rugosité sinusoidaux. Pour chaque situation de simulation, on représente l'évolution temporelle de la force d'interaction ainsi que celle des déplacements verticaux de la roue et du rail. On représente ensuite les spectres correspondants et celui de la rugosité relative.

#### **3.2 Résultats**

## **3.2.1 Cas de surfaces lisses**

Dans un premier temps, on suppose que les surfaces de la roue et du rail sont parfaitement lisses :

$$
r_R(x) = 0,\t\t(3.35)
$$

$$
r_W(x) = 0.\tag{3.36}
$$

En pratique, ce cas est totalement irréaliste. Même neufs, la roue et le rail présentent toujours des irrégularités microscopiques sur leur surface. Néanmoins, cette situation permet d'examiner le comportement du modèle d'interaction sans l'influence de la rugosité.

La figure 3.4 présente l'évolution temporelle de la force d'interaction lorsque l'on utilise un modèle de contact 1D (Figure 3.4(a)) ou un modèle de contact 2D (Figure 3.4(b)). Les résultats obtenus suivant le modèle de contact sont très similaires. La force d'interaction (Figure 3.4) est globalement très faible par rapport à la charge statique ; inférieure à 10 *kN* sur toute la fenêtre et inférieure à 5 *kN* après environ un cinquième du temps d'observation *T*, donné par (3.22). Cela est dû aux très faibles amplitudes de vibration de la roue et du rail, inférieures au millimètre (Figure 3.5). En rappelant que la force d'interaction se calcule grâce à la relation (3.14)  $\delta(x,t) = w_R(x,t) - w_W(t) + w_r(x)$ , quel que soit le modèle de contact utilisé et que  $w_r(x) = 0$ ∀*x* ∈ [0;*L*], on s'aperçoit que l'évolution de celle-ci est pilotée par l'évolution du déplacement vertical le plus important, c'est à dire celui de la roue. Du fait que le déplacement vertical de celle-ci tend vers une valeur constante, la force d'interaction a le même comportement.

On note de plus qu'aucune perte de contact n'a lieu entre la roue et le rail car la force d'inter-

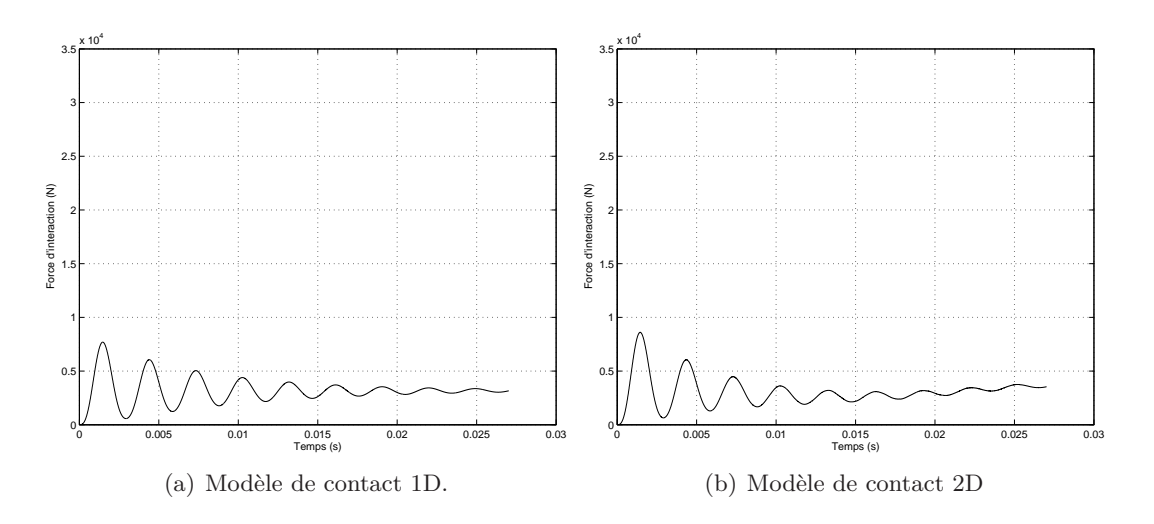

Figure 3.4 – Evolution temporelle de la force d'interaction dans le cas de surfaces lisses.

action reste toujours positive sur l'ensemble du temps d'observation, excepté durant les premiers pas de temps pour lesquels les déplacements verticaux sont aussi nuls. Dans cette situation, on peut supposer que les deux structures sont en contact sans chargement et donc restent à l'état d'équilibre.

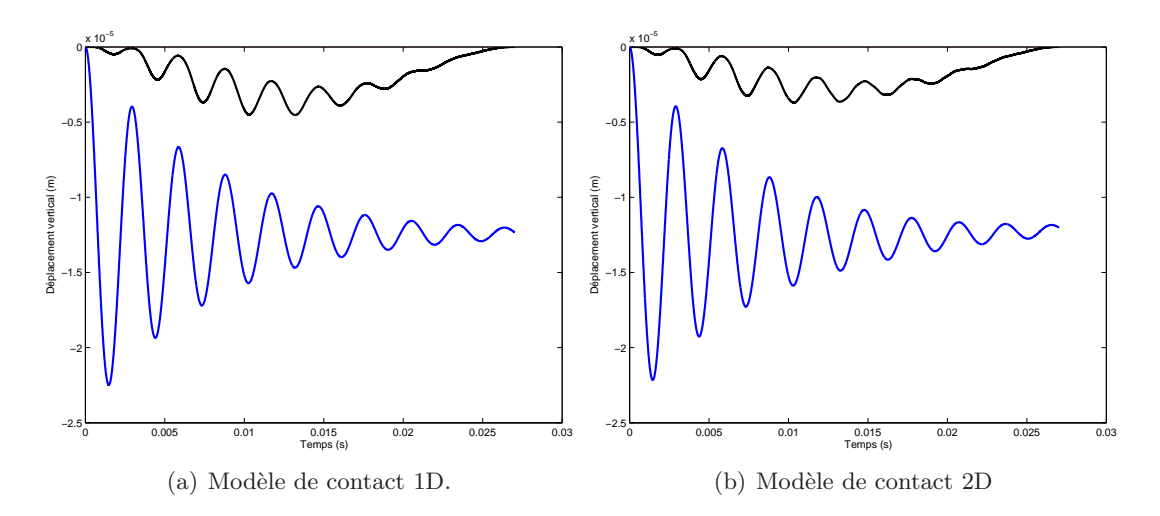

FIGURE 3.5 – Evolution temporelle des déplacements verticaux dans le cas de surfaces lisses.  $(\rightarrow)$ déplacement vertical du rail en chaque point de contact avec la roue  $(m)$ ;  $(\rightarrow)$  déplacement vertical de la roue (m).

Les spectres des déplacements verticaux de la roue et du rail et celui de la force d'interaction sont représentés sur la figure 3.6, pour chaque modèle de contact. On ne remarque aussi que de très légères différences entre les différentes situations, principalement autour des fréquences propres du rail. Aux fréquences inférieures à 1000 Hz, on observe les 3 mêmes émergences pour chaque modèle de contact. La plus importante est localisée à la fréquence naturelle du modèle de roue *F<sup>W</sup>* à environ 320 Hz, donnée par (3.32). Les deux autres émergences, à environ 650 Hz et 1000 Hz peuvent être interprétées comme des harmoniques de *F<sup>W</sup>* . Du fait de la résolution fréquentielle très grossière (3.28), il est difficile de déterminer précisément les fréquences où se situent ces deux émergences.

Le spectre du déplacement vertical de la roue contient une résonance principale située en *F<sup>W</sup>* , dans

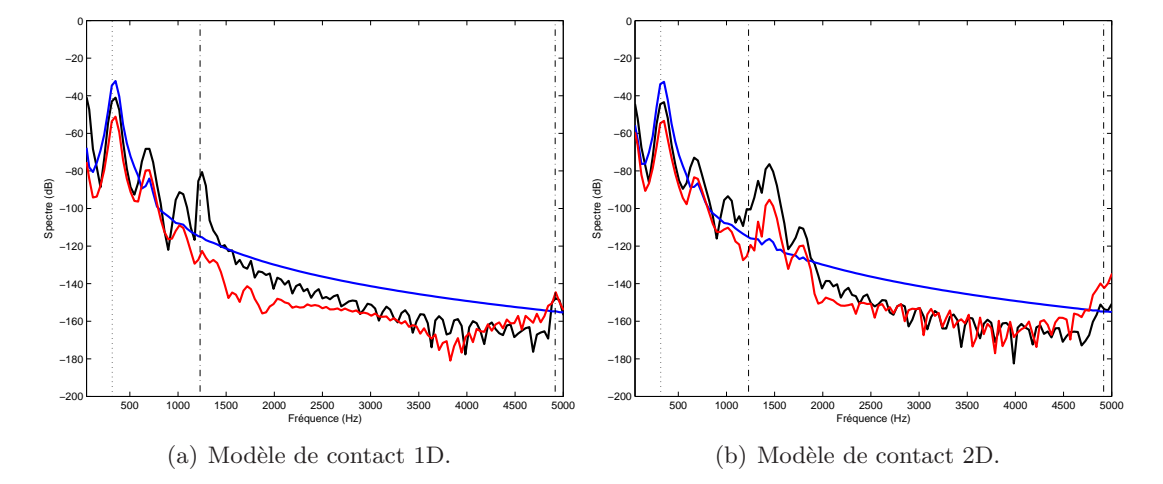

Figure 3.6 – Comparaison des spectres de déplacement vertical de la roue et du rail (au milieu de la poutre) ainsi que du spectre de l'évolution temporelle de la force d'interaction dans le cas de surfaces lisses. (-) Spectre du déplacement vertical du rail en  $L/2$  (dB ref. 0.0001 m); (-) Spectre du déplacement vertical de la roue (*dB* ref. 0.0001 m); (-) Spectre de l'évolution temporelle de la force d'interaction (dB ref. 33 *kN*) ; (...) Fréquence de résonance de la roue ; (-.-) Fréquences propres du rail.

les deux cas du modèle de contact. Ce sont deux spectres caractéristiques de la réponse vibratoire d'un système masse-ressort-amortisseur. On observe de plus un léger pic à la fréquence 650 Hz, interprétée comme la première harmonique de *F<sup>W</sup>* . Dans le cas du modèle 2D, on observe de plus un léger pic fréquentiel à environ 1500 Hz.

Le spectre du déplacement vertical du rail est différent au-delà de 1000 Hz, suivant le modèle de contact utilisé. En dessous de 1000 Hz, on n'observe pas de différences significatives. Dans le cas d'un contact 1D (Figure 3.6(a)), le rail répond sur ses modes, aux fréquences propres  $F_R^1$  et *F* 2 *<sup>R</sup>* données par (3.29). Si l'on considère le modèle de contact 2D (Figure 3.6(b)), on observe 2 émergences importantes, à 1450 et 1780 Hz, qui semblent être dues à l'excitation, ces deux pics étant aussi présents dans le spectre de l'évolution temporelle de la force d'interaction. On observe aussi que le rail répond de manière moins prononcée sur ses modes.

## **3.2.2 Cas de profils de rugosité sinusoïdaux artificiels**

On suppose maintenant que les profils de rugosité sont sinusoidaux. En pratique, cette situation est aussi irréaliste que celle de surfaces lisses mais il peut arriver d'avoir des fréquences émergentes dans les spectres de rugosité. C'est, par exemple, le cas des données de rugosité du rail mesurées pendant l'essai, où les deux émergences importantes sont dues aux stries de meulage (cf. chapitre 2). Néanmoins, ces fréquences émergentes sont toujours superposées à des profils aléatoires. Les profils de rugosité dans la situation présente sont de la forme (3.1) et les valeurs des amplitudes

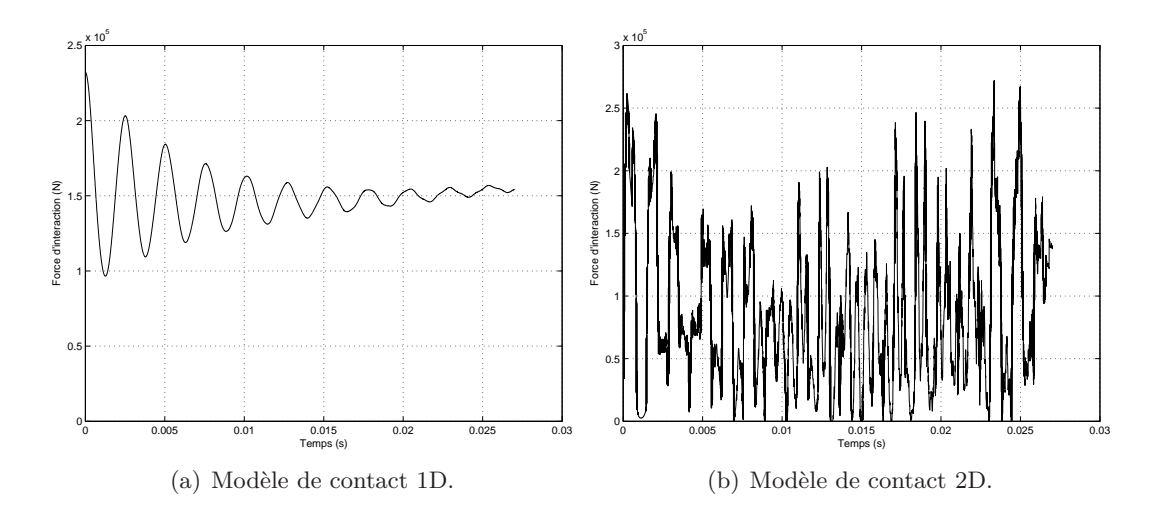

et des longueurs d'onde sont données dans le tableau 3.1 page 96.

Figure 3.7 – Evolution temporelle de la force d'interaction dans le cas de profils de rugosité sinusoidaux.

La figure 3.7 montre l'évolution temporelle de la force d'interaction dans le cas des profils de rugosité sinusoidaux. Ici les résultats sont très différents suivant le modèle de contact. Dans le cas du modèle de contact 1D (Figure 3.7(a)), la force d'interaction décrit un comportement similaire au cas de surfaces lisses (Figure  $3.4(a)$ ), aucune perte de contact ne se produit. Cependant, sa valeur est beaucoup plus élevée, globalement supérieure à 100 *kN*. De plus, elle tend vers une valeur constante égale 150 kN. Lorsque le modèle de contact 2D est utilisé (Figure 3.7(b)), le comportement global de la force d'interaction est nettement différent du cas de surfaces lisses (Figure 3.4(b)). Des pertes de contact apparaissent lorsque la force d'interaction est nulle. Le niveau moyen est plus faible que dans le cas du modèle 1D même si l'on observe des pointes à plus de 250 kN.

Les déplacements verticaux de la roue, du rail et la rugosité relative sont représentés sur la figure 3.8. L'amplitude des déplacements verticaux est plus élevée que dans la situation de surfaces lisses (Figure 3.5), de l'ordre du dixième de millimètre. Cela s'explique par une force d'interaction plus élevée. Dans le cas du modèle de contact 1D (Figure 3.8(a)), on peut faire les mêmes constatations que pour la force d'interaction. Les déplacements verticaux de la roue et du rail suivent une tendance très similaire à ceux obtenus dans le cas de surfaces lisses (Figure 3.5(a)), même si le déplacement de la roue est positif dans le cas de surfaces sinusoidales et négatif dans l'autre cas. Néanmoins, la présence d'une rugosité relative d'amplitude plus élevée que celle des déplacements verticaux explique que la force d'interaction soit toujours positive. Dans le cas d'un modèle de contact 2D (Figure 3.8(b)), les déplacements de la roue et du rail sont très différents du cas de surfaces lisses (Figure 3.5(b)). Les deux structures semblent interagir sur leur déplacement respectif. Néanmoins, l'amplitude de déplacement est du même ordre que dans le cas d'un modèle de contact 1D (Figure  $3.8(a)$ ).

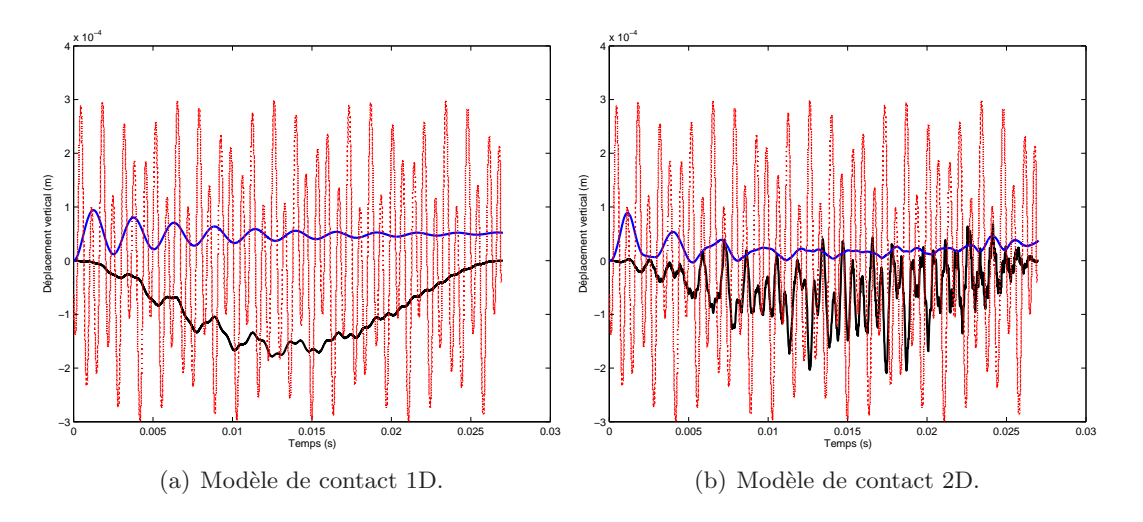

Figure 3.8 – Evolution temporelle des déplacements verticaux dans le cas de profils de rugosité sinusoidaux.  $(\text{---})$  Déplacement vertical du rail en chaque point de contact avec la roue  $(m)$ ;  $(\text{---})$ Déplacement vertical de la roue (m) ; (...) Rugosité relative en chaque point de contact (m).

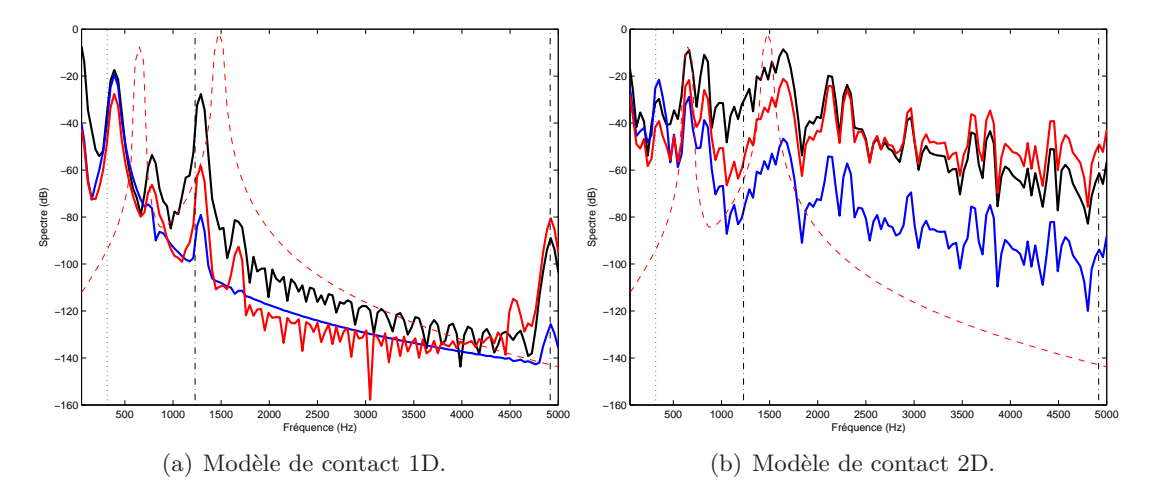

Figure 3.9 – Comparaison des spectres de déplacement vertical de la roue, du rail (au milieu de la poutre) et du spectre de l'évolution de la force d'interaction dans le cas de profils de rugosité sinusoidaux. (**-**) Spectre du déplacement vertical du rail en *L*/2 (dB ref. 0.00001 m); (**-**) Spectre du déplacement vertical de la roue (dB ref. 0.00001 m); (**-**) Spectre de l'évolution temporelle de la force d'interaction (dB ref. 33 kN) ; (- - -) Spectre de la rugosité relative (dB ref. 0*.*0001 m) ; (...) Fréquence de résonance de la roue ; (-.-) Fréquences propres du rail.

Les spectres des déplacements verticaux de la roue et du rail de même que celui de la force d'interaction et de la rugosité relative sont représentés sur les figures 3.9, pour chaque modèle de contact. Dans le cas du modèle de contact 1D (Figure 3.9(a)), les spectres sont quasiment similaires à ceux obtenus dans le cas de surface lisses (Figure 3.6(a)). Les spectres des déplacements verticaux des deux structures n'admettent aucune émergence aux fréquences d'excitation contenues dans le spectre de la rugosité relative. Cette dernière ne semble donc pas influencer la vibration des deux structures. Dans le cas du modèle de contact 2D (Figure 3.9(b)), la fréquence de résonance la plus importante n'est plus localisée à la fréquence naturelle de la roue, comme lorsque les surfaces sont considérées lisses (Figure 3.6(b)), mais à la première émergence du spectre de la rugosité relative à 651 Hz. La réaction des deux structures est aussi plus importante autour de la seconde émergence contenue dans le spectre de la rugosité relative. Mais la résolution fréquentielle très grossière (signaux courts) ne permet pas de localiser correctement la résonance dans cette région.

Malgré la résolution fréquentielle faible de l'analyse spectrale, on peut conclure que le traitement des données de rugosité, l'utilisation de la rugosité relative et le calcul de la force d'interaction sont validés si et seulement si on utilise un modèle de contact 2D. Dans le cas 1D, le modèle de contact ne tient pas compte de l'influence de la rugosité.

L'étape suivante est de confirmer ces conclusions en étendant le modèle de contact en 3 dimensions et en évaluant l'influence de la prise en compte de la surface de contact totale.

# **4 Extension du modèle de contact en** 3 **dimensions**

## **4.1 Calcul de la force d'interaction sur la surface de contact totale**

Lorsque la taille de l'ellipse de contact est prise en compte pour le calcul de la force d'interaction, cela signifie que l'on doit considérer plusieurs lignes de rugosité dans le traitement des données d'entrée du modèle d'interaction roue/rail. Le prétraitement des données de rugosité expliqué dans la partie 1 est appliqué sur chacune des lignes considérées. La rugosité relative devient alors une fonction de 2 variables  $(x, y) \mapsto w_r(x, y)$ , *x* étant dans la direction de roulement de la roue et *y* dans la direction transverse du rail. Ainsi le rapprochement Hertzien *δ* (3.14) est redéfini de la façon suivante :

$$
\delta(x, y, t) = w_R(x, t) - w_W(t) + w_r(x, y).
$$
\n(3.37)

La force d'interaction dans la direction verticale *z* est alors obtenue d'une façon similaire à (3.17) :

$$
F_I(x, y, t) = \left(\frac{2}{\xi}\right)^{3/2} \frac{2E^* \sqrt{(Re)}}{3} \delta(x, y, t)^{3/2},\tag{3.38}
$$

avec  $(x, y) \in [-a_1; a_1] \times [-a_2; a_2]$  inclus dans l'ellipse de contact. Dans le cas d'un modèle de contact en 3D, la force d'interaction au temps  $t_0 = \frac{x_0}{V}$  $\frac{w_0}{V}$ , où  $x_0$  est le centre de l'ellipse, est obtenue grâce à la formule :

$$
F_I(t_0) = \begin{cases} \left(\frac{2}{\xi}\right)^{3/2} \frac{2E^* \sqrt{(Re)}}{6a_1} \int_{x_0 - a_1}^{x_0 + a_1} \left[ \int_{-a_2}^{a_2} \delta(x, y, t_0)^{3/2} dy \right] dx & \text{si } \delta(x, y, t_0) > 0, \\ 0 & \text{si } \delta(x, y, t_0) \le 0. \end{cases}
$$
(3.39)

## **4.2 Résultats de simulation avec le modèle de contact 3D**

#### **4.2.1 Données d'entrée**

Dans un modèle de contact en 3 dimensions, on doit considérer plusieurs lignes de rugosité. Dans le chapitre 2, la première étape de la caractérisation de la rugosité du rail est de déterminer la largeur de la bande de roulement. Sur la voie sélectionnée pour l'essai, la bande de roulement mesurait environ 8 *mm*. Généralement, elle est de 1 *cm* (cf. Chapitre 1). En considérant que les lignes de rugosité mesurées sont espacées d'environ 2 *mm*, on construit 5 lignes de rugosité sinusoidales sur le rail, avec un déphasage arbitraire entre chacune :

$$
r_R^i(x_R) = A_R \sin(\frac{2\pi}{\lambda_R} x_R + \varphi(i)),\tag{3.40}
$$

avec  $i = \{1, ..., 5\}$  et  $\varphi = \{0, \frac{\pi}{5}\}$  $\frac{\pi}{5}, \frac{\pi}{4}$  $\frac{\pi}{4}, \frac{\pi}{3}$  $\frac{\pi}{3}, \frac{\pi}{2}$  $\frac{\pi}{2}$ , les phases introduites entre chaque ligne de rugosité du rail.

La roue se déplaçant latéralement sur le rail lors du passage du train, sa bande de roulement peut être considérée équivalente à toute sa surface. Dans le chapitre 2, on a pu constater que les lignes de rugosité mesurées en parallèle sur la roue sont très similaires. On choisit donc de considérer 5 lignes de rugosités sinusoidales identiques équivalentes à *r<sup>W</sup>* définie dans (3.1).

Pour construire la rugosité relative  $w_r(x, y)$ , on applique le traitement décrit dans le paragraphe 1 à chaque combinaison de lignes de rugosité.

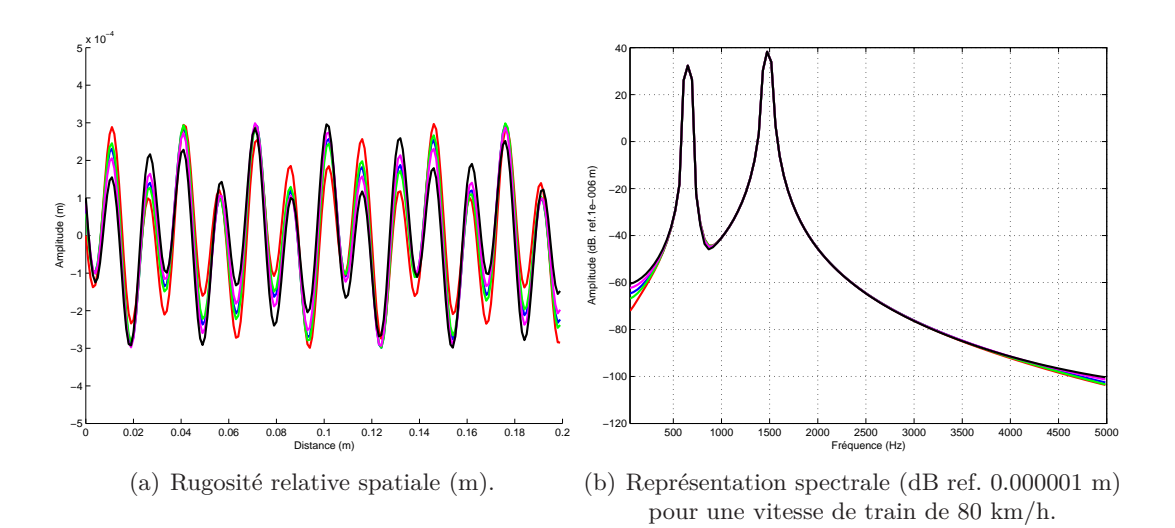

Figure 3.10 – Résultat du prétraitement des données de rugosité sinusoidales lorsque plusieurs lignes sont prises en compte. Chaque couleur représente une ligne de rugosité relative.

Les résultats obtenus dans le domaine spatial sont représentés sur la figure 3.10(a). On constate que le déphasage entre les lignes de rugosité du rail introduit une différence d'amplitude entre les lignes de rugosité relative. Les spectres de la rugosité de la roue , du rail et de la rugosité relative sont représentés sur la figure 3.10(b). Le déphasage des lignes de rugosité du rail introduit des variations d'amplitude très faibles entre les spectres de chaque ligne de rugosité relative, en dehors des zones porteuses d'énergie. On retrouve toujours les principales informations fréquentielles de la rugosité du rail et de la roue dans la rugosité relative.

## **4.2.2 Simulation de l'interaction roue/rail**

On analyse l'influence de la prise en compte du contact total dans les mêmes situations qu'aux paragraphes 3.2.1 et 3.2.2. On réalise 2 simulations avec le modèle d'interaction roue/rail simplifié (3.18), (3.19) ; la force d'interaction est calculée grâce à la formule (3.39). La première simulation considère des profils de rugosité lisses et la seconde des profils de rugosité sinusoidaux. Par souci de clarté, le spectre d'une seule ligne de rugosité relative est représenté. On effectue ainsi des parallèles entre ces résultats et ceux obtenus en utilisant les modèles de contact 1D et 2D.

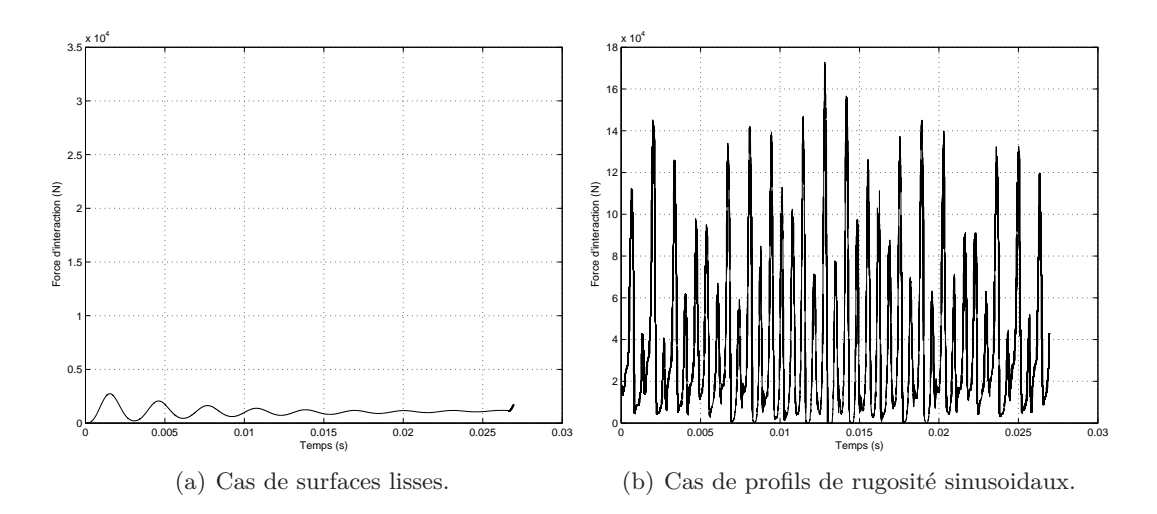

Figure 3.11 – Evolution temporelle de la force d'interaction dans le cas d'un modèle de contact 3D.

L'évolution temporelle de la force d'interaction est représentée sur la figure 3.11 pour chaque cas de simulation. Dans les deux cas, on observe un comportement équivalent à celui obtenu avec des modèles de contact de dimensions inférieures (cf Figures 3.4 et 3.7). Cependant, les valeurs maximales atteintes sont moins élevées avec un modèle de contact 3D. Dans le cas de surfaces lisses (Figure 3.11(a)), la force d'interaction est très faible et tend vers une valeur constante égale à environ 1 kN. Aucune perte de contact n'a lieu, si l'on ne considère pas les effets de bord. Dans le cas de profils de rugosité sinusoidaux (Figure 3.11(b)), on observe des pertes de contact mais les valeurs maximales atteintes sont plus réalistes que dans le cas de modèles de contact de dimensions inférieures (cf Figure 3.7). Ici, la valeur maximale est l'ordre de 170 kN, atteinte à la moitié du temps de passage c'est à dire lorsque la roue est au milieu de la poutre.

L'évolution temporelle des déplacements verticaux de la roue et du rail est représentée sur la figure 3.12 pour chaque scénario de simulation. Dans le cas de surfaces lisses (Figure 3.12(a)), les déplace-

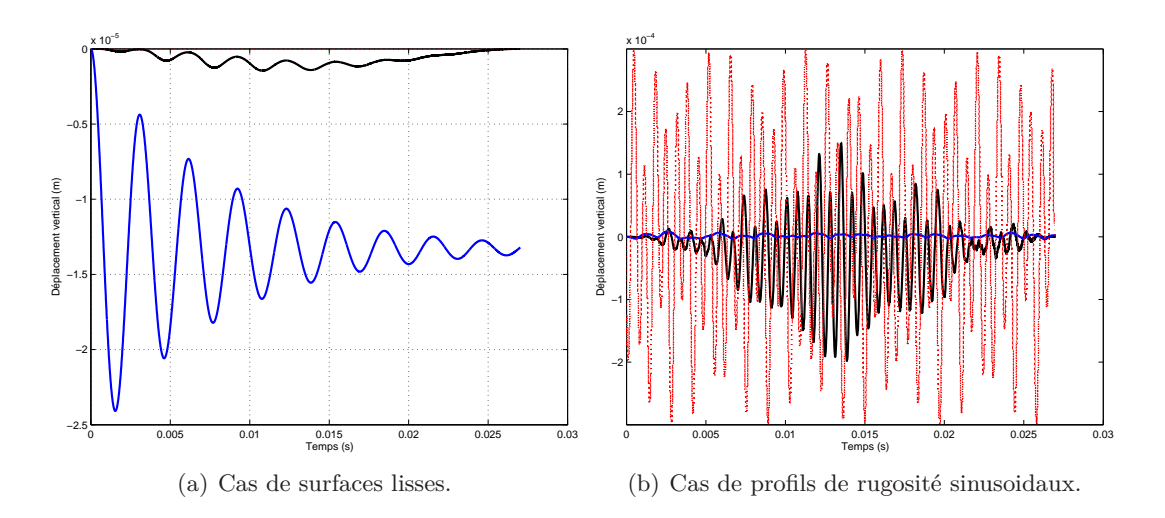

Figure 3.12 – Evolution temporelle des déplacements verticaux de la roue et du rail, dans le cas d'un modèle de contact  $3D$ .  $(-)$  Déplacement vertical du rail en chaque point de contact avec la roue;  $\Box$  Déplacement vertical de la roue;  $\Box$  Rugosité relative en chaque point de contact (m).

ments verticaux sont quasiment similaires à ceux obtenus avec un modèle de contact de dimensions inférieures (Figure 3.5). Le déplacement du rail est d'amplitude plus petite, probablement due à une force d'interaction plus faible. Dans le cas de profils de rugosité sinusoidaux (Figure 3.12(b)), les déplacements verticaux sont différents de ceux obtenus avec un modèle de contact de dimensions inférieures (Figure 3.8). Avec le modèle de contact 3D, le déplacement vertical de la roue est d'amplitude plus faible et semble décrire un lien fort avec celui du rail. Le comportement de ce dernier est caractéristique d'un déplacement vertical mesuré. Les amplitudes maximales atteintes sont réalistes.

Les spectres des déplacements verticaux de la roue et du rail de même que le spectre de la force d'interaction et de la rugosité relative sont représentés sur les figures 3.13 pour chaque profil de rugosité testé. Si les surfaces de la roue et du rail sont lisses (Figure 3.13(a)), on obtient des résultats proches de ceux avec un modèle de contact 1D (Figure 3.6(a)). En-dessous de 1000 Hz, on observe les mêmes émergences localisées à la fréquence naturelle du modèle de roue et à ses harmoniques. Le spectre du déplacement vertical de la roue est quasiment similaire pour les 3 modèles de contact. Pour le rail, on obtient pratiquement le même résultat pour les modèles de contact 1D et 3D. Le rail répond aux fréquences caractéristiques de la roue ainsi que sur ses modes, malgré un décalage probablement dû à la mauvaise résolution fréquentielle. Dans le cas du modèle de contact 2D (Figure 3.6(b)), on avait observé deux émergences, à 1450 et 1780 Hz, aussi présents dans le spectre de l'excitation. Dans le cas du modèle de contact 3D (Figure 3.13(a)), ces deux émergences n'existent plus.

Avec les observations formulées précédemment sur les figures 3.11 et 3.12, on peut conclure que la force d'interaction calculée avec le modèle de contact 3D est plus adéquate que celle obtenue avec le modèle de contact 1D car elle n'injecte pas d'excitation aux fréquences que l'on peut qualifier

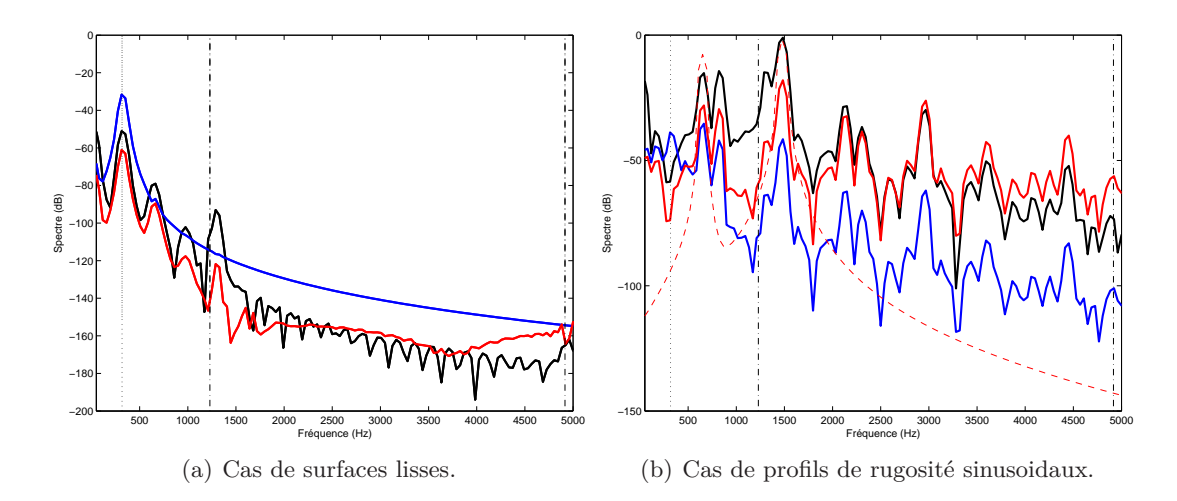

Figure 3.13 – Comparaison des spectres de déplacement vertical de la roue, du rail (au milieu de la poutre) et du spectre de l'évolution de la force d'interaction dans le cas d'un modèle de contact 3D. (-) Spectre du déplacement vertical du rail en *L*/2 (dB ref. 0.00001 m); (-) Spectre du déplacement vertical de la roue (dB ref. 0.00001 m); (-) Spectre de l'évolution temporelle de la force d'interaction (dB ref. 33 kN) ; (- - -) Spectre de la rugosité relative (dB ref. 0*.*0001 m) ; (...) Fréquence de résonance de la roue ; (-.-) Fréquences propres du rail.

de "parasites", à 1450 et 1780 Hz.

Cette conclusion peut aussi être validée dans le cas de surfaces de rugosité sinusoidales, dont les spectres obtenus sont représentés sur la figure 3.13(b). Dans le paragraphe 3, il a été mis en évidence que la force d'interaction devait tenir compte d'au moins une dimension du contact pour que la rugosité soit considérée. Néanmoins, il était difficile d'évaluer l'influence de la rugosité à la fréquence d'excitation *f<sup>W</sup>* = 1480 Hz (Figure 3.9(b)). Les résultats obtenus avec le modèle de contact 3D (Figure 3.13(b)) montrent une émergence nette à la fréquence  $f_W$ . On note aussi que l'influence de la roue sur la réponse du rail est atténuée en dessous de 1000 Hz. Seules deux émergences importantes sont présentes, à 651 Hz, et à 800 Hz environ. On observe aussi l'influence des harmoniques de ces trois fréquences (651, 800 et 1480 Hz), à 2100, 2300 et 2950 Hz environ. Le modèle de contact 3D est donc le mieux adapté pour le calcul de la force d'interaction du modèle.

# **5 Conclusions**

Dans ce chapitre, une méthode pour formuler les données d'entrée d'un modèle d'interaction roue/rail, à partir de données de rugosité spatiales, a été validée. Cette méthode permet de construire un déplacement relatif entre la roue et le rail que l'on appelle *rugosité relative*. Cette dernière peut être transmise à un modèle de contact pour obtenir la force d'interaction entre la roue et le rail, à chaque instant *t* de la simulation temporelle. La méthode de traitement de données de rugosité a été validée grâce à un modèle d'interaction roue/rail simplifié.

De plus, un modèle de contact Hertzien non-linéaire en 3 dimensions, a été développé. Il sera dorénavant utilisé dans le modèle d'interaction complet, même s'il peut entrainer des estimations de la force d'interaction erronées, comme cela a été montré au paragraphe 2.3 du chapitre 1. En effet, il a été démontré qu'un modèle non Hertzien non linéaire peut être mieux adapté dans le cas de défauts importants sur la roue et/ou sur le rail. Néanmoins, la validité du modèle Hertzien non linéaire tient au fait qu'il autorise les pertes de contact et qu'il tient compte de l'influence de la rugosité. Dans le chapitre 1, il a été montré qu'un modèle de roue type masse-ressort-amortisseur était suffisant pour le calcul de la réponse du rail (Chapitre 1, Paragraphe 3.1). Le modèle de roue utilisé ici sera donc conservé dans le modèle d'interaction roue/rail complet.

Le modèle de voie n'est pas suffisamment développé. L'influence des appuis périodiques, comprenant la semelle et le système d'attache, les traverses et le ballast, n'est pas considérée. De plus, la simulation du comportement vibratoire d'une seule travée ne permet pas d'obtenir le comportement vibratoire caractéristique, autour de 1000 Hz, qui se produit lorsque la longueur d'onde du déplacement vertical du rail est égale à la longueur de 2 travées.

L'objet du chapitre suivant est la description du modèle de voie complet. On allonge la longueur du rail et on tient compte de son support, consistant en une distribution périodique de systèmes masse-ressort-amortisseur, pour représenter les systèmes semelles-traverses-ballast. L'utilisation d'une longueur finie de poutre engendre cependant des reflexions des ondes aux frontières de celleci. On décrit une méthode permettant de développer des conditions aux limites absorbantes, dans le domaine temporel, pour une poutre d'Euler-Bernoulli. On explique ensuite la construction d'un schéma aux différences finies du modèle d'interaction complet et on détermine les conditions de stabilité de celui-ci.

# **Chapitre 4**

# **Le modèle de voie**

# **Sommaire**

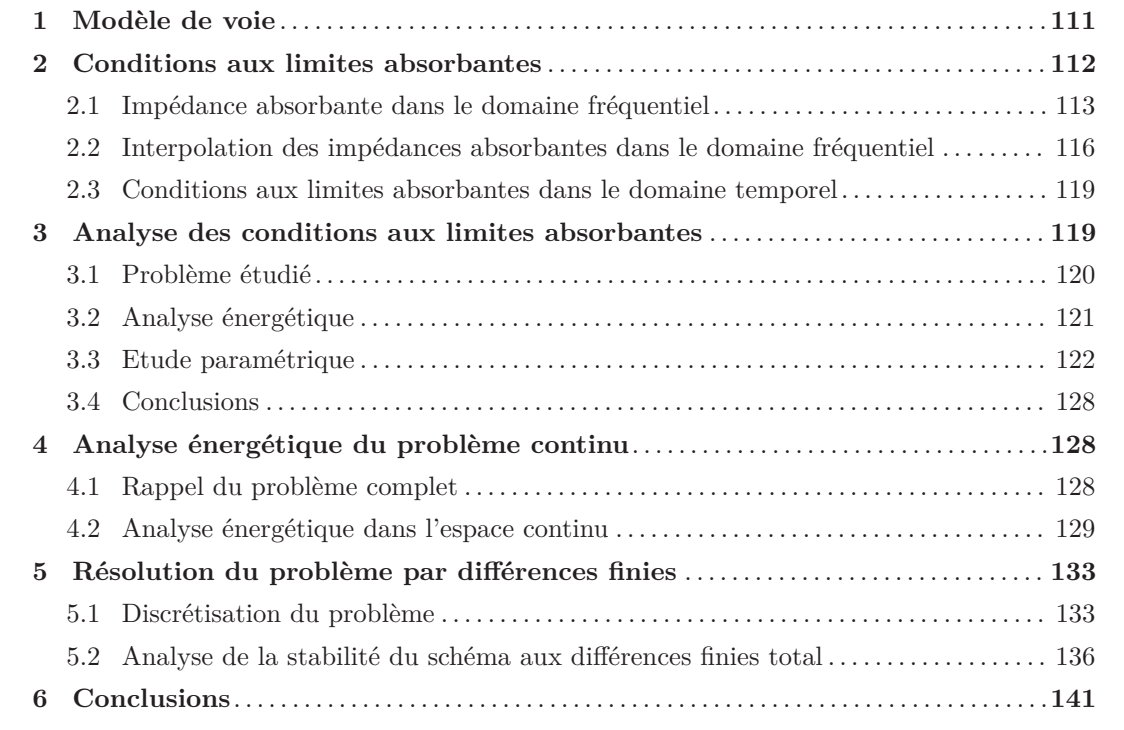

Ce chapitre présente la modélisation temporelle de la voie dans le modèle d'interaction roue/rail. La voie est composée du rail, du système d'attache et de la semelle sous rail, des traverses et du ballast (voir figure 1.8, page 15, du chapitre 1). Chaque composant est modélisé en fonction des connaissances antérieures de leur comportement ainsi qu'en fonction des résultats de l'essai. Le comportement vibratoire latéral du rail est négligé dans ce travail, les résultats expérimentaux ayant montré des niveaux vibratoires faibles devant les deux autres accélérations (cf Chapitre 2).

Les résultats de la campagne de mesures (cf Chapitre 2) montrent que l'accélération verticale du rail est importante entre 100 et 2000 Hz, pour des vitesses inférieures à 100 km/h. Dans cet intervalle de fréquence, Thompson [59] a montré que la section transverse de rail se déforme à partir de 1500 Hz (cf le paragraphe 2.2.2 du chapitre 1). Sachant que l'énergie des vibrations verticales du rail diminue significativement à partir d'environ 1500 Hz (plus précisément entre 1200 et 1500 Hz suivant l'état de surface de la roue), on suppose que la déformation de section est négligeable et que le rail est correctement représenté par un modèle de poutre. Néanmoins, cette hypothèse implique que le modèle de rail développé dans ces travaux ne sera valide que pour des vitesses inférieures à 100 km/h.

La nature infinie du rail est délicate à représenter dans le domaine temporel. Dans le cadre de cette approche, le rail ne peut être modélisé que par une structure finie (cf paragraphe 3.4.2 du chapitre 1). Cela entraine nécessairement des réflexions artificielles aux bords de celle-ci. Une alternative est de choisir la longueur de voie suffisamment grande pour que les effets de bord soient négligeables. Plusieurs auteurs ont déjà exploré cette solution (cf par exemple [36]). Une autre solution innovante est de développer des conditions aux limites absorbantes aux frontières du modèle. Trois techniques particulières ont été identifiées : le développement de PML (Perfectly Matched Layers), le contrôle actif et les techniques d'adaptation d'impédance aux frontières. Au paragraphe 3.4.3 du chapitre 1, on a montré que la technique des PML était difficile à appliquer dans le cas des équations de poutres à cause de la nature dispersive des ondes (la vitesse des ondes est dépendante de la pulsation de celle-ci). Le développement de conditions aux limites absorbantes présenté dans ce chapitre est basé sur une technique d'adaptation d'impédance, développée par J. Svensson *et al.* [53].

Le modèle de voie est complété par la représentation des appuis périodiques du rail composés du système d'attache et de la semelle sous rail, des traverses et du ballast. Les appuis périodiques du rail sont modélisés par des systèmes masse-ressort-amortisseur. L'équation de poutre est donc modifiée pour prendre en compte l'influence de ces derniers. Le déplacement vertical des traverses est aussi considéré. Les résultats de la campagne de mesures (cf Chapitre 2) montrent que l'accélération verticale de la traverse est importante jusqu'à environ 300 Hz (plus précisémment entre 150 et 300 Hz suivant l'état de surface de la roue). Les traverses de la voie de l'essai, sont de type bi-bloc. Au chapitre 1, il a été spécifé que ces dernières sont bien représentées par un corps rigide et que le ballast et la semelle sous rail sont respectivement équivalents à des combinaisons ressort-amortisseurs distribués de part et d'autre de la traverse.

Le problème ainsi développé est résolu, dans le domaine temporel, par la méthode des différences finies. L'étude de la stabilité du schéma numérique est menée en utilisant une approche énergétique afin d'obtenir une formulation correcte des conditions aux limites absorbantes numériques. Les premiers résultats obtenus grâce aux modèle temporel ainsi développé ont été présentés à l'International Workshop on Railway Noise, à Nagahama [12].

# **1 Modèle de voie**

La voie est représentée schématiquement sur la figure 4.1. Le repère 3D est montré sur la figure B.1 de l'annexe B. Les coordonnées *x* sont dans la direction de roulement et *z* dans la direction verticale, positive vers le haut.

Lorsque la roue roule sur le rail, le déplacement vertical de ce dernier est influencé par 2 solli-

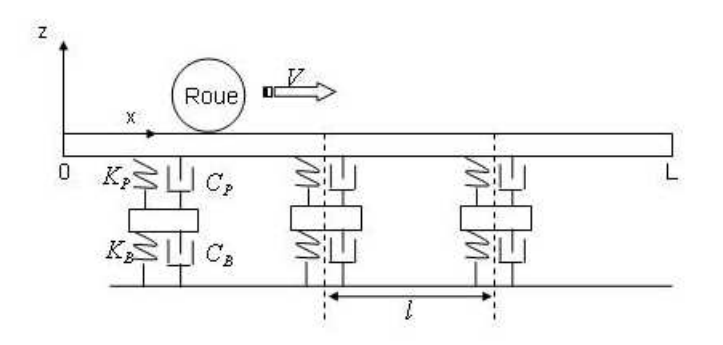

Figure 4.1 – Schéma du modèle

citations, d'une part ses appuis périodiques (l'ensemble semelle-traverse-ballast) et d'autre part la charge externe due au contact roue/rail, correspondant à la force d'interaction donnée par la formule (3.39) du chapitre 3.

Le rail est représenté par une poutre d'Euler-Bernoulli. Ce modèle est détaillé dans l'annexe B. Selon la convention de signe illustrée par la figure B.2, la rotation de section  $\Psi_y$ , le moment fléchissant  $\mathcal{M}_y$  et l'effort tranchant  $\mathcal{T}_z$  de la poutre sont donnés respectivement par :

$$
\Psi_y = \partial_x w_R,\tag{4.1a}
$$

$$
\mathcal{M}_y = -EI \partial_x \Psi_y,\tag{4.1b}
$$

$$
\mathcal{T}_z = -\partial_x \mathcal{M}_y. \tag{4.1c}
$$

Le déplacement vertical du rail est obtenu en résolvant l'équation :

$$
\rho S \partial_t^2 w_R + EI \partial_x^4 w_R + \sum_{m=1}^{m_A} \left[ C_P \partial_t (w_R - w_T^m) + K_P (w_R - w_T^m) \right] . \delta(x - m\ell) = f(x, t) \tag{4.2}
$$

La fonction  $w_R$  :  $(x, t) \mapsto w_R(x, t)$  est le déplacement vertical du rail.  $\rho$  est la masse volumique de l'acier, *E* est son module d'Young. *S* est l'aire de la section de poutre et *I* est le module d'inertie géométrique de la poutre. Ces paramètres ont déjà été utilisés dans le chapitre 3, leurs valeurs, données dans le tableau 3.1 page 96 restent inchangées dans le présent chapitre. *f*(*x, t*) est la force externe de la poutre par unité de longueur.

Le nombre entier *m<sup>A</sup>* représente le nombre d'appuis périodiques sous le rail. Un appui est composé de l'ensemble semelle-traverse-ballast. Chaque appui est représenté par un système masse-ressortamortisseur. L'ensemble des appuis est distribué périodiquement sous le rail, à la période *ℓ* = 0*.*58 m, *ℓ* représentant la distance entre les appuis. Cette valeur est ajustée à la distance moyenne entre les appuis de la voie de l'essai (cf Chapitre 2). La fonction  $w_T^m : t \longmapsto w_T^m(t)$  est le déplacement vertical de la traverse de l'appui situé au point *x* = *mℓ*. La traverse est représentée par un corps rigide de masse  $M_T$ . Le déplacement vertical de chaque traverse au point  $x = m\ell, \forall m \in \{1, ..., m_A\},$ est obtenu en résolvant l'équation :

$$
M_T \partial_t^2 w_T^m + C_P \partial_t (w_T^m - w_R|_{x=m\ell}) + C_B \partial_t w_T^m + K_P (w_T^m - w_R|_{x=m\ell}) + K_B w_T^m = 0, \qquad (4.3)
$$

où *K<sup>P</sup>* et *K<sup>B</sup>* sont respectivement les raideurs de la semelle et du ballast (*N.m*−<sup>1</sup> ). *C<sup>P</sup>* et *C<sup>B</sup>* sont respectivement les amortissements de la semelle et du ballast (*N.s.m*−<sup>1</sup> ).

On suppose que le rail est à l'état d'équilibre à l'instant initial. Son déplacement vertical ainsi que sa vitesse sont donc nuls quel que soit  $x \in [0, L]$  à  $t = 0$ .

Comme le rail est de longueur finie *L*, il faut formuler des conditions aux limites pour que le problème soit complet. On suppose dans un premier temps que le rail admet des conditions aux limites libres. L'utilisation d'un modèle de poutre finie avec des conditions aux limites classiques (cf Annexe B) engendre des réflexions d'ondes artificielles aux extrémités. Pour annuler ces réflexions, des conditions aux limites absorbantes sont formulées en utilisant une technique d'adaptation d'impédance, développée par Svensson *et al.* [53]. Bien que cette méthode soit formulée dans le domaine fréquentiel, elle est utilisée ici pour construire les conditions aux limites absorbantes dans le domaine temporel.

## **2 Conditions aux limites absorbantes**

Les techniques d'adaptation d'impédance ont déjà été utilisées dans le cas de la propagation du son (cf par exemple [16]). Dans cette situation, l'impédance est un scalaire reliant la pression acoustique à la vitesse de propagation du son. Dans le cas de la poutre d'Euler-Bernoulli, l'impédance est représentée par une matrice carrée reliant l'effort tranchant et le moment fléchissant à la vitesse normale et la vitesse de rotation (cf Annexe B).

La procédure générale [53] est de calculer une impédance absorbante qui annule la matrice de réflexion. La matrice de réflexion (Relations (B.41) ou (B.43)) est définie en utilisant 4 matrices d'impédance. Les deux premières décrivent la poutre d'Euler-Bernoulli, dont le calcul est détaillé aux paragraphes 2.2.2 et 2.2.3 de l'Annexe B. La troisième matrice décrit les conditions d'équilibre aux bords de la poutre et la quatrième est une charge active d'impédance, définie pour annuler la matrice de réflexion.

#### **2.1 Impédance absorbante dans le domaine fréquentiel**

#### **2.1.1 Matrice d'impédance de bord et matrice de réflexion**

Ce paragraphe est un résumé de la méthode développée par Sevensson *et al.* [53]. Le formalisme développé dans le paragraphe 2 de l'annexe B est utilisé ici. Les conditions aux limites d'une poutre, en un point *x*0, sont exprimées à travers une relation d'impédance de la même forme que pour les matrices d'impédance caractéristique (B.31) et (B.35) :

$$
\begin{Bmatrix} \mathcal{T}_z(x_0,\omega) \\ \mathcal{M}_y(x_0,\omega) \end{Bmatrix} = \hat{Z} \begin{Bmatrix} \dot{w}_R(x_0,\omega) \\ \partial_x \dot{w}_R(x_0,\omega) \end{Bmatrix} . \tag{4.4}
$$

*w*<sup>*R*</sup> est la rotation de la poutre et  $\partial_x \dot{w}_R$  sa vitesse de rotation. La matrice  $\hat{Z}$  est la matrice d'impédance de bord. Elle permet de décrire la réflexion des ondes sur un bord de la poutre. La figure 4.2 représente schématiquement cette description, pour une onde incidente se propageant dans la direction positive et une onde réfléchie se propageant dans la direction négative.  $a_p^+$  et  $a_N^+$  sont les amplitudes respectives de l'onde propagative et de l'onde evanescente, formant l'onde incidente se propageant dans la direction positive. De même,  $a_p^-$  et  $a_N^-$  sont les amplitudes de l'onde propagative et de l'onde evanescente, respectivement, formant l'onde réfléchie se propageant dans la direction négative.

Dans le cas représenté sur la figure 4.2, la relation entre les ondes incidentes et les ondes réfléchies

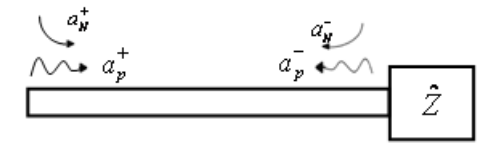

Figure 4.2 – Ondes incidentes et réfléchies par une impédance de bord arbitraire.

à la frontière s'écrit grâce à la matrice de réflexion *R* telle que :

$$
a^- = Ra^+, \tag{4.5}
$$

avec *a* <sup>+</sup> et *a* <sup>−</sup>, les vecteurs d'amplitude des ondes se propageant dans la direction positive (B.25) et négative (B.33) respectivement.

La matrice de réflexion se calcule à partir des matrices caractéristiques de la poutre et de la matrice de bord (cf Annexe B). L'expression de la matrice de réflexion est donnée dans les relations (B.40) (resp. (B.43)) pour une onde incidente se propageant dans la direction positive (resp. négative).

## **2.1.2 Cas particulier de conditions aux limites libres**

On peut exprimer les matrices d'impédance de bord et de reflexion dans le cas de conditions aux limites idéales. Si la poutre est libre à ses extrémités, l'effort tranchant et le moment de la poutre sont nuls en ces points. Comme la section de poutre considérée est constante, les conditions aux limites sont :

$$
\partial_x^3 \dot{w}(x_0, \omega) = 0,
$$
  

$$
\partial_x^2 \dot{w}(x_0, \omega) = 0,
$$

avec  $x_0 = 0$  ou  $x_0 = L$ . Ainsi la matrice de bord est nulle :

$$
\hat{Z} = 0,\tag{4.6}
$$

et la matrice de reflexion est :

$$
R = \left[ \begin{array}{cc} -j & 1+j \\ 1-j & j \end{array} \right]. \tag{4.7}
$$

Les conditions aux limites absorbantes du modèle de voie sont formulées pour une poutre à bords libres. La méthode générale de Svensson *et al.*, résumée au paragraphe 2.1, est utilisée dans une forme simplifiée.

# **2.1.3 Matrice d'impédance de bord absorbant dans le cas de conditions aux limites libres**

On introduit une force et un moment externes, permettant d'annuler les réflexions aux extrémités de la poutre. La matrice d'impédance de bord, dans (4.4), est donc modifiée de la façon suivante :

$$
\hat{Z} = \hat{Z}^0 + \hat{Z}^{abs},
$$

avec *Z*ˆ<sup>0</sup> , la matrice représentant les conditions aux limites de la poutre. Comme la poutre admet des bords libres,  $\hat{Z}^0 = 0$  (relation (4.6)). La matrice  $\hat{Z}^{abs}$  relie le vecteur d'efforts externes, annulant les reflexions aux bords, au vecteur de vitesse de la poutre. De façon générale, la matrice  $\hat{Z}^{abs}$  est donnée par :

$$
\hat{Z}^{abs} = \begin{bmatrix} z_{11}^{abs} & z_{12}^{abs} \\ z_{21}^{abs} & z_{22}^{abs} \end{bmatrix}.
$$

Les éléments de la matrice *Z abs* peuvent être définis indépendamment les uns des autres. On choisit de déterminer une matrice d'impédance absorbante  $\hat{Z}^{abs}$  permettant de relier l'effort tranchant (resp. le moment fléchissant) de la poutre avec seulement sa vitesse de déplacement vertical (resp. sa vitesse de rotation). Cette matrice est donc de la forme suivante :

$$
\hat{Z}^{abs} = \begin{bmatrix} z_{11}^{abs} & 0\\ 0 & z_{22}^{abs} \end{bmatrix} . \tag{4.8}
$$

On remplace  $\hat{Z}$  dans l'expression de la matrice de réflexion (B.41) (ou (B.43) selon la direction des ondes propagatives) par l'expression (4.8) et on cherche la valeur de  $z_{11}^{abs}$  et  $z_{22}^{abs}$  permettant d'annuler les termes de la première colonne de la matrice de reflexion. D'après (4.5), cela revient à annuler l'amplitude des ondes propagatives réfléchies. La réflexion des ondes evanescentes est donc ignorée, en supposant que leur influence sur l'énergie totale aux bords de la poutre est négligeable. La matrice de réflexion est exprimée de la manière générale suivante :

$$
R = \begin{bmatrix} r_{11} & r_{12} \\ r_{21} & r_{22} \end{bmatrix} . \tag{4.9}
$$

Pour résumer, on cherche les expressions de  $z_{11}^{abs}$  et  $z_{22}^{abs}$ , dans (4.8), telles que les coefficients  $r_{11}$ et  $r_{21}$  dans (4.9) soient nuls.

Sur l'extrémité gauche de la poutre, en  $x = 0$ , on cherche à absorber les ondes incidentes voyageant dans la direction négative. On obtient donc  $z_{11}^{abs}$  et  $z_{22}^{abs}$  en annulant les termes de la première colonne de  $R^{-1}$  (B.43). On obtient :

$$
z_{11}^{abs}(\omega) = -\frac{EI}{a} \sqrt{\frac{\omega}{a}},\tag{4.10a}
$$

$$
z_{22}^{abs}(\omega) = -\frac{EI}{\omega} \sqrt{\frac{\omega}{a}},\tag{4.10b}
$$

avec  $a =$  $\sqrt{\frac{EI}{\rho S}}$ .

A l'autre extrémité, en *x* = *L*, on cherche à absorber les ondes incidentes voyageant dans la direction positive, en annulant les termes de la première colonne de *R* (B.41). On obtient :

$$
z_{11}^{abs}(\omega) = \frac{EI}{a} \sqrt{\frac{\omega}{a}}
$$
\n(4.11a)

$$
z_{22}^{abs}(\omega) = \frac{EI}{\omega} \sqrt{\frac{\omega}{a}}
$$
\n(4.11b)

Pour les 2 extrémités de la poutre, la matrice de réflexion *Rnoref* obtenue devient :

$$
R^{noref} = \begin{bmatrix} 0 & 0 \\ 0 & j \end{bmatrix} \tag{4.12}
$$

Les réflexions aux bords de la poutre ne sont pas complètement annulées puisqu'il reste un terme de la matrice (4.12) non nul. Néanmoins, d'après les relations (4.5) ou (B.42), seules les ondes evanescentes incidentes seront réfléchies en ondes evanescentes, avec un déphasage de  $\frac{\pi}{2}$ .

## **2.2 Interpolation des impédances absorbantes dans le domaine fréquentiel**

Les conditions aux limites absorbantes en  $x = 0$  et  $x = L$ , dans le domaine fréquentiel, sont obtenues à partir des expressions respectives (4.10) et (4.11), en les substituant dans (4.4) :

$$
\begin{cases}\n\mathcal{T}_z(x_0,\omega) = z_{11}^{abs}(\omega)\dot{w}_R(x_0,\omega), \\
\mathcal{M}_y(x_0,\omega) = z_{22}^{abs}(\omega)\partial_x\dot{w}_R(x_0,\omega),\n\end{cases}
$$
\n(4.13)

avec  $x_0 = 0$  ou  $x_0 = L$ .

Les équations (4.1) permettent d'établir l'effort tranchant et le moment fléchissant de la poutre d'Euler-Bernoulli en fonction de la convention de signe adoptée :

$$
\begin{cases}\n\mathcal{T}_z(x_0,\omega) = EI\left[\partial_x^3 w_R(x_0,\omega)\right], \\
\mathcal{M}_y(x_0,\omega) = -EI\left[\partial_x^2 w_R(x_0,\omega)\right],\n\end{cases} \tag{4.14}
$$

où la notation [*.*] désigne le saut mathématique en *x*<sup>0</sup> dans cette formule. On rappelle que la technique d'adaptation d'impédance consiste à ajouter un effort et un moment externe au bord de la poutre, pour annuler les réflexions des ondes ; d'où le calcul de sauts mathématiques sur l'effort tranchant et le moment fléchissant [5].

En substituant (4.14) dans (4.13), en remplaçant  $z_{11}^{abs}(\omega)$  et  $z_{22}^{abs}(\omega)$  par leur expression respective, on obtient les expressions conduisant aux conditions aux limites du problème dans le domaine fréquentiel :

$$
\begin{cases}\n\left[\partial_x^3 w_R(x_0,\omega)\right] = z'_{11}(\omega)\dot{w}_R(x_0,\omega),\\ \n\left[\partial_x^2 w_R(x_0,\omega)\right] = -z'_{22}(\omega)\partial_x \dot{w}_R(x_0,\omega),\n\end{cases} \tag{4.15}
$$

avec  $x_0 = 0$  et  $x_0 = L$ . Les fonctions  $\omega \mapsto z'_{11}(\omega)$  et  $\omega \mapsto z'_{22}(\omega)$  s'obtiennent en simplifiant (4.10) et (4.11) par *EI* :

$$
z'_{11}(\omega) = \mp \frac{1}{a} \sqrt{\frac{\omega}{a}},\tag{4.16a}
$$

$$
z'_{22}(\omega) = \pm \frac{1}{\omega} \sqrt{\frac{\omega}{a}}.
$$
\n(4.16b)

Dans ces expressions, le signe dépend de l'extrémité considérée, comme c'est le cas dans les expressions (4.10) et (4.11).

La présence des racines carrées dans (4.16) rend difficile la conversion des conditions aux limites (4.15) dans le domaine temporel. Une interpolation en fraction rationnelle a donc été réalisée, sur l'intervalle de fréquences *f* ∈ [100*,* 2000].

Un changement de variables est d'abord appliqué afin d'obtenir des paramètres d'interpolation

sans dimension. On exprime la variable fréquentielle  $\omega$  sous forme réduite  $\tilde{\omega}_0$  telle que :

$$
\omega_0 = \frac{a}{L_0^2} \quad \text{et} \quad \tilde{\omega}_0 = \frac{\omega}{\omega_0},\tag{4.17}
$$

où *L*<sup>0</sup> est une longueur de poutre de référence pour laquelle l'interpolation réalisée par la suite sera valable quelle que soit la longueur de poutre choisie. On pose alors *L*<sup>0</sup> égale à la longueur d'une travée *ℓ*. Pour une longueur de poutre quelconque *L*, le changement de variables (4.17) se modifie par :

$$
\omega_L = \frac{L_0^2}{L^2} \frac{a}{L_0^2} = \frac{L_0^2}{L^2} \omega_0 \quad \text{et} \quad \tilde{\omega}_L = \frac{L^2}{L_0^2} \tilde{\omega}_0 \tag{4.18}
$$

Ainsi, les expressions (4.16), après le changement de variables (4.18), s'écrivent :

$$
\widetilde{z}_{11}'(\widetilde{\omega}_L) = \mp \frac{1}{L^3 \omega_L} \sqrt{\widetilde{\omega}_L} = \mp \frac{1}{L_0^3 \omega_0} \sqrt{\widetilde{\omega}_0} = \mp \frac{1}{L_0^3 \omega_0} \sqrt{\widetilde{\omega}},\tag{4.19a}
$$

$$
\widetilde{z}'_{22}(\widetilde{\omega}_L) = \pm \frac{1}{L \omega_L} \frac{1}{\sqrt{\widetilde{\omega}_L}} = \pm \frac{1}{L_0 \omega_0} \frac{1}{\sqrt{\widetilde{\omega}_0}} = \pm \frac{1}{L_0 \omega_0} \frac{1}{\sqrt{\widetilde{\omega}}}.
$$
\n(4.19b)

En notant dorénavant la variable de pulsation réduite de la manière suivante :

$$
\tilde{\omega} = \frac{\omega}{\omega_0},\tag{4.20}
$$

On suppose que  $\sqrt{\tilde{\omega}}$  et  $\frac{1}{\sqrt{\tilde{\omega}}}$  $\overline{\sqrt{\tilde{\omega}}}$ s'écrivent sous la forme de fractions rationnelles suivantes :

$$
\sqrt{\tilde{\omega}} \approx \frac{\tilde{a}_1 + \tilde{a}_2 \cdot (j\tilde{\omega})}{\tilde{a}_3 + \tilde{a}_4 \cdot (j\tilde{\omega})},\tag{4.21a}
$$

$$
\frac{1}{\sqrt{\tilde{\omega}}} \approx \frac{\tilde{a}_3 + \tilde{a}_4.(\tilde{j}\tilde{\omega})}{\tilde{a}_1 + \tilde{a}_2.(\tilde{j}\tilde{\omega})},\tag{4.21b}
$$

avec *j*, l'unité imaginaire. Cette forme de fraction rationnelle simplifie la conversion dans le domaine temporel car les termes en (*jω*) dans le domaine fréquentiel correspondent à la dérivée première temporelle. Les coefficients  $\tilde{a}_i$ ,  $i = \{1, ..., 4\}$ , sont des constantes sans dimension, la pulsation réduite  $\tilde{\omega}$  étant elle-même adimensionnée.

Les expressions continues de  $\tilde{z}'_{11}$  et  $\tilde{z}'_{22}$  (4.19) sont réelles car l'influence des ondes évanescentes est ignorée. Ainsi, seules les parties réelles des fractions (4.21) ont été prises en compte dans l'interpolation.

Les résultats de l'interpolation (4.21) sont représentés sur les figures 4.3. Ces interpolations ont été calculées grâce à la méthode des moindres carrés, en utilisant le logiciel Mathematica. Elles sont valides dans l'intervalle de fréquences [100*,* 2000] Hz, en considérant que l'erreur relative entre l'interpolation et l'expression continue n'excède pas 30 %, dans les deux cas, avec des erreurs maximales à basses fréquences. Néanmoins, il est important de préciser que la technique d'interpolation utilisée ici peut être améliorée avec un meilleur contrôle des paramètres de celle-ci.

Les valeurs des coefficients sans dimension  $\tilde{a}_i$ ,  $i = 1, ..., 4$ , obtenues pour la longueur moyenne

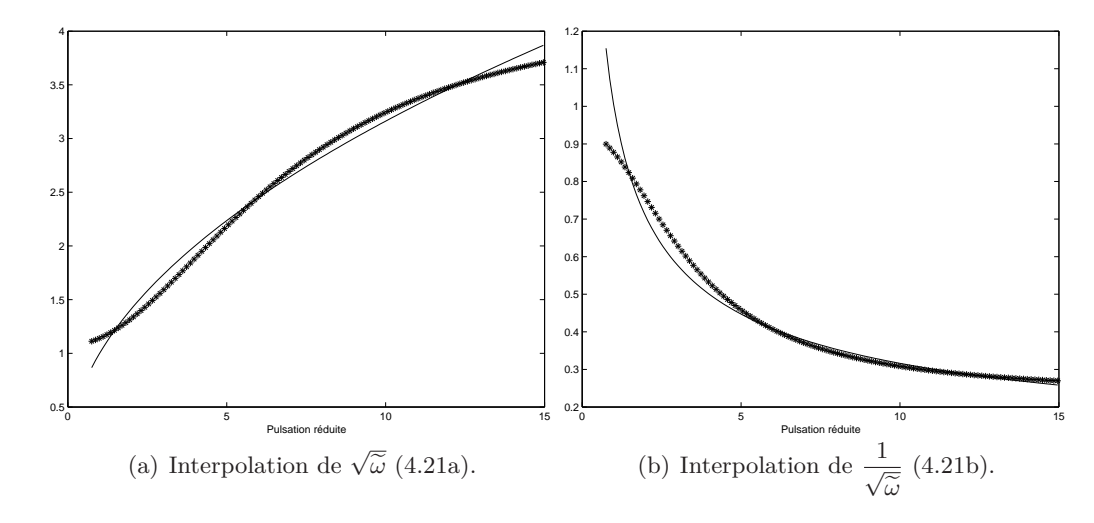

FIGURE 4.3 – Interpolations des racines carrées (4.21) sur l'intervalle  $\tilde{\omega}$  correspondant à la gamme de fréquences  $f \in [100, 2000]$  Hz; (-) fonction continue, (\*\*\*) fonction interpolée.

d'une travée *ℓ* = 0*.*58 m, mesurée sur le site de l'essai (cf Chapitre 2), sont données dans le tableau 4.1.

| $\it a_1$ | a <sub>2</sub> | $a_3$   | $a_{\rm\scriptscriptstyle A}$ |
|-----------|----------------|---------|-------------------------------|
| 6.55043   | 3.79465        | 6.09856 | 0.890579                      |

TABLE 4.1 – Valeurs des coefficients  $\tilde{a}_i$ ,  $i = 1, ..., 4$  pour la longueur de référence  $L = \ell = 0.58$  m.

Ainsi, en substituant (4.21) dans (4.19), l'expression des impédances réduites est approchée par :

$$
\tilde{z}'_{11}(\tilde{\omega}) \approx \mp \frac{1}{L_0^3 \omega_0} \frac{\tilde{a}_1 + \tilde{a}_2.(j\tilde{\omega})}{\tilde{a}_3 + \tilde{a}_4.(j\tilde{\omega})},
$$
\n(4.22a)

$$
\widetilde{z}'_{22}(\widetilde{\omega}) \approx \mp \frac{1}{L_0 \omega_0} \frac{\widetilde{a}_3 + \widetilde{a}_4.(\widetilde{j}\widetilde{\omega})}{\widetilde{a}_1 + \widetilde{a}_2.(\widetilde{j}\widetilde{\omega})}.
$$
\n(4.22b)

En effectuant le changement de variable inverse de (4.20) dans (4.22) en substituant l'expression obtenue dans (4.15) et en exprimant les variables de mouvement  $\dot{w}_R$  et  $\partial_x \dot{w}_R$  en terme de déplacements, on obtient l'expression des conditions aux limites absorbantes, interpolées dans le domaine fréquentiel :

$$
\begin{cases}\n\left[\partial_x^3 w_R(x_0,\omega)\right] = \mp \frac{\tilde{a}_1\omega_0 + \tilde{a}_2.(j\omega)}{\tilde{a}_3 L_0^3 \omega_0^2 + \tilde{a}_4 L_0^3 \omega_0.(j\omega)} (j\omega) w_R(x_0,\omega), \\
\left[\partial_x^2 w_R(x_0,\omega)\right] = \pm \frac{\tilde{a}_3\omega_0 + \tilde{a}_4.(j\omega)}{\tilde{a}_1 L_0 \omega_0^2 + \tilde{a}_2 L_0 \omega_0.(j\omega)} (j\omega) \partial_x w_R(x_0,\omega).\n\end{cases}
$$

Ainsi en  $x_0 = 0$ , on obtient :

$$
\begin{cases}\n\partial_x^3 w_R(0,\omega) = -\frac{\tilde{a}_1}{\tilde{a}_3 L_0^3 \omega_0} (j\omega) w_R(0,\omega) - \frac{\tilde{a}_2}{\tilde{a}_3 L_0^3 \omega_0^2} (j\omega)^2 w_R(0,\omega) + \frac{\tilde{a}_4}{\tilde{a}_3 \omega_0} (j\omega) \partial_x^3 w_R(0,\omega), \\
\partial_x^2 w_R(0,\omega) = \frac{\tilde{a}_3}{\tilde{a}_1 L_0 \omega_0} (j\omega) \partial_x w_R(0,\omega) + \frac{\tilde{a}_4}{\tilde{a}_1 L_0 \omega_0^2} (j\omega)^2 \partial_x w_R(0,\omega) - \frac{\tilde{a}_2}{\tilde{a}_1 \omega_0} (j\omega) \partial_x^2 w_R(0,\omega),\n\end{cases}
$$
\n(4.23)

et en  $x_0 = L$ , on obtient :

$$
\begin{cases}\n\partial_x^3 w_R(L,\omega) = \frac{\tilde{a}_1}{\tilde{a}_3 L_0^3 \omega_0} (j\omega) w_R(L,\omega) + \frac{\tilde{a}_2}{\tilde{a}_3 L_0^3 \omega_0^2} (j\omega)^2 w_R(L,\omega) - \frac{\tilde{a}_4}{\tilde{a}_3 \omega_0} (j\omega) \partial_x^3 w_R(L,\omega), \\
\partial_x^2 w_R(L,\omega) = -\frac{\tilde{a}_3}{\tilde{a}_1 L_0 \omega_0} (j\omega) \partial_x w_R(L,\omega) - \frac{\tilde{a}_4}{\tilde{a}_1 L_0 \omega_0^2} (j\omega)^2 \partial_x w_R(L,\omega) + \frac{\tilde{a}_2}{\tilde{a}_1 \omega_0} (j\omega) \partial_x^2 w_R(L,\omega).\n\end{cases}
$$
\n(4.24)

Pour simplifier l'écriture des différentes expressions, on pose :

$$
A_1 = \frac{\tilde{a}_1}{\tilde{a}_3 L_0^3 \omega_0}, \quad A_2 = \frac{\tilde{a}_2}{\tilde{a}_3 L_0^3 \omega_0^2} \text{ et } A_3 = \frac{\tilde{a}_4}{\tilde{a}_3 \omega_0} \tag{4.25}
$$

et

$$
B_1 = \frac{\tilde{a}_3}{\tilde{a}_1 L_0 \omega_0}, \quad B_2 = \frac{\tilde{a}_4}{\tilde{a}_1 L_0 \omega_0^2} \text{ et } B_3 = \frac{\tilde{a}_2}{\tilde{a}_1 \omega_0}. \tag{4.26}
$$

## **2.3 Conditions aux limites absorbantes dans le domaine temporel**

En convertissant les relations (4.23) et (4.24) dans le domaine temporel et en utilisant les notations (4.25) et (4.26), on obtient finalement les conditions aux limites absorbantes du problème dans le domaine temporel.

En  $x_0 = 0$ , on obtient :

$$
\begin{cases}\n\partial_x^3 w_R(0,t) = -A_1 \partial_t w_R(0,t) - A_2 \partial_t^2 w_R(0,t) + A_3 \partial_t \partial_x^3 w_R(0,t), \\
\partial_x^2 w_R(0,t) = B_1 \partial_t \partial_x w_R(0,t) + B_2 \partial_t^2 \partial_x w_R(0,t) - B_3 \partial_t \partial_x^2 w_R(0,t).\n\end{cases} (4.27)
$$

En  $x_0 = L$ , elles s'écrivent :

$$
\begin{cases}\n\partial_x^3 w_R(L,t) = A_1 \partial_t w_R(L,t) + A_2 \partial_t^2 w_R(L,t) - A_3 \partial_t \partial_x^3 w_R(L,t), \\
\partial_x^2 w_R(L,t) = -B_1 \partial_t \partial_x w_R(L,t) - B_2 \partial_t^2 \partial_x w_R(L,t) + B_3 \partial_t \partial_x^2 w_R(L,t).\n\end{cases} (4.28)
$$

On remarque que, dans les relations (4.27) et (4.28), le premier et le troisième terme des membres de droite ont la forme de termes d'amortissement tandis que le second a la forme d'un terme de masse.

Il faut maintenant vérifier que les conditions aux limites absorbantes sont bien posées. Pour cela, on procède à une analyse énergétique du problème dans le cas d'un déplacement vertical harmonique.

# **3 Analyse des conditions aux limites absorbantes**

D'un point de vue physique, la forme des conditions aux limites (4.27) et (4.28) ne pose pas de problème majeur, un échange d'énergie entre une poutre et une sollicitation externe est autorisé dans une certaine mesure. D'un point de vue mathématique, l'ordre élevé des dérivées partielles contenues dans ces relations peut conduire à des instabilités inconditionnelles, lorsque le problème est résolu par la méthode des différences finies. De ce fait, pour simplifier l'élaboration d'un schéma de résolution du problème, les expressions des conditions aux limites numériques données par (4.27) et (4.28), sont simplifiées à l'aide d'une analyse énergétique du problème harmonique.

La démarche adoptée dans ce paragraphe permet d'évaluer l'influence de chaque terme sur le comportement énergétique du système. L'analyse énergétique est menée pour un déplacement vertical harmonique de la poutre et dans 3 configurations de conditions aux limites différentes. Dans la première, on considère les relations (4.27) et (4.28) complètes. Les deux autres sont établies en fonction de l'ordre des dérivées partielles de chaque terme de (4.27) et (4.28). La seconde configuration considère seulement les deux premiers termes de (4.27) et (4.28) et la troisième ne tient compte que du premier terme. Autrement dit, dans chaque configuration successive, l'ordre total des dérivées partielles est diminué.

Il est important de noter que l'analyse menée ici est dépendante de l'interpolation obtenue au paragraphe précédent. Si la longueur de référence choisie est différente, alors les coefficients d'interpolation le seront aussi.

## **3.1 Problème étudié**

Dans un premier temps, on simplifie le problème (4.2), afin de n'analyser que les conditions aux limites. On néglige l'influence des appuis périodiques et on suppose que la charge externe est nulle. De plus, on suppose que la poutre est libre en *L* et qu'elle admet des conditions aux limites absorbantes (4.27) en 0. Le problème étudié dans cette partie s'écrit donc :

$$
\begin{cases}\n\partial_t^2 w_R + a^2 \partial_x^4 w_R = 0, \\
\partial_x^3 w_R(0, t) = -A_1 \partial_t w_R(0, t) - A_2 \partial_t^2 w_R(0, t) + A_3 \partial_t \partial_x^3 w_R(0, t), \\
\partial_x^2 w_R(0, t) = B_1 \partial_t \partial_x w_R(0, t) + B_2 \partial_t^2 \partial_x w_R(0, t) - B_3 \partial_t \partial_x^2 w_R(0, t), \\
\partial_x^3 w_R(L, t) = 0 \text{ et } \partial_x^2 w_R(L, t) = 0.\n\end{cases}
$$
\n(4.29)

On suppose que la poutre admet un déplacement vertical harmonique. On étudie l'évolution de l'énergie engendrée par une solution de la forme :

$$
w_R(x,t) = A_0 \cos(kx + \omega t). \tag{4.30}
$$

*A*<sup>0</sup> est l'amplitude de l'onde (*m*), *ω* sa pulsation (rad/s) et *k* son nombre d'onde (rad/m) vérifiant la relation de dispersion :

$$
\omega^2 - a^2 k^4 = 0 \tag{4.31}
$$

avec  $a^2 = \frac{EI}{\rho S}$ .

## **3.2 Analyse énergétique**

La méthode d'analyse énergétique utilisée est détaillée dans l'annexe C, au paragraphe 3. En particulier, un exemple d'analyse énergétique est donné dans le cas du modèle de poutre d'Euler-Bernoulli homogène et sans appuis périodiques (cf paragraphe 3.2 de l'annexe C).

L'application du produit scalaire de  $\mathcal{L}^2([0,L])$  à l'équation du problème (4.29) permet d'obtenir la dérivée de l'énergie totale du système étudié. Soit  $H$ , une fonction de la variable temporelle *t* ∈ [0*,* +∞], l'énergie totale du système étudié vaut alors :

$$
\frac{D\mathcal{H}}{Dt}(t) = a^2 \left[ \partial_t \partial_x w_R(x, t) \partial_x^2 w_R(x, t) \right]_0^L - a^2 \left[ \partial_t w_R(x, t) \partial_x^3 w_R(x, t) \right]_0^L. \tag{4.32}
$$

D'après les conditions aux limites de la poutre en *L* données dans (4.29), on a :

$$
\partial_x^2 w_R(L, t) = 0 \tag{4.33}
$$

$$
\partial_x^3 w_R(L, t) = 0 \tag{4.34}
$$

L'expression (4.32) se simplifie donc de la façon suivante :

$$
\frac{D\mathcal{H}}{Dt}(t) = -a^2 \partial_t \partial_x w_R(0, t) \cdot \partial_x^2 w_R(0, t) + a^2 \partial_t w_R(0, t) \cdot \partial_x^3 w_R(0, t)
$$
(4.35)

Les différentes dérivées apparaissant dans (4.35) sont obtenues à partir de la forme de la solution choisie (4.30) et des conditions aux limites du problème (4.29), en 0. Par (4.30), on obtient :

$$
\partial_t \partial_x w_R(0, t) = -A_0 k \omega \cos(\omega t), \qquad (4.36a)
$$

$$
\partial_t w_R(0, t) = -A_0 \omega \sin(\omega t). \tag{4.36b}
$$

Les deux autres termes s'expriment à partir des conditions aux limites en 0 de (4.29). Tout d'abord, on a :

$$
\partial_x^2 w_R(0,t) = B_1 \partial_t \partial_x w_R(0,t) + B_2 \partial_t^2 \partial_x w_R(0,t) - B_3 \partial_t \partial_x^2 w_R(0,t),
$$
  
= 
$$
B_1(-A_0 k \omega \cos(\omega t)) + B_2(A_0 k \omega^2 \sin(\omega t)) - B_3(A_0 k^2 \omega \sin(\omega t)),
$$
 (4.37)

donc

$$
-a^2 \partial_t \partial_x w_R(0, t) \cdot \partial_x^2 w_R(0, t) = \frac{a^2}{2} (A_0 k \omega)^2 \left[ -B_1 (1 + \cos(2\omega t)) + (B_2 \omega - B_3 k) \sin(2\omega t) \right]. \tag{4.38}
$$

Nous avons aussi :

$$
\partial_x^3 w_R(0,t) = -A_1 \partial_t w_R(0,t) - A_2 \partial_t^2 w_R(0,t) + A_3 \partial_t \partial_x^3 w_R(0,t),
$$
  
= 
$$
-A_1(-A_0 \omega \sin(\omega t)) - A_2(-A_0 \omega^2 \cos(\omega t)) + A_3(-A_0 k^3 \omega \cos(\omega t)).
$$
 (4.39)
Par conséquent :

$$
a^2 \partial_t w_R(0, t) \cdot \partial_x^3 w_R(0, t) = \frac{a^2}{2} (A_0 \omega)^2 \left[ -A_1 (1 - \cos(2\omega t)) + (A_3 k^3 - A_2 \omega) \sin(2\omega t) \right]. \tag{4.40}
$$

En insérant (4.38) et (4.40) dans l'expression (4.35), on obtient :

$$
\frac{D\mathcal{H}}{Dt}(t) = \frac{a^2}{2}(A_0\omega)^2 \left\{-A_1(1 - \cos(2\omega t)) + (A_3k^3 - A_2\omega)\sin(2\omega t) + k^2[-B_1(1 + \cos(2\omega t)) + (B_2\omega - B_3k)\sin(2\omega t)]\right\}.
$$
(4.41)

### **3.3 Etude paramétrique**

L'objectif de cette étude paramétrique est d'évaluer l'évolution temporelle du signe de la dérivée de l'énergie (4.41) en fonction de la pulsation *ω* de l'onde harmonique (4.30). D'après le calcul de la dérivée de l'énergie, les informations sur le signe de  $\frac{D\mathcal{H}}{Dt}$  permettent d'estimer l'influence des différents termes des conditions aux limites absorbantes.

Ces dernières sont considérées bien posées si l'énergie totale est décroissante quel que soit *t* ∈ [0*,* +∞], c'est à dire lorsque sa dérivée est strictement négative.

En recombinant (4.41) en termes de  $cos(2\omega t)$  et  $sin(2\omega t)$ , on a :

$$
\frac{D\mathcal{H}}{Dt}(t) = \frac{a^2}{2}(A_0\omega)^2 \left\{ \alpha_1(\omega) + \alpha_2(\omega)\cos(2\omega t) + \alpha_3(\omega)\sin(2\omega t) \right\},\tag{4.42}
$$

où *α*1, *α*<sup>2</sup> et *α*<sup>3</sup> sont des fonctions de *ω* telles que :

$$
\alpha_1(\omega) = -(A_1 + B_1 k(\omega)^2), \tag{4.43a}
$$

$$
\alpha_2(\omega) = A_1 - B_1 k(\omega)^2,\tag{4.43b}
$$

$$
\alpha_3(\omega) = B_2 \omega k(\omega)^2 - A_2 \omega + A_3 k(\omega)^3 - B_3 k(\omega)^3.
$$
 (4.43c)

La fonction  $\omega \mapsto k(\omega)$  dans (4.43) est définie selon le relation de dispersion (4.31) :

$$
k(\omega) = \sqrt{\frac{\omega}{a}}.\tag{4.44}
$$

En insérant (4.44) dans (4.43), on obtient :

$$
\alpha_1(\omega) = -\left(A_1 + B_1 \frac{\omega}{a}\right),\tag{4.45a}
$$

$$
\alpha_2(\omega) = A_1 - B_1 \frac{\omega}{a},\tag{4.45b}
$$

$$
\alpha_3(\omega) = \omega (B_2 \frac{\omega}{a} - A_2) + \left(\sqrt{\frac{\omega}{a}}\right)^3 (A_3 - B_3). \tag{4.45c}
$$

La fonction (4.42) est du signe de  $[\alpha_1(\omega)] + \alpha_2(\omega)\cos(2\omega t) + \alpha_3(\omega)\sin(2\omega t)$ . Quel que soit  $t \in$  $[0, +\infty]$ :

$$
\frac{D\mathcal{H}}{dt}(t) < 0
$$
\n
$$
\iff \quad \alpha_1(\omega) + \alpha_2(\omega)\cos(2\omega t) + \alpha_3(\omega)\sin(2\omega t) < 0
$$
\n
$$
\iff \quad \alpha_2(\omega)\cos(2\omega t) + \alpha_3(\omega)\sin(2\omega t) < -\alpha_1(\omega)
$$
\n
$$
(4.46)
$$

Nous déterminons maintenant les intervalles de *ω* dans lesquels la condition (4.46) est validée, c'est à dire lorsque la dérivée de l'énergie est négative quel que soit l'instant *t*. Pour estimer l'influence de chaque terme des conditions aux limites absorbantes, nous allons mener l'analyse dans 3 cas différents. Dans le premier cas, tous les termes sont pris en compte. Dans le deuxième cas, les termes en *A*<sup>3</sup> et *B*<sup>3</sup> sont négligés, seuls les termes de résistance et de masse sont gardés dans les conditions aux limites. Dans le dernier cas, les termes de masse *A*<sup>2</sup> et *B*<sup>2</sup> sont négligés, seuls les termes de résistance sont conservés.

La première étape est de déterminer le signe de  $\alpha_1(\omega)$ ,  $\alpha_2(\omega)$  et  $\alpha_3(\omega)$  en fonction de  $\omega$ . D'après le tableau 4.1,  $A_i, B_i > 0$  pour tout  $i = 1, ..., 3$ . On a alors :

– Le signe de  $\alpha_1$  est trivial :

$$
\alpha_1(\omega) < 0 \qquad \forall \omega > 0 \tag{4.47}
$$

car  $A_1$  et  $B_1$  sont positifs.

– Le signe de  $\alpha_2$  est donné par :

$$
\alpha_2(\omega) < 0 \text{ si } \omega > \frac{aA_1}{B_1} = \left(\frac{\tilde{a}_1}{\tilde{a}_3}\right)^2 \omega_0 \quad \text{car } B_1 > 0 \quad \Longleftrightarrow \quad \tilde{\omega} > \tilde{\omega}_1 = \left(\frac{\tilde{a}_1}{\tilde{a}_3}\right)^2. \tag{4.48}
$$

– Le signe de $\alpha_3$  est dépendant du cas de figure analysé :

1. Si les termes des conditions aux limites sont pris en compte alors  $\alpha_3(\omega) < 0$  si et seulement si :

$$
(B_2 \frac{\omega}{a} - A_2) + \frac{\sqrt{\omega}}{a^{3/2}} (A_3 - B_3) < 0. \tag{4.49}
$$

Les racines du polynôme de la condition (4.49) sont aisément déterminées en effectuant un changement de variables de type  $\Omega = \sqrt{\omega}$ . Comme  $\frac{B_2}{a} < 0$ , la condition (4.49) est alors validée, pour  $\omega > 0$ , si et seulement si :

$$
\omega \in \left] \left( \frac{\widetilde{a}_1}{\widetilde{a}_3} \right)^2 \omega_0, \left( \frac{\widetilde{a}_2}{\widetilde{a}_4} \right)^2 \omega_0 \left[ \quad \Longleftrightarrow \quad \widetilde{\omega} \in \left] \widetilde{\omega}_1, \widetilde{\omega}_2 \right[ = \left] \left( \frac{\widetilde{a}_1}{\widetilde{a}_3} \right)^2, \left( \frac{\widetilde{a}_2}{\widetilde{a}_4} \right)^2 \left[ \right. \right] \tag{4.50}
$$

2. Si seuls les termes de résistance et de masse sont pris en compte, la fonction  $C(\omega)$  devient :

$$
\alpha_3(\omega) = \omega \left( B_2 \frac{\omega}{a} - A_2 \right).
$$

Alors  $\alpha_3(\omega) < 0$  si

$$
\omega \left( B_2 \frac{\omega}{a} - A_2 \right) < 0,
$$
\n
$$
\omega < \frac{a A_2}{B_2} = \frac{\tilde{a}_1 \tilde{a}_2}{\tilde{a}_3 \tilde{a}_4} \omega_0 \quad \text{car} \quad B_2 > 0 \quad \Longleftrightarrow \quad \tilde{\omega} < \omega_3 = \frac{\tilde{a}_1 \tilde{a}_2}{\tilde{a}_3 \tilde{a}_4}.\tag{4.51}
$$

3. Si seuls les termes de résistance sont conservés, la fonction *α*3(*ω*) s'annule. La condition (4.46) se simplifie par :

$$
\frac{D\mathcal{H}}{Dt} < 0 \text{ si et seulement si } \alpha_2(\omega)\cos(2\omega t) < -\alpha_1(\omega). \tag{4.52}
$$

Pour reprendre les résultats précédents de manière plus synthétique, le signe des termes *α*<sup>1</sup> et *α*<sup>2</sup> dans (4.46) n'est pas influencé par le cas de conditions aux limites étudié. Leur signe est donné par  $(4.47)$  et  $(4.48)$ , respectivement. Le terme  $\alpha_3$  est différent dans chaque cas de conditions aux limites. C'est ce terme qui détermine les différents intervalles de *ω* analysés dans chaque situation.

Avec  $\tilde{\omega} = \frac{\omega}{\omega_0}$  $\frac{\tilde{\omega}}{\omega_0}$ , la pulsation réduite et les coefficients  $\tilde{a}_i$ ,  $i = \{1, ..., 4\}$ , donnés dans le tableau 4.1, les trois pulsations réduites identifiées dans l'étude de signe précédente sont égales à :

$$
\widetilde{\omega}_1 = \left(\frac{\widetilde{a}_1}{\widetilde{a}_3}\right)^2 \approx 1.15
$$

$$
\widetilde{\omega}_2 = \left(\frac{\widetilde{a}_2}{\widetilde{a}_4}\right)^2 \approx 18.16
$$

$$
\widetilde{\omega}_3 = \frac{\widetilde{a}_1 \widetilde{a}_2}{\widetilde{a}_3 \widetilde{a}_4} \approx 4.58
$$

Par conséquent :

- 1. Pour l'étude des conditions aux limites complètes, Nous étudions les cas où
	- $\widetilde{\omega} < \widetilde{\omega}_1,$  $-\tilde{\omega} \in [\tilde{\omega}_1, \tilde{\omega}_2],$  $-\tilde{\omega} > \tilde{\omega}_2,$

donnés par les conditions (4.48) et (4.50).

- 2. Pour l'étude des conditions aux limites où seuls les termes de résistance et de masse sont considérés, Nous étudions les cas où
	- $\widetilde{\omega} < \widetilde{\omega}_1,$  $-\tilde{\omega} \in [\tilde{\omega}_1, \tilde{\omega}_3],$  $-\tilde{\omega} > \tilde{\omega}_3,$

donnés par les conditions (4.48) et (4.51).

3. Lorsque les conditions aux limites sont réduites aux termes de résistance, le terme  $\alpha_3$  est annulé et la condition pour que la dérivée de l'énergie soit strictement négative est donnée par (4.52). Nous étudions les cas où  $\tilde{\omega} < \tilde{\omega}_1$  et  $\tilde{\omega} \geq \tilde{\omega}_1$ .

#### **3.3.1 Conditions aux limites complètes**

## 1.  $0 < \widetilde{\omega} < \widetilde{\omega}_1$ .

Dans cet intervalle, on a  $\alpha_2 > 0$  par (4.48) et  $\alpha_3 > 0$  par (4.50), si  $\tilde{\omega}_1 < \tilde{\omega}_2$ . Sachant que  $-1 \leq \cos X \leq 1$  et  $-1 \leq \sin X \leq 1$  quel que soit  $X \in \mathbb{R}$ , on peut déterminer la borne supérieure de la fonction  $t \mapsto \alpha_2(\omega) \cos(2\omega t) + \alpha_3(\omega) \sin(2\omega t)$ :

$$
\alpha_2(\omega)\cos(2\omega t) + \alpha_3(\omega)\sin(2\omega t) \le \alpha_2(\omega) + \alpha_3(\omega). \tag{4.53}
$$

La condition (4.46) est validée si et seulement si :

$$
\alpha_1(\omega) + \alpha_2(\omega) + \alpha_3(\omega) < 0,
$$
\n
$$
\iff -\frac{2B_1}{a} - A_2 + \frac{B_2}{a}\omega - \frac{(B_3 - A_3)}{a^{3/2}}\sqrt{\omega} < 0 \tag{4.54}
$$

*.*

Grâce à un changement de variables de type  $\omega = \sqrt{\Omega}$ , on montre que les racines du polynôme (4.54) sont

$$
\widetilde{\omega} = \left( \frac{(\widetilde{a}_1 \widetilde{a}_4 - \widetilde{a}_2 \widetilde{a}_3) \mp \sqrt{(\widetilde{a}_1 \widetilde{a}_4 + \widetilde{a}_2 \widetilde{a}_3)^2 + 8\widetilde{a}_3^3 \widetilde{a}_4}}{3\widetilde{a}_3 \widetilde{a}_4} \right)^2
$$

On montre que ces deux racines sont strictement supérieures à  $\tilde{\omega}_1$ . Comme  $\frac{B2}{a} > 0$ , la condition (4.54) est fausse quel que soit  $0 < \omega < \tilde{\omega}_1$ . Dans ce cas, la dérivée de l'énergie est toujours strictement positive.

#### 2.  $\widetilde{\omega} \in [\widetilde{\omega}_1, \widetilde{\omega}_2].$

Ici,  $\alpha_2 < 0$  par (4.48) et  $\alpha_3 < 0$  par (4.50). Alors :

$$
\alpha_2(\omega)\cos(2\omega t) + \alpha_3(\omega)\sin(2\omega t) \le -\alpha_2(\omega) - \alpha_3(\omega). \tag{4.55}
$$

La condition (4.46) est validée si et seulement si :

$$
\alpha_1(\omega) - \alpha_2(\omega) - \alpha_3(\omega) < 0,
$$
\n
$$
\iff -2A_1 - \left(\frac{B_2}{a}\omega + A_2\right)\omega - \left(\frac{\omega}{a}\right)^{3/2}(B_3 - A_3) < 0. \tag{4.56}
$$

Une étude de signe similaire au cas précédent permet de montrer que les racines du polynôme (4.56) sont environ égales à  $\tilde{\omega} = 2.22$  et  $\tilde{\omega} = 16.62$ . L'intervalle de  $\tilde{\omega}$  est compris entre ces racines. Comme  $-\frac{B_2}{a}$  $\frac{\partial z}{\partial a}$  < 0, la dérivée de l'énergie est positive quel que soit  $\tilde{\omega} \in [\tilde{\omega}_1, \tilde{\omega}_2]$ .

3.  $\widetilde{\omega} > \widetilde{\omega}_2$ .

Dans cet intervalle, on a  $\alpha_2 < 0$  par  $(4.48)$  et  $\alpha_3 > 0$  par  $(4.50)$ . Par conséquent :

$$
\alpha_2(\omega)\cos(2\omega t) + \alpha_3(\omega)\sin(2\omega t) \le -\alpha_2(\omega) + \alpha_3(\omega). \tag{4.57}
$$

Donc la condition (4.46) est validée si et seulement si :

$$
\alpha_1(\omega) - \alpha_2(\omega) + \alpha_3(\omega) < 0,
$$
\n
$$
\iff -2A_1 + \omega\left(\frac{B_2}{a}\omega - A_2\right) + \frac{\sqrt{\omega}}{a^{3/2}}(A_3 - B_3) < 0. \tag{4.58}
$$

Les racines du polynôme (4.58) sont environ égales à  $\tilde{\omega} = 3.38$  et  $\tilde{\omega} = 19.44$ . Comme  $\frac{B_2}{a} > 0$ , la dérivée de l'énergie est négative si et seulement si  $\tilde{\omega} \in [\tilde{\omega}_2, 19.44]$ .

L'étude paramétrique des conditions aux limites complètes permet de conclure que la dérivée de l'énergie est strictement négative quel que soit l'instant *t* si et seulement si  $\tilde{\omega} \in [\tilde{\omega}_2, 19.44]$ .

#### **3.3.2 Conditions aux limites avec les termes de résistance et de masse seulement**

1.  $\widetilde{\omega} < \widetilde{\omega}_1$ .

Dans cet intervalle, on a  $\alpha_2 > 0$  par (4.48) et  $\alpha_3 > 0$  par (4.51). La borne supérieure de  $t \mapsto \alpha_2(\omega) \cos(2\omega t) + \alpha_3(\omega) \sin(2\omega t)$  est donnée par (4.53). Alors la condition (4.46) est validée si et seulement si :

$$
[\alpha_2(\omega) + \alpha_3(\omega)] < -\alpha_1(\omega),
$$
  
\n
$$
\iff -\frac{2B_1}{a} - A_2 + \frac{B_2}{a}\omega < 0,
$$
  
\n
$$
\iff \tilde{\omega} < \frac{aA_2 + 2B_1}{B_2\omega_0} = \frac{\tilde{a}_1\tilde{a}_2 + 2\tilde{a}_3^2}{\tilde{a}_3\tilde{a}_4} = 18.27,
$$
\n(4.59)

car  $B_2 > 0$ . Comme  $\tilde{\omega}_1 < 18.27$ , la condition (4.59) est vraie quel que soit  $0 < \omega < \tilde{\omega}_1$ .

2.  $\widetilde{\omega} \in [\widetilde{\omega}_1, \widetilde{\omega}_3].$ 

Dans cet intervalle, on a  $\alpha_2 < 0$  par (4.48) et  $\alpha_3 < 0$  par (4.51). La borne supérieure de *t*  $\mapsto \alpha_2(\omega)\cos(2\omega t) + \alpha_3(\omega)\sin(2\omega t)$  est donnée par (4.55). Alors la condition (4.46) est validée si et seulement si :

$$
-\alpha_2(\omega) - \alpha_3(\omega) < -\alpha_1(\omega),
$$
\n
$$
\iff -2A_1 + A_2\omega - \frac{B_2}{a}\omega^2 < 0. \tag{4.60}
$$

Le discriminant de  $(4.60)$  est négatif. De plus, le coefficient du terme en  $\omega^2$  est négatif car  $B_2 > 0$ . On en déduit que la condition (4.60) est validée quel que soit  $\omega \in [\tilde{\omega}_1, \tilde{\omega}_3]$ .

3.  $\tilde{\omega} > \tilde{\omega}_3$ .

Dans cet intervalle, on a  $\alpha_2 < 0$  par (4.48) et  $\alpha_3 > 0$  par (4.51). La borne supérieure de  $a_2(\omega)\cos(2\omega t) + a_3(\omega)\sin(2\omega t)$  est donnée par (4.57). Alors la condition (4.46) est validée si et seulement si :

$$
[\alpha_3(\omega) - \alpha_2(\omega)] < -\alpha_1(\omega),
$$
  

$$
\iff -2A_1 - A_2\omega + \frac{B_2}{a}\omega^2 < 0.
$$
 (4.61)

Le discriminant de (4.61) est positif. Ses racines sont données par

$$
\widetilde{\omega} = \frac{\widetilde{a}_1(\widetilde{a}_2 \pm \sqrt{\widetilde{a}_2^2 + 8\widetilde{a}_3 \widetilde{a}_4})}{2\widetilde{a}_3 \widetilde{a}_4},
$$

et sont approximativement égales à <sup>−</sup>2*.*29 et 6*.*87. Comme *<sup>B</sup>*<sup>2</sup> *<sup>a</sup> >* 0, on en déduit que cette condition est validée si et seulement  $\tilde{\omega} \in ]\tilde{\omega}_3, 6.87[$ .

L'étude paramétrique des conditions aux limites avec seulement les termes de résistance et de masse permet de conclure que la dérivée de l'énergie est strictement négative, quel que soit l'instant *t*, si et seulement si  $\tilde{\omega} < 6.87$ .

#### **3.3.3 Conditions aux limites avec les termes de résistance seulement**

On rappelle que sous cette forme de conditions aux limites,  $\alpha_3(\omega) = 0$ . La condition utilisée pour que la dérivée de l'énergie soit strictement négative est donnée par (4.52).

1.  $\widetilde{\omega} \leq \widetilde{\omega}_1$ .

Dans cet intervalle,  $\alpha_2(\omega) > 0$  par (4.48). Alors la condition (4.52) est validée si et seulement si :

$$
\alpha_2(\omega) < -\alpha_1(\omega),
$$
\n
$$
\iff -\frac{2B_1}{a}\omega < 0,
$$
\n
$$
\iff \tilde{\omega} > 0 \text{ car } -\frac{2B_1}{a} < 0.
$$
\n(4.62)

La condition  $(4.62)$  est validée quelque soit  $\tilde{\omega}$ .

2.  $\tilde{\omega} > \tilde{\omega}_1$ .

Dans cet intervalle,  $\alpha_2(\omega) < 0$  par (4.48). Alors la condition (4.52) est validée si et seulement si :

$$
-\alpha_2(\omega) < -\alpha_1(\omega),
$$
\n
$$
\iff -2A_1 < 0. \tag{4.63}
$$

La condition  $(4.63)$  est validée quel que soit  $\omega$ .

Ainsi, dans le cas où les conditions aux limites ne contiennent que les termes de résistance, la dérivée de l'énergie est négative quel que soit *ω >* 0.

# **3.4 Conclusions**

Cette étude paramétrique a montré qu'il existait des domaines de *ω* pour lesquels l'énergie totale du système n'est pas strictement décroissante, suivant la forme des conditions aux limites absorbantes choisies.

Lorsque celles-ci sont complètes, l'énergie du système est globalement décroissante quel que soit l'instant *t* si et seulement si  $\tilde{\omega} \in [\tilde{\omega}_2, 19.44]$ . Si les conditions aux limites ne contiennent que les termes de résistance et de masse, l'énergie du système est globalement décroissante quel que soit l'instant *t* si et seulement si  $\tilde{\omega}$  < 6.87. Lorsque les conditions aux limites absorbantes sont réduites aux termes de résistance, l'énergie du système est globalement décroissante quel que soit *t* et  $\tilde{\omega}$ .

Afin de s'assurer que les conditions aux limites absorbantes utilisées dans la suite n'injectent pas d'énergie dans le système, les conditions aux limites interpolées (4.27) et (4.28) sont simplifiées en ne gardant que les termes de résistance. De plus, les coefficients des termes de résistance en déplacement et en rotation sont respectivement notés :

$$
R_0 = A_1 = \frac{\tilde{a}_1}{\tilde{a}_3 L_0^3 \omega_0},
$$
  

$$
\eta_0 = B_1 = \frac{\tilde{a}_3}{\tilde{a}_1 L_0 \omega_0}.
$$

Par conséquent, les conditions aux limites absorbantes en 0 deviennent :

$$
\begin{cases}\n\partial_x^3 w_R(0,t) = -R_0 \partial_t w_R(0,t), \\
\partial_x^2 w_R(0,t) = \eta_0 \partial_t \partial_x w_R(0,t)\n\end{cases}
$$
\n(4.64)

et celles en *L* s'écrivent :

$$
\begin{cases}\n\partial_x^3 w_R(L,t) = R_0 \partial_t w_R(L,t), \\
\partial_x^2 w_R(L,t) = -\eta_0 \partial_t \partial_x w_R(L,t).\n\end{cases}
$$
\n(4.65)

# **4 Analyse énergétique du problème continu**

# **4.1 Rappel du problème complet**

Le modèle complet de déplacement vertical de la voie est constitué de l'équation du modèle de voie (4.2), de celle du modèle d'appuis (4.3), des conditions aux limites (4.64) et (4.65) et enfin des conditions initiales. Le problème complet s'écrit donc :

$$
\rho S \partial_t^2 w_R + EI \partial_x^4 w_R + \sum_{m=1}^{m_A} \left[ C_P \partial_t (w_R - w_T^m) + K_P (w_R - w_T^m) \right] \delta(x - m\ell) = f(x, t) \tag{4.66a}
$$

$$
M_T \partial_t^2 w_T^m + C_P \partial_t (w_T^m - w_R|_{x=m\ell}) + C_B \partial_t w_T^m + K_P (w_T^m - w_R|_{x=m\ell}) + K_B w_T^m = 0 \tag{4.66b}
$$

$$
\partial_x^3 w_R(0,t) = -R_0 \partial_t w_R(0,t), \quad \partial_x^2 w_R(0,t) = \eta_0 \partial_t \partial_x w_R(0,t) \tag{4.66c}
$$

$$
\partial_x^3 w_R(L,t) = R_0 \partial_t w_R(L,t), \quad \partial_x^2 w_R(L,t) = -\eta_0 \partial_t \partial_x w_R(L,t) \tag{4.66d}
$$

$$
w_R(x,0) = 0, \quad \partial_t w_R(x,0) = 0 \tag{4.66e}
$$

$$
w_T^m(x,0) = 0, \quad \partial_t w_T^m(x,0) = 0 \tag{4.66f}
$$

La preuve de l'existence et de l'unicité des solutions  $w_R$  et  $w_T^m$ ,  $m \in \{1, ..., m_A\}$  dépasse les objectifs des présents travaux. On admet donc qu'il existe une solution unique pour le déplacement vertical du rail  $w_R$  et pour celui des traverses  $w_T^m$ ,  $m \in \{1, ..., m_A\}$ . Cela implique que ces fonctions sont suffisamment régulières pour autoriser les équations (4.66a) et (4.66b). On admet de plus que ces déplacements et leurs vitesses associées *∂tw<sup>R</sup>* et *∂tw m T* , ainsi que la charge externe *f*(*x, t*), sont définis dans  $\mathcal{L}_2([0,L])$ .

# **4.2 Analyse énergétique dans l'espace continu**

L'analyse énergétique de l'équation d'Euler-Bernoulli sans second membre et sans appuis périodiques est détaillée au paragraphe 3.2 de l'annexe C. On utilise ici la même approche pour analyser l'énergie du système (4.66).

Le produit scalaire de l'équation (4.66a) s'écrit :

$$
\langle \partial_t w_R, \rho S \partial_t^2 w_R + EI \partial_x^4 w_R + \sum_{m=1}^{m_A} \left[ C_P \partial_t (w_R - w_T^m) + K_P (w_R - w_T^m) \right] \delta(x - ml) \rangle_{[\mathcal{L}^2([0, L])]}
$$
  
=  $\langle \partial_t w_R, f(x, t) \rangle_{\mathcal{L}^2([0, L])}$ 

⇐⇒

$$
\langle \partial_t w_R, \partial_t^2 w_R \rangle_{\mathcal{L}^2([0,L])} + \frac{EI}{\rho S} \langle \partial_t w_R, \partial_x^4 w_R \rangle_{\mathcal{L}^2([0,L])}
$$
  
+ 
$$
\frac{1}{\rho S} \langle \partial_t w_R, \sum_{m=1}^{m_A} \left[ C_P \partial_t (w_R - w_T^m) + K_P (w_R - w_T^m) \right] \delta(x - ml) \rangle_{\mathcal{L}^2([0,L])}
$$
(4.67)  
= 
$$
\frac{1}{\rho S} \langle \partial_t w_R, f(x, t) \rangle_{\mathcal{L}^2([0,L])}
$$

Le premier produit scalaire du membre de gauche de l'équation (4.67) permet d'obtenir l'expression de l'énergie cinétique du système. Après l'avoir développé puis simplifié grâce aux identités (C.33) et (C.38a) de l'annexe C :

$$
\langle \partial_t w_R, \partial_t^2 w_R \rangle_{\mathcal{L}_2([0,L])} = \int_0^L \partial_t w_R \partial_t^2 w_R dx = \frac{1}{2} \int_0^L \frac{d}{dt} (\partial_t w_R)^2 dx,
$$
  

$$
= \frac{1}{2} \frac{d}{dt} ||\partial_t w_R||_{\mathcal{L}^2([0,L])}^2 = \frac{d}{dt} \mathcal{C}(t).
$$
 (4.68)

Le second produit scalaire du membre de gauche de l'équation (4.67) est développé puis simplifié grâce à la formule (C.33) et aux propriétés de l'intégration par parties (C.36) de l'annexe C :

$$
\frac{EI}{\rho S} \langle \partial_t w_R, \partial_x^4 w_R \rangle_{\mathcal{L}^2([0,L])} = \frac{EI}{\rho S} \int_0^L \partial_t \partial_x w_R \partial_x^3 w_R dx - \frac{EI}{\rho S} \left[ \partial_t w_R \partial_x^3 w_R \right]_0^L,
$$
\n
$$
= \frac{EI}{\rho S} \int_0^L \partial_t \partial_x^2 w_R \partial_x^2 w_R dx + \frac{EI}{\rho S} \left[ \partial_t w_R \partial_x^3 w_R \right]_0^L - \frac{EI}{\rho S} \left[ \partial_t \partial_x w_R \partial_x^2 w_R \right]_0^L.
$$
\n(4.69)

En utilisant la notation  $a^2 = \frac{EI}{\rho S}$ , l'intégrale dans (4.69) permet de définir l'énergie potentielle du système :

$$
a^{2} \int_{0}^{L} \partial_{t} \partial_{x}^{2} w_{R} \partial_{x}^{2} w_{R} dx = \frac{a^{2}}{2} \frac{d}{dt} \int_{0}^{L} (\partial_{x}^{2} w_{R})^{2} dx = \frac{a^{2}}{2} \frac{d}{dt} \left\| \partial_{x}^{2} w_{R} \right\|_{\mathcal{L}^{2}([0, L])}^{2},
$$

$$
= \frac{d}{dt} \mathcal{P}(t).
$$
(4.70)

L'évolution temporelle de l'énergie totale de la poutre  $H : t \mapsto H(t)$  s'écrit comme la somme de l'évolution temporelle de l'énergie cinétique C(*t*) (4.68) et de celle de l'énergie potentielle P(*t*)  $(4.70):$ 

$$
\mathcal{H}(t) = \mathcal{C}(t) + \mathcal{P}(t). \tag{4.71}
$$

Par conséquent, l'expression (4.67) devient :

$$
\frac{d\mathcal{H}}{dt} + \frac{1}{\rho S} \langle \partial_t w_R, \sum_{m=1}^{m_A} \left[ C_P \partial_t (w_R - w_T^m) + K_P (w_R - w_T^m) \right] \delta(x - ml) \rangle_{[0,L]} \n= \frac{1}{\rho S} \langle \partial_t w_R, f(x, t) \rangle_{\mathcal{L}^2([0,L])} + a^2 \left[ \partial_t \partial_x w_R \partial_x^2 w_R \right]_0^L - a^2 \left[ \partial_t w_R \partial_x^3 w_R \right]_0^L.
$$
\n(4.72)

Grâce à l'inégalité de Cauchy-Schwartz (C.34a), on a :

$$
\left\langle \frac{1}{\rho S} \partial_t w_R, f(x, t) \right\rangle_{\mathcal{L}^2([0, L])} \le \left| \left\langle \frac{1}{\rho S} \partial_t w_R, f(x, t) \right\rangle_{[0, L]} \right| \le \frac{1}{\rho S} \left\| \partial_t w_R \right\| \left\| f(x, t) \right\|.
$$
 (4.73)

Le dernier produit scalaire de l'équation (4.72) s'écrit :

$$
\frac{1}{\rho S} \langle \partial_t w_R, \sum_{m=1}^{m_A} \left[ K_P(w_R - w_T^m) + C_P \partial_t (w_R - w_T^m) \right] \delta(x - ml) \rangle_{\mathcal{L}^2([0, L])}
$$
\n
$$
= \frac{1}{\rho S} \langle \partial_t w_R, \sum_{m=1}^{m_A} \left[ K_P w_R + C_P \partial_t w_R \right] \delta(x - ml) \rangle_{\mathcal{L}^2([0, L])}
$$
\n
$$
- \frac{1}{\rho S} \langle \partial_t w_R, \sum_{m=1}^{m_A} \left[ K_P w_T^m + C_P \partial_t w_T^m \right] \delta(x - ml) \rangle_{\mathcal{L}^2([0, L])},
$$
\n
$$
= \frac{1}{\rho S} \sum_{m=1}^{m_A} \frac{d}{dt} \left[ \frac{K_P}{2} (w_R|_{x = ml})^2 \right] + \frac{1}{\rho S} \sum_{m=1}^{m_A} \left[ C_P (\partial_t w_R|_{x = ml})^2 \right]
$$
\n
$$
- \frac{1}{\rho S} \sum_{m=1}^{m_A} (\partial_t w_R|_{x = ml}) \left[ K_P w_T^m + C_P \partial_t w_T^m \right]. \tag{4.74}
$$

En insérant (4.73) et (4.74) dans (4.72), cette dernière devient :

$$
\frac{d\mathcal{H}}{dt} + \frac{1}{\rho S} \sum_{m=1}^{m_A} \frac{d}{dt} \left[ \frac{K_P}{2} (w_R|_{x=ml})^2 \right]
$$
\n
$$
\leq -\frac{1}{\rho S} \left[ C_P (\partial_t w_R|_{x=ml})^2 \right] + \frac{1}{\rho S} \sum_{m=1}^{m_A} (\partial_t w_R|_{x=ml}) \left[ K_P w_T^m + C_P \partial_t w_T^m \right]
$$
\n
$$
+ \|\partial_t w_R\| \left\| f(x,t) \right\| + a^2 \left[ \partial_t \partial_x w_R \partial_x^2 w_R \right]_0^L - a^2 \left[ \partial_t w_R \partial_x^3 w_R \right]_0^L. \tag{4.75}
$$

Soit  $\mathcal{H}_S$  : *t*  $\longmapsto \mathcal{H}_S(t)$ , l'énergie échangée entre le rail et les appuis périodiques, à travers les ressorts de raideur  $K_P$ , telle que :

$$
\frac{d\mathcal{H}_S}{dt}(t) = \frac{K_P}{2\rho S} \sum_{m=1}^{m_A} \frac{d}{dt} \left[ (w_R|_{x=ml})^2 \right].
$$
\n(4.76)

De plus, en utilisant les conditions aux limites (4.66c) et (4.66d), les termes de bord du membre de droite de l'équation (4.75) s'écrivent :

$$
\begin{aligned}\n\left[\partial_t \partial_x w_R \partial_x^2 w_R\right]_0^L &= \partial_t \partial_x w_R(L,t) \partial_x^2 w_R(L,t) - \partial_t \partial_x w_R(0,t) \partial_x^2 w_R(0,t), \\
&= -\eta_0 \left(\partial_t \partial_x w_R(L,t)\right)^2 + \eta_0 \left(\partial_t \partial_x w_R(0,t)\right)^2, \\
&= -\eta_0 \left[\left(\partial_t \partial_x w_R(L,t)\right)^2 + \left(\partial_t \partial_x w_R(0,t)\right)^2\right].\n\end{aligned} \tag{4.77}
$$

et

$$
\begin{aligned}\n\left[\partial_t w_R \partial_x^3 w_R\right]_0^L &= \partial_t w_R(L, t) \partial_x^3 w_R(L, t) - \partial_t w_R(0, t) \partial_x^3 w_R(0, t), \\
&= R_0 \left(\partial_t w_R(L, t)\right)^2 + R_0 \left(\partial_t w_R(0, t)\right)^2, \\
&= R_0 \left[\left(\partial_t w_R(L, t)\right)^2 + \left(\partial_t w_R(0, t)\right)^2\right].\n\end{aligned} \tag{4.78}
$$

En injectant (4.76), (4.77) et (4.78) dans (4.75), et en ordonnant les différents termes, on obtient une estimation de l'évolution temporelle de la dérivée de l'énergie totale du système :

$$
\frac{d(\mathcal{H} + \mathcal{H}_S)}{dt} \leq - a^2 \eta_0 \left[ (\partial_t \partial_x w_R(L, t))^2 + (\partial_t \partial_x w_R(0, t))^2 \right] - a^2 R_0 \left[ (\partial_t w_R(L, t))^2 + (\partial_t w_R(0, t))^2 \right] \n- \frac{1}{\rho S} \sum_{m=1}^{m_A} C_P (\partial_t w_R |_{x=ml})^2 + \frac{1}{\rho S} \sum_{m=1}^{m_A} (\partial_t w_R |_{x=ml}) \left[ K_P w_T^m + C_P \partial_t w_T^m \right] \n+ \frac{1}{\rho S} \left\| \partial_t w_R \right\| \left\| f(x, t) \right\| ,\n\leq - \frac{1}{\rho S} \sum_{m=1}^{m_A} C_P (\partial_t w_R |_{x=ml})^2 + \frac{1}{\rho S} \sum_{m=1}^{m_A} (\partial_t w_R |_{x=ml}) \left[ K_P w_T^m + C_P \partial_t w_T^m \right] \n+ \frac{1}{\rho S} \left\| \partial_t w_R \right\| \left\| f(x, t) \right\|.
$$
\n(4.79)

L'inégalité (C.52) permet de statuer que,  $\forall c \neq 0$ :

$$
\sum_{m=1}^{m_A} (\partial_t w_R|_{x=ml}) \left[ K_P w_T^m + C_P \partial_t w_T^m \right] \le \sum_{m=1}^{m_A} \frac{(\partial_t w_R|_{x=ml})^2}{2c^2} + \frac{c^2 \left[ K_P w_T^m + C_P \partial_t w_T^m \right]^2}{2}.
$$
 (4.80)

En posant  $c =$  $\sqrt{1}$  $\frac{1}{2C_P}$  et en substituant (4.80) dans l'inégalité (4.79), cette dernière se simplifie par :

$$
\frac{d(\mathcal{H} + \mathcal{H}_P)}{dt} \le \frac{1}{4C_P \rho S} \sum_{m=1}^{m_A} \left[ K_P w_T^m + C_P \partial_t w_T^m \right]^2 + \frac{1}{\rho S} \left\| \partial_t w_R \right\| \left\| f(x, t) \right\|. \tag{4.81}
$$

En posant  $f_S^m(t) = K_P w_T^m(t) + C_P \partial_t w_T^m(t)$ , l'inégalité (4.81) s'écrit finalement :

$$
\frac{d(\mathcal{H} + \mathcal{H}_S)}{dt} \le \frac{1}{4C_P \rho S} \sum_{m=1}^{m_A} (f_S^m(t))^2 + \frac{1}{\rho S} \left\| \partial_t w_R \right\| \left\| f(x, t) \right\|.
$$
 (4.82)

Ainsi :

$$
\mathcal{H}(t) + \mathcal{H}_S(t) \le \mathcal{H}(0) + \mathcal{H}_S(0) + \frac{1}{\rho S} \int_0^t \left[ \frac{1}{4C_P} \sum_{m=1}^{m_A} (f_P^m(\tau))^2 + ||\partial_t w_R|| \, ||f(x, t)|| \right] d\tau.
$$
 (4.83)

Sous la condition que les fonctions  $w_R(x, t)$ ,  $w_T^m(t)$  et  $f(x, t)$  soient suffisament régulières, l'énergie globale du système ne croit pas indéfiniment au cours du temps. De plus, cette énergie est définie positive si  $\frac{1}{40}$ 4*C<sup>P</sup>*  $\sum_{i=1}^{m_A}$ *m*=1  $(f_P^m(\tau))^2 + ||\partial_t w_R|| ||f(x,t)|| > 0$  quel que soit l'instant *t*.

On procède maintenant à l'analyse de l'énergie à l'intérieur du système semelle-traverse-ballast, en multipliant l'équation (4.66b) par  $\partial_t w_T^m$ :

$$
\partial_t w_T^m \partial_t^2 w_T^m + \frac{K_P + K_B}{M_T} \partial_t w_T^m w_T^m = -\frac{C_P + C_B}{M_T} (\partial_t w_T^m)^2 + \partial_t w_T^m \left[ \frac{C_P}{M_T} \partial_t w_R \big|_{x=m\ell} + \frac{K_P}{M_T} w_R \big|_{x=m\ell} \right]. \tag{4.84}
$$

En utilisant les identités (C.38a) et (C.38b), les deux termes du membre de gauche de l'équation (4.84) s'expriment :

$$
\partial_t w_T^m \partial_t^2 w_T^m = \frac{1}{2} \frac{d}{dt} (\partial_t w_T^m)^2 \quad \text{et} \quad \partial_t w_T^m w_T^m = \frac{1}{2} \frac{d}{dt} (w_T^m)^2
$$

Soit H*A*, l'énergie du système formant un appui :

$$
\mathcal{H}_A = \frac{1}{2} (\partial_t w_T^m)^2 + \frac{K_P + K_B}{2M_T} (w_T^m)^2.
$$

On pose :

$$
f_R^m(t) = \frac{1}{M_T} (C_P \partial_t w_R |_{x=m\ell} + K_P w_R |_{x=m\ell})
$$

En utilisant la formule  $(C.52)$ , avec  $c =$  $\int$ *M*<sub>*T*</sub>  $\frac{M_I}{2(C_P + C_B)}$ :

$$
\partial_t w_T^m f_R^m(t) \le |\partial_t w_T^m f_R^m(t)| \le \frac{C_P + C_B}{M_T} (\partial_t w_T^m)^2 + \frac{1}{4(C_P + C_B)} (f_R^m(t))^2 \tag{4.85}
$$

Enfin, en substituant (4.85) dans (4.84), on obtient :

$$
\frac{d\mathcal{H}_A}{dt} \le \frac{1}{4(C_P + C_B)} (f_R^m(t))^2,
$$
\n
$$
\iff \mathcal{H}_A(t) \le \mathcal{H}_A(0) + \frac{1}{4(C_P + C_B)} \int_0^t (f_R^m(\tau))^2 d\tau.
$$
\n(4.86)

On en conclut que l'énergie du système formant un appui est définie positive et ne croit pas indéfiniment au cours du temps, sous la condition que la fonction  $(w_R(x,t)|_{x=m\ell})$  soit suffisamment régulière.

Le problème (4.66) est donc bien posé en terme énergétique. On définit maintenant un schéma de discrétisation numérique de ce problème, en utilisant la méthode des différences finies. La stabilité de ce schéma est étudiée par l'analyse énergétique dans le domaine discret.

# **5 Résolution du problème par différences finies**

## **5.1 Discrétisation du problème**

#### **5.1.1 Définition du maillage**

Le vecteur spatial  $x \in [0, L]$  est discrétisé en  $N_x$  points avec un pas régulier égal à  $dx$ . On obtient la suite spatiale  $(x_h)_h$ ,  $h = \{1, ..., N_x\}$ . De la même façon, le vecteur temporel  $t \in [0, T]$ est discrétisé en  $N_t$  points avec un pas régulier égal à *dt*. On obtient la suite temporelle  $(t_n)_n$ ,  $n = \{1, ..., N_t\}.$ 

Les déplacements verticaux du rail et de chaque traverse sont respectivement discrétisés par :

$$
w_R(x_h, t_n) = w_R(h dx, n dt) = w_R^{(h,n)}.
$$
\n(4.87)

et  $\forall m = \{1, ..., m_A\}$ :

$$
w_T^m(t_n) = w_T^m(nd) = w_T^{(m,n)}.
$$
\n(4.88)

Le problème complet (4.66) est discrétisé de façon explicite. Pour définir ce schéma et sa condition de stabilité, le problème est considéré sans charge externe *f*(*x, t*) = 0.

# ${\bf 5.1.2} \quad {\bf Discr\'etisation\ de\ l'op\'erateur\ }\partial_x^4$

Les notations des opérateurs discrets de dérivées utilisent le symbole *δ.*. De même, ceux des opérateurs de moyenne sont notés *µ.*. Tous les opérateurs discrets utilisés dans la suite sont définis au paragraphe 1 de l'annexe C.

L'opérateur  $\partial_x^4$  est discrétisé grâce à un schéma mixte établi par Arcas [1] pour l'équation d'Euler-Bernoulli sans appuis et sans charge externe. Ce schéma est optimisé de façon à minimiser sa dispersion numérique. Il est précis d'ordre 4 et construit à partir d'une combinaison linéaire de deux autres schémas, l'un d'ordre 4, l'autre d'ordre 8. Soit *α*, la constante optimisée de façon à minimiser la dispersion numérique du schéma. Le schéma numérique mixte de l'opérateur  $\partial_x^4$ s'écrit donc :

$$
D_{x^4}^M = \alpha \delta_{x^4}^{(4)} + (1 - \alpha) \delta_{x^4}^{(8)}.
$$
\n(4.89)

Les schémas  $\delta_{x^4}^{(4)}$  et  $\delta_{x^4}^{(8)}$  sont eux-mêmes des combinaisons linéaires de schémas plus simples, permettant d'obtenir des schémas de précision plus élevée. Ils sont donnés par :

$$
\delta_{x^4}^{(4)} = (\alpha_4 \delta_{xx} + (1 - \alpha_4) \mu_{xx} \delta_{xx})^2,
$$
  

$$
\delta_{x^4}^{(8)} = (\alpha_8 \delta_{xx} + (1 - \alpha_8) \mu_{xx} \delta_{xx})^2.
$$

La construction de ces 3 schémas ainsi que l'étude de leur stabilité et de leur dispersion numérique sont détaillées dans l'annexe C.

On développe l'opérateur  $D_{x^4}^M$ :

$$
D_{x}^{M} = \alpha \delta_{x}^{(4)} + (1 - \alpha) \delta_{x}^{(8)},
$$
  
=  $\alpha [\alpha_4 \delta_{xx} + (1 - \alpha_4) \mu_{xx} \delta_{xx}]^{2} + (1 - \alpha) [(\alpha_8 \delta_{xx} + (1 - \alpha_8) \mu_{xx} \delta_{xx})]^{2},$   
=  $[\alpha \alpha_4^{2} + (1 - \alpha) \alpha_8^{2}] \delta_{xx}^{2} + 2 [\alpha \alpha_4 (1 - \alpha_4) + (1 - \alpha) \alpha_8 (1 - \alpha_8)] \mu_{xx} \delta_{xx}^{2} + [\alpha (1 - \alpha_4)^{2} + (1 - \alpha)(1 - \alpha_8)^{2}] \mu_{xx}^{2} \delta_{xx}^{2}.$ 

On pose :

$$
\beta_1 = \alpha \alpha_4^2 + (1 - \alpha)\alpha_8^2, \tag{4.90a}
$$

$$
\beta_2 = 2\left[\alpha\alpha_4(1-\alpha_4) + (1-\alpha)\alpha_8(1-\alpha_8)\right],\tag{4.90b}
$$

$$
\beta_3 = \alpha (1 - \alpha_4)^2 + (1 - \alpha)(1 - \alpha_8)^2. \tag{4.90c}
$$

alors le schéma  $D_{x^4}^M$  s'écrit :

$$
D_{x^4}^M = (\beta_1 + \beta_2 \mu_{xx} + \beta_3 \mu_{xx}^2) \delta_{xx}^2.
$$

Les opérateurs de moyenne  $\mu_{xx}$  et  $\mu_{xx}^2$  sont exprimés en fonction de  $\delta_{xx}$ :

$$
\mu_{xx} = 1 + \frac{dx^2}{4} \delta_{xx},
$$
  

$$
\mu_{xx}^2 = 1 + \frac{dx^2}{2} \delta_{xx} + \frac{dx^4}{16} \delta_{xx}^2.
$$

Alors le schéma (4.89) s'écrit de façon formelle :

$$
D_{x}^{M} = \left[\beta_{1} + \beta_{2}(1 + \frac{dx^{2}}{4}\delta_{xx}) + \beta_{3}(1 + \frac{dx^{2}}{2}\delta_{xx} + \frac{dx^{4}}{16}\delta_{xx}^{2})\right]\delta_{xx}^{2},
$$
  
=  $(\beta_{1} + \beta_{2} + \beta_{3})\delta_{xx}^{2} + \frac{dx^{2}}{4}(\beta_{2} + 2\beta_{3})\delta_{xx}^{3} + \frac{dx^{4}}{16}\beta_{3}\delta_{xx}^{4}.$ 

On démontre que  $\beta_1 + \beta_2 + \beta_3 = 1$ , le schéma s'écrit par conséquent :

$$
D_{x}^{M} = \delta_{xx}^{2} + \frac{dx^{2}}{4} (\beta_{2} + 2\beta_{3}) \delta_{xx}^{3} + \frac{dx^{4}}{16} \beta_{3} \delta_{xx}^{4}.
$$
 (4.91)

#### **5.1.3 Prise en compte des appuis périodiques**

La prise en compte des appuis périodiques dans le calcul du déplacement vertical du rail s'obtient en discrétisant le dernier terme du membre de gauche dans l'équation (4.66a). Soit  $x_{\ell_0} = \ell_0 dx \approx \ell$ alors :

$$
\sum_{m=1}^{m_A} C_P \partial_t (w_R^{(h,n)} - w_T^{(m,n)}) + K_P(w_R^{(h,n)} - w_T^{(m,n)}) \delta(x - m\ell)
$$
  

$$
\approx \sum_{m=1}^{m_A} J_{m\ell_0,0}(x_h) \left( C_P \delta_t (w_R^{(h,n)} - w_T^{(m,n)}) + K_P 1.(w_R^{(h,n)} - w_T^{(m,n)}) \right)
$$
(4.92)

Le déplacement temporel des traverses est obtenu en discrétisant l'équation (4.66b) grâce à des schémas centrés :

$$
M_T \partial_t^2 w_T^{(m,n)} + C_P \partial_t (w_T^{(m,n)} - w_R^{(h,n)})_{x=m\ell} + C_B \partial_t w_T^{(m,n)} + K_P (w_T^{(m,n)} - w_R^{(h,n)})_{x=m\ell} + K_B w_T^{(m,n)}
$$
  

$$
\approx M_T \delta_{tt} w_T^{(m,n)} + (K_P + K_B) w_T^{(m,n)} + (C_P + C_B) \delta_{t.} w_T^{(m,n)} - J_{m\ell_0,0}(x_h) \left( K_P w_R^{(h,n)} + C_P \delta_{t.} w_R^{(h,n)} \right)
$$
  
(4.93)

#### **5.1.4 Discrétisation totale**

L'opérateur  $\partial_t^2$  est discrétisé par le schéma classique centré, d'ordre 2. Le schéma de discrétisation totale du problème homogène s'écrit donc :

$$
\rho S \partial_t^2 w_R^{(h,n)} + EI \partial_x^4 w_R^{(h,n)} + \sum_{m=1}^{m_A} \left[ C_P \partial_t (w_R^{(h,n)} - w_T^{(m,n)}) + K_P (w_R^{(h,n)} - w_T^{(m,n)}) \right] \delta(x - m\ell)
$$
  
\n
$$
\approx \rho S \delta_{tt} w_R^{(h,n)} + EI D_{x^4}^M w_R^{(h,n)} + \sum_{m=1}^{m_A} \left[ C_P \delta_{t.} w_R^{(h,n)} - \delta_{t-} w_T^{(m,n)} + K_P 1.(w_R^{(h,n)} - w_T^{(m,n)}) \right] J_{m\ell_0,0}(x_h)
$$
  
\n=0. \n(4.94)

# **5.2 Analyse de la stabilité du schéma aux différences finies total**

La stabilité du schéma numérique (4.94) est analysée par une méthode énergétique. Un résumé des notions nécessaires pour mener une telle analyse, ainsi qu'un exemple, sont donnés dans l'Annexe C, au paragraphe 3. La stabilité numérique du schéma est étudiée à partir de l'équation homogène discrétisée (la charge externe est négligée  $f(x, t) = 0$ ).

On calcule le produit scalaire discret (C.47) entre le schéma numérique (4.94) et la dérivée temporelle discrète  $\delta_t \! \! \! \! \! \! w^{(h,n)}_R$  $R^{(n,n)}$  dans l'espace discret  $\ell_2([0,L])$ :

$$
\left\langle \delta_t w_R^{(h,n)},\right\rangle
$$
\n
$$
\rho S \delta_{tt} w_R^{(h,n)} + EID_{x^4}^M w_R^{(h,n)} + \sum_{m=1}^{m_A} J_{m\ell_0,0}(x_h) \left[ C_P \delta_{t.}(w_R^{(h,n)} - w_T^{(m,n)}) + K_P 1.(w_R^{(h,n)} - w_T^{(m,n)}) \right] \right\rangle_{\ell_2([0,L])}
$$
\n
$$
= \left\langle \delta_{t.} w_R^{(h,n)}, \delta_{tt} w_R^{(h,n)} \right\rangle + a^2 \left\langle \delta_{t.} w_R^{(h,n)}, D_{x^4}^{(4)} w_R^{(h,n)} \right\rangle_{\ell_2([0,L])}
$$
\n
$$
+ \frac{1}{\rho S} \left\langle \delta_{t.} w_R^{(h,n)}, \sum_{m=1}^{m_A} J_{m\ell_0,0}(x_h) \left( C_P \delta_{t.} w_R^{(h,n)} - C_P \delta_{t-} w_T^{(m,n)} + K_P 1.(w_R^{(h,n)} - w_T^{(m,n)}) \right) \right\rangle_{\ell_2([0,L])}
$$
\n(4.95)

On considère chaque produit scalaire de l'expression (4.95) séparément. Grâce à l'identité (C.53a), le premier produit scalaire du membre de droite de l'égalité (4.95) permet de définir l'énergie cinétique discrète au pas de temps  $n, \mathfrak{c}^n$ , telle que :

$$
\left\langle \delta_t w_R^{(h,n)}, \delta_{tt} w_R^{(h,n)} \right\rangle = \delta_{t+} \frac{1}{2} \left\| \delta_{t-} w_R^{(h,n)} \right\|_{\ell_2([0,L])}^2 = \delta_{t+} \mathfrak{c}^n. \tag{4.96}
$$

En remplaçant l'opérateur *D<sup>M</sup> <sup>x</sup>*<sup>4</sup> par son expression formelle (4.91), le second produit scalaire du membre de droite de l'égalité (4.95) se décompose par :

$$
\left\langle \delta_t w_R^{(h,n)}, a^2 D_{x^4}^{(4)} w_R^{(h,n)} \right\rangle_{\ell_2([0,L])} = a^2 \left\langle \delta_t w_R^{(h,n)}, \delta_{xx}^2 \right\rangle_{\ell_2([0,L])} + a^2 \left\langle \delta_t w_R^{(h,n)}, \frac{dx^2}{4} (\beta_2 + 2\beta_3) \delta_{xx}^3 \right\rangle_{\ell_2([0,L])} + a^2 \left\langle \delta_t w_R^{(h,n)}, \frac{dx^4}{16} \beta_3 \delta_{xx}^4 \right\rangle_{\ell_2([0,L])}
$$
(4.97)

Le 3 produits scalaires de l'égalité (4.97) sont développés grâce à la formule d'intégration par parties discrète (C.50b) :

$$
a^{2} \left\langle \delta_{t.} w_{R}^{(h,n)}, \delta_{xx}^{2} w_{R}^{(h,n)} \right\rangle_{\ell_{2}([0,L])}
$$
  
\n
$$
= a^{2} \left[ \left\langle \delta_{t.} \delta_{xx} w_{R}^{(h,n)}, \delta_{xx} w_{R}^{(h,n)} \right\rangle_{\ell_{2}([0,L])} - (\delta_{t.} w_{R}^{(h,n)} \delta_{x-} \delta_{xx} w_{R}^{(h,n)})|_{x_{h}=0} + (\delta_{t.} \delta_{x+} w_{R}^{(h,n)} \delta_{xx} w_{R}^{(h,n)})|_{x_{h}=0} + (\delta_{t.} w_{R}^{(h,n)} \delta_{x+} \delta_{xx} w_{R}^{(h,n)})|_{x_{h}=L} - (\delta_{t.} \delta_{x-} w_{R}^{(h,n)} \delta_{xx} w_{R}^{(h,n)})|_{x_{h}=L} \right].
$$
\n(4.98)

$$
a^{2} \left\langle \delta_{t.} w_{R}^{(h,n)}, \frac{dx^{2}}{4} (\beta_{2} + 2\beta_{3}) \delta_{xx}^{3} w_{R}^{(h,n)} \right\rangle_{\ell_{2}([0,L])}
$$
  
\n
$$
= a^{2} \frac{dx^{2}}{4} (\beta_{2} + 2\beta_{3}) \left[ - \left\langle \delta_{t.} \delta_{x-} \delta_{xx} w_{R}^{(h,n)}, \delta_{x-} \delta_{xx} w_{R}^{(h,n)} \right\rangle_{\ell_{2}([h,L])} - (\delta_{t.} w_{R}^{(h,n)} \delta_{x-} \delta_{xx}^{2} w_{R}^{(h,n)})|_{x_{h}=0} + (\delta_{t.} \delta_{x+} w_{R}^{(h,n)} \delta_{xx}^{2} w_{R}^{(h,n)})|_{x_{h}=0} + (\delta_{t.} w_{R}^{(h,n)} \delta_{x+} \delta_{xx}^{2} w_{R}^{(h,n)})|_{x_{h}=L} - (\delta_{t.} \delta_{x-} w_{R}^{(h,n)} \delta_{xx}^{2} w_{R}^{(h,n)})|_{x_{h}=L} - (\delta_{t.} \delta_{xx} w_{R}^{(h,n)} \delta_{x-} \delta_{xx} w_{R}^{(h,n)})|_{x_{h}=h} + (\delta_{t.} \delta_{xx} w_{R}^{(h,n)} \delta_{x-} \delta_{xx} w_{R}^{(h,n)})|_{x_{h}=L-h} \right], \qquad (4.99)
$$

$$
a^{2}\left\langle \delta_{t}w_{R}^{(h,n)}, \frac{dx^{4}}{16} \beta_{3} \delta_{xx}^{4} w_{R}^{(h,n)} \right\rangle_{\ell_{2}([0,L])}
$$
  
\n
$$
= a^{2} \frac{dx^{4}}{16} \beta_{3} \left[ \left\langle \delta_{t} \delta_{xx}^{2} w_{R}^{(h,n)}, \delta_{xx}^{2} w_{R}^{(h,n)} \right\rangle_{\ell_{2}([h,L-h[)} \right.
$$
  
\n
$$
- \left( \delta_{t} w_{R}^{(h,n)} \delta_{x} - \delta_{xx}^{3} w_{R}^{(h,n)} \right) |_{x_{h}=0} + \left( \delta_{t} \delta_{x} + w_{R}^{(h,n)} \delta_{xx}^{3} w_{R}^{(h,n)} \right) |_{x_{h}=0}
$$
  
\n
$$
+ \left( \delta_{t} w_{R}^{(h,n)} \delta_{x} + \delta_{xx}^{3} w_{R}^{(h,n)} \right) |_{x_{h}=L} - \left( \delta_{t} \delta_{x} - w_{R}^{(h,n)} \delta_{xx}^{3} w_{R}^{(h,n)} \right) |_{x_{h}=L}
$$
  
\n
$$
- \left( \delta_{t} \delta_{xx} w_{R}^{(h,n)} \delta_{x} - \delta_{xx}^{2} w_{R}^{(h,n)} \right) |_{x_{h}=h} + \left( \delta_{t} \delta_{x} + \delta_{xx} w_{R}^{(h,n)} \delta_{xx}^{2} w_{R}^{(h,n)} \right) |_{x_{h}=h}
$$
  
\n
$$
+ \left( \delta_{t} \delta_{xx} w_{R}^{(h,n)} \delta_{x} + \delta_{xx}^{2} w_{R}^{(h,n)} \right) |_{x_{h}=L-h} - \left( \delta_{t} \delta_{x} - \delta_{xx} w_{R}^{(h,n)} \delta_{xx}^{2} w_{R}^{(h,n)} \right) |_{x_{h}=L-h} \right]. \tag{4.100}
$$

En combinant les différents termes de bord dans (4.98), (4.99) et (4.100) et en utilisant les relations (4.64) et (4.65), on obtient les conditions aux limites numériques.

*,*

Les conditions aux limites en  $0, h = 1$ , sont données par :

$$
-R_0\delta_t w_R^{(1,n)} = \delta_{x-}\delta_{xx} w_R^{(1,n)} + \frac{dx^2}{4} (\beta_2 + 2\beta_3) \delta_{x-}\delta_{xx}^2 w_R^{(1,n)} + \frac{dx^4}{16} \beta_3 \delta_{x-}\delta_{xx}^3 w_R^{(1,n)}, \qquad (4.101a)
$$

$$
\eta_0 \delta_t \delta_{x+} w_R^{(1,n)} = \delta_{xx} w_R^{(1,n)} + \frac{dx^2}{4} (\beta_2 + 2\beta_3) \delta_{xx}^2 w_R^{(1,n)} + \frac{dx^4}{16} \beta_3 \delta_{xx}^3 w_R^{(1,n)},\tag{4.101b}
$$

$$
R_0 \frac{dx^2}{4} e_{x+} \delta_t \delta_{xx} w_R^{(1,n)} = (\beta_2 + 2\beta_3) e_{x+} \delta_{x-} \delta_{xx} w_R^{(1,n)} + \frac{dx^2}{4} \beta_3 e_{x+} \delta_{x-} \delta_{xx}^2 w_R^{(1,n)}, \tag{4.101c}
$$

$$
-\eta_0 \frac{dx^2}{4} e_{x+} \delta_t \delta_{x+} \delta_{xx} w_R^{(1,n)} = \frac{dx^2}{4} \beta_3 e_{x+} \delta_{xx}^2 w_R^{(1,n)}.
$$
\n(4.101d)

Les conditions aux limites en  $L$ ,  $h = N_x$  sont données par :

$$
R_0 \delta_t w_R^{(N_x, n)} = \delta_{x+} \delta_{xx} w_R^{(N_x, n)} + \frac{dx^2}{4} (\beta_2 + 2\beta_3) \delta_{x+} \delta_{xx}^2 w_R^{(N_x, n)} + \frac{dx^4}{16} \beta_3 \delta_{x+} \delta_{xx}^3 w_R^{(N_x, n)}, \tag{4.102a}
$$

$$
-\eta_0 \delta_t \delta_{x} - w_R^{(N_x, n)} = \delta_{xx} w_R^{(N_x, n)} + \frac{dx^2}{4} (\beta_2 + 2\beta_3) \delta_{xx}^2 w_R^{(N_x, n)} + \frac{dx^4}{16} \beta_3 \delta_{xx}^3 w_R^{(N_x, n)},\tag{4.102b}
$$

$$
-R_0 \frac{dx^2}{4} e_{x} - \delta_t \delta_{xx} w_R^{(N_x, n)} = (\beta_2 + 2\beta_3) e_{x} - \delta_{x} \delta_{xx} w_R^{(N_x, n)} + \frac{dx^2}{4} \beta_3 e_{x} - \delta_{x} \delta_{xx}^2 w_R^{(N_x, n)}, \tag{4.102c}
$$

$$
\eta_0 \frac{dx^2}{4} e_{x-} \delta_t \delta_{x-} \delta_{xx} w_R^{(N_x, n)} = \frac{dx^2}{4} \beta_3 e_{x-} \delta_{xx}^2 w_R^{(N_x, n)}.
$$
\n(4.102d)

L'énergie potentielle discrète au pas de temps *n*,  $\mathfrak{p}^n$ , est définie à partir de (4.97), en utilisant l'identité (C.53b), telle que :

$$
\delta_{t+} \mathfrak{p}^{n} = a^{2} \delta_{t+} \left[ \left\langle \delta_{xx} w_{R}^{(h,n)}, e_{t-} \delta_{xx} w_{R}^{(h,n)} \right\rangle_{\ell_{2}([0,L])} + \frac{dx^{2}}{4} \left( -\beta_{2} - 2\beta_{3} \right) \left\langle \delta_{x-} \delta_{xx} w_{R}^{(h,n)}, e_{t-} \delta_{x-} \delta_{xx} w_{R}^{(h,n)} \right\rangle_{\ell_{2}([0,L])} + \frac{dx^{4}}{16} \beta_{3} \left\langle \delta_{xx}^{2} w_{R}^{(h,n)}, e_{t-} \delta_{xx}^{2} w_{R}^{(h,n)} \right\rangle_{\ell_{2}([0,L])} \right]. \tag{4.103}
$$

L'énergie totale discrète du système au pas de temps *n*,  $\mathfrak{h}^n$ , est définie en substituant (4.96) et (4.103) dans (4.95) :

$$
\delta_{t+} \mathfrak{h}^{n} = \delta_{t+} (\mathfrak{c}^{n} + \mathfrak{p}^{n}),
$$
\n
$$
= -\frac{1}{\rho S} \left\langle \delta_{t} w_{R}^{(h,n)}, \sum_{m=1}^{m_{A}} J_{m\ell_{0},0}(x_{h}) \left( C_{P} \delta_{t} w_{R}^{(h,n)} - C_{P} \delta_{t-} w_{T}^{(m,n)} + K_{P} 1.(w_{R}^{(h,n)} - w_{T}^{(m,n)}) \right) \right\rangle_{\ell_{2}([0,L])}
$$
\n
$$
= -\frac{1}{\rho S} \left[ \sum_{m=1}^{m_{A}} C_{P} \left( I_{0}(m\ell_{0}) \delta_{t} w_{R}^{(h,n)} \right)^{2} + \frac{K_{P}}{2} \delta_{t+} \left\langle I_{0}(m\ell_{0}) w_{R}^{(h,n)}, e_{t-} I_{0}(m\ell_{0}) w_{R}^{(h,n)} \right\rangle_{\ell_{2}([0,L])}
$$
\n
$$
+ \sum_{m=1}^{m_{A}} \left\langle \delta_{t} w_{R}^{(h,n)}, J_{m\ell_{0},0}(x_{h}) \left( C_{P} \delta_{t-} w_{T}^{(m,n)} + K_{P} w_{T}^{(m,n)} \right) \right\rangle_{\ell_{2}([0,L])} \right]. \tag{4.104}
$$

Soit  $\mathfrak{h}_S^n$  l'énergie discrète échangée entre le rail et les appuis périodiques, à travers le ressort de raideur *K<sup>P</sup>* . En utilisant les formules (C.53b), (C.53c) et (C.54), l'expression de cette énergie est telle que :

$$
\delta_{t+} \mathfrak{h}_S^n = \frac{K_P}{2} \delta_{t+} \sum_{m=1}^{m_A} \left\langle I_0(m\ell_0) w_R^{(h,n)}, e_{t-} I_0(m\ell_0) w_R^{(h,n)} \right\rangle_{\ell_2([0,L])},
$$
  

$$
= \frac{K_P}{2} \delta_{t+} \sum_{m=1}^{m_A} \left[ \left\| \mu_{t-} I_0(m\ell_0) w_R^{(h,n)} \right\|^2 - \frac{dt^2}{4} \left\| \delta_{t-} I_0(m\ell_0) w_R^{(h,n)} \right\|^2 \right].
$$
 (4.105)

De plus, grâce à la relation (C.52) et à la formule (C.54), pour toute constante  $c \neq 0$ :

$$
\sum_{m=1}^{m_A} \left\langle \delta_t w_R^{(h,n)}, J_{m\ell_0,0}(x_h) \left( C_P \delta_{t-} w_T^{(m,n)} + K_P w_T^{(m,n)} \right) \right\rangle_{\ell_2([0,L])}
$$
\n
$$
= \sum_{m=1}^{m_A} \left( I_0(m\ell_0) \delta_{t\cdot} w_R^{(h,n)} \right) \left( C_P \delta_{t-} w_T^{(m,n)} + K_P w_T^{(m,n)} \right)
$$
\n
$$
\leq \sum_{m=1}^{m_A} \frac{\left( I_0(m\ell_0) \delta_{t\cdot} w_R^{(h,n)} \right)^2}{2c^2} + \frac{c^2 \left( C_P \delta_{t-} w_T^{(m,n)} + K_P w_T^{(m,n)} \right)^2}{2} \tag{4.106}
$$

En choisissant  $c =$  $\sqrt{1}$  $\frac{1}{2C_P}$  puis en insérant (4.105) et (4.106) dans (4.104) et en ordonnant les termes, on obtient une borne supérieure de la dérivée de l'énergie totale du système discret :

$$
\delta_{t+}(\mathfrak{h}^{n} + \mathfrak{h}_{S}^{n}) \leq -\frac{1}{\rho S} \sum_{m=1}^{m_{A}} C_{P} \left( I_{0}(m\ell_{0}) \delta_{t} w_{R}^{(h,n)} \right)^{2} + C_{P} \sum_{m=1}^{m_{A}} \left( I_{0}(m\ell_{0}) \delta_{t} w_{R}^{(h,n)} \right)^{2} + \sum_{m=1}^{m_{A}} \frac{\left( C_{P} \delta_{t-} w_{T}^{(m,n)} + K_{P} w_{T}^{(m,n)} \right)^{2}}{4C_{P}},
$$
\n
$$
\leq \sum_{m=1}^{m_{A}} \frac{\left( C_{P} \delta_{t-} w_{T}^{(m,n)} + K_{P} w_{T}^{(m,n)} \right)^{2}}{4C_{P}}.
$$
\n(4.107)

Cette dernière relation démontre que la dérivée de l'énergie discrète, et donc l'énergie discrète ellemême, ne croît pas indéfiniment sous la condition que l'expression  $(C_P \delta_{t-} w_T^{(m,n)} + K_P w_T^{(m,n)}$ *T* soit bornée. La preuve que l'expression de l'énergie discrète est définie positive quel que soit l'indice *n* conduit à la condition de stabilité numérique.

L'expression de l'énergie discrète s'obtient à partir de (4.96), (4.103) et (4.105) :

$$
\mathfrak{h}^{n} + \mathfrak{h}_{S}^{n} = \frac{1}{2} \left\| \delta_{t-} w_{R}^{(h,n)} \right\|_{\ell_{2}([0,L])}^{2} + \frac{a^{2}}{2} \left[ \left\langle \delta_{xx} w_{R}^{(h,n)}, e_{t-} \delta_{xx} w_{R}^{(h,n)} \right\rangle_{\ell_{2}([0,L])} + \frac{dx^{2}}{4} \left( -\beta_{2} - 2\beta_{3} \right) \left\langle \delta_{x-} \delta_{xx} w_{R}^{(h,n)}, e_{t-} \delta_{x-} \delta_{xx} w_{R}^{(h,n)} \right\rangle_{\ell_{2}([0,L])} + \frac{dx^{4}}{16} \beta_{3} \left\langle \delta_{xx}^{2} w_{R}^{(h,n)}, e_{t-} \delta_{xx}^{2} w_{R}^{(h,n)} \right\rangle_{\ell_{2}([0,L])} + \frac{K_{P}}{2} \sum_{m=1}^{m_{A}} \left[ \left\| \mu_{t-} I_{0}(m\ell_{0}) w_{R}^{(h,n)} \right\|^{2} - \frac{dt^{2}}{4} \left\| \delta_{t-} I_{0}(m\ell_{0}) w_{R}^{(h,n)} \right\|^{2} \right] \tag{4.108}
$$

Sous la condition

$$
-\beta_2 - 2\beta_3 \ge 0,\t\t(4.109)
$$

on détermine des bornes inférieures aux 3 produits scalaires de (4.108) grâce aux inégalités (C.51b) et (C.51c) et aux formules (C.53c) :

$$
\left\langle \delta_{xx} w_R^{(h,n)}, e_{t-} \delta_{xx} w_R^{(h,n)} \right\rangle_{\ell_2([0,L])} \geq \left\| \mu_{t-} \delta_{xx} w_R^{(h,n)} \right\|_{\ell_2([0,L])}^2 - \frac{4dt^2}{dx^4} \left\| \delta_{t-} w_R^{(h,n)} \right\|_{\ell_2([0,L])}^2 \tag{4.110a}
$$
\n
$$
\left\langle \delta_{x-} \delta_{xx} w_R^{(h,n)}, e_{t-} \delta_{x-} \delta_{xx} w_R^{(h,n)} \right\rangle_{\ell_2([0,L])} \geq \left\| \mu_{t-} \delta_{x-} \delta_{xx} w_R^{(h,n)} \right\|_{\ell_2([h,L])}^2 - \frac{16dt^2}{dx^6} \left\| \delta_{t-} w_R^{(h,n)} \right\|_{\ell_2([0,L])}^2 \tag{4.110b}
$$

 $\left\langle \delta_{xx}^2 w_{R}^{(h,n)} \right\rangle$  $\binom{(h,n)}{R}, e_t \text{-} \delta_{xx}^2 w_R^{(h,n)}$ *R*  $\setminus$  $\ell_2([0,L]) \geq$  $\|\mu_t - \delta_{xx}^2 w_R^{(h,n)}\|$ *R*  $\biggl\vert \biggl\vert$ 2 *ℓ*2(]*h,L*−*h*[) − 64*dt*<sup>2</sup> *dx*<sup>8</sup>  $\left\| \delta_t \text{_}w^{(h,n)}_R \right.$ *R*  $\biggl\vert \biggl\vert$ 2  $\frac{1}{\ell_2([0,L])}$ . (4.110c)

En insérant (4.110) dans (4.108), on obtient une borne inférieure de l'énergie totale discrète du système. On pose :

$$
\lambda^{2} = \frac{4a^{2}dt^{2}}{dx^{4}} [1 - (\beta_{2} + 2\beta_{3}) + \beta_{3}],
$$
  
=  $4r^{2} [1 - \beta_{2} - \beta_{3}],$ 

avec  $r^2 = \frac{a^2 dt^2}{l}$  $\frac{d}{dx^4}$ . La borne inférieure de l'énergie discrète du système s'écrit :

$$
\begin{split} \mathfrak{h}^{n} + \mathfrak{h}_{S}^{n} &\geq \sum_{h \neq \ell_{0}}^{N_{x}} (1 - \lambda^{2}) \left\| \delta_{t} - w_{R}^{(h,n)} \right\|^{2} \\ &+ \sum_{m=1}^{m_{A}} I_{0}(m\ell_{0})(1 - \lambda^{2} - \frac{K_{P}dt^{2}}{4}) \left\| \delta_{t} - w_{R}^{(h,n)} \right\|^{2} .\end{split}
$$

Ainsi l'énergie discrète est définie positive si

$$
\lambda^2 \le 1\tag{4.111a}
$$

$$
\text{et} \quad \lambda^2 + \frac{K_P dt^2}{4} \le 1. \tag{4.111b}
$$

L'analyse énergétique de l'équation discrétisée (4.93) conduit à une condition de stabilité supplémentaire. En multipliant (4.93) par  $(\delta_t w_T^{(m,n)})$ *T* ) et en simplifiant le résultat grâce aux identités (C.53a), (C.53b) et (C.53c), on obtient  $\forall m = \{1, ..., m_A\}$ :

$$
(\delta_t w_T^{(m,n)}) \left[ M_T \delta_{tt} w_T^{(m,n)} + (K_P + K_B) w_T^{(m,n)} + (C_P + C_B) \delta_{t} w_T^{(m,n)} \right] - K_P w_R^{(h,n)}|_{x=m\ell} - C_P \delta_{t} w_R^{(h,n)}|_{x=m\ell} \left]
$$
  
=  $\frac{M_T}{2} \delta_{t+} (\delta_{t-} w_T^{(m,n)})^2 + \frac{K_P + K_B}{2} \delta_{t+} (w_T^{(m,n)} e_{t-} w_T^{(m,n)}) + (C_P + C_B) (\delta_{t} w_T^{(m,n)})^2 - (\delta_{t} w_T^{(m,n)}) (K_P w_R^{(h,n)}|_{x_h=m\ell} + C_P \delta_{t} w_R^{(h,n)}|_{x_h=m\ell})$  (4.112)

L'énergie cinétique discrète de l'appui  $m$  au pas de temps  $n, \mathfrak{c}_A^n,$  s'écrit :

$$
\mathfrak{c}_A^n = \frac{1}{2} (\delta_{t-} w_T^{(m,n)})^2 \tag{4.113}
$$

L'énergie potentielle discrète de l'appui $m,$ au pas de temps  $n, \mathfrak{p}_A^n$ s'écrit :

$$
\mathfrak{p}_A^n = \frac{K_P + K_B}{2M_T} (w_T^{(m,n)} e_{t-} w_T^{(m,n)})
$$
\n(4.114)

En insérant (4.113) et (4.114) dans (4.112), on obtient une expression de la dérivée de l'énergie totale discrète, au pas de temps  $n$ ,  $\mathfrak{h}_A^n$  d'un appui :

$$
\delta_{t+} \mathfrak{h}_A^n = \delta_{t+} (\mathfrak{c}_A^n + \mathfrak{p}_A^n)
$$
  
= 
$$
-\frac{C_P + C_B}{M_T} (\delta_{t.} w_T^{(m,n)})^2 + \frac{1}{M_T} (\delta_{t.} w_T^{(m,n)}) (K_P w_R^{(h,n)})_{x_h = m\ell} + C_P \delta_{t.} w_R^{(h,n)}|_{x_h = m\ell})
$$
 (4.115)

En utilisant l'inégalité générale (C.52), avec *c* =  $\sqrt{M_T}$  $\frac{2(C_P + C_B)}{2(C_P + C_B)}$ , la relation (4.115) se simplifie par :

$$
\delta_{t+} \mathfrak{h}_A^n \le \frac{1}{4(C_P + C_B)} (K_P w_R^{(h,n)}|_{x_h = m\ell} + C_P \delta_{t.} w_R^{(h,n)}|_{x_h = m\ell})^2
$$

Cela prouve que l'énergie discrète des appuis ne croit pas indéfiniment au cours du temps si l'expression  $(K_P w_R^{(h,n)})$  $\binom{(h,n)}{R} |_{x_h=m\ell} + C_P \delta_t w_R^{(h,n)}$  $\binom{h,n}{R}|_{x_h=m\ell}^2$  est bornée. De plus, cette énergie est définie positive si :

$$
\mathfrak{h}_A^n \ge \frac{1}{2} \left( 1 - \frac{(K_P + K_B)dt^2}{4M_T} \right) (\delta_{t-} w_T^{(m,n)})^2 + \frac{1}{2} (\mu_{t-} w_T^{(m,n)})^2 \ge 0
$$

Cette condition est vraie si :

$$
\frac{(K_P + K_B)dt^2}{4M_T} \le 1\tag{4.116}
$$

# **6 Conclusions**

La partie innovante de ce chapitre est la formulation de conditions aux limites absorbantes pour un modèle de poutre finie. Le rail est représenté par une poutre d'Euler-Bernoulli libre à ses extrémités. Il est supporté par des systèmes masse-ressort-amortisseurs, distribués périodiquement. Ces systèmes représentent l'ensemble composé des semelles, des traverses et du ballast. La formulation des conditions aux limites absorbantes s'appuie sur une technique d'adaptation d'impédance développée par Svensson *et al.* [53], en supposant que l'influence des appuis périodiques est négligeable aux bords de la poutre. Un exemple de résultat est proposé dans le cas d'un rail de type U36. Une analyse du comportement énergétique du système est proposée. Elle permet d'assurer que le problème est bien posé sous certaines conditions.

Le problème complet permet de déterminer le déplacement vertical du rail, en tout point et à chaque instant, ainsi que celui des traverses à tout instant *t*. Un schéma de résolution numérique, fondé sur la méthode de différences finies, est proposé. Les conditions de stabilité de ce schéma sont déterminées.

Le modèle de vibration du système roue /rail est maintenant complet. Il est composé du modèle de contact 3D et du modèle de roue déterminés dans le chapitre 3 et du modèle de voie développé dans le présent chapitre. Dans le chapitre 5, ce modèle d'interaction roue/rail est utilisé dans l'objectif d'une comparaison avec les résultats de la campagne de mesures du chapitre 2. Dans un premier temps, la simulation de l'essai avec le logiciel TWINS est présentée afin d'observer son comportement en présence niveaux de rugosité importants. Les performances des conditions aux limites absorbantes sont ensuite explorées. Enfin, plusieurs simulations du passage de roues avec les différents états de surface étudiées au chapitre 2 sont présentées. Les comparaisons modèle/mesure sont discutées.

# **Chapitre 5**

# **Performances du modèle temporel d'interaction roue/rail**

# **Sommaire**

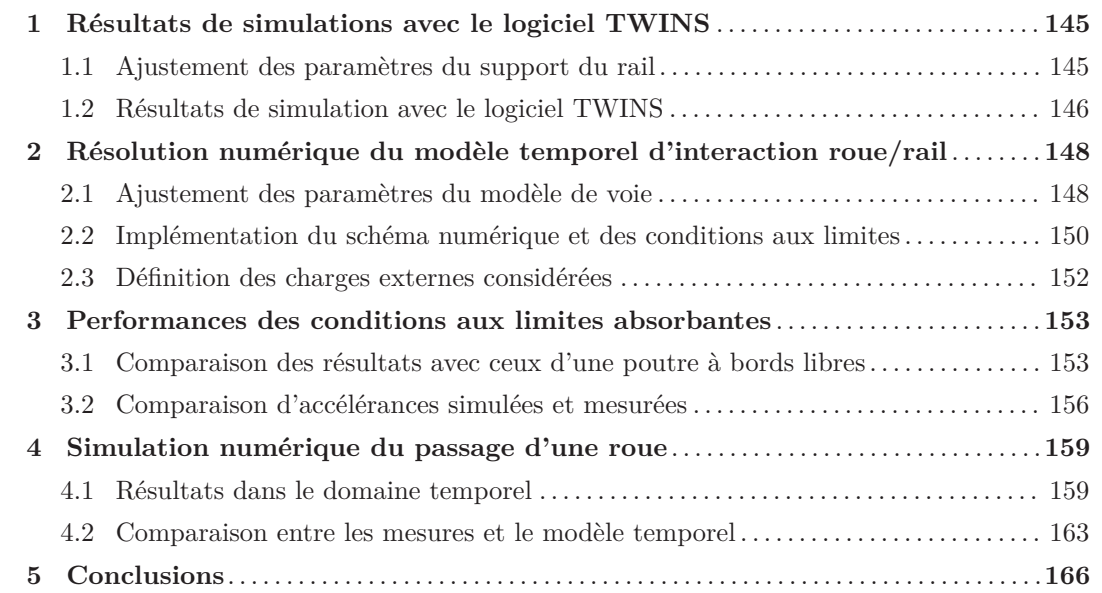

Avant d'étudier les performances du modèle temporel d'interaction roue/rail, les différentes hypothèses de modélisation sont rappelées afin d'identifier plus facilement des comportements physiques caractéristiques.

Le modèle de contact est basé sur la théorie de Hertz. Il est très similaire à celui utilisé dans le logiciel TWINS, excepté son caractère non linéaire, difficilement pris en compte dans une approche fréquentielle. De plus, le filtre de contact est considéré automatiquement, en tenant compte de la taille du contact à chaque pas de temps (filtre de contact dynamique, voir paragraphe 3.3.3 du chapitre 1). Une des principales hypothèses de la théorie de Hertz est que les rayons de courbure des deux structures restent constants sur toute leur surface. Cette hypothèse peut s'avérer fausse dès que la roue et/ou le rail présentent des défauts importants (cf paragraphe 2.4 du chapitre 1). Dans ces conditions, on peut s'attendre à un manque de performances de la simulation du passage de la roue présentant un défaut. Néanmoins, l'approche temporelle permet de prendre en compte le caractère non-linéaire de la théorie de Hertz et donc d'autoriser des pertes de contact entre la roue et le rail.

Dans le modèle de voie, l'utilisation du modèle de poutre d'Euler-Bernoulli, pour représenter le rail, conduit à une restriction du domaine de validité du modèle. La section de poutre est supposée rigide et les déformations en cisaillement sont ignorées. L'utilisation de la relation de dispersion permet de démontrer que le nombre d'onde est correctement représenté dans la gamme de fréquences inférieure à 500 Hz (cf paragraphe 3.2 du chapitre 1). Néanmoins, Nordborg [37] a utilisé une poutre d'Euler-Bernoulli dans un modèle fréquentiel de voie à support périodique. Les résultats de ses travaux ont prouvé que son modèle de voie était valide jusqu'à 1500 Hz [21]. Un modèle de poutre de Timoshenko aurait néanmoins été plus approprié. Le modèle de poutre d'Euler-Bernoulli a pourtant été choisi pour pouvoir développer des conditions aux limites absorbantes, dans le cas le plus simple. L'objectif, par conséquent, est de tester la faisabilité et l'efficacité de telles conditions aux limites, tout en ayant conscience du domaine de validité du modèle de poutre utilisé.

Ce chapitre est consacré à l'exploration du potentiel de l'approche utilisée. Les grands principes de la modélisation adoptée étant similaires à ceux sur lesquels est basé le logiciel TWINS (cf paragraphe 1.3 du chapitre 1), un exemple de simulation avec ce dernier est présenté en introduction. Les performances des conditions aux limites absorbantes sont d'abord explorées, à travers une comparaison avec un modèle de voie ayant des conditions aux limites libres. Pour compléter l'exploration des performances des conditions aux limites absorbantes, on compare ensuite le comportement du modèle temporel avec celui d'un modèle de poutre infinie, dans le domaine fréquentiel. Une première comparaison modèle/mesure est aussi présentée, afin d'explorer la capacité du modèle temporel à reproduire le comportement dynamique d'une voie caractérisée expérimentalement. Le premier objectif est donc d'explorer le potentiel de l'approche utilisée pour développer les conditions aux limites absorbantes.

Pour finir, plusieurs simulations du passage d'une roue sont présentées et comparées avec les résultats expérimentaux de l'essai afin d'évaluer le comportement du modèle de voie et du modèle de contact dans différentes situations, en particulier en présence de défauts sur les roues.

# **1 Résultats de simulations avec le logiciel TWINS**

Le logiciel TWINS est présenté au paragraphe 1.3 du chapitre 1. Les exemples de simulation présentés ici s'appuient sur les situations mesurées pendant la campagne de mesures. Ainsi les simulations du bruit au passage des 4 roues test, c'est à dire la roue de référence et les 3 roues avec des défauts (Méplat, AEL et faux-rond respectivement), sont comparées aux résultats expérimentaux. La vitesse du train est fixée à 80 km/h. Les spectres moyens de rugosité des roues et du rail, montrés sur la figure 2.17 du chapitre 2, sont fournis en données d'entrée. Le logiciel donne les niveaux de bruit (présentée en dB(A)) sur la gamme de fréquence comprise entre 100 et 5000 Hz.

L'ajustement des paramètres dynamiques de la voie pour une simulation avec le logiciel TWINS est d'abord expliqué. Il s'effectue de la même façon que pour le modèle temporel. Les comparaisons entre les résultats du logiciel et des mesures sont ensuite décrites. La présentation de la simulation des situations analysées pendant l'essai permet d'une part d'évaluer le comportement d'un modèle fréquentiel dans des situations entrainant nécessairement des pertes de contact. Il permet de plus d'introduire la méthodologie de l'exploration des performances du modèle temporel développé.

#### **1.1 Ajustement des paramètres du support du rail**

L'ajustement des paramètres dynamiques de la voie pour les simulations avec TWINS est effectué avec une procédure similaire à celle du modèle temporel. Néanmoins le modèle de voie présente quelques caractéristiques différentes. Les simulations sont effectuées avec le modèle de voie nommé *Rodel*, qui est composé d'une poutre de Timoshenko sur un support continu. Les caractéristiques dynamiques obtenues seront donc différentes de celles du modèle temporel. Ici, elles sont égales à :

$$
M_T = 133 \quad \text{kg} \tag{5.1a}
$$

$$
K_P = 460.10^6 \quad \text{N.m}^{-1} \tag{5.1b}
$$

$$
\eta_P = 0.12\tag{5.1c}
$$

$$
K_B = 20.10^6 \text{ N.m}^{-1} \tag{5.1d}
$$

$$
\eta_B = 2\tag{5.1e}
$$

avec  $\eta_P$  et  $\eta_B$ , les facteurs de perte de la semelle et du ballast respectivement.

L'ajustement des paramètres dynamiques de la voie est illustré par la figure 5.1. On rappelle ici les trois résonances identifées dans le comportement dynamique du rail (cf paragraphe 2.2.2 du chapitre 1) :

La résonance des traverses sur le ballast :  $f_B = 80$  Hz, (5.2a)

L'anti-résonance correspondant à la résonance des traverses sur le couplage semelle/ballast :

$$
f_{PB} = 248 \quad \text{Hz},\tag{5.2b}
$$

La résonance du rail sur les semelles :  $f_P = 695$  Hz. (5.2c)

La précision de l'ajustement est un compromis entre la capacité à reproduire l'accélérance (Figure

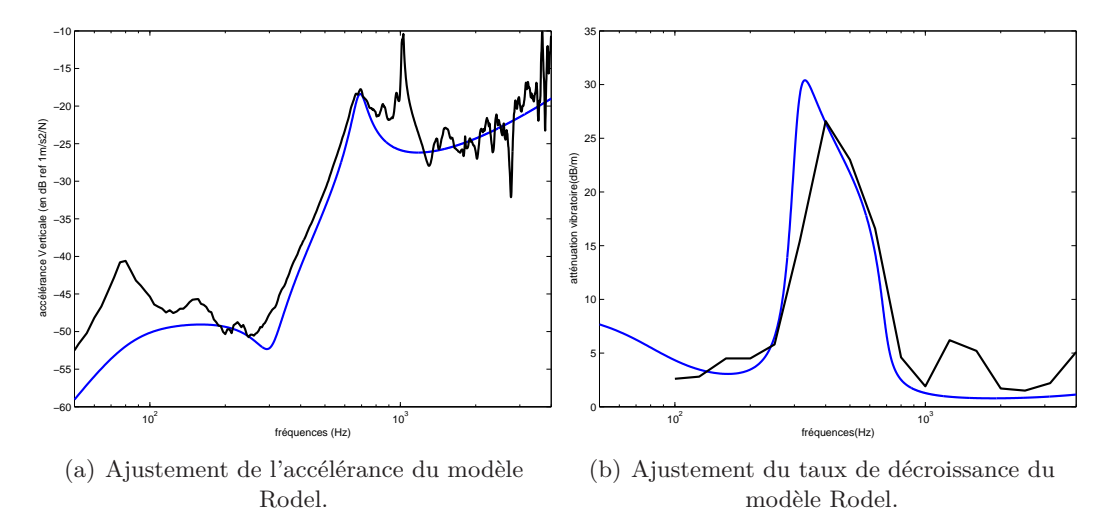

FIGURE  $5.1 -$  Ajustement des paramètres pour les simulations avec TWINS.  $(\rightarrow)$  Mesures sur la voie de l'essai (Chapitre 2);  $(\rightarrow)$  modèle Rodel.

5.1(a)) et le taux de décroissance (Figure 5.1(b)) mesurés. La résonance à 695 Hz de l'accélérance, ainsi que l'emplacement du pic principal dans le taux de décroissance sont bien représentés. Néanmoins l'amplitude du pic dans le taux de décroissance est surestimé tandis que le comportement de l'accélérance est sous-estimé en basses fréquences. La diminution de la raideur de la semelle ou de la masse de la traverse tend à réduire l'amplitude du pic du taux de décroissance. Cependant, cela conduit directement à diminuer la résonance à 695 Hz. Les paramètres ont donc été choisis de façon à respecter un certain équilibre entre la surestimation du taux de décroissance et la sous-estimation de l'accélérance.

#### **1.2 Résultats de simulation avec le logiciel TWINS**

Les résultats de simulation de bruit au passage avec TWINS ainsi que les résultats mesurés pendant la campagne de mesure sont représentés sur la figure 5.2. Les résultats sont globalement surestimés sur tout l'intervalle de fréquence quelle que soit la situation analysée. Les différences maximales atteignent 15  $dB(A)$  pour les roues avec un AEL et un méplat, et 20  $dB(A)$  pour la roue de référence et la roue avec un faux-rond. Les émergences fréquentielles dues au meulage du rail ne sont pas significatives dans les résultats de simulation. La rugosité importante sur le rail, combinée avec celle d'une roue comportant un défaut, entrainent des niveaux d'énergie d'excitation qui sont mal interprétés par le modèle de contact. C'est la cause probable des résultats de simulations élevés. De plus, l'approche de Hertz linéarisée n'autorise pas les pertes de contact. Bien que non représentée ici, la contribution du rail au bruit total est prédominante jusqu'à 3000 Hz contre environ 1250 Hz selon les résultats de l'essai (cf paragraphe 4.3 du chapitre 2). Le comportement dynamique du modèle de rail étant correct (cf Figures 5.1), cela permet de confirmer que le problème de comportement est lié au modèle de contact.

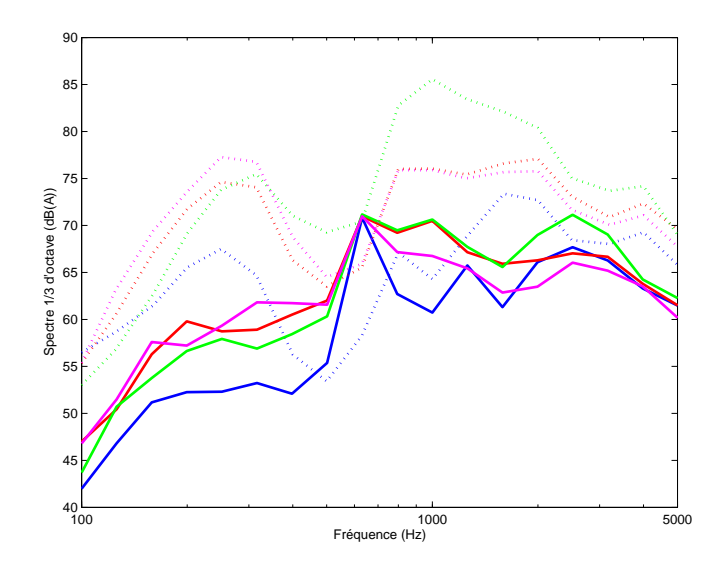

Figure 5.2 – Comparaison entre le bruit au passage mesuré pendant l'essai, présenté au chapitre 2 (trait plein) et le bruit simulé avec le logiciel TWINS (pointillés). (-) Roue de référence ; (-) Roue avec un AEL ; (-) Roue avec un méplat ; (-) Roue avec un faux-rond.

Certaines caractéristiques intéressantes sont néanmoins reproduites par TWINS. Le bruit au passage simulé d'une roue avec un défaut géométrique avec l'AEL ou le faux-rond est le plus élevé pour les fréquences inférieures à 400 Hz. Dans le cas du bruit au passage mesuré, on observe la même caractéristique pour les fréquences inférieures à 600 Hz. Le bruit au passage de la roue avec un méplat présente une élévation de l'énergie, sur pratiquement toute la gamme de fréquence, par rapport au bruit au passage de la roue de référence.

Il est important de noter que l'utilisation de TWINS, telle qu'elle a été effectuée dans ce paragraphe n'est pas celle habituellement adoptée pour la simulation du passage de roue avec des défauts. Dans [72,73], la force d'interaction, obtenue avec un modèle temporel, est convertie en rugosité équivalente pour être ensuite transmise au logiciel comme données d'entrée. Cette démarche devra être utilisée lorsque les performances du modèle temporel développé pendant la thèse seront validées.

# **2 Résolution numérique du modèle temporel d'interaction roue/rail**

La formulation des données d'entrée du modèle est expliquée au chapitre 3. Le modèle de roue et le modèle de contact, utilisés dans ce même chapitre, restent inchangés dans les simulations présentées ici. Ces deux modèles sont respectivement détaillés dans les paragraphes 2.2 et 4 du chapitre 3. De plus, la liste des paramètres de ces deux modèles et les valeurs utilisées sont données dans le tableau 3.1 page 96.

## **2.1 Ajustement des paramètres du modèle de voie**

#### **2.1.1 Ajustement des paramètres du schéma aux différences finies**

Le modèle temporel d'interaction roue/rail est implémenté numériquement grâce au logiciel Matlab 7. L'utilisation de ce logiciel entraine des restrictions des capacités informatiques. Ainsi, certains aspects numériques du modèle n'ont pas pu être analysés, en particulier l'influence d'un changement des pas d'échantillonnage. Néanmoins, le schéma aux différences finies, développé pour résoudre le modèle de voie, a été optimisé de façon à minimiser sa dispersion numérique (cf Chapitre 4 et Annexe C). On peut donc s'attendre à une certaine homogénéité des résultats suivant les pas d'échantillonnage fixés.

Le pas d'échantillonnage spatial *dx* est fixé arbitrairement tel qu'il y ait 10 points entre chaque appui périodique :

$$
dx = 0.058
$$
 m. (5.3)

Ainsi la longueur d'onde égale à la longueur de 2 travées ("pinned-pinned frequency") est discrétisée par 20 points. Dans la mesure où le modèle de voie est développé pour une gamme de fréquence inférieure à 2000 Hz, ce pas d'échantillonnage est considéré suffisamment petit.

Le pas d'échantillonnage temporel *dt* est fixé grâce aux conditions de stabilité du schéma numérique, déterminées au chapitre 4. D'après ces conditions, *dt* doit respecter :

$$
4\left(\frac{adt}{dx^2}\right)^2[1-\beta_2-\beta_3] + \frac{K_Pdt^2}{4} \le 1,
$$
\n(5.4a)

$$
\frac{(K_P + K_B)dt^2}{4M_T} \le 1,\t\t(5.4b)
$$

où *β*<sup>2</sup> et *β*<sup>3</sup> sont définis dans le chapitre 4 par (4.90). On démontre que si la condition (5.4a) est validée alors la condition (5.4b) l'est aussi. Ainsi :

$$
dt = \sqrt{\frac{4dx^4}{16(1 - \beta_2 - \beta_3)a^2 + K_P dx^4}} \quad \text{s.}
$$
 (5.5)

# **2.1.2 Ajustement des paramètres du modèle d'appui périodique**

L'aire de la section transverse du rail et son module d'inertie géométrique sont égaux à ceux du type de rail de la voie de l'essai (type U36). Les paramètres des appuis périodiques sont ajustés grâce à la caractérisation du comportement dynamique de la voie mesurée pendant l'essai, comme dans le cas de l'utilisation du logiciel TWINS (cf paragraphe 1.1).

Les 5 paramètres nécessaires au modèle d'appui périodique sont déterminés à partir des 3 fréquences (5.2). L'influence de ces paramètres étant plutôt située en-dessous de 1000 Hz, on utilise un modèle fréquentiel de poutre d'Euler-Bernoulli infinie sur un support continu comme modèle de référence. Le support continu est plus précisément une couche continue de systèmes masse-ressortamortisseur du même type que ceux représentant les appuis périodiques du modèle temporel. Le choix d'un tel modèle de référence est justifié par le fait que si les conditions aux limites développées au chapitre 4 sont parfaitement absorbantes alors, le comportement dynamique du modèle de voie sera probablement proche du modèle de référence choisi. En effet, on peut supposer que l'absorption parfaite des ondes incidentes aux bords de la poutre revient à valider les conditions de Sommerfeld.

Le calcul de l'accélérance du modèle de référence est détaillé dans le livre de Thompson [65]. Deux différences entre le modèle de voie et le modèle de référence sont notables : la nature du support (périodique vs. continu) et la longueur de la poutre (finie vs. infinie). L'influence de la nature du support du modèle de rail est facilement identifiable. Les différences de comportement vibratoire se situent principalement autour de 1000 Hz ("pinned-pinned frequency"). Lorsque la longueur des ondes dans le rail est égale à la longueur de 2 travées, la nature périodique du support engendre une résonance de l'accélérance verticale de la voie, qui n'est pas présente pour un modèle à support continu. L'analyse de l'influence de la longueur de poutre est reliée à celle des performances des conditions aux limites absorbantes et est explorée au paragraphe 3.2.

L'objectif est donc d'obtenir une accélérance du modèle de référence reproduisant les 3 fréquences (5.2). Les valeurs des paramètres dynamiques de la voie ainsi obtenues sont :

$$
M_T = 285 \text{ kg},\tag{5.6a}
$$

$$
K_P = 790.10^6 \quad \text{N.m}^{-1},\tag{5.6b}
$$

$$
C_P = 0.1 \sqrt{K_P \rho S / L} \quad \text{N.s.} \text{m}^{-1},\tag{5.6c}
$$

$$
K_B = 120.10^6 \text{ N.m}^{-1},\tag{5.6d}
$$

$$
C_B = 1\sqrt{M_T K_B} \quad \text{N.s.m}^{-1}.\tag{5.6e}
$$

L'accélérance de référence obtenue avec les précédents paramètres et l'accélérance mesurée sur la voie de l'essai sont représentées sur la figure 5.6 et discutées au paragraphe 3.2.

# **2.2 Implémentation du schéma numérique et des conditions aux limites**

Les déplacements verticaux de la voie et des traverses sont obtenus en résolvant le schéma numérique développé au chapitre 4, rappelé ici :

$$
\rho S \delta_{tt} w_R^{(h,n)} + EID_x^M w_R^{(h,n)} + K_{PL}(w_R^{(h,n)} - w_T^{(m,n)}) \Big] J_{m\ell_0,0}(x_h) = f^{(h,n)},
$$
\n
$$
+ \sum_{m=1}^{m_A} \left[ C_P \delta_{t} w_R^{(h,n)} - \delta_{t-} w_T^{(m,n)} + K_{PL}(w_R^{(h,n)} - w_T^{(m,n)}) \right] J_{m\ell_0,0}(x_h) = f^{(h,n)},
$$
\n
$$
M_T \delta_{tt} w_T^{(m,n)} + (K_P + K_B) w_T^{(m,n)} + (C_P + C_B) \delta_{t} w_T^{(m,n)}
$$
\n
$$
-K_P w_R^{(h,n)}|_{x=m\ell} - C_P \delta_{t} w_R^{(h,n)}|_{x=m\ell} = 0.
$$
\n(5.7b)

Tous les paramètres de ce schéma sont définis dans le chapitre 4, excepté le terme *f* (*h,n*) de (5.7a), représentant la charge externe numérique du rail. Cette charge externe, ainsi que son implémentation numérique, sont décrits au paragraphe 2.3.

Ce schéma est généralement implémenté de façon explicite, sauf pour les points situés aux bords de la poutre et ceux situés au-dessus d'un appui périodique.

#### **2.2.1 Implémentation des conditions aux limites**

On suppose que la charge externe du rail n'agit pas aux extrémités de la poutre. Pour les points qui ne sont pas situés au dessus d'un appui, le schéma (5.7a) se simplifie par :

$$
\rho S \delta_{tt} w_R^{(h,n)} + EID_{x^4}^M w_R^{(h,n)} = 0.
$$
\n(5.8)

L'implémentation du schéma, pour les 4 premiers points de la poutre, fait apparaitre les points virtuels  $w_R^{(0,n)}$  $\binom{(0,n)}{R}, w_R^{(-1,n)}$  $\binom{(-1,n)}{R}, w_R^{(-2,n)}$  $\binom{(-2,n)}{R}$  et  $w_R^{(-3,n)}$  $R_R^{(-5,n)}$ , dont les expressions sont données par les conditions aux limites numériques (4.101) définies au chapitre 4.

En substituant l'expression des points virtuels, obtenus avec (4.101), dans l'implémentation du schéma (5.8), on obtient 4 équations pouvant s'écrire comme un système matriciel de la forme :

$$
AU^{n+1} + BU^n + CU^{n-1} = F^n.
$$
\n(5.9)

*A*, *B* et *C* sont des matrices  $4 \times 4$ . *F*<sup>*n*</sup> est un vecteur colonne formé par une combinaison des points d'indice supérieur à 4. Les vecteurs  $U^{n+1}$ ,  $U^n$  et  $U^{n-1}$  sont donnés par :

$$
U^{n+1} = \begin{pmatrix} w_R^{(1,n+1)} \\ w_R^{(2,n+1)} \\ w_R^{(3,n+1)} \\ w_R^{(4,n+1)} \end{pmatrix}, \quad U^n = \begin{pmatrix} w_R^{(1,n)} \\ w_R^{(2,n)} \\ w_R^{(3,n)} \\ w_R^{(4,n)} \end{pmatrix}, \quad U^{n-1} = \begin{pmatrix} w_R^{(1,n-1)} \\ w_R^{(2,n-1)} \\ w_R^{(3,n-1)} \\ w_R^{(4,n-1)} \\ w_R^{(4,n-1)} \end{pmatrix}.
$$

Ainsi l'implémentation des 4 premiers points au pas de temps *n* + 1 est obtenu en résolvant le problème (5.9) :

$$
U^{n+1} = A^{-1} \left[ F^n - BU^n - CU^{n-1} \right] \tag{5.10}
$$

L'implémentation des 4 derniers points du schéma au pas de temps *n*+1 est obtenue en appliquant la même procédure. Le schéma (5.8) est d'abord développé pour les 4 derniers points, d'indices  $N_x - 3$ ,  $N_x - 2$ ,  $N_x - 1$  et  $N_x$ . On obtient les points virtuels d'indices  $N_x + 1$ ,  $N_x + 2$ ,  $N_x + 3$ et  $N_x + 4$  grâce aux formules (4.102) définies au chapitre 4. On remplace l'expression des points virtuels dans l'implémentation du schéma (5.8), pour obtenir un système matriciel de la forme (5.9). L'expression des 4 derniers points du schéma est obtenue à chaque pas de temps *n* + 1 par une résolution du problème de type (5.10).

#### **2.2.2 Implémentation du schéma aux points situés sur un appui**

Lorsque le schéma est implémenté pour un point situé au-dessus d'un appui périodique, le couplage entre le déplacement vertical du rail et celui de la traverse le rend implicite. En effet, le calcul des déplacements verticaux *w<sup>R</sup>* et *w<sup>T</sup>* , dans (5.7), nécessite l'inversion d'une matrice à chaque pas de temps, comme pour l'implémentation des conditions aux limites numériques.

En chaque point  $x_h \approx m\ell$ , où  $m = \{1, ..., m_A\}$  avec  $m_A$  le nombre d'appuis périodiques, l'implémentation du schéma (5.7) conduit à un problème matriciel de la forme :

$$
DV^{n+1} = EV^n + GV^{n-1} + F^n.
$$
\n(5.11)

*D*, *E* et *G* sont des matrices  $2 \times 2$ , dont les coefficients sont des combinaisons des paramètres des appuis périodiques et du rail . Le vecteur  $F^n$  est égal à :

$$
F^{n} = \begin{pmatrix} f^{(m\ell,n)} - r^{2} D_{x^{4}}^{M} w_{R}^{(m\ell,n)} \\ 0 \end{pmatrix}.
$$

*f*<sup>(*mℓ,n*)</sup> représente l'implémentation de la charge externe du rail. La charge externe du rail est définie au paragraphe 2.3 suivant le type de chargement considéré. Les vecteurs *V n*+1 , *V n* et *V n*−1 sont donnés par :

$$
V^{n+1} = \begin{pmatrix} w_R^{(m\ell,n+1)} \\ w_T^{(m,n+1)} \end{pmatrix}, \quad V^n = \begin{pmatrix} w_R^{(m\ell,n)} \\ w_R^{(m,n)} \end{pmatrix}, \quad V^{n-1} = \begin{pmatrix} w_R^{(m\ell,n-1)} \\ w_R^{(m,n-1)} \end{pmatrix}.
$$

Pour chaque point situé au-dessus d'un appui périodique, les déplacements verticaux du rail et des traverses sont obtenus en résolvant le problème (5.11) :

$$
V^{n+1} = D^{-1} \left[ EV^n + GV^{n-1} + F^n \right]. \tag{5.12}
$$

# **2.3 Définition des charges externes considérées**

#### **2.3.1 Charge ponctuelle**

Pour tester les caractéristiques dynamiques du modèle de voie dévéloppé au chapitre 4, des simulations reproduisant des mesures au marteau d'impact ont été effectuées. Dans ce cas, la charge externe du rail  $f(x, t)$  est représentée par une fonction de type distribution de Dirac, appliquée au milieu de la poutre :

$$
f(x,t) = \begin{cases} -A_F \delta(x - \frac{L}{2}), & \text{si } t < t_0 \\ 0 & \text{sinon} \end{cases}
$$
 (5.13)

*A<sup>F</sup>* représente la force appliquée. L'implémentation numérique de la force (5.13) est représentée par une fonction de type créneau. La longueur temporelle du créneau *t*<sup>0</sup> est déterminée par la gamme de fréquences couverte souhaitée. Dans les simulations numériques du paragraphe 3, on cherche à couvrir les fréquences inférieures ou égales à 2000 Hz.

L'implémentation numérique de la force (5.13) est donc effectuée par le schéma :

$$
f^{(h,n)} = \begin{cases} -A_F, & \text{si } t_n < t_{n_0} \text{ et si } x_h = \frac{L}{2} \\ 0 & \text{sinon} \end{cases}
$$
(5.14)

avec *n*<sup>0</sup> l'indice du pas de temps le plus proche de l'instant *t*0.

#### **2.3.2 Charge mobile**

Si la force externe *f*(*x, t*) représente la charge mobile due au déplacement longitudinal de la roue sur le rail alors, elle s'exprime de la façon suivante :

$$
f(x,t) = -F_I(t)\delta(x - Vt). \tag{5.15}
$$

*V* est la vitesse constante de déplacement longitudinal de la roue. La fonction  $F_I : t \mapsto F_I(t)$ est la force d'interaction entre la roue et le rail, donnée par le modèle de contact (cf Chapitre 3, équation (3.39)). Elle est calculée à partir de la rugosité spatiale, à la position exacte de la roue sur le rail, au point  $x_0 = V t_n$ .

Le pas d'échantillonnage spatial étant moins précis que celui de la rugosité et du temps, la charge mobile est implémentée numériquement par un opérateur d'interpolation. Soit  $h_0$ , l'indice du pas spatial tel que  $x_0 \in [x_{h_0}, x_{h_0} + 1]$  et  $\alpha_0 = \frac{x_0}{dx} - h_0$ . La charge externe est alors implémentée par :

$$
\begin{cases}\nf^{(h_0, n)} = -\alpha_0 F_I(t) \\
f^{(h_0 + 1, n)} = -(1 - \alpha_0) F_I(t) \\
f^{(h, n)} = 0 \quad \text{si } h \neq h_0\n\end{cases}
$$
\n(5.16)

# **3 Performances des conditions aux limites absorbantes**

La première étape dans l'exploration des performances du modèle temporel de voie est d'évaluer l'efficacité des conditions aux limites absorbantes. On effectue alors des simulations avec une charge pontuelle de type (5.13), afin de pouvoir observer la propagation des ondes dans la poutre.

Les conditions aux limites absorbantes développées dans le chapitre 4 sont basées sur une technique d'impédance, consistant à annuler les réflexions des ondes aux bords d'une poutre ayant une configuration de conditions aux limites connue. Dans le paragraphe 2 du chapitre 4, on choisit d'appliquer la méthode pour une poutre ayant des bords libres. Pour tester les performances des conditions aux limites aborbantes, on compare les résultats de simulation à ceux obtenus avant l'application de la méthode d'impédance (conditions aux limites libres). Dans les deux cas, tous les autres paramètres sont équivalents.

Les simulations présentées dans la suite du paragraphe sont représentées schématiquement sur la

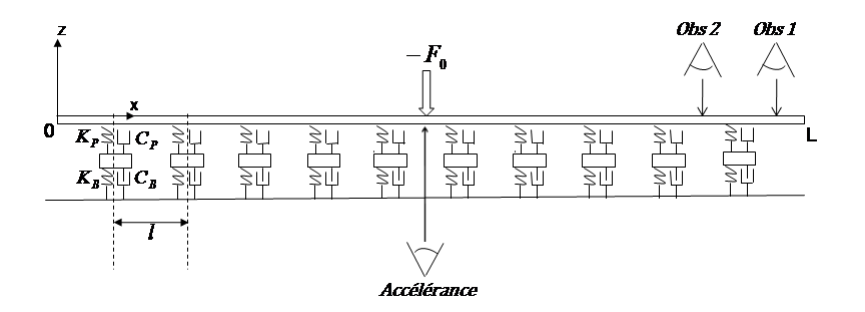

Figure 5.3 – Schéma de la simulation de mesures au marteau d'impact.

figure 5.3. Des comparaisons des déplacements verticaux, obtenus aux points *obs1* et *obs2*, sont présentées dans le domaine temporel puis dans le domaine temps/fréquences. La longueur de la poutre est fixée à 11 travées, *L* = 11*ℓ*, comme sur la figure 5.3.

Une première confrontation modèle/mesure est effectuée, à travers une comparaison d'accélérances. On évalue la capacité du modèle à reproduire l'accélérance de la voie, mesurée pendant la campagne de mesures (cf Chapitre 2). Dans cette analyse, différentes longueurs de poutre sont testées, *L* = 11*ℓ*, *L* = 21*ℓ* et *L* = 31*ℓ*, afin d'évaluer l'influence de l'allongement de la poutre sur son comportement dynamique.

# **3.1 Comparaison des résultats avec ceux d'une poutre à bords libres**

Le déplacement vertical temporel de la poutre est représenté sur la figure 5.4 en 2 points d'observation : au milieu de la dernière travée (*obs 1* ) et au milieu de l'avant dernière travée (*obs 2* ), pour une excitation (−*F*0) au milieu de la poutre (cf Figure 5.3).

Au milieu de la dernière travée (Figure 5.4(a)), le déplacement vertical de la poutre avec les conditions aux limites absorbantes est quasiment nul sur tout l'intervalle de temps d'observation, tandis que, pour la poutre à bord libre, les amplitudes de vibration sont jusqu'à 10 fois plus grandes sur le premier quart de l'intervalle d'observation. Les déplacements verticaux représentés sur la figure 5.4(a) sont donc directement dépendants des conditions aux limites numériques. Dans le cas de bords absorbants, ces dernières jouent donc bien le rôle d'atténuateur de vibrations mais il est difficile d'évaluer la quantité d'énergie réfléchie par les frontières car on ne peut pas séparer les réflexions sur cette dernière, de celles dues au support périodique le plus proche.

Le déplacement vertical de la poutre, au milieu de l'avant-dernière travée, est représenté sur la figure 5.4(b), pour les deux cas de conditions aux limites. Les comportements vibratoires sont très similaires. Seule, l'amplitude et la fréquence de certaines oscillations sont différentes. De plus, pour les deux configurations de conditions aux limites, l'énergie vibratoire diminue au cours du temps. En ce point d'observation, le comportement vibratoire est fortement influencé par les deux appuis périodiques encadrant la travée (cf Figure 5.3). Cela explique donc que le comportement vibratoire soit similaire pour les 2 configurations de conditions aux limites. Plus le point d'observation est éloigné des extrémités de la poutre, plus les différences de comportement entre les 2 configurations de conditions aux limites diminuent ; autrement dit, plus l'influence des effets de bord diminuent.

Les déplacements verticaux de la figure 5.4 sont maintenant convertis dans le domaine temps/fréquence

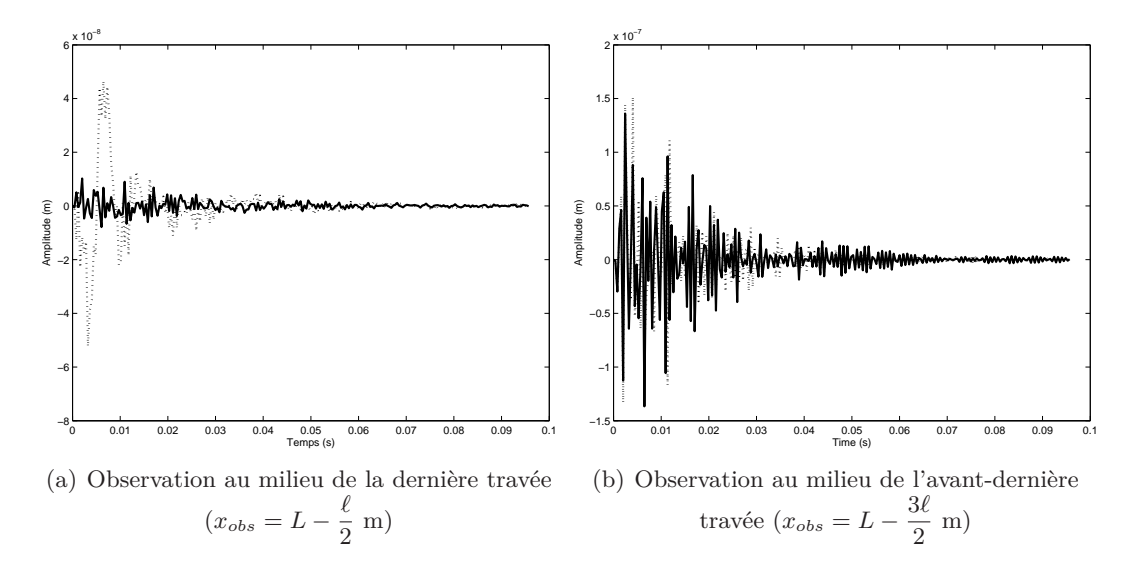

Figure 5.4 – Déplacement temporel de la poutre en un point donné. (...) Conditions aux limites libres  $(\_\_)$  Conditions aux limites absorbantes.

afin d'identifier les différences de comportement vibratoire entre les deux types de conditions aux limites, mais aussi afin d'observer l'évolution de l'énergie au cours du temps. Ces résultats sont représentés sur la figure 5.5.

Dans le cas de bords libres (Figures 5.5(a) et 5.5(c)), on observe des résonances aux mêmes fréquences, quel que soit le point d'observation considéré (milieu de la dernière ou l'avant-dernière travée). On observe de plus une émergence d'énergie importante, présente sur tout le temps d'observation, (à environ 1450 Hz). Les déplacements verticaux de la poutre à bords absorbants sont représentés sur les figures 5.5(b) et 5.5(d). Dans ce cas aussi, les émergences sont localisées aux mêmes fréquences, pour les deux points d'observation, et une émergence est présente sur tout le temps d'observation, à environ 1350 Hz.

On compare maintenant les résultats des deux simulations par rapport au type de conditions

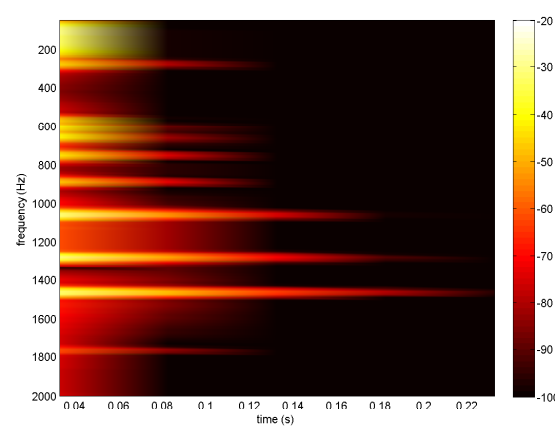

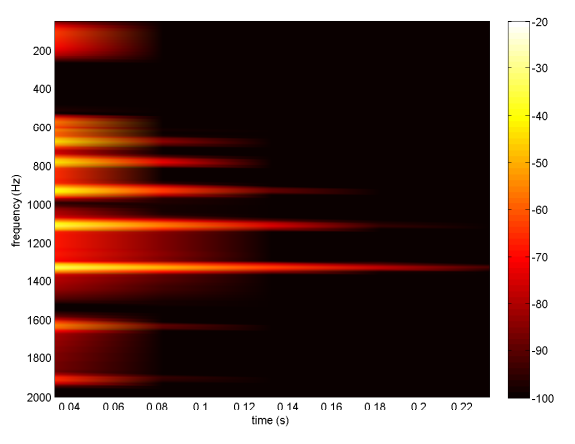

(a) Conditions aux limites libres ; observation au milieu de la dernière travée ( $x_{obs} = L - 0.29$  m)

 $20<sub>l</sub>$ 

 $\overline{a}$ 

**co** 

80

 $120$  $140$ 

160

180 200

 $(CV(Hz))$ 100

frequ

(b) Conditions aux limites absorbantes ; observation au milieu de la dernière travée  $(x_{obs} = L - 0.29 \text{ m})$ 

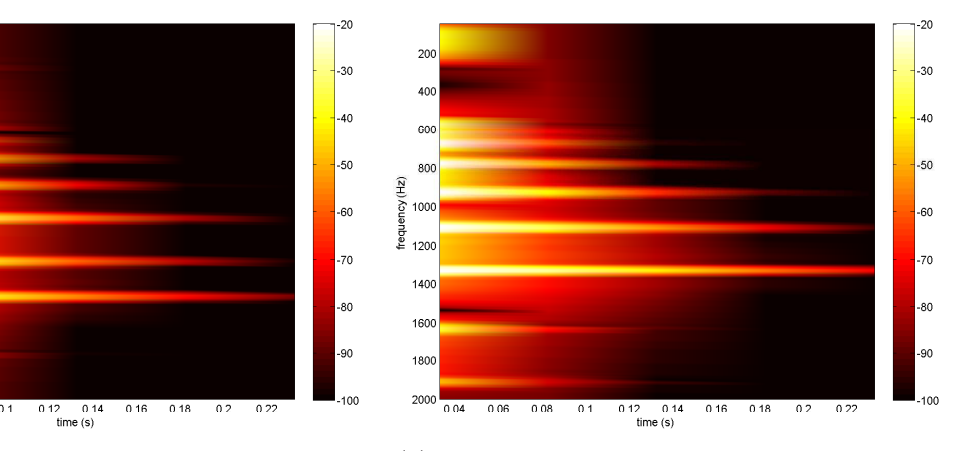

(c) Conditions aux limites libres ; observation au milieu de l'avant-dernière travée (*xobs* <sup>=</sup> *<sup>L</sup>* <sup>−</sup> <sup>0</sup>*.*87 m) au milieu de l'avant-dernière travée (*xobs* <sup>=</sup> *<sup>L</sup>* <sup>−</sup> <sup>0</sup>*.*<sup>87</sup> (d) Conditions aux limites absorbantes ; observation m)

Figure 5.5 – Analyse temps/fréquence du déplacement temporel de la poutre en un point donné.

aux limites considéré. On observe clairement que les conditions aux limites absorbantes atténuent l'énergie à basse fréquence (< 600 Hz), de 15 à 30 dB, lorsque l'on se place au milieu de la dernière travée (Figures 5.5(a) et 5.5(b)). Si le point d'observation est plus éloigné du bord de la poutre (Figures 5.5(c) et 5.5(d)), les comportements sont équivalents à basses fréquences pour les 2 types de conditions aux limites.

Entre 600 et 800 Hz, on n'observe pas de changement significatif de comportement quels que soient le point d'observation et les conditions aux limites.

Entre 800 et 1500 Hz, les fréquences de résonances dans le cas de frontières libres sont décalées vers les hautes fréquences dans le cas frontières absorbantes, d'au moins 30 jusqu'à 150 Hz environ (Figures 5.5(a) et 5.5(b)). Dans cette gamme de fréquence, l'énergie des résonances est équivalente, quel que soit le type de conditions aux limites, sur le premier quart du temps d'observation. Des observations similaires peuvent être faites lorsque le point d'observation est éloigné des frontières de la voie.

Enfin, le comportement au-delà de 1500 Hz suivant le type de conditions aux limites est différent entre les deux points d'observation. Si l'on se place au milieu de la dernière travée, l'énergie dans cette gamme de fréquence est plus faible en présence de conditions aux limites absorbantes alors qu'elle est plus élevée au milieu de l'avant-dernière travée. Néanmoins, le niveau d'énergie reste faible par rapport à l'énergie observée pour les fréquences inférieures à 1500 Hz.

Ainsi au bord de la poutre, les conditions aux limites absorbantes, dans la configuration utilisée, ont tendance à diminuer l'énergie vibratoire à basse fréquence (inférieures à 500 Hz) et à changer les fréquences de résonance au-delà de 800 Hz. Lorsque l'on s'éloigne des bords de la poutre, l'influence des conditions aux limites à basses fréquences devient moins significative mais les fréquences de résonance de la poutre sont toujours décalées par rapport au cas de bords libres. Au milieu de la poutre, l'énergie vibratoire est équivalente pour les deux types de conditions aux limites. Le changement de comportement au-delà de 1500 Hz ne semble pas prépondérant, vu les niveaux d'énergie observés.

Après avoir estimé les performances des conditions aux limites absorbantes, il faut évaluer la capacité du modèle temporel à reproduire le comportement dynamique du modèle de référence puis celui d'une voie caractérisée expérimentalement.

# **3.2 Comparaison d'accélérances simulées et mesurées**

Plusieurs accélérances sont représentées sur la figure 5.6. L'accélérance mesurée sur la voie de l'essai ainsi que celle du modèle de référence ont déjà été évoquées au paragraphe 2.1.2 de ce chapitre, pour ajuster les paramètres du modèle d'appui périodique. Dans l'accélérance du modèle de référence, la résonance des traverses sur le ballast est située à environ 150 Hz, l'anti-résonance due à la résonance des traverses sur le couplage semelle/ballast est à environ 300 Hz et la résonance du rail sur les semelles est située à 695 Hz. L'accélérance du modèle de référence est donc en adéquation avec l'accélérance de la voie mesurée pendant la campagne de mesures. La résonance située à 1000 Hz, *fpp*, n'est pas reproduite par le modèle de référence car la nature périodique des appuis du rail est ignorée dans ce modèle.

L'accélérance mesurée présentée ici est celle obtenue au point d'excitation (cf Figure 5.3). On utilise 4 simulations du modèle de voie, pour évaluer l'influence de plusieurs paramètres. On calcule d'abord l'accélérance du modèle au point d'excitation pour *L* = 11*ℓ*, dans les cas de bords libres puis de bords absorbants, pour explorer l'influence des conditions aux limites sur celle-ci. On calcule de plus l'accélérance au point d'excitation pour deux autres longueurs de poutre : *L* = 21*ℓ* et *L* = 31*ℓ* pour tester l'influence de la longueur de la poutre. Enfin, l'accélérance de la traverse, pour *L* = 31*ℓ*, est représentée, pour identifier le comportement des supports du rail.

La comparaison de l'accélérance de la poutre en fonction des conditions aux limites, pour *L* = 11*ℓ*, conduit aux mêmes conclusions qu'au paragraphe précédent. Pour les fréquences inférieures à 600 Hz, les accélérances sont confondues. Dans le paragraphe précédent, on a mis en évidence que le comportement vibratoire de la poutre n'était plus influencé par les conditions aux limites si le point d'observation est éloigné des frontières. A partir de 800 Hz, on observe un décalage entre les fréquences de résonance de l'accélérance, suivant les conditions aux limites. Au-delà de 1500 Hz, on observe 2 résonances supplémentaires dans le cas de conditions aux limites absorbantes.

L'allongement de la poutre à  $L = 21\ell$  ne donne pas de changement de comportement vibratoire

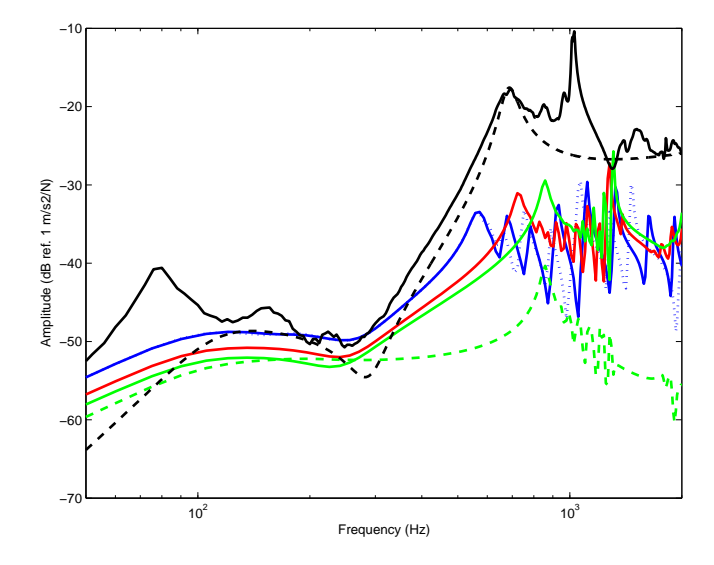

FIGURE 5.6 – Accélérances  $(m/s^2/N)$ . (-) Mesures sur la voie de l'essai (cf Chapitre 2, Figure  $2.18(a)$ ;  $(- - )$  Poutre infinie sur un support continu.

Modèle temporel : (...) Extrémités libres,  $L = 11\ell$  m; (-) Extrémités absorbantes,  $L = 11\ell$ m;  $(\rightarrow)$  Extrémités absorbantes,  $L = 21\ell$  m;  $(\rightarrow)$  Extrémités absorbantes,  $L = 31\ell$  m;  $(\rightarrow)$ Accélérance de la traverse, *L* = 31*ℓ* m.

significatif par rapport aux résultats avec *L* = 11*ℓ*, pour les fréquences inférieures à 400 Hz, malgré une baisse des niveaux énergétiques (d'environ 3 dB). A partir de 400 Hz, on note une différence de pente entre l'anti-résonance très amortie, à environ 300 Hz, et la résonance située à environ 550 Hz, pour *L* = 11*ℓ* et environ 750 Hz, pour *L* = 21*ℓ*. Enfin, on note un lissage des pics de résonance entre 750 et 1100 Hz, dans le cas *L* = 21*ℓ*, par rapport à ceux dans la gamme de fréquence comprise entre 550 et 1200 Hz, dans le cas *L* = 11*ℓ*. Les mêmes caractéristiques peuvent être mises en évidence en comparant les résultats obtenus pour *L* = 31*ℓ*, avec ceux pour les deux autres longueurs de poutre. Pour les fréquences inférieures à 400 Hz, le comportement de l'accélérance est similaire à celui pour les deux autres longueurs, malgré une baisse du niveau d'énergie (d'environ 4 dB, par rapport au résultat avec *L* = 11*ℓ*). On note aussi un changement de pente de l'accélérance, entre 400 et 850 Hz, ainsi que 2 fréquences importantes, à environ 850 et 1150 Hz. Entre ces deux fréquences, on observe un lissage des fréquences de résonance, par rapport aux cas de poutres plus courtes.
Dans le cas *L* = 31*ℓ*, l'accélérance simulée de la traverse est aussi représentée. On observe deux résonances importantes. La première, située à environ 250 Hz, est très amortie. Elle est présumée correspondre à la résonance de la traverse sur le couplage semelle/ballast. La seconde résonance, localisée à environ 850 Hz est supposée être équivalente à la résonance du rail sur les semelles. De plus, l'énergie de l'accélérance de la traverse est équivalente à celle du rail jusqu'à 300 Hz (montrant le couplage entre les deux structures dans cette gamme de fréquence) puis devient de plus en plus faible par rapport à celle du rail jusqu'à 850 Hz (traduisant le découplage progressif entre le rail et ses supports). L'énergie de l'accélérance de la traverse chute ensuite et le rail vibre librement. Ce comportement est caractéristique de celui d'une voie ferroviaire dans la direction verticale (cf paragraphe 2.2.2 du chapitre 1).

Dans ces conditions, la comparaison entre le modèle et les mesures permet de conclure que le modèle se comporte correctement en basses fréquences (inférieures à 400 Hz). Dans cette gamme de fréquence, le comportement vibratoire est largement piloté par le modèle de support utilisé. Ce dernier est donc validé. Au-delà de 400 Hz, les différences entre les simulations et les mesures ne permettent pas de valider le modèle. D'une part, l'énergie est sous-estimée sur toute la gamme de fréquence considérée, avec des différences maximales entre 500 et 1200 Hz. D'autre part, les fréquences de résonances principales du modèle de voie sont mal localisées. Malgré ces différences, il est néanmoins évident que l'accélérance du modèle temporel de voie est caractéristique de celle d'une accélérance de voie mesurée.

La cause de la sous-estimation de l'énergie dans la gamme de fréquence supérieure à 400 Hz est probablement due à l'utilisation du modèle de poutre d'Euler-Bernoulli. L'utilisation du modèle de Timoshenko permet d'obtenir une meilleure localisation de fréquences de résonances et des niveaux d'énergie [21] (cf paragraphe 3.2 du chapitre 1). Une autre raison peut être due à la façon dont les condtions aux limites absorbantes ont été simplifiées. Cette simplification est basée sur l'hypothèse que l'énergie totale du système, avec des conditions aux limites absorbantes, est strictement décroissante quel que soit l'intant *t*. Dans les formules (4.27) et (4.28) du chapitre 4, les deux termes avec des dérivées d'ordre supérieur ont donc été ignorées, en se basant sur l'étude paramètrique du paragraphe 3 du même chapitre. En levant cette hypothèse forte, la prise en compte des expressions des conditions aux limites absorbantes complètes peut permettre de modifier suffisament la répartition de l'énergie pour agir sur la sous-estimation de l'accélérance et sur la localisation des fréquences de résonance. Cette éventuelle solution devra être vérifiée.

La capacité à reproduire les caractéristiques dynamiques d'une voie caractérisée expérimentalement est la première étape de validation d'un modèle de voie ferroviaire. Dans ce paragraphe, il a clairement été montré que le modèle temporel ne satisfait pas cette première étape. Cependant, les comportements à basses fréquences sont corrects. Le manque de performance apparaissant dès que le rail vibre librement, le comportement de ce dernier est donc la cause des différences observées. Des pistes d'améliorations ont été mises en évidence.

La comparaison entre les résultats des mesures et les simulations des vibrations de la voie au passage d'une roue, ne sera probablement pas satisfaisante. Néanmoins, on effectue cette comparaison d'une part pour évaluer le modèle de contact dans le cas de rugosités mesurées, en présence de défauts de roue et, d'autre part, pour confirmer les pistes d'améliorations proposées.

## **4 Simulation numérique du passage d'une roue**

Grâce aux mesures effectuées pendant la campagne de mesures (Chapitre 2), on dispose de données de rugosité mesurées sur la voie et sur les 4 roues test de l'essai : la roue de référence (sans défaut); la roue avec un méplat, la roue avec un AEL et celle avec un faux-rond. De plus, on dispose de mesures d'accélération verticale et de bruit, au passage du train d'essai équipé. Tous ces résultats ont été analysés en détail au chapitre 2.

On reproduit donc l'essai par simulation numérique. La longueur de poutre simulée est égale

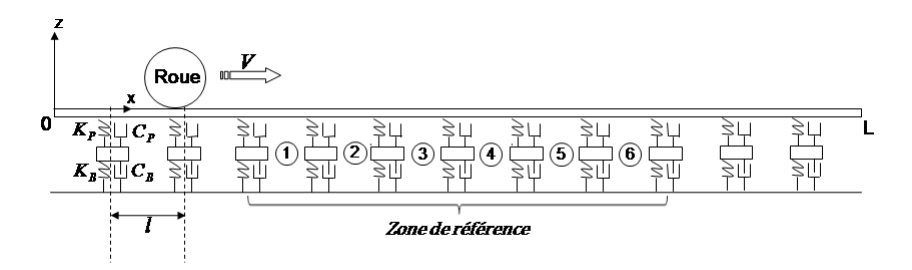

Figure 5.7 – Schéma de la simulation du passage d'une roue.

à 24 travées. Pour sélectionner le profil de rugosité du rail considéré dans les simulations, on définit la zone de référence comme celle des 6 travées équipées de capteurs pendant l'essai. La rugosité du rail est extraite des mesures, de manière à placer la zone de référence au centre de la poutre, quelle que soit sa longueur. Par exemple, sur le schéma de la figure 5.7, la poutre comporte 12 travées. La rugosité de 3 travées supplémentaires est ajoutée de part et d'autre de la zone de référence.

On effectue ensuite 6 simulations pour chaque roue test, représentant les 6 passages du train d'essai sur la voie, en tenant compte de la position angulaire de la roue relevée pendant l'essai. Une analyse des résultats obtenus est présentée et complètée par une comparaison avec les résultats expérimentaux.

## **4.1 Résultats dans le domaine temporel**

La formulation des données d'entrée du modèle, ou rugosité relative *wr*, est expliquée au paragraphe 1 du chapitre 3. Elle est basée sur la différence entre les amplitudes de rugosité mesurée sur le rail et la roue. Les profils de rugosité mesurés sur le rail et les roues test, lors de la campagne de mesure, ont été analysés au paragraphe 2 du chapitre 2. Les 5 lignes de rugosité relative, obtenues pour la simulation du premier passage et pour chaque roue test, sont représentées sur la figure 5.8, en fonction de l'instant  $t = \frac{x}{V}$  $\frac{x}{V}$ , où *V* est la vitesse de la roue.

Au chapitre 2, on a montré que la rugosité mesurée sur la voie de l'essai est forte. La rugosité relative, obtenue pour la simulation du passage de n'importe quelle roue test, est donc largement dominée par la rugosité du rail. On peut néanmoins détecter le méplat (Figure 5.8(c)), où la présence de l'irrégularité discrète apparait périodiquement. Les défauts tels qu'un AEL ou un faux-rond sont difficilement identifiables dans les profils de rugosité relative (Figures 5.8(b) et  $5.8(d)$ ).

Le temps d'observation simulé est toujours égal au temps de parcours de la poutre. Par consé-

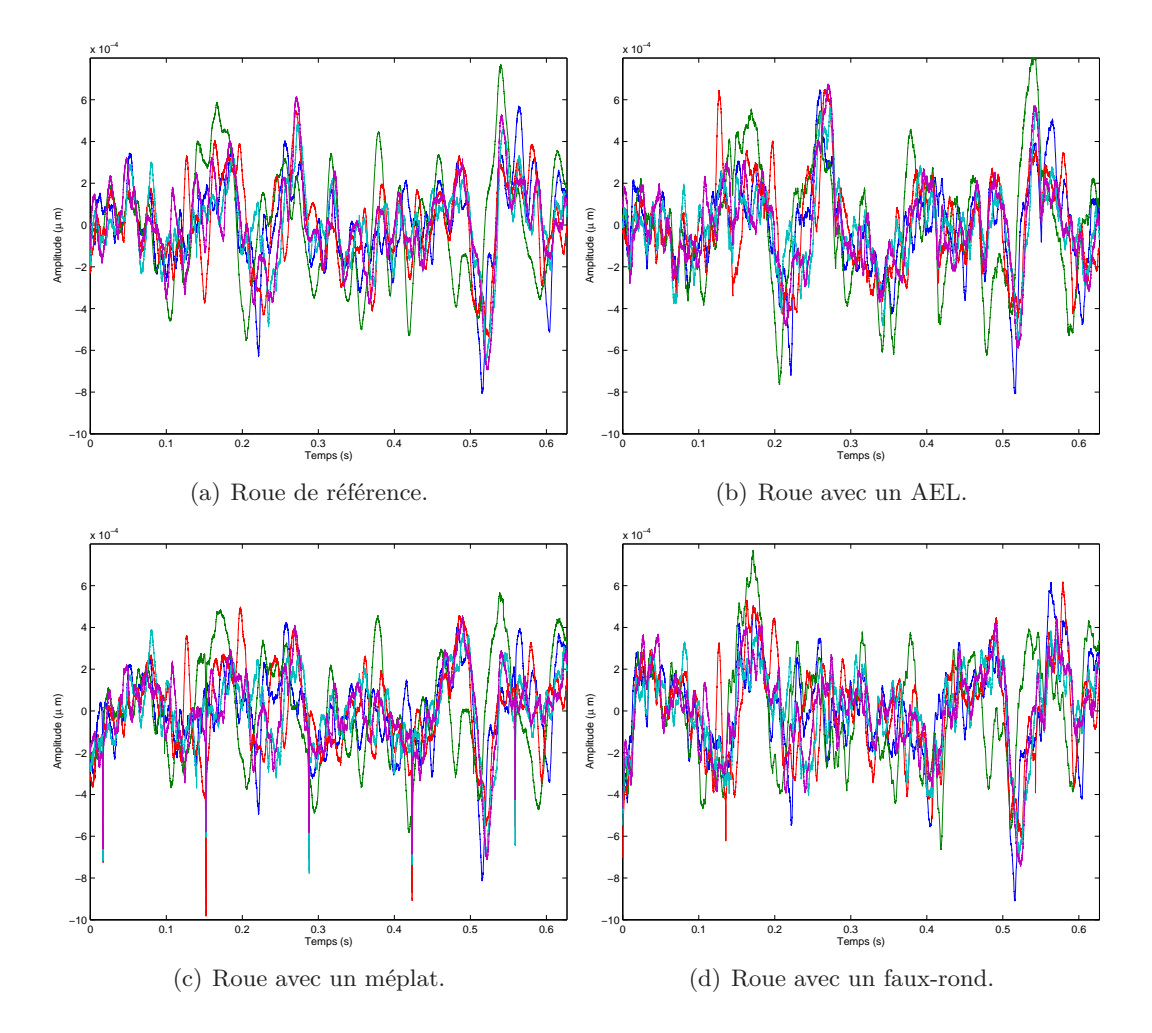

Figure 5.8 – Données d'entrée de rugosité relative (5 lignes), suivant le profil de la roue test.

quent, chaque profil de rugosité représenté sur les figures 5.8 est parcouru dans sa totalité durant le temps d'observation. Il est donc possible de faire des parallèles entre l'amplitude de la force d'interaction à chaque instant *t* et l'amplitude de rugosité relative.

Le rapport entre la force d'interaction et la charge statique, calculé pour chaque roue test, est représenté sur la figure 5.9. Quelle que soit la configuration utilisée, on observe que ce rapport est supérieur ou égal à 1, dès qu'une seule des lignes de rugosité relative possède une amplitude supérieure ou égale à 0*.*2 mm. On observe de plus des pertes de contact (force d'interaction nulle) lorsque toutes les lignes de rugosité relative présentent une amplitude négative.

L'influence des défauts de roue sur la force d'interaction n'est pas totalement mise en évidence.

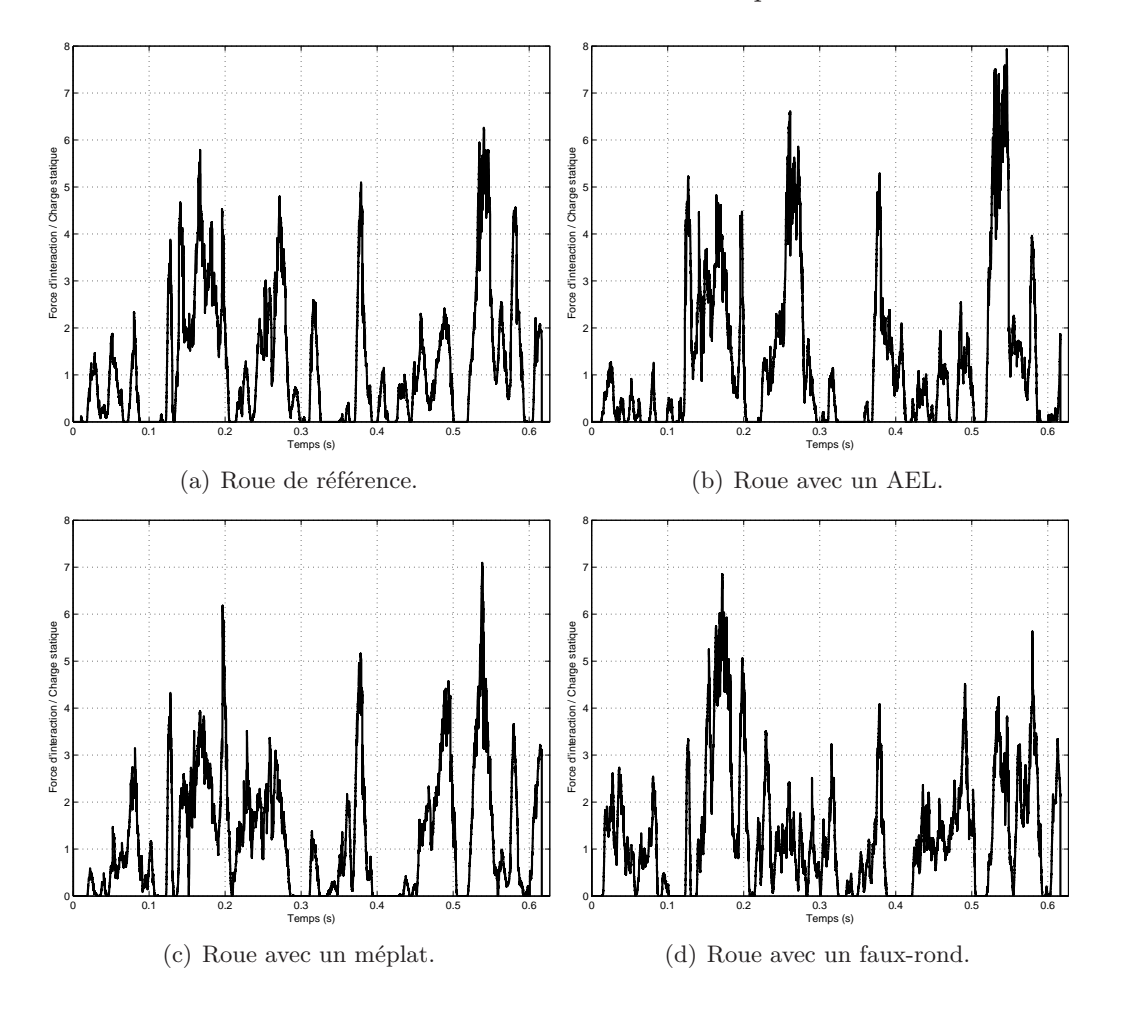

Figure 5.9 – Rapport entre la force d'interaction temporelle simulée et la charge statique de la roue.

Les amplitudes atteintes sont plus ou moins équivalentes, pour les 4 roues test, malgré quelques différences locales par rapport au cas du passage de la roue de référence (Figure 5.9(a)), plus prononcées dans le cas de défauts tels que l'AEL et le faux-rond (Figures 5.9(b) et 5.9(d)). De plus, en théorie, le passage du méplat entraine une perte de contact suivie d'un choc qui engendre un pic de force important. Cette caractéristique n'est pas présente dans les résultats de simulations de la figure 5.9(c). Par exemple, à 0*.*15 s, on observe le passage du méplat avec une perte de contact qui n'existe pas dans les trois autres cas. Cette perte de contact n'engendre pas de comportement différent, par rapport aux simulations du passage des autres roues. On identifie donc un autre point faible dans le modèle temporel d'interaction roue/rail. La présence de la forte rugosité sur le rail peut être la cause d'un comportement inadéquat par rapport aux défauts de roue. Cela peut aussi être la preuve que le modèle d'excitation ne tient pas compte des défauts de roues, de façon correcte. Si l'on compare avec les différentes approches utilisées par T. Wu [72,73], le présent modèle d'excitation (la rugosité relative) ne tient pas compte de la trajectoire du centre de la roue

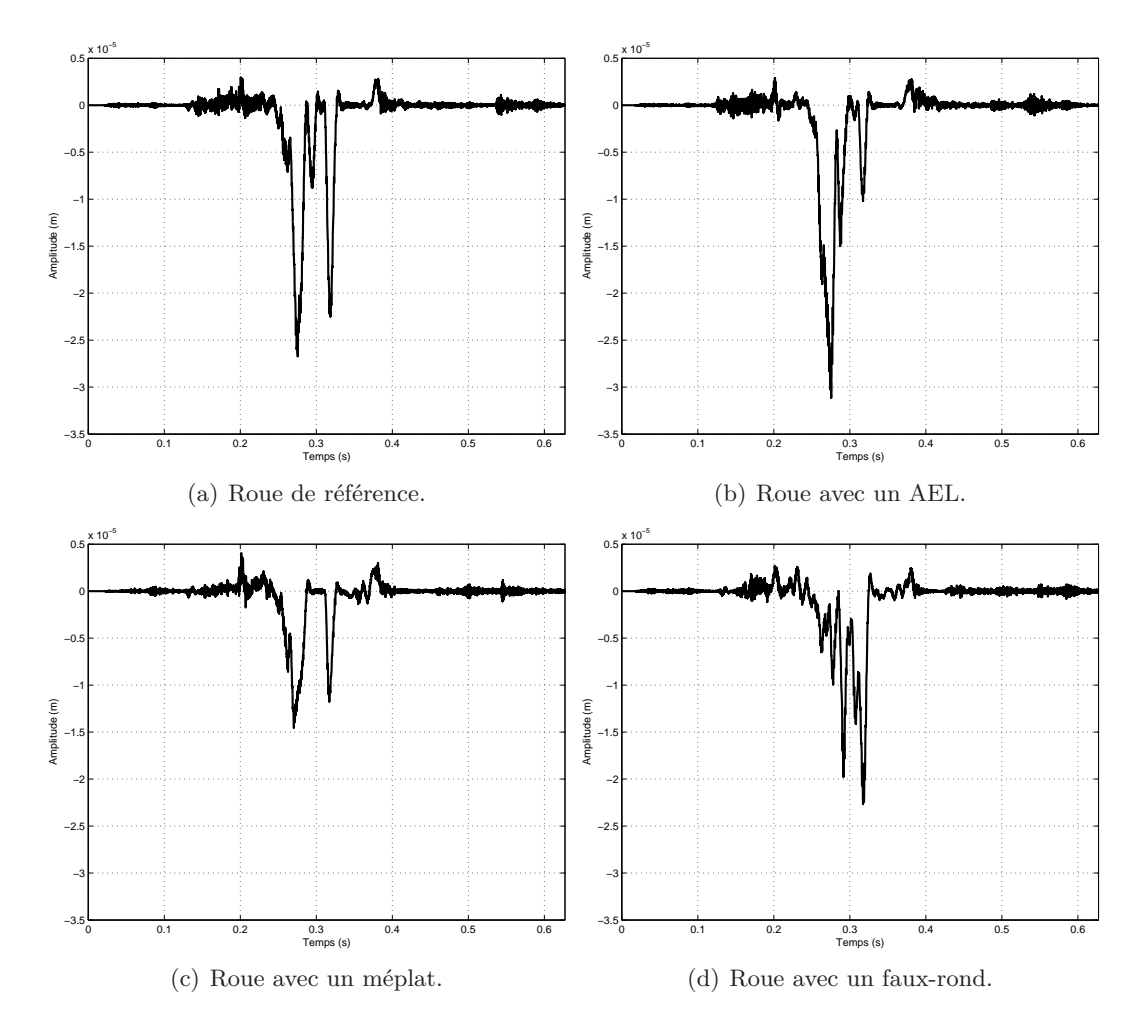

en présence de défauts de surface. Cette approche est pourtant une alternative à la variation des rayons de courbures.

Figure 5.10 – Déplacement vertical du milieu de la travée 3 de la zone de référence (m).

Les déplacements verticaux au passage de chaque roue test, représentés sur la figure 5.10, sont ceux obtenus au milieu de la travée 3 de la zone de référence (cf Figure 5.7). Tout comme dans le cas de la force d'interaction, les amplitudes de déplacement vertical obtenues sont similaires dans les 4 cas, malgré des différences locales notables reliées aux différences d'amplitude de la force d'interaction (cf Figure 5.9). Ces différences ne peuvent pas être caractérisées comme significative de la présence d'un défaut de roue. Les amplitudes de rugosité relative sont globalement plus élevées (cf Figure 5.8) que celles engendrée dans la réponse du rail. L'énergie engendrée dans le rail semble trop faible.

Au paragraphe précédent, on a montré que le comportement dynamique de la voie de l'essai était mal reproduit par le modèle temporel. Ici, on a montré que la présence d'un défaut sur la roue a une influence faible sur la force d'interaction et le déplacement vertical du rail.

La comparaison des différents résultats du modèle d'interaction roue/rail, obtenus grâce à la simulation de la campagne de mesure, est réalisée dans le domaine fréquentiel. L'objectif est d'identifier les différentes contributions et de dégager des caractéristiques de comportement de la roue, du rail, de la force d'interaction et des traverses. Une comparaison des spectres d'accélération verticale du rail simulés et mesurés pendant l'essai est aussi présentée.

## **4.2 Comparaison entre les mesures et le modèle temporel**

Les spectres moyens d'accélération verticale de la roue, du rail et de la traverse simulés, ainsi que ceux de la force d'interaction et de la rugosité relative, sont représentés sur la figure 5.11. Les spectres moyens d'accélération verticale mesurés sur le rail et les traverses, pendant la campagne de mesures (cf chapitre 2), sont représentés sur la même figure.

L'analyse est effectuée en 2 étapes. Dans un premier temps, on analyse les résultats de simulations, dans chaque gamme de fréquence. On effectue ensuite une comparaison modèle/mesure, pour confirmer et développer les points à améliorer dans le modèle temporel.

Les résultats de simulation sont tous très similaires quel que soit le passage de la roue test analysé (Figures 5.11). Pour les fréquences inférieures à 500 Hz, il est difficile de détecter des caractéristiques particulières de comportement. Entre 300 et 500 Hz, les résonances dans le spectre d'accélération du rail, de la traverse et de la force d'interaction semblent dues aux résonances du modèle de roue. On observe une légère émergence à la première fréquence de meulage contenue dans la rugosité du rail (à 624 Hz, cf paragraphe 2 du chapitre 2, équations (2.9)). Sur toute la gamme de fréquence inférieure à 750 Hz, le spectre de l'accélération verticale de la roue domine quel que soit le passage de la roue test simulé.

A environ 750 Hz, les accélérations verticales du rail et de la traverse admettent une émergence prononcée. On peut conclure que c'est la fréquence de résonance du rail sur ses semelles, pour la longueur simulée. Entre 750 et 1150 Hz environ, on peut détecter différentes petites émergences dues aux modes propres de la poutre, que l'on a déjà pu observer dans les différentes accélérances simulées (cf Figure 5.6). A 1150 Hz environ, on observe une émergence importante dans le spectre d'accélération du rail et de la traverse, considérée comme étant la fréquence due à la nature périodique des appuis ("pinned-pinned frequency"). L'excitation due à la première fréquence de meulage contenue dans la rugosité du rail (à 1247 Hz, cf paragraphe 2 du chapitre 2, équations (2.9)) produit une émergence importante dans le spectre d'accélération vertical du rail. Son énergie chute ensuite d'environ 30 dB entre 1300 et 1500 Hz. Sur la gamme de fréquence entre 750 et 1300 Hz, c'est l'accélération du rail qui domine.

Au delà de 1500 Hz, on peut observer des émergences dans les accélérations verticales du rail et des traverses, dues aux modes propres du rail (cf Figure 5.6). L'énergie des spectres reste faible dans cette gamme de fréquence. Les contributions du modèle de rail et de roue sont équivalentes.

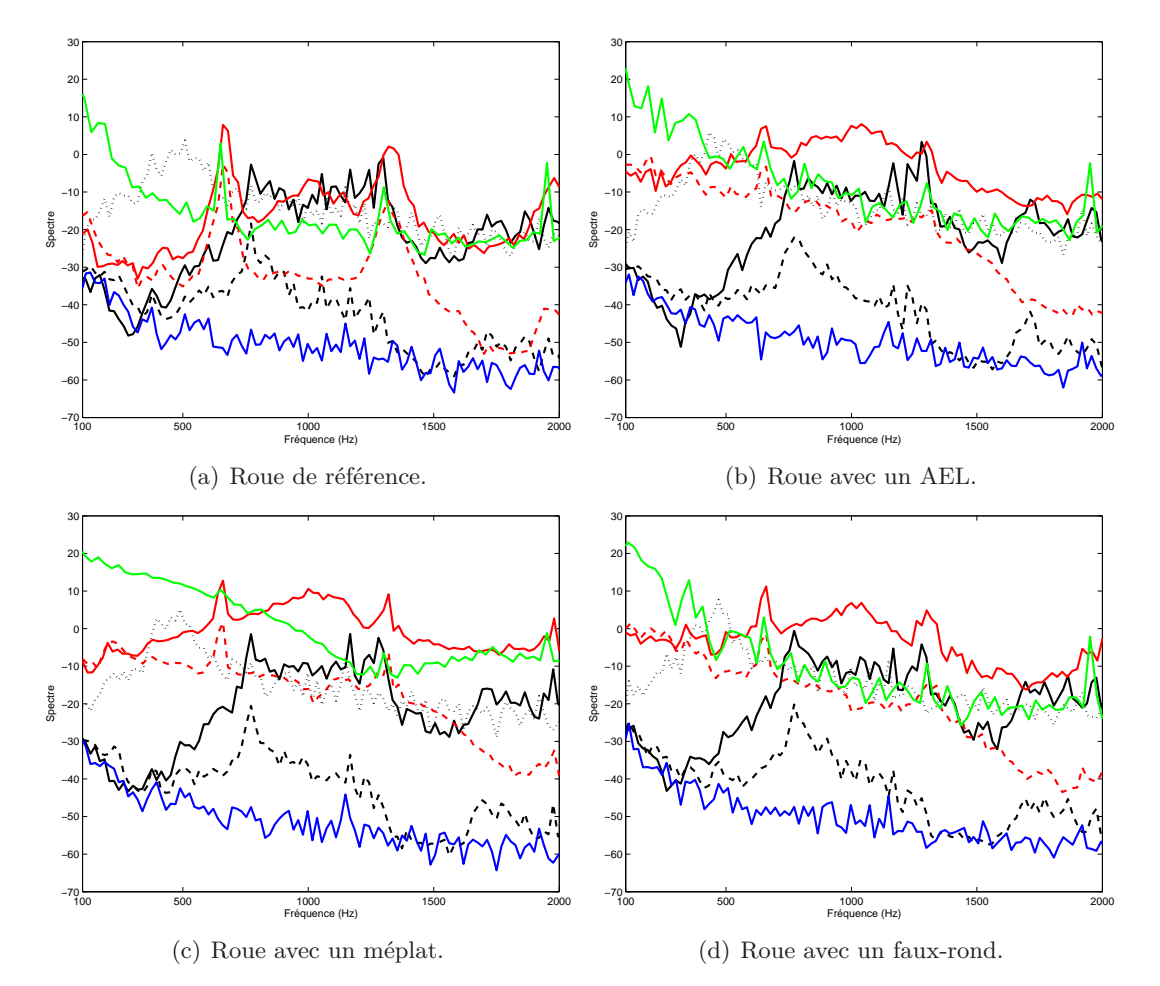

On compare maintenant les résultats simulés et mesurés des accélérations verticales du rail et des

FIGURE  $5.11$  – Simulations des situations de la campagne de mesures.  $\left(\text{---}\right)$  Spectre moyen d'accélération verticale du rail mesuré, *dB* ref. 1 m.s<sup>-1</sup>; (– − –) Spectre moyen d'accélération verticale de la traverse mesurée, dB ref. 1 m.s−<sup>1</sup> (cf. Chapitre 2).

Simulations :  $(-)$  Spectre moyen de rugosité relative, *dB* ref. 1  $\mu$ m;  $(-)$  Spectre moyen de la force d'interaction,  $dB$  ref.  $F_0$  N;  $(-)$  Spectre moyen d'accélération verticale du rail simulée,  $dB$ ref. 1 m.s<sup>−1</sup> ; (...) Spectre moyen d'accélération verticale de la roue, *dB* ref. 1 m.s<sup>−1</sup> ; (- - -) Spectre moyen d'accélération verticale de la traverse, *dB* ref. 1 m.s−<sup>1</sup> .

traverses, suivant le passage des roues test.

Les résultats obtenus dans le cas du passage de la roue de référence (Figure 5.11(a)) présentent une énergie globalement bien répartie. Néanmoins, la concordance entre la simulation et les mesures n'est pas parfaite. Le spectre d'accélération de la traverse domine en basses fréquences dans les deux cas, jusqu'à environ 200 Hz pour les mesures et 400 Hz dans les simulations. Entre 100 et 700 Hz, l'énergie des spectres simulés est sous-estimée, avec des différences maximales d'environ 20 dB en-dessous de 500 Hz, et jusqu'à 40 dB, à la première fréquence due au meulage du rail.

Malgré une différence d'environ 100 Hz entre la résonance due à la nature périodique des supports mesurée (1028 Hz, cf équation (2.15) du chapitre 2) et celle simulée (environ 1150 Hz), l'énergie du spectre d'accélération verticale du rail dans la gamme de fréquence supérieure à 1000 Hz est globalement bien estimée par le modèle temporel. Ce n'est pas le cas de celui de la traverse, avec des différences maximales atteignant 40 dB. A partir d'environ 1300 Hz, l'énergie des spectres d'accélération verticale du rail et des traverses chute, que ce soit dans le cas simulé comme dans le cas mesuré.

La comparaison entre les simulations et les mesures dans le cas du passage des roues avec des défauts est moins satisfaisante (cf Figures 5.11(b), 5.11(c) et 5.11(d)). L'énergie des spectres simulés est globalement sous-estimée par rapport aux résultats mesurés sur tout l'intervalle de fréquences analysé et quel que soit le défaut de roue. Pour les fréquences inférieures à 700 Hz, ces différences peuvent atteindre 40 dB. Dans cette gamme de fréquence, on a pu observer que l'énergie de l'accélération du modèle de roue domine. En théorie, la contribution vibratoire de la roue est inférieure à celle du rail pour les fréquences inférieures à 2000 Hz environ [65]. Les résultats de simulation peuvent donc être perturbés par une trop forte contribution du modèle de roue.

Dans le paragraphe 4.2 du chapitre 2, on établit qu'un défaut de type géométrique, tel qu'un AEL ou un faux-rond , se détecte dans les mesures d'accélérations (Figures 5.11(b) et 5.11(d)) par une élévation de l'énergie du spectre à basse fréquence, par rapport à celui mesuré au passage de la roue de référence (Figure 5.11(a)). Cette caractéristique n'est pas reproduite par le modèle temporel d'interaction roue/rail. Il en est de même pour le passage de la roue avec un méplat, où l'on attend l'élévation de l'énergie du spectre sur toute la gamme de fréquence considérée.

Plusieurs différences de comportement, entre le modèle et les mesures, ont donc été mises en évidence. Dans le cas de la traverse et du rail, l'énergie des accélérations verticales est globalement sous-estimée. L'erreur de localisation des résonances importantes de la voie apporte des différences supplémentaires.

Les résultats des simulations du comportement dynamique de voie ont montré que le modèle de support utilisé est adéquat. Néanmoins, le couplage des comportements du rail et de la traverse à basses fréquences en plus de la sous-estimation de l'énergie vibratoire du rail entraine une sous-estimation de celle de la traverse. L'énergie de l'accélération de la roue semble trop importante dans la gamme de fréquence inférieure à 700 Hz. Plusieurs alternatives de modèles masses-ressorts-amortisseurs peuvent permettre d'améliorer le modèle sans difficulté mathématique majeure, comme le modèle contenant une masse additionnelle (cf paragraphe 3.1 du chapitre 1) . On peut aussi supposer qu'un meilleur ajustement des paramètres du modèle de roue peut permettre d'obtenir un meilleur comportement.

Enfin, on a mis en évidence que le modèle d'interaction roue/rail ne réagit pas à la présence d'un défaut de roue. Comme l'analyse de résultats du passage de la roue de référence montre un comportement globalement correct, malgré certaines différences déjà citées, on peut supposer que le modèle de contact est insensible aux défauts de roue. Ce point faible est certainement relié aux hypothèses de la théorie de Hertz, en particulier à la valeur constante des rayons de courbure des deux structures en contact. Dans le cas d'une roue avec un défaut, par exemple, cette hypothèse devient fausse. Néanmoins, il est difficile d'obtenir une conclusion définitive sur ce point. Le problème peut, en effet, venir d'une sous-estimation de l'énergie de l'accélération du rail, par le modèle temporel de voie. Une meilleure modélisation de l'amortissement du système peut améliorer ce point. De plus, le modèle de poutre d'Euler-Bernoulli a une validité limitée. L'utilisation du modèle de Timoshenko peut améliorer le comportement vibratoire du rail et l'estimation de ses fréquences de résonances naturelles, comme cela a déjà été évoqué.

## **5 Conclusions**

L'étude des performances du modèle temporel a permis de montrer que l'approche mise en oeuvre pour développer un modèle temporel d'interaction roue/rail est valide. L'approche utilise des données de rugosité mesurées pour prédire la force d'interaction entre la roue et le rail, à travers un modèle de contact. Pour les vitesses de train considérées (inférieures à 100 km/h), le rail est bien représenté par un modèle de poutre finie. Le développement de conditions aux limites absorbantes aux extrémités de la poutre a montré un potentiel intéressant. Plusieurs points faibles du modèle ont aussi été identifiés et doivent être améliorés.

Les paramètres du modèle de roue doivent être ajustés de façon plus appropriée. Ce modèle peut aussi être modifié en utilisant l'approche proposée par [36, 72] et récemment utilisée par A. Pieringer [42], pour s'affranchir des difficultés mathématiques majeures.

Le modèle de contact, basé sur la théorie de Hertz, a montré une incapacité à reproduire les forces d'interaction en présence de défauts de roue importants. La cause probable de ce point faible vient des hypothèses de rayons de courbure constants sur la surface des deux structures. Un modèle non-hertzien non-linéaire peut être envisagé dans cette situation (cf paragraphe 3.3.1 du chapitre 1). La variation des rayons de courbure sur la surface de la roue peut aussi être en partie considérée à travers la trajectoire du centre de la roue, comme dans le cas des méplats (cf paragraphe 3.3.4 du chapitre1). Cette alternative devra être étendue aux AEL et aux faux-ronds.

Le modèle de voie peut être amélioré sur plusieurs points. D'une part, les conditions aux limites absorbantes complètes (4.27) et (4.28) doivent être implémentées de façon stable dans le schéma numérique. De plus, un modèle de poutre de Timoshenko est plus approprié pour modéliser le comportement vibratoire du rail à des fréquences supérieures à 500 Hz [65]. Dans un premier temps, l'ajustement des paramètres de la poutre d'Euler-Bernoulli, proposé par A. Nordborg pour obtenir des résultats plus proches de ceux d'une poutre de Timoshenko [21], peut être testé (cf paragraphe 3.2 du chapitre 1). Enfin, l'amortissement de la voie, dans le domaine temporel et spatial, doit être analysé pour présenter une modélisation adéquate.

# **Conclusions et perspectives**

L'objectif principal de ces travaux de thèse était le développement d'un modèle temporel d'interaction roue/rail, dans le contexte du bruit de roulement et du bruit d'impact. Pour y parvenir, l'exploration du comportement du système roue/rail a été conduite à travers une campagne de mesures.

Cette campagne de mesures, en situation réelle, a permis de dégager les comportements caractéristiques de la voie au passage de roues avec des défauts identifiés, en particulier un méplat, un AEL et un faux-rond. Des préconisations pour la conception d'un outil expérimental de détection de défauts de roues ont été proposées. Cette campagne de mesures a conduit à poser les hypothèses de modélisation de la voie. De plus, elle a fourni non seulement des données de rugosité d'entrée au modèle temporel, mais aussi les mesures généralement utilisées pour ajuster les paramètres du modèle ainsi que des mesures permettant d'en explorer les performances. Cependant, les vitesses de train analysées étant inférieures à 100 km/h, les résultats sont considérés applicables seulement dans ces situations.

Lorsque l'approche fréquentielle de modélisation est sélectionnée, le modèle permet de formuler un spectre d'excitation, à partir de spectres de rugosité, transmis ensuite au modèle de contact. Ces données d'entrée sont alors appelées *rugosité combinée*. L'approche temporelle autorisant l'utilisation de données de rugosité spatiales, une nouvelle formulation du modèle d'excitation a été élaborée, la *rugosité relative*, en fonction des rugosités spatiales mesurées sur la roue et le rail. Les modèles de roue et de contact ont été développés en fonction des résultats obtenus dans les travaux antérieurs. Le contact est représenté par un modèle basé sur la théorie de Hertz. Il est nonlinéaire et autorise les pertes de contact éventuelles entre la roue et le rail. Comme l'aspect acoustique n'est pas abordé, la roue est représentée par un modèle simple de masse-ressort-amortisseur.

La campagne de mesures a mis en évidence que, pour les vitesses de train considérées, le comportement vibratoire du rail est prépondérant dans l'intervalle de fréquence où la déformation de sa section n'apparait pas. Le rail a donc été représenté par un modèle de poutre finie. Afin de s'affranchir du problème de réflexion aux frontières de cette dernière, une formulation innovante de conditions aux limites absorbantes a été conçue à partir des travaux de J. Svensson *et al.* [53]. Cette approche permet d'utiliser une longueur de voie moins grande et donc de conserver des

temps de calcul raisonnables. Le problème d'interaction complet est ensuite discrétisé et résolu par la méthode des différences finies.

Globalement, l'exploration des performances du modèle temporel développé pendant la thèse montre un potentiel évident de l'approche utilisée. Les points faibles mis en évidence concernent tous des limites connues des modèles considérés. En particulier, le modèle de poutre d'Euler-Bernoulli prédit des fréquences de résonances trop élevées par rapport à la réalité et l'énergie dans le rail est mal estimée. Ces erreurs sont situées au delà de 500 Hz environ, lorsque le rail se découple progressivement de la traverse, pour vibrer librement. De plus, l'utilisation de l'approche Hertzienne pour le contact roue/rail, qui considère des rayons de courbure constants sur toute la surface des structures, ne tient pas correctement compte de la présence des défauts de roue. Enfin, les paramètres utilisés pour le modèle de roue sont la cause d'un comportement vibratoire de celle-ci trop élevé.

Plusieurs améliorations peuvent être apportées au modèle. Un meilleur ajustement des paramètres du modèle de roue ainsi que l'amélioration de ce dernier en ajoutant une masse, petite devant celle de la roue, a montré son efficacité dans les travaux antérieurs [42, 72].

Lorsque la roue présente un défaut de surface important, la prise en compte de la trajectoire du centre de celle-ci est une alternative à la considération de la variation des rayons de courbure à la surface de la roue. Cette technique a été appliquée avec succès pour un méplat [72] mais les résultats n'ont jamais été comparés à une caractérisation expérimentale. Cette approche pourra être étendue à des défauts tels que les AEL et les faux-ronds, puis, confrontée aux mesures obtenues pendant l'essai.

Les performances du modèle de voie seront améliorées, grâce à l'ajustement des paramètres de section de poutre proposé par A. Nordborg pour obtenir des résultats plus proches de ceux d'un modèle de Timoshenko. Les conditions aux limites absorbantes développées au chapitre 4 n'ont pas été utilisées dans leur forme complète. Cette dernière devra être implémentée dans le schéma numérique aux différences finies pour évaluer l'influence des termes ignorés, sur la réflexion aux extrémités de la poutre.

A plus long terme, de nouvelles campagnes de mesures devront être menées en considérant des vitesses de train supérieures à 100 km/h, afin de confirmer les caractéristiques acoustiques et vibratoires dégagées au chapitre 2 pour de plus grandes vitesses. De plus, il faudra réaliser la caractérisation vibroacoustique d'une voie avec des joints de rail, pour identifier l'influence du joint sur la propagation des ondes dans le rail, par rapport à une voie équipée de Longs Rails Soudés. Si le modèle de contact, avec les propositions d'améliorations déjà évoquées, montre encore un manque de performances, un modèle numérique non Hertzien non linéaire devra être développé. Il sera basé sur l'approche de Boussinesq, comme le modèle CONTACT de Kalker [29] ou celui de Pieringer [42]. L'avantage de ce modèle est de pouvoir tenir compte du contact dans la direction

## tangente à l'interface roue/rail.

La méthode d'impédance, pour élaborer des conditions aux limites absorbantes du modèle de rail, pourra être exploitée en considérant une matrice de frontière absorbante pleine (plutôt que diagonale comme dans (4.8) du chapitre 4), ainsi que l'annulation des quatre termes de la matrice de réflexion (plutôt que seulement sa première colonne). L'application de cette méthode d'élaboration de conditions aux limites absorbantes devra être effectuée pour une poutre de Timoshenko si nécessaire.

Une fois que les performances du modèle complet d'interaction roue/rail seront jugées satisfaisantes, ce dernier pourra être implémenté en langage Fortran ou C++, pour s'affranchir des restrictions de capacités informatiques imposées par l'utilisation du logiciel Matlab. Cela permettra en particulier de tester l'influence des pas de discrétisation, impossible avec la présente implémentation.

A plus long terme, le rayonnement et la propagation acoustique du bruit émis par le sytème pourront être modélisés dans le domaine temporel. Cette approche demandera en particulier l'élaboration de nouveaux modèles de rayonnement. Ainsi, le bruit au passage émis par l'interaction roue/rail pourra être prédit en temps réel.

D'un point de vue industriel, l'utilisation de mesures en bord de voie, combinées à des simulations obtenues avec un modèle temporel, offre la possibilité de créer un outil d'identification de défauts de roues. Les résultats des mesures dans les présents travaux ont clairement montré que ces derniers sont détectables à partir de mesures en bord de voie. A terme, la caractérisation expérimentale automatique du comportement acoustique et/ou vibratoire de la voie au passage des trains, combinée à celle de la rugosité du rail, permettra de prédire l'état de surface des roues grâce à un modèle temporel validé et, par conséquent, d'identifier la nature des défauts de roues. Le même principe est applicable pour l'évaluation de l'état de surface du rail, à partir d'une caractérisation vibroacoustique validée des roues, en mesures embarquées, et d'un modèle temporel suffisamment détaillé.

## **Annexe A**

# **Caractérisation expérimentale du bruit d'impact sur un joint de rail**

La seconde série de mesures effectuée pendant la campagne de mesures (cf Chapitre 2), autour d'un joint de rail, permet de comparer le comportement du système avec celui mesuré sur le site LRS mais aussi d'estimer le comportement du rail autour du joint, en fonction du sens de parcours de celui-ci.

Un joint de rail comporte toujours une marche, c'est à dire une différence de hauteur entre les deux tronçons de rail reliés par l'éclisse. Dans les travaux antérieurs [73], on tient compte de la marche et de l'espace entre les deux tronçons de rail à travers les données d'entrée du modèle, en définissant la trajectoire du centre de gravité de la roue lorsqu'elle traverse le joint (cf paragraphe 3.3.4 du chapitre 1). La réponse vibratoire du système est ensuite calculée grâce à un modèle d'interaction roue/rail standard. Les résultats de ces modèles ont montré que la réponse du rail était plus importante lorsque la roue monte la marche, c'est à dire lorsqu'elle parcourt le joint du côté le plus bas vers le côté le plus haut. Cependant, il est important de remarquer que la structure de la voie, en présence d'un joint de rail, est différente. Le fait d'avoir deux tronçons de rail différents, reliés par une éclisse fixée sur l'âme, entraine nécessairement une propagation des ondes modifiée par rapport à une voie de type LRS.

Après avoir présenté le dispositif expérimental sur le site JR, les résultats des mesures de rugosité et de caractérisation des comportements acoustique et vibratoire sont détaillés. L'objectif est d'abord d'évaluer les hypothèses et les résultats des modèles antérieurs, puis de comparer les différents comportements à ceux observés sur le site LRS. Ces mesures ne permettent pas de tirer des conclusions définitives sur le comportement de la voie en présence d'un joint de rail. Cependant, elles donnent la possibilité de dégager certains aspects du comportement qui pourront être explorés à travers les mesures supplémentaires suggérées.

## **1 Equipement du site Joint de rail (JR)**

Sur le site JR, chacune des deux travées encadrant le joint de rail est équipée d'un accéléromètre vertical et d'un accéléromètre latéral à mi-distance entre les traverses (cf Figure A.1). Les 4 traverses encadrant le joint de rail sont elles aussi équipées d'un accéléromètre vertical. De plus, un accéléromètre vertical a été installé sous chaque tronçon de rail, au bord du joint. Les mesures obtenues avec ces deux accéléromètres n'étant pas satisfaisantes, elles ne sont pas traitées ici. Trois microphones, une pédale de détection d'essieux et des capteurs de déplacement laser ont été

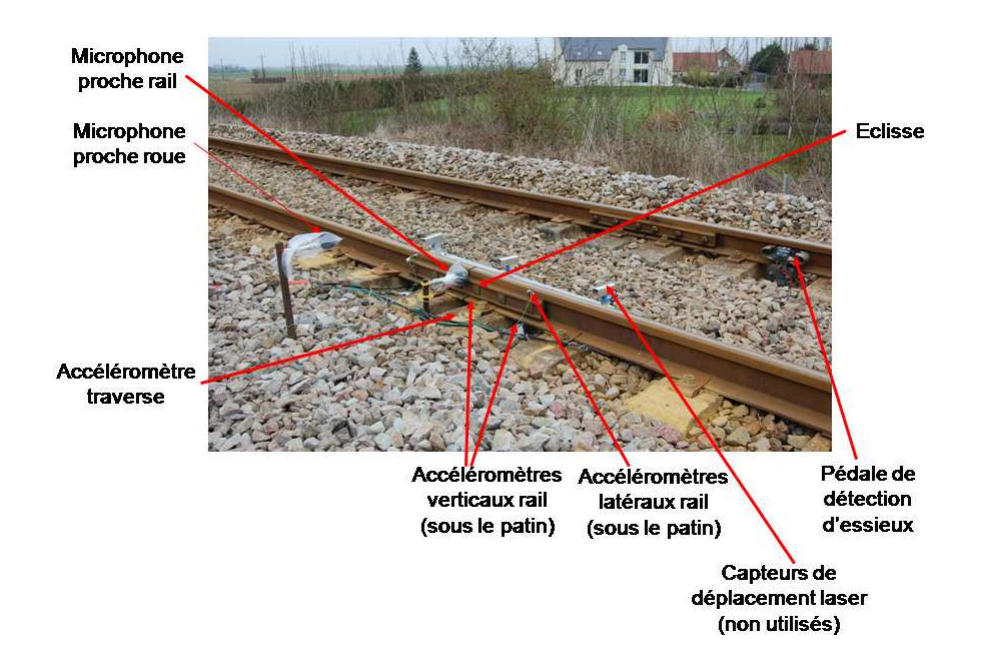

Figure A.1 – Position des accéléromètres et des microphones sur le site JR.

installés aux mêmes positions que sur le site LRS, pour les mêmes raisons. Sur la figure A.1, on peut observer les deux microphones champ proche, les deux accéléromètres latéraux, la pédale de détection d'essieux et les capteurs de déplacement laser. Les distances entre la pédale et chaque capteur, sur le site JR, sont spécifiées sur la figure A.2.

Afin de pouvoir évaluer la hauteur de la marche du joint sur le site JR, les profils transverses des

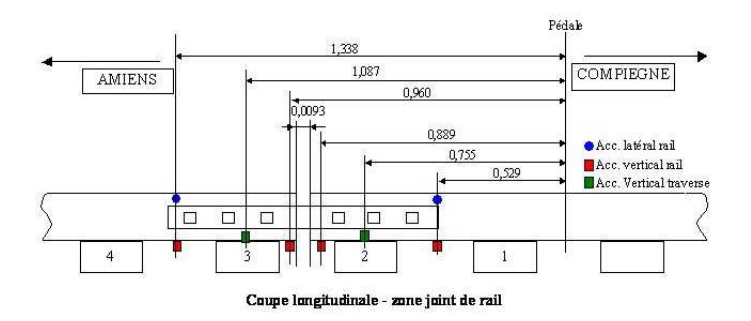

Figure A.2 – Distance (m) entre la pédale et les capteurs sur le site JR [20].

deux tronçons de rail aux bords du joint ont été mesurés grâce à la règle de relevé dimensionnel

DMA-2003 de la société DMA. Sur le site de l'essai, cette marche était d'environ 0*.*3 mm, plus haute du côté Compiègne (côté droit sur la photo A.1).

La description des protocoles de mesures est donnée dans le chapitre 2. Les descriptions de la voie de l'essai, de la composition du train et des mesures au passage sont données dans le paragraphe 1 du même chapitre. La procédure générale d'analyse des mesures est expliquée au paragraphe 1.4. Enfin, le protocole de mesure de la rugosité est décrit au paragraphe 2.1.1.

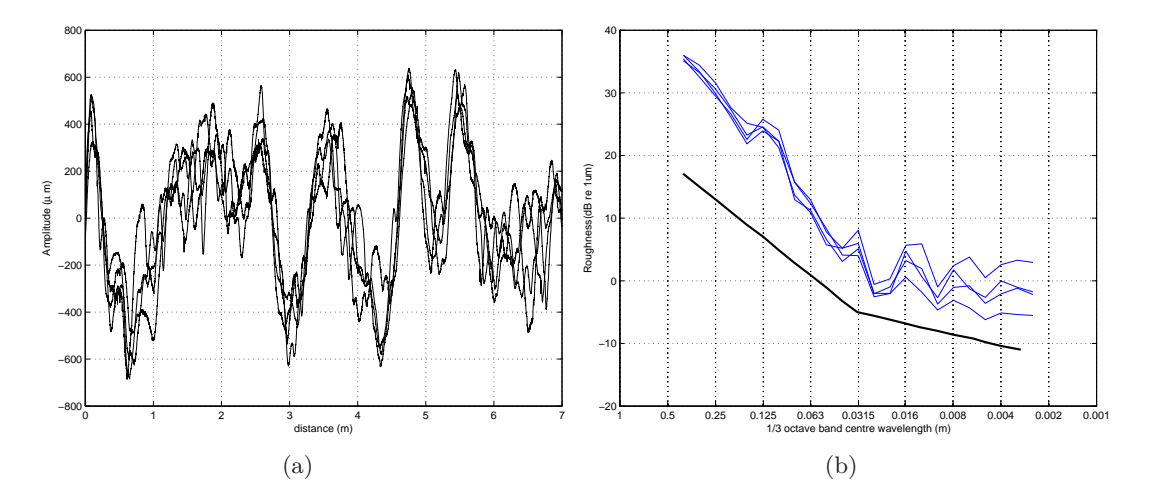

## **2 Rugosité sur le site JR**

Figure A.3 – Rugosité du rail sur le site JR. (a) Représentation spatiale (b) Représentation fréquentielle ; (-) Spectres 1/3 d'octave des lignes de rugosité, (-) Limite des Spécifications Techniques d'Interopérabilité.

Un échantillon, d'une longueur de 7 m, des lignes de rugosité mesurées sur le site JR, côté Compiègne, est représenté sur la figure A.3(a). Les lignes de rugosité mesurées suivent une tendance globale similaire, plus prononcée que sur le site LRS (Figure 2.10(a)). Cette observation est confirmée par l'analyse de corrélation dont les coefficients sont donnés dans le tableau A.1 ; ils sont plus élevés que ceux des mesures de rugosité sur le site LRS (Tableau 2.2), allant de 0*.*5 à 0*.*71.

Les spectres recombinés en tiers d'octave des lignes de rugosité sur le site JR sont représentés sur

|           | $l_1$ | $l_2$ | $l_{3}$ | $\iota_4$ |
|-----------|-------|-------|---------|-----------|
| $l_{1}$   |       | 0.68  | 0.68    | 0.5       |
| $l_{2}$   |       |       | 0.71    | 0.57      |
| $l_3$     |       |       |         | 0.71      |
| $\iota_4$ |       |       |         |           |

Table A.1 – Coefficients de corrélation des lignes de rugosité mesurées sur le site JR, *l<sup>i</sup>* dénotant la ligne *i*.

la figure A.3(b). Comme sur le site LRS, ces spectres sont semblables, avec une quasi superposition pour les grandes longueurs d'onde. Les spectres sont tous supérieurs au gabarit donné par les STI, au-delà duquel la contribution de la voie au bruit de roulement est importante (cf paragraphe 2.2.2 du chapitre 1). On retrouve aussi 2 émergences, dans les tiers d'octave centrés aux longueurs d'onde 0*.*0315 et 0*.*016 m. On remarque deux autres émergences, dans les tiers d'octave centrés en 0*.*125 et 0*.*008 m. Par conséquent, les fréquences d'excitation dues aux stries de meulage, pour une vitesse de train de 60 km/h = 16*.*7 m/s, sont données par :

$$
f_R^1 = \frac{16.7}{0.125} \approx 134 \quad Hz
$$
  
\n
$$
f_R^2 = \frac{16.7}{0.0356} \approx 469 \quad Hz
$$
  
\n
$$
f_R^3 = \frac{16.7}{0.0178} \approx 938 \quad Hz
$$
  
\n
$$
f_R^4 = \frac{16.7}{0.008} \approx 2088 \quad Hz
$$
\n(A.1)

Pour une vitesse de train de 80 km/h = 22*.*2 m/s, ces fréquences d'excitation sont :

$$
f_R^1 = \frac{22.2}{0.125} \approx 178 \quad Hz
$$
  
\n
$$
f_R^2 = \frac{22.2}{0.0356} \approx 624 \quad Hz
$$
  
\n
$$
f_R^3 = \frac{22.2}{0.0178} \approx 1247 \quad Hz
$$
  
\n
$$
f_R^4 = \frac{22.2}{0.008} \approx 2775 \quad Hz
$$
\n(A.2)

## **3 Mesures au passage sur le site Joint de Rail (JR)**

Les mesures au passage sur le site JR ont été analysées de façon à évaluer la pertinence des hypothèses de simulation du comportement de la voie en présence d'un joint. Les mesures de profil de rail ont montré que la marche du joint sur le site JR est de 0*.*3 cm de hauteur, plus haute lorsque le train se dirige vers Compiègne. De plus, l'espace entre les deux tronçons de rail formant le joint est de 1*.*2 cm.

#### **3.1 Mesures d'accélération au passage du train sur le site JR**

Sur le site JR, le comportement du rail et de la traverse, autour du joint, a été analysé, en tenant compte de la direction du train, c'est à dire le sens dans lequel les roues parcourent le joint [73]. L'objectif est de vérifier que la réponse du rail est d'amplitude plus élevée si le train parcourt le joint dans la direction telle que celui-ci monte la marche. On analyse donc les mesures pendant le passage total du train.

#### **3.1.1 Accélération de la voie suivant la direction de passage du train**

Les accélérations verticale et latérale du rail ainsi que l'accélération verticale de la traverse sur le site JR sont représentées sur la figure A.4. Lorsque le train se déplace dans la direction Compiègne, c'est à dire lorsque le train monte la marche du joint, la réponse est toujours d'énergie plus importante que lorsque le train descend la marche, c'est à dire lorsqu'il voyage vers Amiens. Cette observation peut être faite sur les trois types d'accélération. Les modèles antérieurs donnent donc des résultats qualitatifs en accord avec ces mesures (cf paragraphe 3.3.4 du chapitre 1).

Néanmoins, on observe des comportements différents suivant la vitesse de passage du train. D'une part, l'écart entre l'énergie des spectres d'accélération, suivant la direction de passage, est moins grand lorsque la vitesse du train est de 60 km/h quelle que soit l'accélération analysée (Figures A.4(a), A.4(c) et A.4(e)). Cet écart est en moyenne de 5 dB à 60 km/h alors qu'il double à 80 km/h (Figures A.4(b), A.4(d) et A.4(f)). D'autre part, les accélérations au passage à 60 km/h sont d'amplitude plus élevée qu'à 80 km/h, de 15 dB pour les accélérations du rail et de 20 dB pour l'accélération verticale de la traverse. La dynamique des spectres obtenus est cependant équivalente pour les deux vitesses, d'environ 30 dB pour les accélérations verticales du rail et de la traverse et de 20 dB pour l'accélération latérale du rail.

En présence d'un joint de rail, la vitesse du train ne semble donc pas influencer le comportement vibratoire de la voie, de la même façon que sur le site LRS. Cette observation sera confirmée dans l'analyse des mesures de bruit au passage.

#### **3.1.2 Comparaison des niveaux d'accélération sur le site JR**

On compare maintenant les différents spectres d'accélération mesurés suivant le site JR, lorsque le train parcourt le joint dans la direction Amiens puis dans la direction Compiegne (Figure A.5). Les mêmes observations peuvent être faites, dans les deux directions de passage.

L'accélération de la traverse est prédominante jusqu'à environ 400 Hz quelle que soit la vitesse du train. A partir de 400 Hz, l'accélération verticale du rail devient prépondérante. L'accélération latérale du rail peut avoir de l'influence à partir de 1600 Hz, où l'énergie de l'accélération verticale du rail chute d'environ 10 dB. De plus, on observe une influence de la rugosité. Des émergences dans les spectres apparaissent aux fréquences d'excitation dues à la rugosité, dans les tiers d'octave de fréquence 500 et 1000 Hz à 60 km/h et 615 et 1250 Hz à 80 km/h  $(f_R^1$  et  $f_R^2$ , (A.1) ou (A.2), suivant la vitesse du train). Cependant, la résonance autour de 1000 Hz, due à  $f_{PP}^{vert}$  donnée dans (2.15), n'est pas aussi prononcée que pour les accélérations sur le site LRS.

Malgré cette dernière observation, les différentes contributions au comportement vibratoire de la voie sur le site JR semblent similaires à celles sur le site LRS. De plus, on émet l'hypothèse que la faible influence de l'accélération latérale est due à la présence de l'éclisse. Cette hypothèse ne peut être confirmée qu'avec des mesures d'accélération latérale sur des travées plus éloignées du

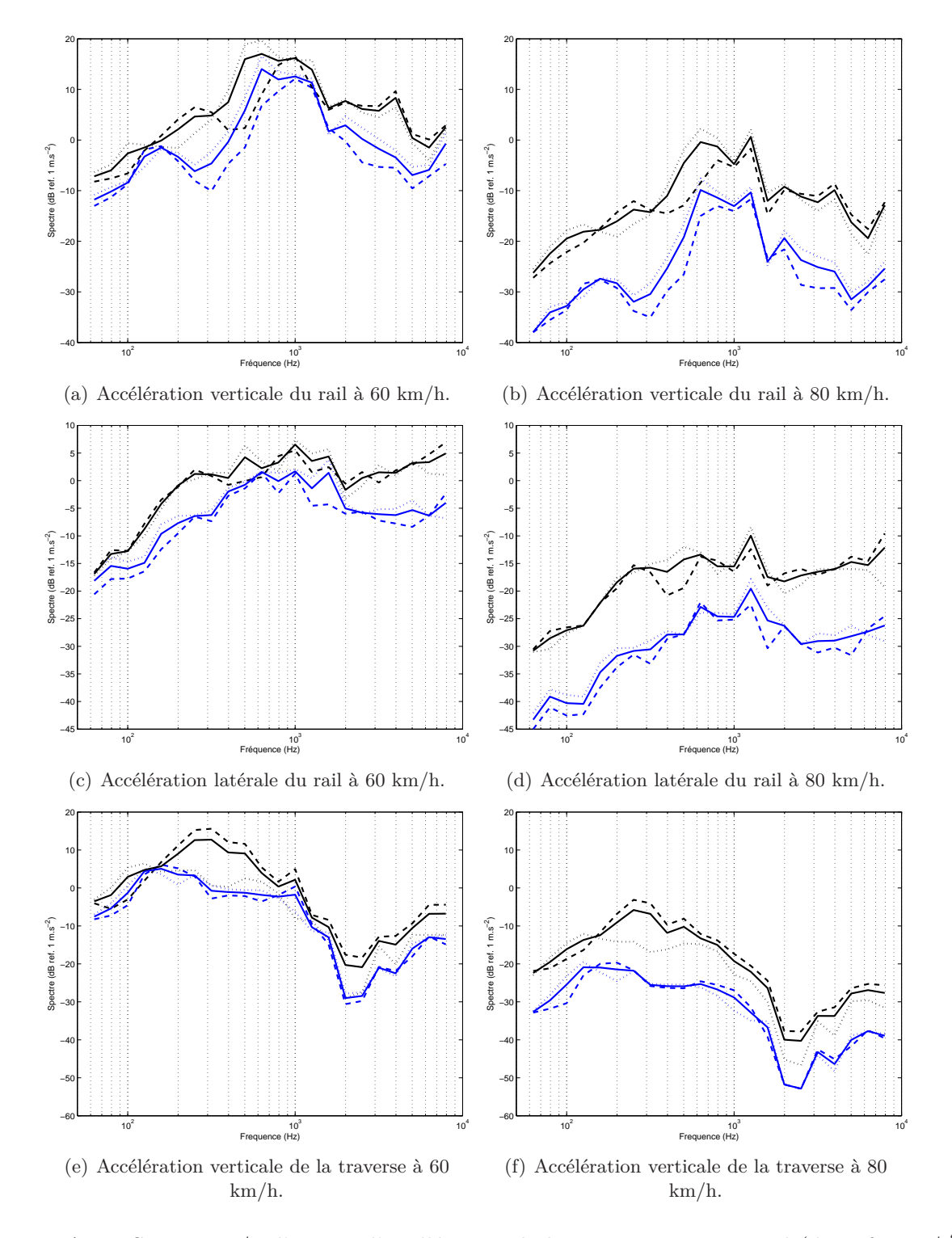

FIGURE A.4 – Spectres  $1/3$  d'octave d'accélération de la voie au passage total (dB ref. 1 m/s<sup>2</sup>), sur le site JR, à 60 et 80 km/h, suivant la direction du train et la position des capteurs. Direction Amiens : (- - -) Capteur côté Amiens, (...) Capteur côté Compiègne, (-) Moyenne; Direction Compiègne : (- - -) Capteur côté Amiens, (...) Capteur côté Compiègne, (--) Moyenne.

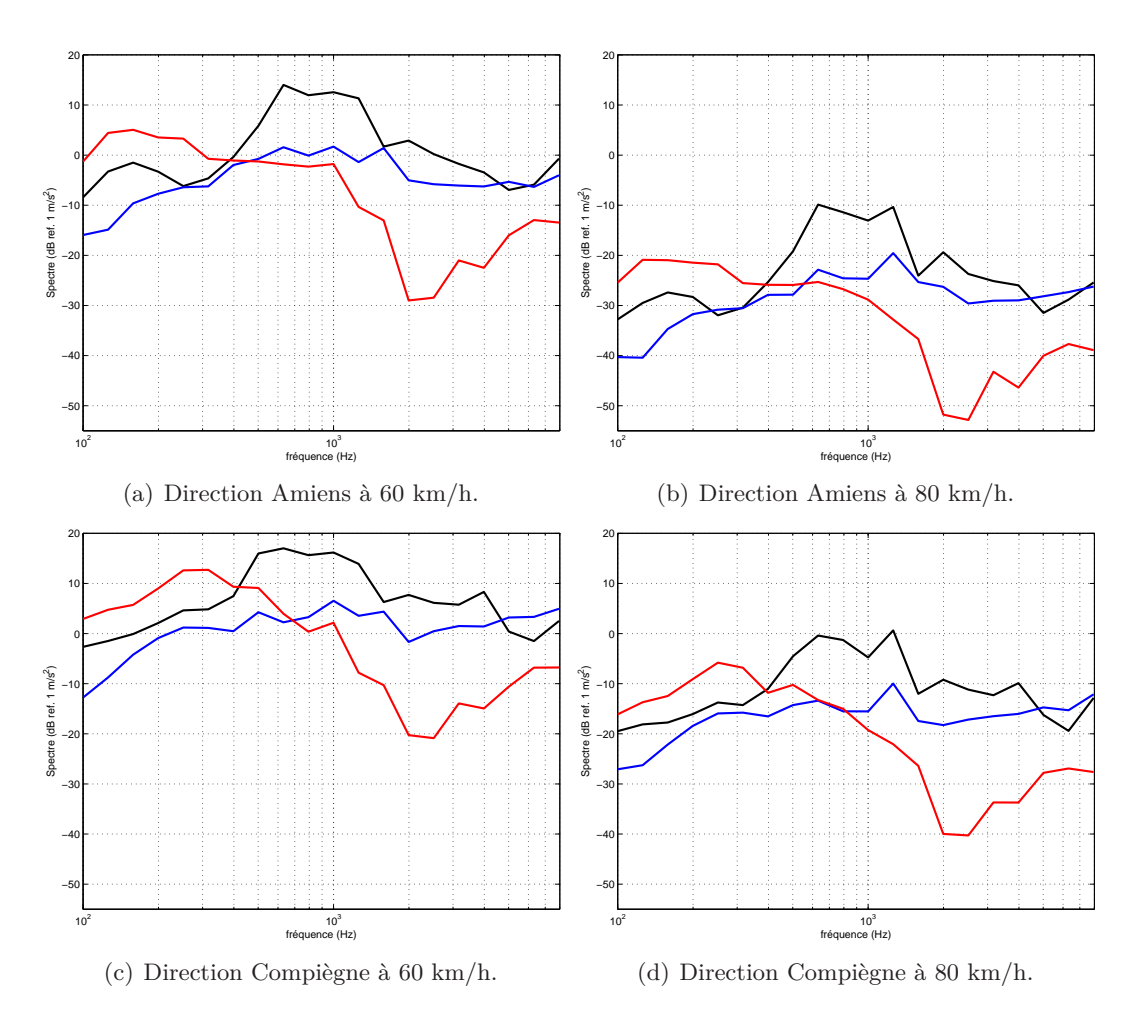

Figure A.5 – Spectres 1*/*3 d'octave d'accélérations de la voie au passage total suivant la direction du train (dB ref. 1 m/s<sup>2</sup>), à 60 et 80 km/h. (
—) Accélération verticale du rail; (
—) Accélération latérale du rail;  $(\longrightarrow)$  Accélération verticale de la traverse.

joint. On peut aussi supposer que la moindre importance de la résonance de la voie à 1000 Hz est le résultat de la rupture d'impédance du rail, due au joint.

La rugosité ne semble pas avoir autant d'influence sur le comportement vibratoire de la voie que sur le site LRS. En effet, on n'observe pas d'émergence aux fréquences  $f_R^1$ ,  $f_R^2$ ,  $f_R^3$  et  $f_R^4$  ((A.1) ou (A.2) suivant la vitesse du train) dans tous les spectres des mesures d'accélération. De plus, les fréquences de résonance de la voie, caractérisées sur le site LRS (cf paragraphe 3 du Chapitre 2), ne sont pas aussi prononcées sur le site JR. On ne voit pas d'émergence dans les spectres d'accélération verticale, au tiers d'octave à 1000 Hz contenant la fréquence de résonance verticale de la voie  $f_{pp}^{vert}$  (2.15). De même, les spectres d'accélération latérale n'admettent pas tous d'émergences dans le tiers d'octave contenant la fréquence de résonance latérale de la voie *f lat pp* (2.19).

Les caractéristiques dynamiques de la voie sont différentes en présence d'un joint de rail. La cause probable de cette différence est la rupture d'impédance du rail due au joint.

### **3.2 Bruit au passage**

On analyse les mesures de bruit au passage sur le site JR de la même façon que sur le site LRS. On commence par évaluer les lois reliant les niveaux équivalents de bruits au passage à la vitesse du train, puis à la distance à la source, de la forme (2.20) et (2.22) respectivement. On réajuste ensuite les mesures des microphones proche rail et proche roue à celles du microphone à 7*.*5 m afin d'évaluer les contributions de la voie et des roues dans le bruit au passage.

### **3.2.1 Niveaux équivalents de bruit au passage**

#### **Influence de la vitesse du train**

Dans le paragraphe 3.1, on a mis en évidence que l'accélération de la voie était d'amplitude plus élevée lorsque la vitesse du train est de 60 km/h plutôt que de 80 km/h. Les niveaux équivalents de bruit au passage sont représentés sur la figure A.6 en fonction de la vitesse du train ainsi que la loi de la forme (2.20), avec *N<sup>v</sup>* = 20. Cette loi correspond relativement bien aux résultats de mesures. Cela permet de conforter les résultats de T. Wu *et al.* [73] qui avaient explicité une loi de cette forme.

Sur le site JR, l'influence de la vitesse, sur les mesures de bruit au passage, n'est donc pas la même que sur le site LRS. Ici la valeur exacte de *N<sup>v</sup>* permettant de relier le niveau équivalent moyen à 60 km/h à celui à 80 km/h est de  $N_v = 16$ .

#### **Influence de la distance entre le microphone et la source**

Les niveaux équivalents au passage sont représentés sur la figure A.7 suivant la distance entre

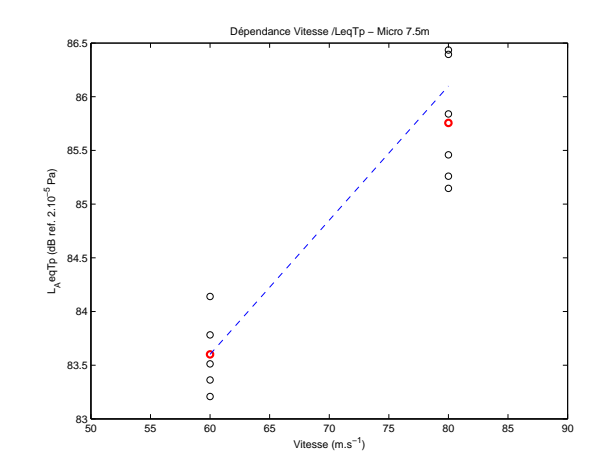

Figure A.6 – Influence de la vitesse du train sur les niveaux équivalents de bruit au passage.

la source et le récepteur. Comme sur le site LRS, les valeurs de  $N_D^1$  et  $N_D^2$  de la loi (2.22) sont aussi utilisées pour corriger les mesures de bruit au passage en fonction de la distance entre la source et les différents récepteurs.

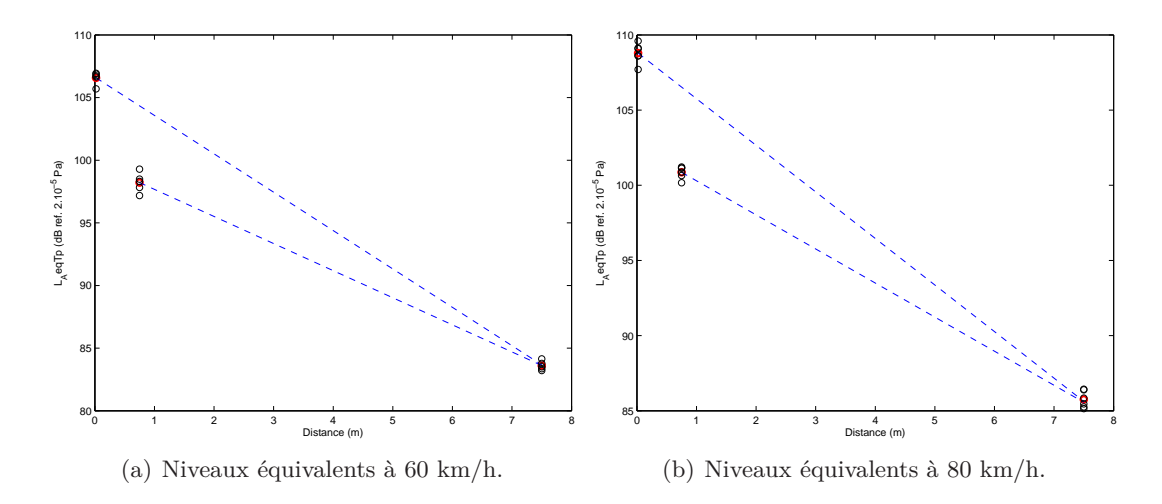

Figure A.7 – Influence de la distance entre le microphone et la source sur les niveaux de bruit au passage.

Sur le site JR, on obtient :

$$
N_D^1 = 8.9,
$$
  
\n
$$
N_D^2 = 14.6,
$$
\n(A.3)

à 60 km/h, et

$$
N_D^1 = 9,
$$
  
\n
$$
N_D^2 = 15.3,
$$
\n(A.4)

à 80 km/h.

### **3.2.2 Bruit au passage total du train**

Les spectres de bruit au passage du train sur le site JR sont représentés sur la figure A.8. On observe un comportement très similaire dans les deux cas de vitesse pour les mesures au microphone proche rail et proche roue. L'énergie des spectres est quasiment de même amplitude, sauf dans les tiers d'octave où se situent les fréquences d'excitation dues à la rugosité.

Une partie de la puissance acoustique enregistrée au microphone proche rail ne se propage pas jusqu'au microphone à 7*.*5 m, pour les fréquences inférieures à 800 Hz. Entre 800 et 1600 Hz, la puissance acoustique mesurée à 7*.*5 m est une combinaison de celle rayonnée par la roue avec celle rayonnée par le rail, les trois spectres ayant une énergie équivalente dans cette gamme de fréquence. Au-delà de 1600 Hz, la puissance acoustique de la roue devient prépondérante, le spectre des mesures au microphone proche roue étant d'énergie équivalente à celui au microphone à 7*.*5 m alors que celui de la mesure au microphone proche rail est d'énergie inférieure.

On observe de plus, un niveau de bruit équivalent à 7*.*5 m de la voie, quelle que soit la vitesse,

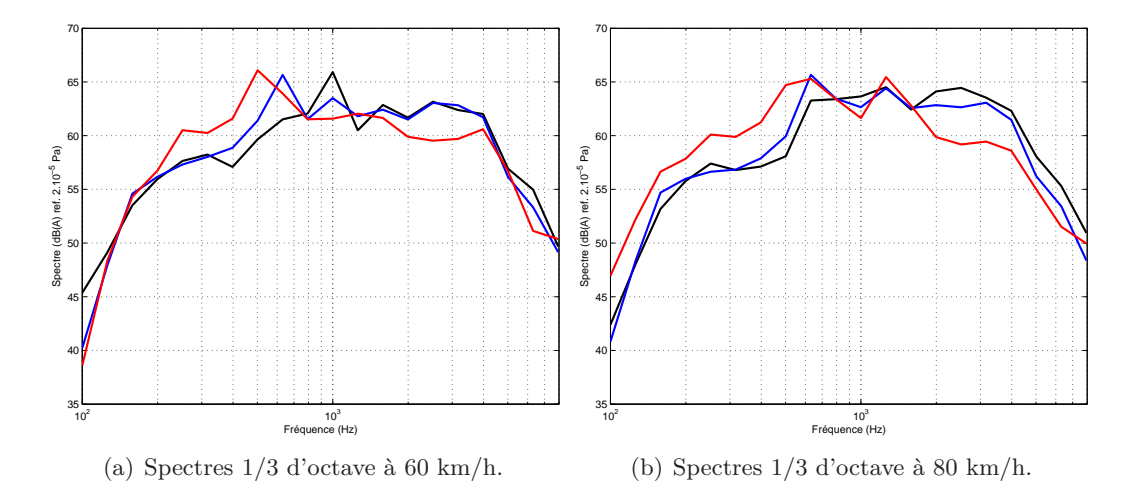

Figure A.8 – Spectres 1*/*3 d'octave de bruit au passage total du train sur le site JR (dB(A) ref. 2.10<sup>-5</sup> Pa), à 60 et 80 km/h. (→) Mesure du micro proche rail ramenée à celle du micro à 7.5 m;  $\left(\frac{1}{\sqrt{2}}\right)$  Mesure du micro proche roue ramenée à celle du micro à 7.5 m;  $\left(\frac{1}{\sqrt{2}}\right)$  Mesure du micro à 7*.*5 m.

dans toute la gamme de fréquence où la voie est prédominante, excepté aux fréquences d'excitation dues à la rugosité. Cependant, dans lorsque la contribution de la roue est prépondérante (au-delà de 1500 Hz), les niveaux de bruit augmentent avec la vitesse. Cela conforte l'hypothèse que la vitesse du train n'influence pas le comportement acoustique et vibratoire de la voie, de la même façon que sur le site LRS.

## **4 Comparaison entre les mesures au passage sur le site LRS et sur le site JR**

## **4.1 Comparaison des mesures d'accélération**

Les trois types d'accélération mesurés sur le site JR, côté Compiègne et côté Amiens, ainsi que sur le site LRS sont comparées sur la figure A.9.

A 60 km/h (Figures A.9(a), A.9(c) et A.9(e)), les accélérations mesurées sur les différents sites possèdent des énergies similaires. Les accélérations verticales du rail et de la traverse admettent néanmoins une énergie plus élevée sur le site JR, côté Compiègne, c'est à dire lorsque le train monte la marche. Sur le site JR, les accélérations mesurées quelle que soit la direction de passage du train n'admettent pas d'émergences prononcées aux fréquences dues à la rugosité, comme c'est le cas sur le site LRS.

A 80 km/h(Figures A.9(b), A.9(d) et A.9(f)), Les accélérations mesurées sur le site JR sont d'énergie nettement moins élevée que sur le site LRS. Néanmoins, des émergences plus notables aux fréquences d'excitation due à la rugosité sont présentes. Enfin, l'accélération verticale du rail n'admet pas d'émergence prédominante à la fréquence de la voie  $f_{pp}^{vert}$  mesurée sur le site LRS  $(2.15).$ 

## **4.2 Comparaison des mesures de bruit**

Les spectres de bruit au passage mesurés avec les trois microphones sur chaque site sont représentés sur la figure A.10.

Les mesures au microphone proche rail (Figures A.10(a) et A.10(b)) montrent un comportement acoustique similaire dans les deux cas de vitesse. L'énergie du spectre mesuré sur le site JR est globalement plus élevée, sauf à la fréquence  $f_{pp}^{vert}$  (2.15). Les mesures au microphone proche roue (Figures A.10(c) et A.10(d)) montrent une élévation de l'énergie du spectre mesuré sur le site JR, sur toute la gamme de fréquence, par rapport au spectre mesuré sur le site LRS. Cela confirme que la puissance acoustique rayonnée par la résonance à la fréquence  $f_{pp}^{vert}$  ne se propage pas. Les comportements acoustiques, à cette distance de mesure, sont caractéristiques d'un choc dans le domaine temporel.

A 7*.*5 m (Figures A.10(e) et A.10(f)), l'énergie du spectre mesuré sur le site JR est globalement plus élevée que sur le site LRS, sauf à la fréquence due à la rugosité *f* 2 *<sup>R</sup>* ((A.1) ou (A.2) suivant la vitesse du train). Néanmoins, l'écart entre les deux spectres est moins élevé que ceux obtenus avec la mesure au microphone proche roue. Sachant que la puissance acoustique du rail ne se propage pas aussi bien que celle de la roue, cette dernière observation montre que la présence du joint de rail augmente la puissance acoustique rayonnée par le rail mais aussi celle de la roue, probablement à cause du choc.

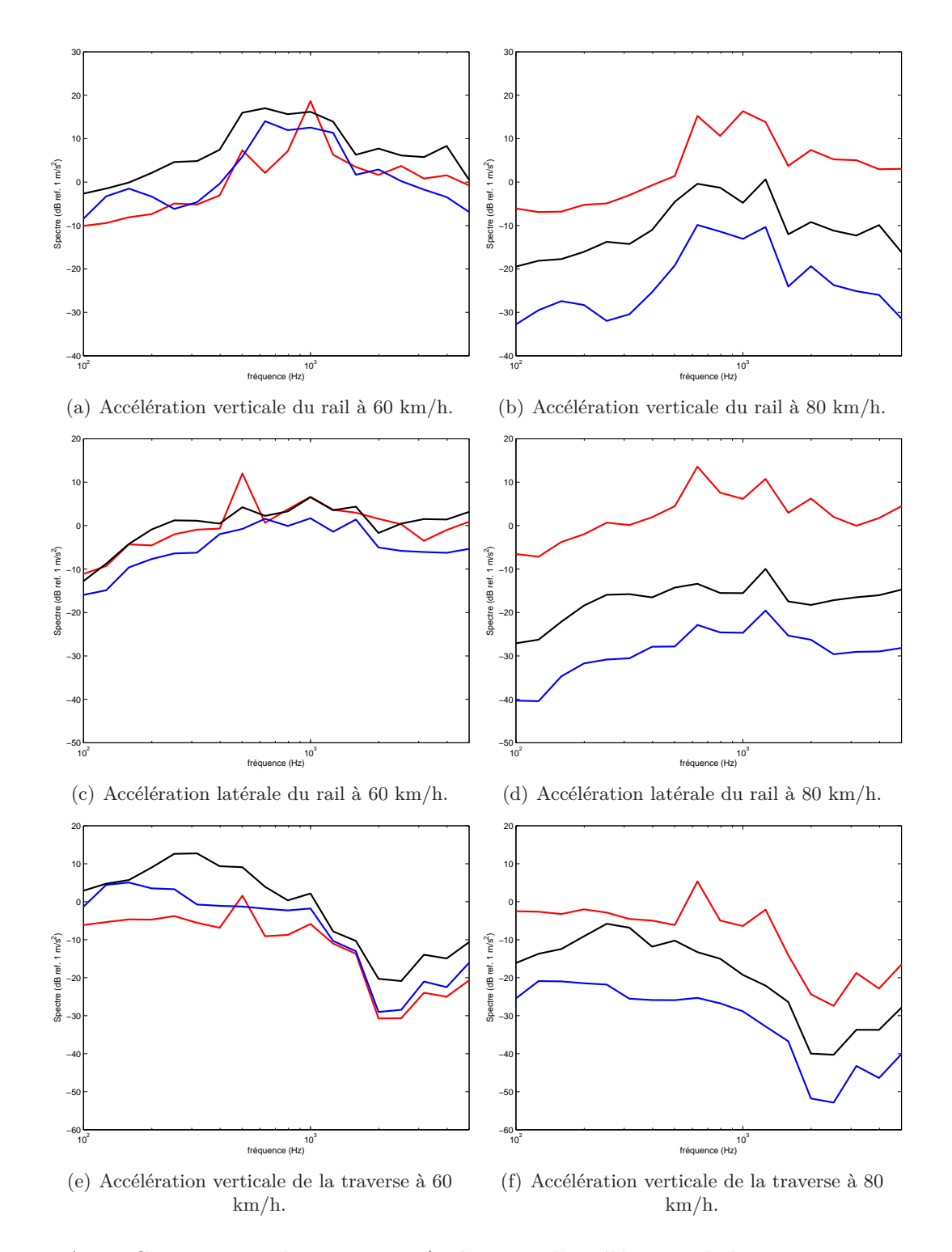

Figure A.9 – Comparaison des spectres 1*/*3 d'octave d'accélération de la voie au passage total du train entre le site LRS et JR (dB ref. 1 m/s<sup>2</sup>), à 60 et 80 km/h.  $(\rightarrow)$  site LRS;  $(\rightarrow)$  site JR côté Amiens; (-) site JR côté Compiègne.

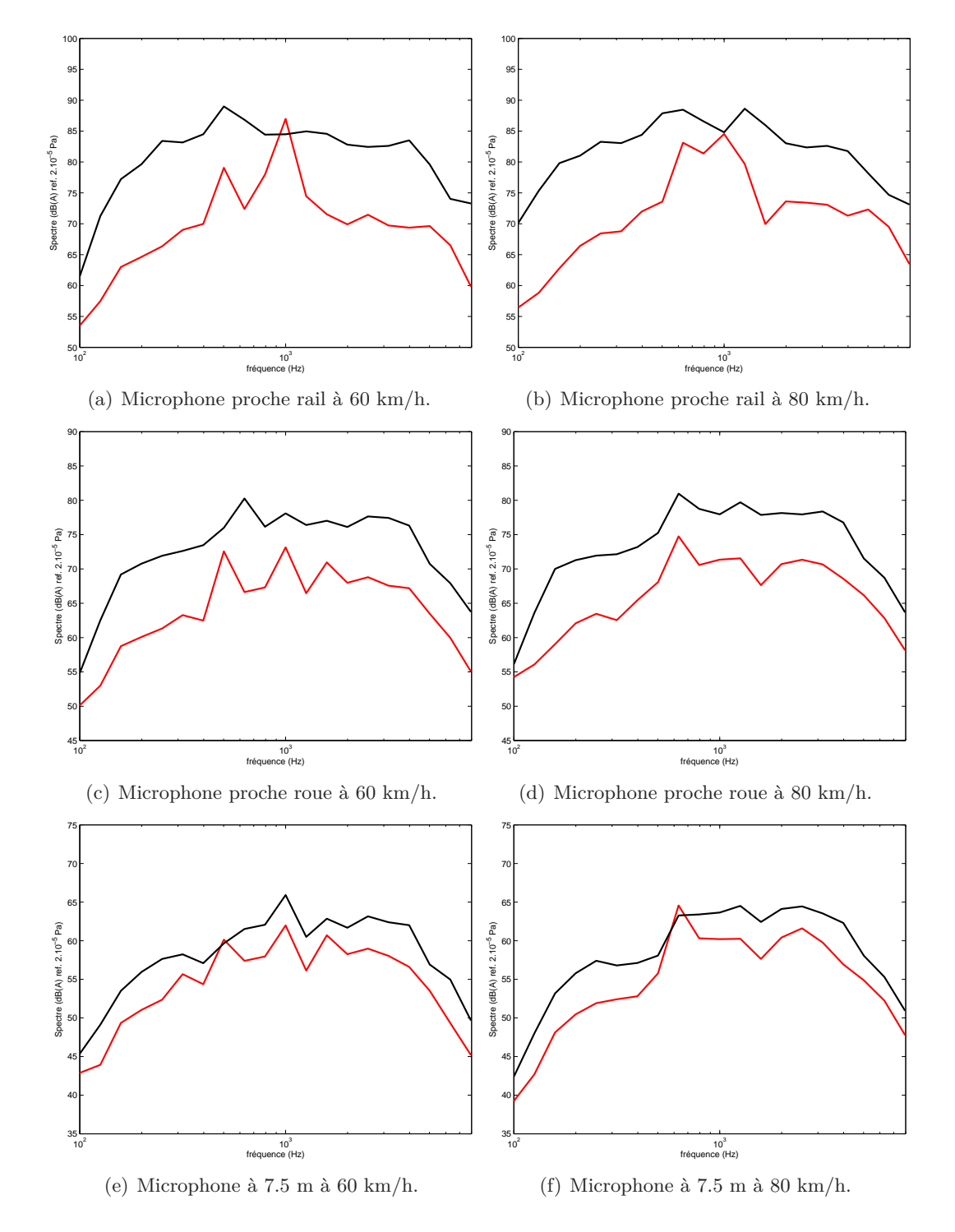

Figure A.10 – Comparaison des spectres 1*/*3 d'octave de bruit au passage total du train entre les sites LRS et JR (dB(A) ref. 2.10<sup>-5</sup> Pa), à 60 et 80 km/h. (--) site LRS; (--) site JR.

## **5 Conclusions**

Les résultats de cette série de mesures ont montré que les modèles antérieurs fournissent des niveaux vibratoires qualitativement corrects, en fonction du sens de parcours du joint de rail (cf paragraphe 3.3.4 du chapitre 1). Par conséquent, la prise en compte du joint de rail à travers les données d'entrée est une alternative justifiée.

Néanmoins, plusieurs observations montrent que le comportement de la voie est différent de celui observé sur le site LRS. Les causes probables de ces différences sont la présence de l'éclisse et la rupture d'impédance du rail, due en présence du joint. Cependant, il est impossible de les quantifier correctement à partir des mesures effectuées pendant cet essai.

Pour pouvoir confirmer les hypothèses émises à partir de ces dernières, la caractérisation dynamique de la voie en présence d'un joint de rail, grâce à des mesures d'accélérance, est indispensable. Le protocole de mesure appliqué sera le même que sur un site LRS, seule l'interprétation des résultats différer. Des mesures au passage semblables à celles de la présente campagne doivent être à nouveau effectuées. Le dispositif expérimental devra comporter des capteurs sur des travées éloignées de l'éclisse, de part et d'autre du joint. Enfin, il est nécessaire d'élargir l'intervalle de vitesses de passage testé. Cela permettra de mettre en perspective l'influence de la vitesse observée au paragraphe 3.1.

L'élaboration d'une nouvelle campagne de mesures pourra concrétiser les hypothèses de modélisation de la voie en présence d'un joint de rail.

# **Annexe B**

# **Le modèle de poutre d'Euler-Bernoulli**

Dans le modèle temporel développé dans les présents travaux, le rail est représenté par une poutre de longueur finie à section constante. On résume ici les hypothèses de modélisation des structures minces de type poutre et les simplifications conduisant au modèle d'Euler-Bernoulli. Cette partie est fortement inspirée des ouvrages de Axisa [5]. On explique ensuite le formalisme des techniques de calcul d'impédance d'une poutre d'Euler-Bernoulli, développé par Svensson *et al.* [53], ainsi que le calcul de la matrice de réflexion des ondes sont décrits.

## **1 Modèle de poutre**

## **1.1 Modèle général de flexion verticale de poutre**

Un tronçon de rail est représenté dans un repère en 3 dimensions sur la figure B.1. Les déplace-

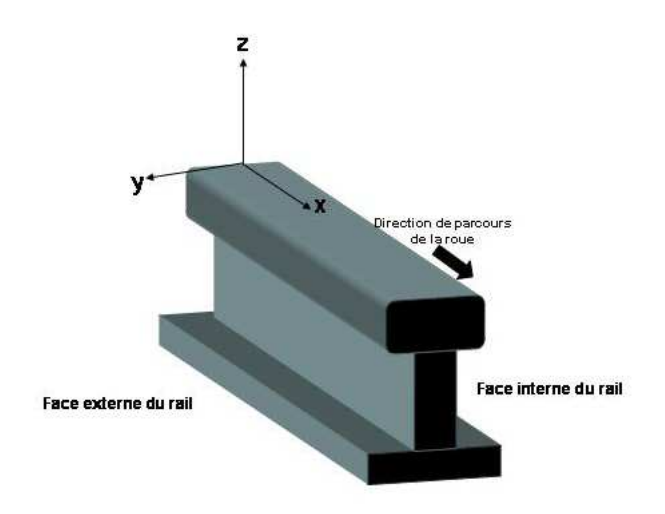

Figure B.1 – Tronçon de rail dans un repère 3*D*.

ments globaux, dépendant du vecteur  $X = (x, y, z)$  et du temps *t*, sont notés :

- Déplacements du centroïde : vecteur de translation  $\vec{\xi}(u_R(X), v_R(X), w_R(X))$ ,
- Rotations des sections droites : vecteur de rotation  $\vec{\Psi} (\Psi_x(X), \Psi_y(X), \Psi_z(X)).$

Ici, on ne s'intéresse qu'au comportement de la poutre à section constante, en flexion verticale. Seules les variables  $w_R(X)$  et  $\Psi_y(X)$  nous importent. L'élongation d'une ligne matérielle (ou fibre), parallèle à l'axe (*Ox*) et de point courant *X* = (*x, y, z*), dépend linéairement des déformations globales en flexion et en traction-contraction. En flexion, l'élongation de la *fibre neutre* est nulle. Pour une poutre homogène, elle se confond avec la ligne centroïdale  $(z = y = 0)$ . Les déformations transverses à l'axe de la poutre dépendent linéairement des déformations globales de torsion, de flexion et de cisaillement.

Les contraintes locales sont induites par les déformations; elles agissent sur les sections droites. En adaptant la loi de Hooke tridimensionnelle [5], on obtient alors les lois de comportement suivantes :

$$
\begin{cases}\n\mathcal{T}_z = GS(\partial_x w + \Psi_y) \\
\mathcal{M}_y = EI_y \partial_x \Psi_y\n\end{cases}
$$
\n(B.1)

avec *E*, le module d'Young ; *S*, l'aire de la section droite constante ; *G*, le module de cisaillement de la section droite;  $I_y = \int_S z^2 dS$  le moment d'inertie en flexion selon l'axe *y*.

Le bilan des efforts et des moments induits par les efforts de déformation, d'inertie et de chargement externe conduit aux *équations d'équilibre dynamique*. Le chargement externe est composé de la force  $\vec{F}^{(e)}(x,t)$  répartie le long de la poutre, d'unité *N.m*<sup>−1</sup> et de la densité linéique de moment  $\vec{M}^{(e)}(x,t)$ , d'unité *N*.

## 1. **Equilibre des forces** :

$$
\rho S \partial_t^2 w_R - \partial_x \mathcal{T}_z = F_z^{(e)}(x, t) \tag{B.2}
$$

#### 2. **Equilibre des moments** :

$$
\rho I_y \partial_t^2 \Psi_y - \partial_x \mathcal{M}_y + \mathcal{T}_z = M_y^{(e)}(x, t)
$$
\n(B.3)

Ces deux systèmes sont indépendants du comportement du matériau.

## **1.2 Modèle d'Euler-Bernoulli**

Le modèle d'Euler-Bernoulli néglige l'inertie en rotation et la déformation due au cisaillement (raideur de cisaillement infinie). Il est adapté pour décrire les vibrations à basses fréquences (voir le paragraphe 3.2 du chapitre 1). Les hypothèses du modèle d'Euler Bernoulli peuvent être contestables d'un point de vue physique mais sont très commodes d'un point de vue mathématique. On suppose que :

- 1. Les sections droites sont rigides et normales à la ligne centroïdale pour tous les états ;
- 2. L'inertie en rotation des sections droites est négligeable ;

3. Les efforts tranchants ne se définissent pas à partir des contraintes de cisaillement mais à partir de la condition d'équilibre des moments.

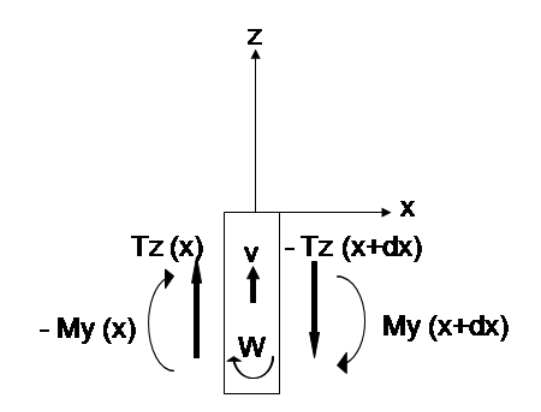

Figure B.2 – Elément de la poutre de Euler-Bernoulli de longueur *dx*, *w<sup>R</sup>* est le déplacement vertical,  $\Psi_y$  la rotation de section,  $\mathcal{M}_y$  le moment fléchissant et  $\mathcal{T}_z$  l'effort tranchant.

La convention de signe de l'effort tranchant et du moment interne de la section de poutre est illustrée sur la figure B.2. Les hypothèses 1 et 2 impliquent que les rotations de flexion sont égales, en valeur absolue, à la pente des déformées de la ligne centroïdale :

$$
\Psi_y = -\partial_x w_R \tag{B.4}
$$

Les efforts tranchants correspondent aux forces de liaison associées aux relations précédentes. Les déformations globales  $\chi_{yy}$  sont alors les courbures linéarisées de la ligne centroïdale déformée (hypothèse 3) :

$$
\mathcal{T}_z = -\partial_x \mathcal{M}_y - M_y^{(e)} \tag{B.5}
$$

On remplace (B.4) dans (B.1) :

$$
\mathcal{M}_y = EI_y \partial_x \Psi_y = -EI_y \partial_x^2 w_R \tag{B.6}
$$

On remplace maintenant (B.6) dans (B.5) :

$$
\mathcal{T}_z = -\partial_x(-EI_y \partial_x^2 w) - M_y^{(e)} \tag{B.7}
$$

Sans chargement externe,  $(B.5)$  fournit l'effort tranchant interne (noté  $T_z$ ), nécessaire à l'équilibre de l'élément de poutre :

$$
T_z = \partial_x (EI_y \partial_x^2 w_R)
$$
 (B.8)

Enfin, on remplace (B.8) dans (B.2) :

$$
\partial_x^2 (EI_y \partial_x^2 w_R) + \rho S \partial_t^2 w_R = F_z^{(e)} + \partial_x M_y^{(e)}
$$
(B.9)

## **2 Propagation, réflexion et transmission des ondes dans une poutre d'Euler-Bernoulli**

## **2.1 Mouvement harmonique**

Si le système admet un mouvement harmonique, la solution générale de l'équation est de la forme :

$$
w(x,t) = \hat{w}e^{\tilde{k}x}e^{j\omega t}
$$
 (B.10)

 $\tilde{k}$  est le nombre d'onde,  $\omega$  est la pulsation,  $x$  est la coordonnée spatiale,  $t$  est la coordonnée temporelle, *j* est l'unité imaginaire et  $\hat{w}$  est l'amplitude de l'onde. En remplaçant (B.10) dans (B.9), on obtient la relation de dispersion :

$$
\tilde{k}^2 = \frac{\rho S}{EI} \omega = \frac{\omega}{a} \text{ avec } a = \sqrt{\frac{EI}{\rho S}}
$$
\n(B.11)

Cette équation admet 4 racines complexes données par :

$$
\tilde{k}_I = -jk, \quad \tilde{k}_{II} = jk, \quad \tilde{k}_{III} = -k, \quad \tilde{k}_{IV} = k \tag{B.12}
$$

où *k* représente le nombre d'onde de flexion, donné par :

$$
k = \sqrt{\frac{\omega}{a}}\tag{B.13}
$$

En insérant les racines (B.12) dans la solution (B.10), on obtient quatre termes différents, les 2 premiers représentent les ondes de flexions propagatives et les 2 autres sont les termes evanescents. La superposition de ces ondes conduit au déplacement normal de la poutre. Les nombres d'onde  $\tilde{k}_I$  et  $\tilde{k}_{III}$  sont respectivement ceux de l'onde propagative et de l'onde evanescente voyageant dans la direction positive, c'est à dire dans la direction des *x* croissants.

## **2.2 Calcul des matrices d'impédance caractéristiques**

On rappelle ici les calculs exposés par Svensson dans [53]. On détermine les matrices d'impédance caractéristique de la poutre d'Euler-Bernoulli à partir des ondes propagatives et evanescentes, voyageant dans la direction positive ou négative, dans le domaine fréquentiel. Les matrices d'impédance caractéristique se calculent en exprimant le vecteur de déplacement en fonction du vecteur des efforts internes de la poutre.

#### **2.2.1 Notations**

Le champ de déplacement est défini par :

$$
U(x) = \begin{cases} \dot{w}(x,\omega) \\ \dot{\Psi}_y(x,\omega) \end{cases}
$$
 (B.14)

où  $\dot{w}(x,\omega)$  est la vitesse vibratoire et  $\dot{\Psi}_y(x,\omega)$  est la vitesse de rotation. Elles s'écrivent :

$$
\begin{cases}\n\dot{w}(x,\omega) = j\omega w(x,\omega) \\
\dot{\Psi}_y(x,\omega) = -\partial_x \dot{w}(x,\omega) = -j\omega \partial_x w(x,\omega)\n\end{cases}
$$
\n(B.15)

Le champ des efforts internes de la poutre est défini :

$$
Q(x) = \begin{cases} \mathcal{T}_z(x,\omega) \\ \mathcal{M}_y(x,\omega) \end{cases}
$$
 (B.16)

Avec (B.6) et (B.15), le moment s'écrit :

$$
\mathcal{M}_y(x,\omega) = -EI\partial_x^2 w(x,\omega) = -\frac{EI}{j\omega}\partial_x^2 \dot{w}(x,\omega)
$$
\n(B.17)

De même, avec (B.8) et (B.15), l'effort tranchant s'écrit :

$$
\mathcal{T}(x,\omega) = -\partial_x \mathcal{M}_y(x,\omega) = EI \partial_x^3 w(x,\omega) = \frac{EI}{j\omega} \partial_x^3 \dot{w}(x,\omega)
$$
\n(B.18)

## **2.2.2 Matrice d'impédance caractéristique dans la direction positive**

La dépendance au temps est supprimée, ici, par simplicité de notation. On considère une onde propagative et une onde évanescente se propageant dans la direction *x* positive. La vitesse normale de la poutre est donnée par :

$$
\dot{w}(x) = a_p^+ e^{-jkx} + a_N^+ e^{-kx}
$$
\n(B.19)

où  $a_p^+$  et  $a_N^+$  sont les amplitudes de l'onde propagative et de l'onde évanescente respectivement. L'exposant <sup>+</sup> représente la direction de propagation. La vitesse de rotation s'exprime :

$$
\partial_x \dot{w}(x,\omega) = jka_p^+e^{-jkx} + ka_N^+e^{-kx}
$$
\n(B.20)

Le champ de déplacement (B.14) peut donc s'écrire sous forme matricielle, grâce à (B.19) et (B.20) :

$$
\begin{Bmatrix}\n\dot{w}(x) \\
\partial_x \dot{w}(x)\n\end{Bmatrix} = \begin{bmatrix}\n1 & 1 \\
jk & k\n\end{bmatrix} \begin{Bmatrix}\na_p^+ e^{-j k x} \\
a_N^+ e^{-k x}\n\end{Bmatrix}
$$
\n(B.21)

De façon plus compacte, on obtient :

$$
U(x) = C^{+} \Psi^{+}(x) a^{+}
$$
 (B.22)

où

$$
C^{+} = \begin{bmatrix} 1 & 1 \\ -jk & -k \end{bmatrix}
$$
 (B.23)

$$
\Psi^{+} = \begin{bmatrix} e^{-jkx} & 0\\ 0 & e^{-kx} \end{bmatrix}
$$
 (B.24)

et

$$
a^{+} = \begin{Bmatrix} a_{p}^{+} \\ a_{N}^{+} \end{Bmatrix}
$$
 (B.25)

Multiplions à gauche le système (B.22) par l'inverse de *C* <sup>+</sup> :

$$
(C^+)^{-1}U(x) = \Psi^+(x)a^+\tag{B.26}
$$

$$
\iff \frac{1}{2} \left[ \begin{array}{cc} 1+j & -\frac{1+j}{k} \\ 1-j & \frac{1+j}{k} \end{array} \right] \left\{ \begin{array}{c} \dot{w}(x) \\ \partial_x \dot{w}(x) \end{array} \right\} = \left\{ \begin{array}{c} a_p^+ e^{-jkx} \\ a_N^+ e^{-kx} \end{array} \right\} \tag{B.27}
$$

De la même façon, on écrit le champ des efforts tranchants sous la forme d'un système matriciel grâce aux relations (B.17) et (B.18) :

$$
\begin{Bmatrix}\n\mathcal{T}_z(x) \\
\mathcal{M}_y(x)\n\end{Bmatrix} = \frac{EIk^2}{j\omega} \begin{bmatrix}\n-jk & k \\
1 & -1\n\end{bmatrix} \begin{Bmatrix}\na_p^+e^{-jkx} \\
a_N^+e^{-kx}\n\end{Bmatrix}
$$
\n(B.28)

Exprimée de façon formelle, ce système s'écrit :

$$
Q(x) = D^{+} \Psi^{+}(x) a^{+}
$$
 (B.29)

où

$$
D^{+} = \frac{EIk^{2}}{j\omega} \begin{bmatrix} -jk & k \\ 1 & -1 \end{bmatrix}
$$
 (B.30)

Le terme à droite de l'égalité dans l'équation (B.26) peut être inséré dans l'expression (B.29). On obtient alors :

$$
\begin{Bmatrix}\n\mathcal{T}_z(x) \\
\mathcal{M}_y(x)\n\end{Bmatrix} = \frac{EI}{\omega} \begin{bmatrix}\n-(1+j)k^3 & k^2 \\
k^2 & (j-1)k\n\end{bmatrix} \begin{Bmatrix}\n\dot{w}(x) \\
\partial_x \dot{w}(x)\n\end{Bmatrix}
$$
\n(B.31)

$$
\iff Q(x) = D^{+}(C^{+})^{-1}U(x) = \tilde{Z}^{+}U(x)
$$
\n(B.32)

La matrice  $\tilde{Z}^+ = D^+(C^+)^{-1}$  est la matrice d'impédance caractéristique de la poutre d'Euler-Bernoulli, pour une onde voyageant dans la direction positive.

## **2.2.3 Matrice d'impédance caractéristique dans la direction négative**

Dans le cas d'une onde se déplaçant dans la direction négative, on écrit de la même façon un vecteur d'amplitude *a* <sup>−</sup> et une matrice de propagation Ψ−, définis par :

$$
a^{-} = \begin{Bmatrix} a_{p}^{-} \\ a_{N}^{-} \end{Bmatrix}
$$
 (B.33)

et

$$
\Psi^{-} = \begin{bmatrix} e^{jkx} & 0\\ 0 & e^{kx} \end{bmatrix}
$$
 (B.34)

Le système reliant le champ d'efforts intérieurs au champ de déplacement s'écrit :

$$
Q(x) = D^{-}(C^{-})^{-1}U(x) = \tilde{Z}^{-}U(x)
$$
\n(B.35)

La matrice d'impédance caractéristique de la poutre d'Euler-Bernoulli,  $\tilde{Z}$ <sup>−</sup>, pour une onde voyageant dans la direction négative, s'obtient donc de manière équivalente, avec :

$$
C^{-} = \left[ \begin{array}{cc} 1 & 1 \\ -jk & -k \end{array} \right] \tag{B.36a}
$$

$$
D^{-} = \frac{EIk^2}{j\omega} \begin{bmatrix} jk & -k \\ 1 & -1 \end{bmatrix}
$$
 (B.36b)

Par conséquent,

$$
\tilde{Z}^{-} = \frac{EI}{\omega} \begin{bmatrix} (1+j)k^3 & k^2\\ k^2 & (1-j)k \end{bmatrix}
$$
 (B.37)

## **2.2.4 Matrice de réflexion**

Dans le cas représenté sur la figure 4.2, la relation entre les ondes incidentes et les ondes réfléchies à la frontière s'écrit grâce à la matrice de réflexion *R* telle que :

$$
a^- = Ra^+ \tag{B.38}
$$

avec *a* <sup>+</sup> et *a* <sup>−</sup>, le vecteur des amplitudes des ondes se propageant dans la direction positive (B.25) et négative (B.33) respectivement.

L'équilibre à la frontière est établi grâce à la relation (4.4) :

$$
\hat{Z}(C^{+}\Psi^{+}a^{+}+C^{-}\Psi^{-}a^{-}) = (D^{+}\Psi^{+}a^{+}+D^{-}\Psi^{-}a^{-})
$$
\n(B.39)

En insérant (B.38) dans (B.39), la matrice de réflexion s'écrit :

$$
R = (-\hat{Z}C^{-}\Psi^{-} + D^{-}\Psi^{-})^{-1}(\hat{Z}C^{+}\Psi^{+} - D^{+}\Psi^{+})
$$
(B.40)

Puis en insérant (B.32) et (B.35) dans (B.40), on obtient la matrice de réflexion comme une relation entre les matrices d'impédance caractéristique de la poutre et la matrice de frontière :

$$
R = (C^{-}\Psi^{-})^{-1}(\tilde{Z}^{-} - \hat{Z})^{-1}(\hat{Z} - \tilde{Z}^{+})C^{+}\Psi^{+}
$$
\n(B.41)

La matrice de réflexion, dans le cas d'onde incidente voyageant dans la direction négative et d'onde réfléchie voyageant dans la direction positive, s'obtient en inversant la matrice *R*. En effet, par (B.38), on a :

$$
a^{+} = R^{-1}a^{-}
$$
 (B.42)

avec

$$
R^{-1} = (C^{+}\Psi^{+})^{-1}(\hat{Z} - \tilde{Z}^{+})^{-1}(\tilde{Z}^{-} - \hat{Z})C^{-}\Psi^{-}
$$
\n(B.43)

# **Annexe C**

# **Analyse numérique des équations aux dérivées partielles**

Les techniques utilisées dans le chapitre 4 pour analyser et discrétiser le modèle de voie (4.66) sont décrites dans ce chapitre. Les notations des différents opérateurs de discrétisation, l'élaboration d'un schéma optimisé pour l'équation d'Euler-Bernoulli (voir Annexe B) ainsi que la technique de l'analyse énergétique des équations aux dérivées partielles sont expliquées. Cette annexe s'appuie sur le livre de Strikwerda [51] et le livre de Bilbao [6].

## **1 Opérateurs différentiels et approximation**

On introduit différentes notations formelles des opérateurs de discrétisation. Soit  $(v_h^n)_h^n$  une suite spatio-temporelle d'indice *m* en espace et *n* en temps.

## **1.1 Opérateurs différentiels discrets dans le domaine temporel**

Les opérateurs temporels de décalage à gauche et à droite ainsi que l'opérateur identité sont respectivement notés :

$$
e_{t+}v_h^n = v_h^{n+1},\tag{C.1a}
$$

$$
e_{t-}v_h^n = v_h^{n-1},\tag{C.1b}
$$

$$
1.v_h^n = v_h^n. \tag{C.1c}
$$
L'opérateur de la dérivée première temporelle *<sup>∂</sup> ∂t* peut être discrétisé de plusieurs façons à partir des opérateurs (C.1) précédents :

$$
\delta_{t+}v_h^n = \frac{1}{dt}(e_{t+} - 1) = \frac{v_h^{n+1} - v_h^n}{dt},
$$
\n(C.2a)

$$
\delta_{t-}v_h^n = \frac{1}{dt}(1 - e_{t-}) = \frac{v_h^n - v_h^{n-1}}{dt},
$$
\n(C.2b)

$$
\delta_t v_h^n = \frac{1}{2dt}(e_{t+} - e_{t-}) = \frac{v_h^{n+1} - v_h^{n-1}}{2dt}.
$$
\n(C.2c)

L'opérateur identité (C.1c) peut être discrétisé par les opérateurs de moyenne suivants :

$$
\mu_{t+} = \frac{1}{2}(e_{t+} + 1),\tag{C.3a}
$$

$$
\mu_{t-} = \frac{1}{2}(1 + e_{t-}),\tag{C.3b}
$$

$$
\mu_t = \frac{1}{2}(e_{t+} + e_{t-}).\tag{C.3c}
$$

En combinant les opérateurs (C.2) et (C.3), on peut déterminer un nombre quasi infini de schémas d'approximation.

L'opérateur de discrétisation de la dérivée seconde temporelle *<sup>∂</sup>* 2  $\frac{\partial}{\partial t^2}$  est un exemple de combinaison d'opérateurs discrets. Il est obtenu par composition des opérateurs  $\delta_{t+}$  et  $\delta_{t-}$ :

$$
\delta_{tt} = \delta_{t+} \delta_{t-} = \frac{1}{k^2} (e_{t+} - 2 + e_{t-}).
$$
\n(C.4)

Une combinaison linéaire d'opérateurs discrets, approchant le même opérateur continu, conduit à une approximation équivalente. Par exemple, on peut approcher la dérivée première par :

$$
\frac{\partial}{\partial t} \approx \alpha \delta_{t+} + (1 - \alpha) \delta_{t-},\tag{C.5}
$$

pour toute constante *α* réelle. Dans ce cas, l'opérateur *δt.* est obtenu en posant *α* = 1*/*2.

## **1.2 Opérateurs différentiels discrets dans le domaine spatial**

Les opérateurs spatiaux de décalage à gauche et à droite ainsi que l'opérateur identité sont respectivement notés :

$$
e_{x+}v_h^n = v_{h+1}^n,\tag{C.6a}
$$

$$
e_{x} - v_h^n = v_{h-1}^n,\tag{C.6b}
$$

$$
1.v_h^n = v_h^n. \tag{C.6c}
$$

Les opérateurs discrets de la dérivée première spatiale *<sup>∂</sup> ∂x*, décentré à gauche, décentré à droite et centré sont obtenus à partir des opérateurs (C.6) :

$$
\delta_{x+} = \frac{1}{dx}(e_{x+} - 1) \approx \frac{\partial}{\partial x},\tag{C.7a}
$$

$$
\delta_{x-} = \frac{1}{dx}(1 - e_{x-}) \approx \frac{\partial}{\partial x},\tag{C.7b}
$$

$$
\delta_{x.} = \frac{1}{2dx}(e_{x+} - e_{x-}) \approx \frac{\partial}{\partial x}.
$$
\n(C.7c)

Les opérateurs de moyenne s'écrivent :

$$
\mu_{x+} = \frac{1}{2}(1 + e_{x+}) \approx 1,\tag{C.8a}
$$

$$
\mu_{x-} = \frac{1}{2}(1 + e_{x-}) \approx 1,\tag{C.8b}
$$

$$
\mu_{x.} = \frac{1}{2}(e_{x+} + e_{x-}) \approx 1, \tag{C.8c}
$$

$$
\mu_{xx} = \mu_{x} + \mu_{x}.\tag{C.8d}
$$

Les opérateurs discrets de dérivée seconde *<sup>∂</sup>* 2  $\frac{\partial^2}{\partial x^2}$  et de dérivée quatrième  $\frac{\partial^4}{\partial x^2}$  $\frac{6}{x^4}$  les plus simples sont donnés par :

$$
\delta_{xx}v_h^n = \delta_{x+}\delta_{x-}v_h^n = \frac{\partial^2}{\partial x^2} = \frac{1}{h^2}(v_{h+1}^n - 2v_h^n + v_{h-1}^n),\tag{C.9a}
$$

$$
\delta_{xxxx}v_h^n = \delta_{xx}\delta_{xx}v_h^n = \frac{\partial^4}{\partial x^4} = \frac{1}{h^4}(v_{h+2}^n - 4v_{h+1}^n + 6v_h^n - 4v_{h-1}^n + v_{h-2}^n). \tag{C.9b}
$$

Plusieurs identités sont utiles pour l'analyse des schémas aux différences finies. Par exemple :

$$
\mu_{x.} = 1 + \frac{h^2}{2} \delta_{xx},\tag{C.10a}
$$

$$
\mu_{xx} = \mu_{x} + \mu_{x-} = 1 + \frac{h^2}{4} \delta_{xx}.
$$
\n(C.10b)

# **1.3 Opérateurs d'interpolation**

Soit  $x_0 \approx h_0 dx$ , où  $h_0$  est un entier positf. L'opérateur d'interpolation,  $I_0(x_0)$  le plus simple, appliqué à une suite  $(u_h)_h$  est donné par :

$$
I_0(x_0)u_h = u_{h_0} \tag{C.11}
$$

Pour interpoler des distributions telles que la fonction de Dirac, on peut utiliser l'opérateur *Jh,*<sup>0</sup> défini tel que :

$$
J_{h,0}(x_0) = \frac{1}{h} \text{ si } h = h_0, \quad 0 \text{ sinon.}
$$
 (C.12)

# **2 Discrétisation de l'équation d'Euler-Bernoulli par différences finies**

On présente ici le travail de K. Arcas [1] dans lequel un schéma aux différences finies explicite de l'équation d'Euler-Bernoulli a été optimisé de façon à minimiser sa dispersion numérique.

## **2.1 Discrétisation totale de l'équation**

On rappelle l'équation d'Euler-Bernoulli homogène (voir Annexe B) :

$$
\rho S \partial_t^2 w_R(x, t) + EI \partial_x^4 w_R(x, t) = 0,\tag{C.13}
$$

avec *wR*, le déplacement vertical de la poutre.

*L*'opérateur *∂*<sup>2</sup> est discrétisé par *δ*<sub>*tt*</sub> (C.4). On note *D*<sup>*M*</sup><sub>*x*<sup>4</sup></sub> le schéma de discrétisation de l'opérateur *∂* 4 *x* . De plus les valeurs de la fonction *wR*, aux points du maillage défini au paragraphe 5.1 du chapitre 4, sont notées  $w_R(x_h, t_n) = w_R^{(h,n)}$  $\stackrel{(n,n)}{R}$ .

L'équation (C.13) discrétisée s'écrit :

$$
w_R^{(h,n+1)} = -\frac{EI}{\rho S} dt^2 \mathcal{D}_{x^4}^M \left[ w_R^{(h,n)} \right] + 2w_R^{(h,n)} - w_R^{(h,n-1)}.
$$
 (C.14)

# $2.2$  Schémas de discrétisation de l'opérateur  $\partial_x^4$

L'opérateur de discrétisation de  $\partial_x^4$  le plus simple est donné par la formule (C.9b). Néanmoins, la dispersion numérique de ce schéma est importante. La formulation de schémas à 5 points, plus précis et ayant une dispersion numérique mieux controlée, est décrite.

Un schéma à 5 points est de la forme générale suivante :

$$
\partial_x^4(w_R^{(h,n)}) \approx \frac{1}{dx^4} \left[ d_0 w_R^{(h,n)} + d_1 \left( w_R^{(h+1,n)} + w_R^{(h-1,n)} \right) + d_2 \left( w_R^{(h+2,n)} + w_R^{(h-2,n)} \right) + d_3 \left( w_R^{(h+3,n)} + w_R^{(h-3,n)} \right) + d_4 \left( w_R^{(h+4,n)} + w_R^{(h-4,n)} \right) \right],
$$
\n(C.15)

avec  $d_i$ ,  $i = \{0, ..., 4\}$ , les coefficients réels du schéma numérique.

### **2.2.1 Stabilité du schéma de discrétisation totale**

La stabilité des schémas définis est étudiée grâce à la méthode de Fourier. Cette méthode est détaillée dans le livre de Strikwerda [51]. Pour cela, on pose  $w_R^{(h,n)} = W_n e^{ikhdx}$  avec *k* le nombre d'onde. Dans ce cas, le schéma (C.15) s'exprime :

$$
\partial_x^4(w_R^{(h,n)}) \approx \frac{W_n e^{ikhdx}}{dx^4} \left[ d_0 + 2d_1 \left( 1 - \sin^2 \frac{kdx}{2} \right) + 2d_2(\cos^2(kdx) - \sin^2(kdx)) + 2d_3(\cos(2kdx)\cos(kdx) - \sin(2kdx)\sin(kdx)) + 2d_4(\cos^2(2kdx) - \sin^2(2kdx)) \right]
$$
\n(C.16)

Les différents termes en cosinus et sinus, dans l'expression (C.16) peuvent être exprimés en fonction de  $\sin(\frac{kdx}{2})$ . En posant  $X = \sin(\frac{kdx}{2})$ , on obtient :

$$
1 - \sin^2(\frac{kdx}{2}) = 1 - 2X^2,
$$
\n(C.17a)

$$
\cos^{2}(kdx) - \sin^{2}(kdx) = 1 - 8X^{2} + 8X^{4},\tag{C.17b}
$$

$$
\cos(2kdx)\cos(kdx) - \sin(2kdx)\sin(kdx) = 1 - 18X^2 + 48X^4 - 32X^6,\tag{C.17c}
$$

$$
\cos^2(2kdx) - \sin^2(2kdx) = 1 - 32X^2 + 160X^4 - 256X^6 + 128X^8. \tag{C.17d}
$$

En insérant (C.17) dans (C.16), le schéma devient :

$$
\partial_x^4(w_R^{(h,n)}) = \frac{W_n e^{ikhdx}}{dx^4} \left[ D_1 + D_2 X^2 + D_3 X^4 + D_4 X^6 + D_5 X^8 \right],\tag{C.18}
$$

avec

$$
D_1 = d_0 + 2(d_1 + d_2 + d_3 + d_4), \tag{C.19a}
$$

$$
D_2 = -(4d_1 + 16d_2 + 36d_3 + 32d_4), \tag{C.19b}
$$

$$
D_3 = 16d_2 + 96d_3 + 320d_4, \tag{C.19c}
$$

$$
D_4 = -(64d_3 + 512d_4), \tag{C.19d}
$$

$$
D_5 = 256d_4. \t\t(C.19e)
$$

En remplaçant (C.18) dans (C.14), le schéma total devient :

$$
W_{n+1} + \left[r^2 \left(D_1 + D_2 X^2 + D_3 X^4 + D_4 X^6 + D_5 X^8\right) - 2\right] W_n + W_{n-1} = 0.
$$
 (C.20)

Cette équation peut être interprétée comme une équation du second degré [51]. La stabilité du schéma est assurée lorsque le discriminant est négatif pour la valeur maximale de *X*, c'est à dire lorsque *X* = 1. Dans ce cas, le discriminant  $\Delta$  de (C.20) s'écrit :

$$
\Delta = [r^2(D_1 + D_2 + D_3 + D_4 + D_5) - 2]^2 - 4,
$$

avec

$$
r = a \frac{dt}{dx^2}.\tag{C.21}
$$

La condition de stabilité de Courant-Friedrichs-Levi (CFL) s'écrit alors :

$$
r \le \frac{2}{\sqrt{D_1 + D_2 + D_3 + D_4 + D_5}}.\tag{C.22}
$$

# **2.2.2** Dispersion numérique des schémas de discrétisation de  $\delta_x^4$

Pour calculer l'expression de la pulsation numérique *ωnum* des schémas de discrétisation, on pose  $w_R^{(h,n)} = e^{i(\omega n dt - kh dx)}$ . Le schéma (C.14) s'écrit alors :

$$
(-2\cos(\omega dt) + 2)w_R^{(h,n)} = r^2 w_R^{(h,n)} \left[ D_1 + D_2 X^2 + D_3 X^4 + D_4 X^6 + D_5 X^8 \right],\tag{C.23}
$$

où *r* est donné par (C.21) et les coefficients *D<sup>i</sup> , i* = 1*, ...,* 5 définis dans (C.19). L'expression de la dispersion numérique *ωnum* s'obtient alors à partir de (C.23) :

$$
\omega_{num} = \frac{2}{dt} \arcsin\left\{\frac{r}{2} \left[ D_1 + D_2 X^2 + D_3 X^4 + D_4 X^6 + D_5 X^8 \right]^{1/2} \right\}.
$$
 (C.24)

L'expression de la dispersion numérique, notée *qnum*, s'exprime grâce à la relation de dispersion continue de l'équation  $\omega_{cont}(k) = ak^2$ :

$$
q_{num}(k) = \frac{\omega_{num}(k)}{\omega_{cont}(k)}.
$$
\n(C.25)

# 2.3 Construction d'un schéma optimisé pour l'opérateur  $\delta_x^4$

Le schéma optimisé, noté  $\mathcal{D}_{x^4}^M$ , est obtenu à partir d'une combinaison linéaire des 2 schémas de discrétisation de la forme (C.15), respectivement notés  $\delta_{x^4}^{(4)}$  et  $\delta_{x^4}^{(8)}$ . Les coefficients  $d_i^4$ ,  $i = 0, ..., 4$  du schéma  $\delta_{x^4}^{(4)}$  sont :

$$
d_0^4, ..., d_4^4 = \left\{ \frac{707}{72}, -\frac{62}{9}, \frac{79}{36}, -\frac{2}{9}, \frac{1}{144} \right\}.
$$
 (C.26)

Ceux du schéma  $\delta_{x^4}^{(8)}$  sont :

$$
d_0^8, ..., d_4^8 = \left\{ \frac{91}{8}, -\frac{122}{15}, \frac{169}{60}, -\frac{2}{5}, \frac{7}{240} \right\}.
$$
 (C.27)

Le schéma  $\delta_{x^4}^{(4)}$  est obtenu à partir d'une combinaison linéaire de schémas de précision inférieure, il est de la forme :

$$
\delta_{x^4}^{(4)}(w_R^{(h,n)}) = (\alpha_4 \delta_{xx} + (1 - \alpha_4)\mu_{xx}\delta_{xx})^2(w_R^{(h,n)})
$$
\n(C.28)

avec  $\alpha_4 = \frac{4}{3}$  $\frac{1}{3}$ .

Le schéma  $\delta_{x^4}^{(8)}$  est obtenu de façon plus traditionnelle, à partir de développements de Taylor

d'ordre supérieur. Ici, le schéma à 5 points utilisé est basé sur des développements de Taylor menés à l'ordre 8. On peut néanmoins supposer qu'il existe une constante  $\alpha_8$  telle que le schéma  $\delta^{(8)}_{x^4}$ *x*4 s'écrive comme une combinaison linéaire de la même forme que le schéma  $\delta^{(4)}_{x^4}$  :

$$
\delta_{x^4}^{(8)}(w_R^{(h,n)}) = (\alpha_8 \delta_{xx} + (1 - \alpha_8)\mu_{xx}\delta_{xx})^2(w_R^{(h,n)})
$$
\n(C.29)

Cependant, le coefficient  $\alpha_8$  n'est pas unique s'il est relié aux coefficients  $d_i^8$ ,  $i = 0, ..., 4$ . Le développement de (C.29) et l'identification des coefficients obtenus avec (C.27) permet de statuer que  $\alpha_8 \in [-4, \frac{5}{2}]$  $\frac{5}{2}$ . Une combinaison d'opérateurs de précision plus élevée dans (C.29) peut permettre d'obtenir un coefficient *α*<sup>8</sup> unique.

Le schéma optimisé  $\mathcal{D}_{x^4}^M$  s'écrit donc :

$$
\mathcal{D}_{x^4}^M = \alpha \delta_{x^4}^{(4)} + (1 - \alpha) \delta_{x^4}^{(8)}.
$$
\n(C.30)

où *α* est la constante optimisée de façon à minimiser sa dispersion numérique.

Les coefficients  $d_i^M$  du schéma mixte s'écrivent donc comme une combinaison linéaire des coefficients  $d_i^4$  (C.26) et  $d_i^8$  (C.27). Quel que soit  $i \in 0, ..., 4$ :

$$
d_i^M = \alpha d_i^4 + (1 - \alpha) d_i^8.
$$
\n(C.31)

De même les coefficients  $D_i^M$  de la forme (C.19), définis pour étudier la stabilité (C.22) et la dispersion numérique du schéma (C.25), s'expriment comme une combinaison linéaire des coefficients  $D_i^4$  obtenus pour le schéma  $\delta_{x^4}^{(4)}$  et des coefficients  $D_i^8$  obtenus pour le schéma  $\delta_{x^4}^{(8)}$ .

Le paramètre  $\alpha$  du schéma (C.30) est obtenu en minimisant la dispersion numérique du schéma dont l'expression est de la forme (C.25). Ainsi, le paramètre *α* obtenu est :

$$
\alpha = 0.34.\tag{C.32}
$$

Les critères de stabilité des schémas  $\delta_{x^4}^{(4)}$ ,  $\delta_{x^4}^{(8)}$  et  $\mathcal{D}_{x^4}^M$  obtenus avec (C.22) et les paramètres de poutre utilisés dans les chapitres 3, 4 et 5 (voir tableau 3.1 page 96) sont donnés dans le tableau C.1.

Les dispersions numériques des 3 schémas sont représentées sur la figure C.1, pour les nombres

| Schéma | Stabilité      |
|--------|----------------|
|        | $r \leq 0.375$ |
|        | $r \leq 0.342$ |
|        | $\leq 0.35$    |

Table C.1 – Critère de stabilité des schémas étudiés.

d'onde *k* considérés dans le chapitre 5.

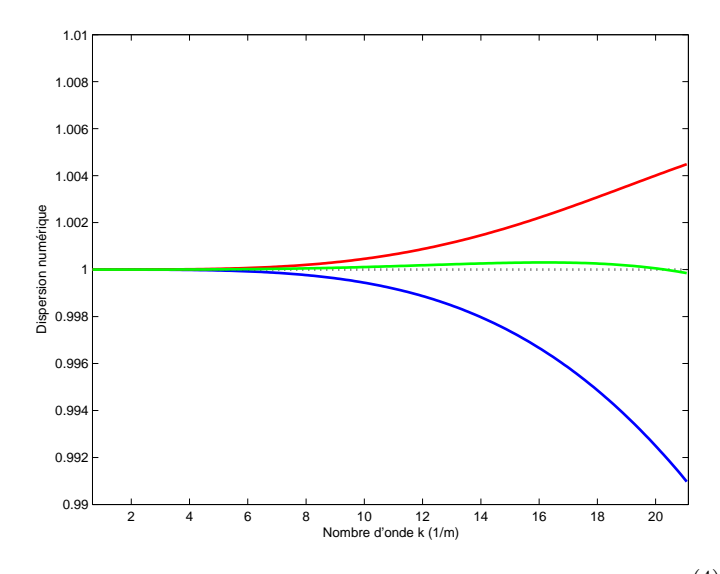

FIGURE C.1 – Dispersion numérique des schémas étudiés. (--) schéma  $\delta_{x^4}^{(4)}$ ; (--) schéma  $\delta_{x^4}^{(8)}$ ; ( ) schéma <sup>D</sup>*<sup>M</sup> x*4

# **3 Approche énergétique pour l'analyse des EDP et des schémas aux différences finies**

L'approche énergétique est basée sur l'analyse dans le domaine temporel des équations aux dérivées partielles et de leur schéma aux différences finies. Dans le domaine continu, elle permet de vérifier que le problème est physiquement bien posé, en terme d'évolution de l'énergie d'un système au cours du temps. Dans le domaine discret, elle offre une alternative à la méthode de Fourier pour traiter la stabilité numérique et pour le choix de conditions aux limites numériques.

## **3.1 Domaine continu**

L'analyse énergétique des systèmes d'EDP et des CL est habituellement basée sur la définition de produits scalaires spatiaux variés. Dans le cas continu, le choix le plus évident est le produit scalaire  $\mathcal{L}^2(\mathcal{D})$ . En 1D, lui et sa norme sont définis par :

$$
\langle f, g \rangle_{\mathcal{L}^2(\mathcal{D})} = \int_{\mathcal{D}} f g dx, \qquad \|f\|_{\mathcal{L}^2(\mathcal{D})} = \sqrt{\langle f, g \rangle_{\mathcal{L}^2(\mathcal{D})}}, \tag{C.33}
$$

pour des fonctions  $f(x)$  et  $g(x)$  définies dans l'espace  $\mathcal{L}^2(\mathcal{D})$ . Pour des problèmes dépendant du temps, un tel produit scalaire, appliqué à deux fonctions  $f(x,t)$  et  $g(x,t)$  sera une fonction du temps seulement,  $\langle f, g \rangle_{\mathcal{D}} = \langle f, g \rangle_{\mathcal{D}}(t)$ .

## **3.1.1 Identités et inégalités**

Les inégalités triangulaire et de Cauchy-Swartz s'écrivent :

Inégalité de Cauchy-Schwartz  $|\langle f, g \rangle_{\mathcal{L}^2(\mathcal{D})}| \leq ||f||_{\mathcal{L}^2(\mathcal{D})} ||g||_{\mathcal{L}^2(\mathcal{D})},$ *,* (C.34a)

Inégalité triangulaire 
$$
||f + g||_{\mathcal{L}^2(\mathcal{D})} \le ||f||_{\mathcal{L}^2(\mathcal{D})} ||g||_{\mathcal{D}} ||_{\mathcal{L}^2(\mathcal{D})}.
$$
 (C.34b)

Pour 3 fonctions *f*, *g* et *r*, on a

$$
\langle f, gr \rangle_{\mathcal{L}^2(\mathcal{D})} = \langle fg, r \rangle_{\mathcal{L}^2(\mathcal{D})}.
$$

Si D = [*d*−*, d*+], la loi d'intégration par parties s'écrit en termes de produit scalaire :

$$
\langle f, \partial_x g \rangle_{\mathcal{L}^2(\mathcal{D})} = -\langle \partial_x f, g \rangle_{\mathcal{D}} + fg|_{d_{-}}^{d_{+}}.
$$
\n(C.35)

Par conséquent, les termes de bord apparaissent. L'identité (C.35) peut être étendue aux dérivées secondes :

$$
\langle f, \partial_{xx} g \rangle_{\mathcal{L}^2(\mathcal{D})} = -\langle \partial_{xx} f, g \rangle_{\mathcal{L}^2(\mathcal{D})} + (f \cdot \partial_x g - \partial_x f \cdot g) \big|_{d-}^{d+}.
$$
 (C.36)

Si  $d_$  = −∞ et  $d_+$  = ∞ alors on suppose que les fonctions f et g s'annulent lorsqu'elles sont évaluées en ces points. Donc, lorsque <sup>D</sup> <sup>=</sup> <sup>R</sup>, on a simplement :

$$
\langle f, \partial_x g \rangle_{\mathcal{L}^2(\mathbb{R})} = -\langle \partial_x f, g \rangle_{\mathcal{L}^2(\mathbb{R})} \qquad \langle f, \partial_{xx} g \rangle_{\mathcal{L}^2(\mathbb{R})} = -\langle \partial_{xx} f, g \rangle_{\mathcal{L}^2(\mathbb{R})}. \tag{C.37}
$$

La dérivée en temps locale du produit scalaire est distributive :

$$
\frac{d}{dt}\langle f,g\rangle_{\mathcal{L}^2(\mathcal{D})} = \langle \partial_t f,g\rangle_{\mathcal{L}^2(\mathcal{D})} + \langle f,\partial_t g\rangle_{\mathcal{L}^2(\mathcal{D})}.
$$

On remarque que  $\frac{d}{dt}$  représente la dérivée totale en temps d'une fonction indépendante de l'espace.

#### **3.1.2 Produit de dérivées temporelles dans le cas continu**

Les deux produits de dérivées suivants peuvent être écrits comme une seule quantité :

$$
\frac{dv}{dt}\frac{d^2v}{dt^2} = \frac{d}{dt}\left(\frac{1}{2}\left(\frac{dv}{dt}\right)^2\right),\tag{C.38a}
$$

$$
\frac{dv}{dt}v = \frac{d}{dt}\left(\frac{1}{2}v^2\right). \tag{C.38b}
$$

On remarque que ces deux quantités sont positives quel que soit l'instant *t*. Il est utile de pouvoir isoler ces quantités énergétiques, dont les combinaisons sont toujours conservatives ou dissipatives. En effet, à partir de ces quantités,on obtient des bornes sur la taille de la solution elle-même.

# **3.2 Comportement temporel de l'énergie de la poutre d'Euler-Bernoulli**

On rappelle que l'analyse énergétique d'une équation aux dérivées partielles dans le domaine continu permet de savoir si le problème est physiquement bien posé. Un problème est physiquement bien posé si son énergie reste bornée et définie positive au cours du temps.

#### **3.2.1 Cas d'une poutre infinie**

On calcule le produit scalaire (C.33) entre la dérivée  $partial_t w_R$  et l'équation (C.13) :

$$
\langle \partial_t w_R, \partial_t^2 w_R \rangle_{\mathcal{L}^2(\mathbb{R})} + a^2 \langle \partial_t w_R, \partial_x^4 w_R \rangle_{\mathcal{L}^2(\mathbb{R})} = 0,
$$

avec  $a^2 = \frac{EI}{\rho S}$ . En intégrant 2 fois par parties grâce à la formule (C.35), on obtient :

$$
\langle \partial_t w_R, \partial_t^2 w_R \rangle_{\mathbb{R}} + \kappa^2 \langle \partial_t \partial_x^2 w_R, \partial_x^2 w_R \rangle_{\mathcal{L}^2(\mathbb{R})} = 0. \tag{C.39}
$$

Grâce aux identités (C.38), l'égalité (C.39) devient :

$$
\frac{1}{2} \|\partial_t w_R\|_{\mathcal{L}^2(\mathbb{R})}^2 + \frac{a^2}{2} \left\|\partial_x^2 w_R\right\|_{\mathcal{L}^2(\mathbb{R})}^2 = 0. \tag{C.40}
$$

L'évolution temporelle de l'énergie totale de la poutre  $\mathcal{H}: t \mapsto \mathcal{H}(t)$  s'écrit comme la somme de l'évolution temporelle de l'énergie cinétique C(*t*) et de celle de l'énergie potentielle P(*t*) :

$$
\mathcal{H}(t) = \mathcal{C}(t) + \mathcal{P}(t). \tag{C.41}
$$

L'évolution temporelle de l'énergie cinétique du système s'exprime :

$$
\mathcal{C}(t) = \frac{1}{2} \left\| \partial_t w_R \right\|_{\mathcal{L}^2(\mathbb{R})}^2.
$$
 (C.42)

L'évolution temporelle de l'énergie potentielle du système s'exprime :

$$
\mathcal{P}(t) = \frac{a^2}{2} \left\| \partial_x^2 w_R \right\|_{\mathcal{L}^2(\mathbb{R})}^2, \tag{C.43}
$$

avec *a* <sup>2</sup> = *EI ρS* . Par conséquent, l'égalité (C.40) montre que la dérivée de l'énergie du système est nulle. Ainsi, l'équation de poutre d'Euler-Bernoulli possède une énergie conservée :

$$
\mathcal{H}(t) = \mathcal{H}(0) \ge 0. \tag{C.44}
$$

L'énergie est constante et définie positive quel que soit l'instant *t*. On a donc démontré que le problème est physiquement bien posé.

#### **3.2.2 Cas d'une poutre finie avec des conditions aux limites standard**

Le comportement temporel de l'énergie est influencé par les effets de bords. On procède à la même analyse que précédemment mais dans le cas où  $\mathcal{D}=\mathbb{R}^+$  :

$$
\langle \partial_t u, \partial_t^2 u \rangle_{\mathbb{R}^+} + a^2 \langle \partial_t u, \partial_x^4 u \rangle_{\mathbb{R}^+} = 0.
$$

L'intégration par parties (C.36) donne :

$$
\frac{d\mathcal{H}}{dt}(t) = \mathcal{B}(t) = a^2(\partial_t u(0, t)\partial_x^3(0, t) - \partial_t \partial_x u(0, t)\partial_x^2(0, t)),
$$
\n(C.45)

avec  $H$  défini dans (C.41).

Le terme de bord  $\mathcal{B}(t)$  s'annule grâce aux paires de conditions aux limites classiques en  $x = 0$ :

$$
u = \partial_x u = 0 \quad \text{bord encastré} \tag{C.46a}
$$

$$
u = \partial_x^2 u = 0 \quad \text{appui simple} , \tag{C.46b}
$$

$$
\partial_x^2 u = \partial_x^3 u = 0 \quad \text{bord libre} \tag{C.46c}
$$

Pour n'importe quel couple de conditions aux limites (C.46), on obtient la conservation de l'énergie :

$$
\frac{d\mathcal{H}}{dt}(t) = 0 \Longleftrightarrow \mathcal{H}(t) = \mathcal{H}(0).
$$

## **3.3 Domaine discret**

#### **3.3.1 Produit scalaire**

Dans le domaine discret  $\ell_2(\mathcal{D})$ , le produit scalaire de 2 fonctions discrètes  $f_h^n$  et  $g_h^n$  dans l'intervalle discret D, est défini en utilisant les techniques d'intégration numérique. La méthode de Riemann permet de définir :

$$
\langle f^n, g^n \rangle_{\ell_2(\mathcal{D})} = \sum_{h \in \mathcal{D}} dx f_h^n g_h^n. \tag{C.47}
$$

La norme  $l_2$  associée est :

$$
||f^n||_{\ell_2(\mathcal{D})} = \sqrt{\langle f^n, f^n \rangle_{\ell_2(\mathcal{D})}} \ge 0.
$$
\n(C.48)

L'inégalité de Cauchy-Schwartz et l'inégalité triangulaire sont aussi valables.

#### **3.3.2 Intégration par parties**

L'intégration par parties est déterminée telle que :

$$
\langle f, \delta_{x+} g \rangle_{\ell_2(\underline{\mathcal{D}})} = -\langle \delta_{x-} f, g \rangle_{\overline{\mathcal{D}}} + f_{d+} g_{d+} - f_{d-} g_{d-}.
$$
\n(C.49)

La formule d'intégration par parties discrète est aussi appliquée à l'opérateur discret de dérivée seconde :

$$
\langle f, \delta_{xx}g \rangle_{\mathcal{D}} = \langle \delta_{xx}f, g \rangle_{\mathcal{D}} - f_{d_-}\delta_{x_-}g_{d_-} + g_{d_-}\delta_{x_-}f_{d_-} + f_{d_+}\delta_{x_+}g_{d_+} - g_{d_+}\delta_{x_+}f_{d_+}
$$
(C.50a)

$$
\langle f, \delta_{xx}g \rangle_{\mathcal{D}} = \langle \delta_{xx}f, g \rangle_{\overline{\mathcal{D}}} - f_{d_-}\delta_{x_-}g_{d_-} + g_{d_-}\delta_{x_+}f_{d_-} + f_{d_+}\delta_{x_+}g_{d_+} - g_{d_+}\delta_{x_-}f_{d_+}
$$
(C.50b)

### **3.3.3 Quelques bornes**

Les bornes suivantes sont utiles dans l'analyse énergétique discrète :

$$
||\delta_{x+}u||_{\ell_2(\underline{\mathcal{D}})} \le \frac{2}{dx}||u||_{\mathcal{D}},\tag{C.51a}
$$

$$
||\delta_{x-}u||_{\ell_2(\underline{\mathcal{D}})} \le \frac{2}{dx}||u||_{\mathcal{D}},\tag{C.51b}
$$

$$
||\delta_{xx}u||_{\ell_2(\overline{D})} \le ||\delta_{x} + \delta_{x} - u||_{\ell_2(\overline{D})} \le \frac{4}{dx^2} ||u||_{\ell_2(\mathcal{D})}.
$$
 (C.51c)

L'inégalité suivante est utile lorsque l'on cherche à borner la réponse des systèmes soumis à des forces externes. Pour  $c \neq 0$ :

$$
|vw| \le \frac{u^2}{2c^2} + \frac{c^2w^2}{2}.
$$
\n(C.52)

#### **3.3.4 Produit de dérivées temporelles dans le cas discret**

Comme dans le domaine continu, il existe différentes identités permettant de simplifier le produit de dérivées discrètes :

$$
(\delta_t v_h^n)(\delta_{tt} v_h^n) = \delta_{t+} \left(\frac{1}{2}(\delta_{t-} v_h^n)^2\right), \tag{C.53a}
$$

$$
(\delta_t v_h^n)v_h^n = \delta_{t+}\left(\frac{1}{2}v_h^n(e_t-v_h^n)\right),\tag{C.53b}
$$

$$
v_m^n(e_{t-}v_h^n) = (\mu_{t-}v_h^n)^2 - \frac{dt^2}{4}(\delta_{t-}v_h^n)^2.
$$
\n(C.53c)

De plus, les opérateurs d'interpolation (C.11) et (C.12) sont reliés par le produit scalaire (C.47) :

$$
\langle v_h^n, J_{h,0}(x_0)v_h^n \rangle_{\ell_2(\mathcal{D})} = I_0(x_0)v_h^n \tag{C.54}
$$

#### **3.4 Analyse énergétique de l'équation d'Euler-Bernoulli discrétisée**

L'analyse énergétique d'une équation aux dérivées partielles discrétisée est menée de la même manière que dans le domaine continu, en utilisant le produit scalaire discret (C.47). La stabilité numérique du schéma aux différences finies utilisé est obtenue en déterninant les conditions assurant que l'énergie discrète est bornée et définie positive.

On mène cette analyse ici à titre d'exemple, en utilisant l'opérateur de discrétisation *δxxxx* (C.9b),

le plus simple pour approcher l'opérateur de dérivée quatrième *∂* 4 *x* . De plus, on considère que la variable d'espace est définie sur un  $\mathbb{Z}_+.$ 

L'équation d'Euler-Bernoulli discrétisée étudiée ici s'écrit :

$$
\delta_{tt} w_R^{(h,n)} + a^2 \delta_{xxxx} w_R^{(h,n)} = 0,
$$
\n(C.55)

avec  $a^2 =$  $\sqrt{\frac{EI}{\rho S}}$ . Les différents paramètres utilisés sont décrits dans l'annexe B. Pour obtenir l'expression de l'énergie discrète, on calcule le produit scalaire entre la dérivée temporelle discrète  $(\delta_t w_R^{(h,n)})$  $R^{(n,n)}$  et l'équation discrétisée (C.55) :

$$
\left\langle \delta_t w_R^{(h,n)}, \delta_{tt} w_R^{(h,n)} + a^2 \delta_{xxxx} w_R^{(h,n)} \right\rangle_{\ell_2(\mathbb{Z}_+)} = 0
$$
  

$$
\left\langle \delta_t w_R^{(h,n)}, \delta_{tt} w_R^{(h,n)} \right\rangle_{\ell_2(\mathbb{Z}_+)} + a^2 \left\langle \delta_t w_R^{(h,n)}, \delta_{xxxx} w_R^{(h,n)} \right\rangle_{\ell_2(\mathbb{Z}_+)} = 0.
$$
 (C.56)

Le premier produit scalaire du membre de gauche de l'égalité (C.56) est développé puis simplifié grâce aux formules (C.47) et (C.53a) :

$$
\left\langle \delta_t w_R^{(h,n)}, \delta_{tt} w_R^{(h,n)} \right\rangle_{\ell_2(\mathbb{Z}_+)} = \delta_{t+} \frac{1}{2} \left\| \delta_{t-} w_R^{(h,n)} \right\|_{\ell_2(\mathbb{Z}_+)}^2.
$$
 (C.57)

Le second produit scalaire du membre de gauche de l'égalité (C.56) est développé grâce à la formule d'intégration par parties discrète (C.50b) puis simplifié grâce aux formules (C.53b) et (C.53c) :

$$
\left\langle \delta_t w_R^{(h,n)}, \delta_{xxxx} w_R^{(h,n)} \right\rangle_{\ell_2(\mathbb{Z}_+)} = \frac{1}{2} \delta_{t+} \left\langle \delta_t \delta_{xx} w_R^{(h,n)}, e_{t-} \delta_{xx} w_R^{(h,n)} \right\rangle_{\ell_2(\mathbb{Z}_+)} + (\delta_t w_R^{(h,n)}|_{x=0}) (\delta_{x-} \delta_{xx} w_R^{(h,n)}|_{x=0}) - (\delta_t \delta_{x+} w_R^{(h,n)}|_{x=0}) (\delta_{xx} w_R^{(h,n)}|_{x=0})
$$
\n(C.58)

En insérant (C.57) et (C.58) dans (C.56), on obtient l'expression de la dérivée de l'énergie discrète  $\mathfrak{h}^n$ :

$$
\delta_{t+} \mathfrak{h}^n = \delta_{t+} (\mathfrak{c}^n + \mathfrak{p}^n), \tag{C.59a}
$$

$$
= \delta_{t+} \frac{1}{2} \left\| \delta_{t-} w_R^{(h,n)} \right\|_{\ell_2(\mathbb{Z}_+)}^2 + a^2 \delta_{t+} \frac{1}{2} \left\langle \delta_{xx} w_R^{(h,n)}, e_{t-} \delta_{xx} w_R^{(h,n)} \right\rangle_{\ell_2(\mathbb{Z}_+)},
$$
\n(C.59b)

$$
= -a^2(\delta_t w_R^{(h,n)}|_{x=0})(\delta_{x-}\delta_{xx}w_R^{(h,n)}|_{x=0}) + a^2(\delta_t \delta_{x+}w_R^{(h,n)}|_{x=0})(\delta_{xx}w_R^{(h,n)}|_{x=0}). \tag{C.59c}
$$

où c<sup>n</sup> et p<sup>n</sup> sont respectivement les expressions discrètes des énergies cinétique et potentielle.

Les termes de bord de l'expression (C.59c) permettent de déterminer l'expression des conditions aux limites numériques. Si la poutre admet un bord libre en  $x = 0$ , les conditions aux limites continues (C.46c) s'écrivent alors :

$$
\delta_{xx} w_R^{1,n} = 0 \text{ et } \delta_{x-} \delta_{xx} w_R^{(1,n)} = 0 \tag{C.60}
$$

Dans ce cas, l'expression (C.59c) s'annule. Cela démontre que l'énergie est bornée quel que soit l'instant *t*.

L'expression de l'énergie discrète est obtenue à partir de (C.59b) :

$$
\mathfrak{h}^n = \frac{1}{2} \left\| \delta_{t-} w_R^{(h,n)} \right\|_{\ell_2(\mathbb{Z}_+)}^2 + a^2 \frac{1}{2} \left\langle \delta_{xx} w_R^{(h,n)}, e_{t-} \delta_{xx} w_R^{(h,n)} \right\rangle_{\ell_2(\overline{\mathbb{Z}_+})}. \tag{C.61}
$$

Le schéma numérique est stable si l'énergie discrète est définie positive. On cherche alors à définir une borne supérieure pour l'expression (C.61). Celle-ci est obtenue grâce à l'identité (C.53c) et l'inégalité (C.51c) :

$$
\begin{split} \mathfrak{h}^{n} &= \frac{1}{2} \left\| \delta_{t-} w_{R}^{(h,n)} \right\|_{\ell_{2}(\mathbb{Z}_{+})}^{2} + \frac{a^{2}}{2} \left\| \mu_{t-} \delta_{xx} w_{R}^{(h,n)} \right\|_{\ell_{2}(\overline{\mathbb{Z}_{+})}}^{2} - \frac{a^{2} d t^{2}}{8} \left\| \delta_{t-} \delta_{xx} w_{R}^{(h,n)} \right\|_{\ell_{2}(\overline{\mathbb{Z}_{+})}}^{2}, \\ &\geq \frac{1}{2} \left( 1 - \frac{4a^{2} d t^{2}}{d x^{4}} \right) \left\| \delta_{t-} w_{R}^{(h,n)} \right\|_{\ell_{2}(\mathbb{Z}_{+})}^{2} + \frac{a^{2}}{2} \left\| \mu_{t-} \delta_{xx} w_{R}^{(h,n)} \right\|_{\ell_{2}(\overline{\mathbb{Z}_{+})}}^{2}. \end{split} \tag{C.62}
$$

Ainsi, l'énergie discrète est définie positive si

$$
\frac{4a^2dt^2}{dx^4} \le 1.
$$

En utilisant la notation (C.21), la condition de stabilité obtenue s'écrit :

$$
r = \frac{adt}{dx^2} \le \frac{1}{2}.
$$

Un calcul simple en utilisant les formules données dans le paragraphe 2.2.1, exposant l'étude de la stabilité numérique par la méthode de Fourier, montre que celle-ci donne une condition CFL équivalente.

# **Bibliographie**

- [1] K. Arcas. Simulation numérique d'un réverbérateur à plaque, 2005. Rapport de stage de fin d'étude.
- [2] Association Française de Normalisation (AFNOR). *Norme française et européenne NF EN ISO 3095, Applications ferroviaires, Acoustique, Mesurage du bruit émis par les véhicules circulant sur rails Ref. n° EN ISO 3095 :2005 F*, 2005.
- [3] Association Française de Normalisation (AFNOR). *Norme française et européenne NF EN 15610, Applications ferroviaires, Bruit à l'émission, Mesurage de la rugosité des rails relative à la génération du bruit de roulement Ref. EN 15610 :2009 F*, 2009.
- [4] F. Axisa. *Modélisation des systèmes mécaniques, Tome 1 : Systèmes discrets*. Hermès Science Publications, 2001.
- [5] F. Axisa. *Modélisation des systèmes mécaniques, Tome 2 : systèmes continus*. Hermès Science Publications, 2001.
- [6] S. Bilbao. *Numerical Sound Synthesis : Finite difference schemes and simulation in musical acoustics*. John Wiley & Sons Ltd Publication, 2009.
- [7] E. Bongini. *Modèle acoustique global et synthèse sonore du bruit d'un véhicule : application aux véhicules ferroviaires*. PhD thesis, Laboratoire de Mécanique et d'Acoustique CNRS, Université de Provence, Marseille, 2008.
- [8] A. Bracciali, M. Rippert, and S. Cervello. *Railway noise : the contribution of wheels*. Lucchini RS, 2009.
- [9] C. Castaneda. *The teachings of Don Juan. A yaqui way of knowledge*. PhD thesis, University of California, Los Angeles, USA, 1968.
- [10] A. Cigada, S. Manzoni, and M. Vanali. Vibro-acoustic characterization of railway wheels. *Applied Acoustics*, 69 :530–545, 2008.
- [11] F. Le Courtois, J.C. Pascal, J.H. Thomas, and F. Poisson. Optimisation par algorithme génétique de la géométrie d'antenne pour la localisation de sources. In *Actes du 10e Congrès Français d'Acoustique, Lyon*, 2010.
- [12] V. Delavaud, A. Chaigne, and F. Poisson. Rolling noise simulation : a new approach in time domain. In *Proceedings in 10th International Workshop on Railway Noise, Nagahama*, 2010.
- [13] V. Delavaud and F. Poisson. *Cahier des charges de la prestation : caractérisation expérimentale du bruit de roulement, version 3*. Document interne SNCF-DIR, 2009.
- [14] V. Delavaud, F. Poisson, and A. Chaigne. Time domain modelling of rolling noise : a new method of roughness data processing. In *Proceedings in Euronoise, Edinburgh*, 2009.
- [15] V. Delavaud, F. Poisson, and C. Gérault. Caractérisation expérimentale du bruit de roulement et du bruit d'impact. In *Actes du 10e Congrès Français d'Acoustique, Lyon*, 2010.
- [16] V. Doutaut, D. Matignon, and A. Chaigne. Numerical simulations of xylophones. II. timedomain modeling of the resonator and of the radiated sound pressure. *Journal of Acoustical Society of America*, 104(3) :1633–1647, 1998.
- [17] N. Levinson E.A. Coddington. *Theory of Ordinary Differential Equations, Chap.3*. Mc Graw-Hill Book Company, 1955.
- [18] R.A.J. Ford and D.J. Thompson. Simplified contact filters in wheel/rail noise prediction. *Journal of Sound and Vibration*, 293 :807–818, 2006.
- [19] S.L. Grassie. Dynamic modelling of concrete railway sleepers. *Journal of Sound and Vibration*, 187(5) :799–813, 1995.
- [20] C. Gérault. *Rapport d'Essai : caractérisation expérimentale du bruit de roulement DOC014761/D006555*. Document interne SNCF-AEF, 2009.
- [21] J-F. Hamet. Railway noise : use of the Timoshenko model in rail vibration studies. *Acustica-Acta Acustica*, 85 :54–62, 1999.
- [22] M. Hayes. *Statistical Digital Signal Processing and Modeling*. John Wiley & Sons, 1996.
- [23] M.A. Heckl. Coupled waves on a periodically supported Timoshenko beam. *Journal of Sound and Vibration*, 252(5) :849–882, 2002.
- [24] K.L. Johnson. *Contact Mechanics*. Cambridge University Press, 2001.
- [25] S.G. Johnson. *Note on Perfectly Matched Layers (PMLs)*. MIT Course, 2008.
- [26] C.J.C. Jones and D.J. Thompson. Extended validation of a theoritical model for railway rolling noise using novel wheel and track designs. *Journal of Sound and Vibration*, 267(3) :509– 522, 2003.
- [27] Journal officiel de l'Union Européenne. *Directive 2006/66/CE Spécification Technique d'Interopérabilité concernant le sous-système "Matériel Roulant - bruit" du système ferroviaire transeuropéen conventionnel*, 2005.
- [28] Journal officiel de l'Union Européenne. *Directive 2008/232/CE Spécification Technique d'Interopérabilité relative au sous-système "matériel roulant" du système ferroviaire transeuropéen à grande vitesse*, 2008.
- [29] J.J. Kalker. *Three-Dimensional Elastic Bodies in Rolling Contact*. Kluwer Academic Publishers, 1990.
- [30] T. Kitagawa. *An investigation into inconsistencies between theoretical predictions and mocrophone array measurements of railway rolling noise*. PhD thesis, Institute of Sound and Vibration Research, University of Southampton, United Kingdom, 2007.
- [31] K.L. Knothe and S.L. Grassie. Modelling of railway track and vehicle/track interaction at high frequencies. *Vehicle System Dynamics*, 22 :209–262, 1993.
- [32] U.J. Kurze. Refined calculations or improved understanding of rail vibrations ? *Acustica - Acta Acustica*, 83 :506–515, 1997.
- [33] B.R. Mace. Wave reflection and transmission in beams. *Journal of Sound and Vibration*, 97(2) :237–246, 1984.
- [34] M.B. Marshall, R. Lewis, R.S. Dwyer-Joyce, U. Olofsson, and S. Björklund. Experimental characterization of wheel-rail contact patch evolution. *Journal of Tribology*, 128(36) :493–504, 2006.
- [35] C. Mei and B.R. Mace. Wave reflection and transmission in Timoshenko beams and wave analysis of Timoshenko beam structures. *Journal of Vibration and Acoustics*, 127 :382–394, 2005.
- [36] J.C.O. Nielsen and A. Igeland. Vertical dynamic interaction between train and track influence of wheel and rail imperfections. *Journal of Sound and Vibration*, 187(5) :825–839, 1995.
- [37] A. Nordborg. *Vertical rail vibrations : noise and structure-borne sound generation*. PhD thesis, Marcus Wallenberg Laboratory, KTH Royal Institute of Technology, Stockholm, Sweden, 1995.
- [38] A. Nordborg. Wheel/rail noise generation due to nonlinear effects and parametric excitation. *Journal of Acoustical Society of America*, 111(4) :1772–1781, 2002.
- [39] M. Pau. Estimation of real contact area in wheel-rail systems by means of ultrasonic waves. *Tribology International*, 36(9) :687–690, 2003.
- [40] M. Pau, F. Aymerich, and F. Ginesu. Ultrasonics measurements of nominal contact area and contact pressure in wheel-rail system. *Proceedings of the Institution of Mechanical Engineers, Part F : Journal of Rail and Rapid Transit*, 214(4) :231–243, 2000.
- [41] M. Pau, F. Aymerich, and F. Ginesu. Distribution of contact pressure in wheel-rail contact area. *Wear*, 253(1-2) :265–274, 2002.
- [42] A. Pieringer. Modelling of wheel/rail interaction considering roughness and discrete irregularities, 2008. Licentiate thesis, ISSN 1652-9146.
- [43] A. Pieringer and W. Kropp. A fast time domain model for wheel/rail interaction demonstrated for the case of impact forces causes by wheel flats. In *Proceedings in Acoustics'08, Paris*, 2008.
- [44] A. Pieringer and W. Kropp. A time-domain model for high-frequency wheel/rail interaction including tangential friction. In *Actes du 10e Congrès Français d'Acoustique, Lyon*, 2010.
- [45] A. Pieringer, W. Kropp, and J.C.O. Nielsen. A time domain model for wheel/rail interaction aiming to include non-linear contact stiffness and tangential friction. In *Proceedings in 9th International Workshop on Railway Noise, Munich*, 2007.
- [46] A. Pieringer, W. Kropp, and D.J. Thompson. Investigation of the dynamic contact filter effect in vertical wheel/rail interaction using a 2D and 3D non-hertzian contact model. In

*Proceedings in 8th International Conference on Contact Mechanics and Wear of Rail/Wheel Systems, Firenze*, 2009.

- [47] X. Quost. *Modélisation de l'effet du vent sur les trains à grande vitesse*. PhD thesis, Laboratoire de Dynamique des Structures, Ecole Centrale Lyon, 2005.
- [48] P. Remington. Wheel/rail rolling noise : what do we know ? what don't we know ? where do we go from here ? *Journal of Sound and Vibration*, 120(2) :203–226, 1988.
- [49] P. Remington and J. Webb. Estimation of wheel/rail interaction forces in the contact area due to roughness. *Journal of Sound and Vibration*, 193(1) :83–102, 1996.
- [50] J. Ryue, D.J. Thompson, P.R. White, and D.R. Thompson. Investigations of propagating wave types in railway tracks at high frequencies. *Journal of Sound and Vibration*, 315 :157–175, 2008.
- [51] J.C. Strikwerda. *Finite Difference schemes and Partial Differential Equations*. Society for Industrial and Applied Mathematics Editions, second edition, 2004.
- [52] J.L. Svensson, P.B.U. Andersson, J. Scheuren, and W. Kropp. Active scattering control of flexural waves at beam junctions : the influence of beam properties on power flow and control effort. *Journal of Sound and Vibration*, 313 :418–432, 2008.
- [53] J.L. Svensson, P.B.U. Andersson, J. Scheuren, and W. Kropp. Feedforward control of bending waves in frequency domain at structural junctions using an impedance approach. *Journal of Sound and Vibration*, 323(3-5) :555–573, 2009.
- [54] D. J. Thompson. The effects of the transverse profile on the excitation of wheel/rail noise. *Journal of Sound and Vibration*, 231(3) :537–548, 2000.
- [55] D. J. Thompson and CJC. Jones. A review if the modelling of wheel/rail generation. *Journal of Sound and Vibration*, 231(3) :519–536, 2000.
- [56] D.J. Thompson. *Wheel-rail noise : theoretical modeling of the generation of vibrations*. PhD thesis, Institute of Sound and Vibration Research, University of Southampton, United Kingdom, 1990.
- [57] D.J. Thompson. Wheel-rail noise generation, part I : introduction and interaction model. *Journal of Sound and Vibration*, 161(3) :387–400, 1993.
- [58] D.J. Thompson. Wheel-rail noise generation, part II : wheel vibration. *Journal of Sound and Vibration*, 161(3) :401–419, 1993.
- [59] D.J. Thompson. Wheel-rail noise generation, part III : rail vibration. *Journal of Sound and Vibration*, 161(3) :421–446, 1993.
- [60] D.J. Thompson. Wheel-rail noise generation, part IV : contact zone and results. *Journal of Sound and Vibration*, 161(3) :447–466, 1993.
- [61] D.J. Thompson. Wheel-rail noise generation, part V : contact zone and results. *Journal of Sound and Vibration*, 161(3) :467–482, 1993.
- [62] D.J. Thompson. On the relationship between wheel and rail surface roughness and rolling noise. *Journal of Sound and Vibration*, 193(1) :149–160, 1996.
- [63] D.J. Thompson. Experimental analysis of wave propagation in railway tracks. *Journal of Sound and Vibration*, 203(5) :867–888, 1997.
- [64] D.J. Thompson. The influence of the contact zone on the excitation of the wheel/rail noise. *Journal of Sound and Vibration*, 267 :523–535, 2003.
- [65] D.J. Thompson. *Railway noise and vibration : mechanisms, modelling and means of control*. Elsevier, 2009.
- [66] D.J. Thompson, P. Fodiman, and H. Mahé. Experimental validation of the TWINS prediction program for rolling noise. Part 2 : results. *Journal of Sound and Vibration*, 193(1) :137–147, 1996.
- [67] D.J. Thompson, B. Hemsworth, and N. Vincent. Experimental validation of the TWINS prediction program for rolling noise. Part 1 : description of the model an method. *Journal of Sound and Vibration*, 193(1) :123–135, 1996.
- [68] D.J. Thompson, M.H.A. Janssens, and F.G. de Beer. *TWINS theoretical Manual*, third edition, 1999.
- [69] I.L. Vér, C.S. Ventres, and M.M. Myles. Wheel/rail noise part III : Impact noise generation by wheel and rail discontinuities. *Journal of Sound and Vibration*, 46(3) :395–417, 1975.
- [70] T.X. Wu and D. J. Thompson. Analysis of lateral vibration behaviour of railway track at high frequencies using continously supported multiple beam model. *Journal of Acoustical Society of America*, 106(3) :1369–1376, 1999.
- [71] T.X. Wu and D. J. Thompson. A double Timoshenko beam model for vertical vibration analysis of railway track at high frequencies. *Journal of Sound and Vibration*, 224(2) :329– 348, 1999.
- [72] T.X. Wu and D.J. Thompson. A hybrid model for the noise generation due to railway wheel flats. *Journal of Sound and Vibration*, 251(1) :115–139, 2002.
- [73] T.X. Wu and D.J. Thompson. On the impact noise generation due to a wheel passing over rail joints. *Journal of Sound and Vibration*, 267(3) :485–496, 2003.
- [74] T.X. Wu and D.J. Thompson. On the parametric excitation of the wheel/rail system. *Journal of Sound and Vibration*, 278 :725–747, 2004.